Федеральное государственное бюджетное образовательное учреждение высшего образования «Югорский государственный университет»

На правах рукописи

Ткаченко Всеволод Андреевич

# РАЗРАБОТКА МЕТОДОВ И АЛГОРИТМОВ ОПТИМИЗАЦИИ СХЕМНО-РЕЖИМНЫХ ПАРАМЕТРОВ ЭЛЕКТРИЧЕСКИХ СИСТЕМ, ВКЛЮЧАЯ МИНИГРИД

Специальность 2.4.3. Электроэнергетика

## ДИССЕРТАЦИЯ

на соискание ученой степени кандидата технических наук

Научный руководитель: Осипов Дмитрий Сергеевич, доктор технических наук

ХАНТЫ-МАНСИЙСК 2023

## **ОГЛАВЛЕНИЕ**

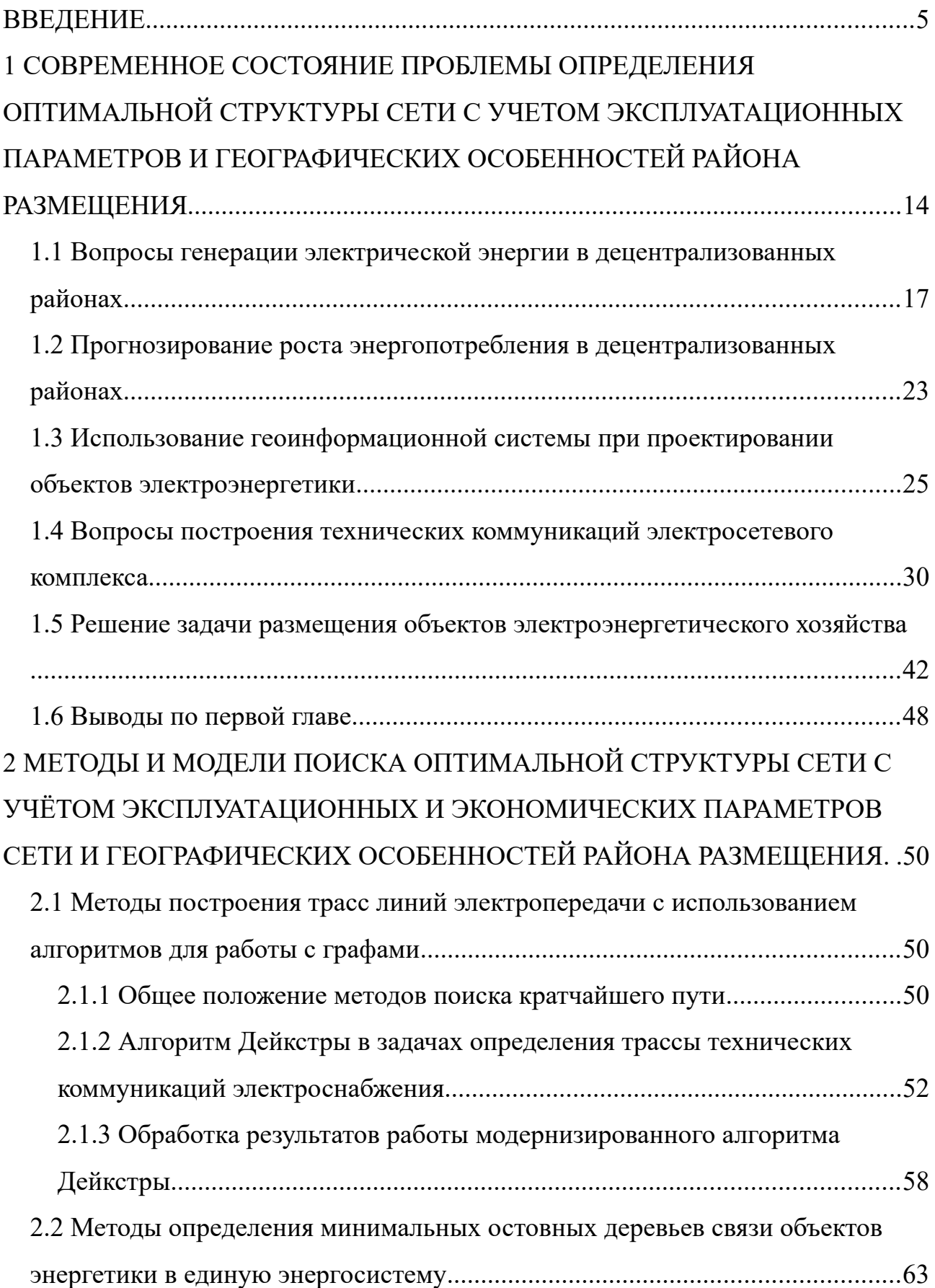

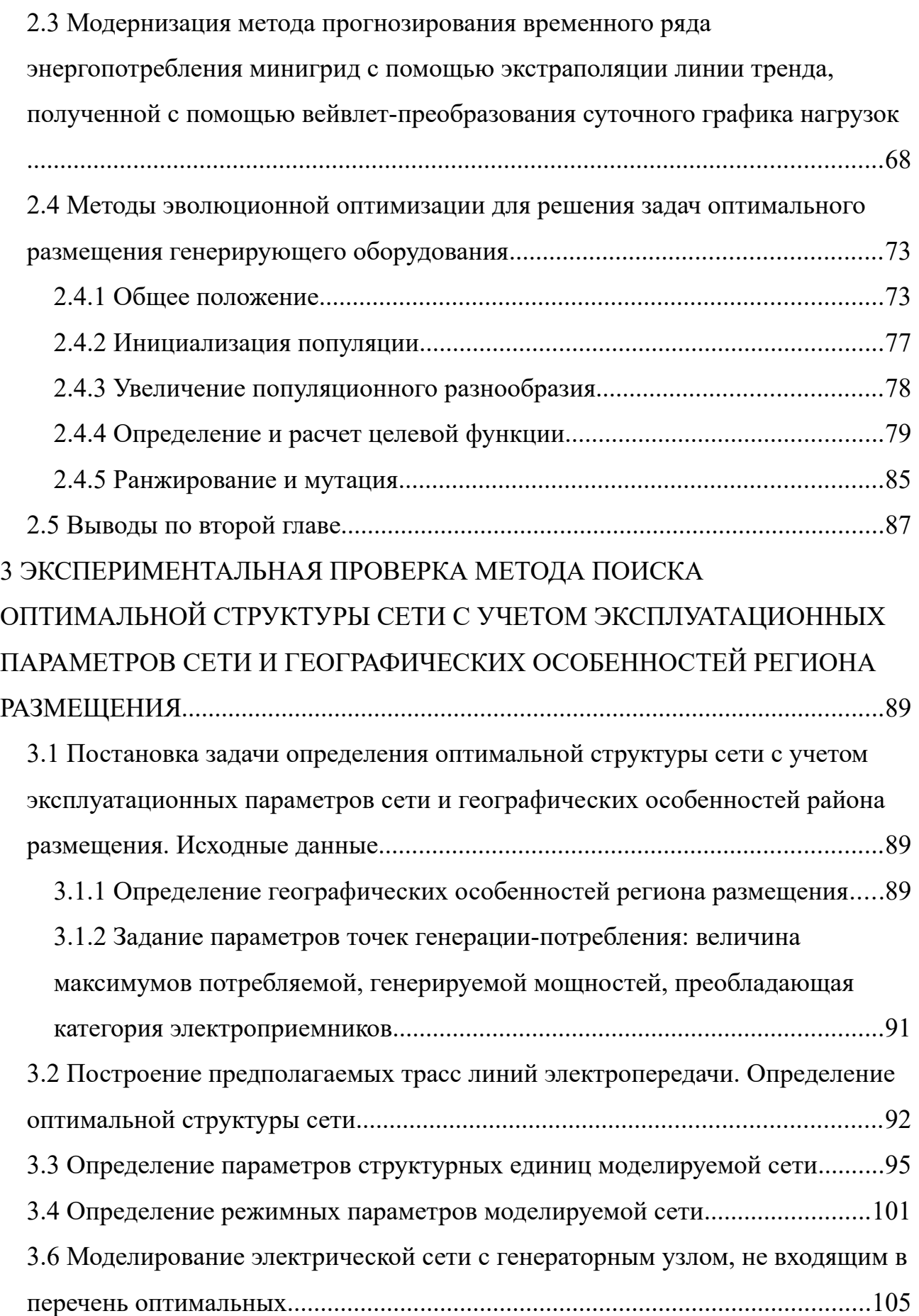

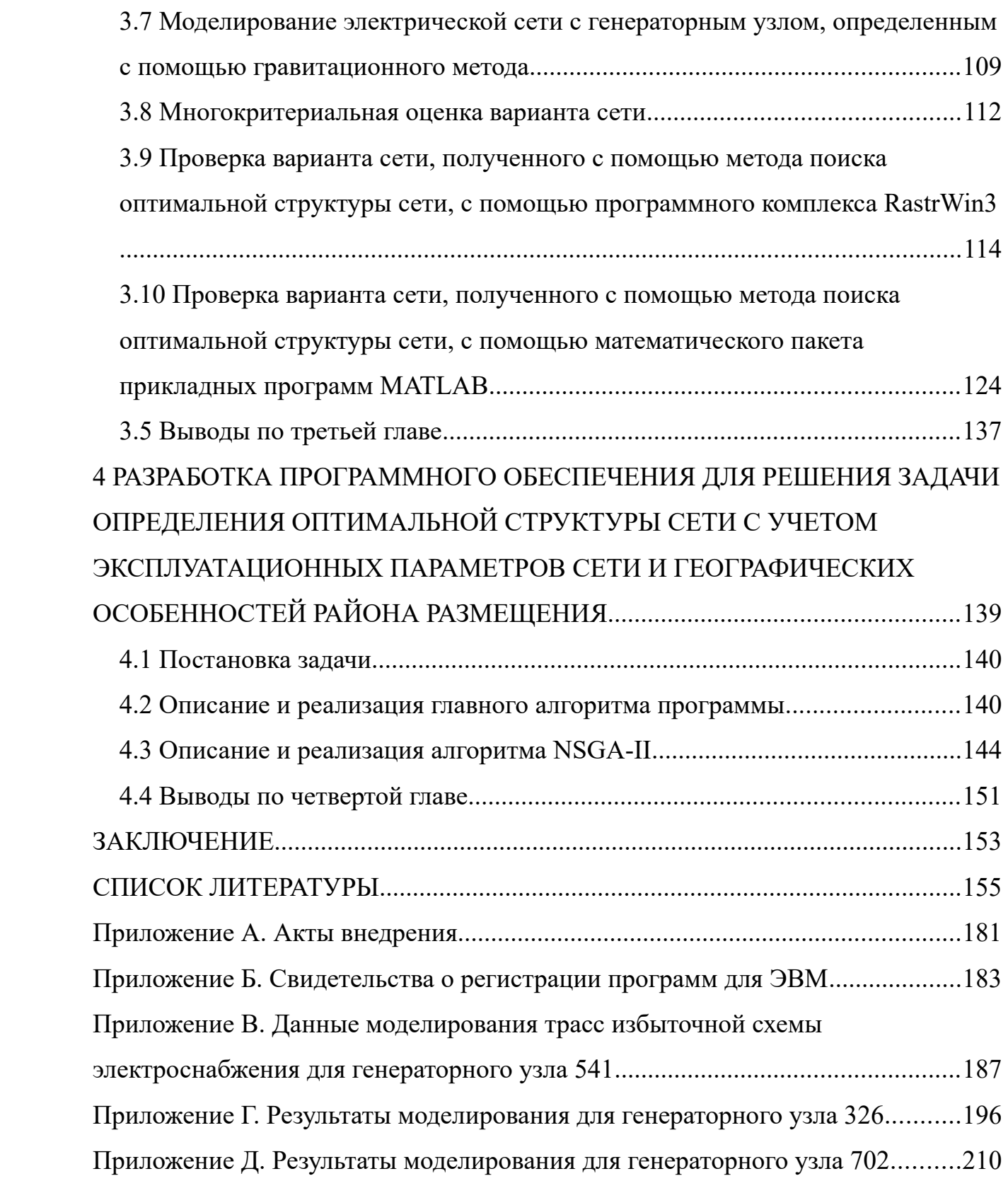

#### <span id="page-4-0"></span>**ВВЕДЕНИЕ**

#### **Актуальность темы исследования.**

В настоящее время Российская Федерация направлена на преобразование приоритетных отраслей экономики и социальной сферы, включая энергетическую инфраструктуру. Отдельное внимание уделяется развитию Дальнего Востока, Восточной Сибири, Арктической зоны, Крымского полуострова и Калининградской области, содержащих в своём составе энергоёмкие производства нефтегазовой и минерально-сырьевой отраслей. Для удовлетворения растущего объёма производства появляется задача объединения разрозненных автономных пунктов в единые электрические сети небольшой мощности (мини- и микрогрид), охватывающие в том числе населённые пункты малочисленных коренных народов Севера, Сибири и Дальнего Востока с целью развития малых производств и повышения общего уровня жизни населения.

Развитие инфраструктуры России регламентируются следующими нормативными документами: Указом Президента «О национальных целях и стратегических задачах развития Российской Федерации на период до 2024 года» № 204 от 7 мая 2018 г.; Постановлением Российской Федерации «Об утверждении государственной программы Российской Федерации «Развитие энергетики»» № 321 от 15 апреля 2014 г.. Также локальными нормативными документами, например, Постановлением Правительства Ханты-Мансийского автономного округа – Югры «О мерах по реализации государственной программы Ханты-Мансийского автономного округа – Югры «Жилищнокоммунальный комплекс и городская среда» № 635-п от 30 декабря 2021 г. Данные документы направлены на развитие здравоохранение, образование, промышленности, сельского хозяйства и др, что невозможно без увеличения электроэнергетической инфраструктуры регионов.

Объединение децентрализованных районов в локальные энергосистемы небольшой мощности является логистической задачей, которую решают на этапе проектирования.

С повсеместным внедрением цифровых технологий и платформенных решений в сферы народного хозяйства, растет спрос на разработку специализированных программных продуктов, с заложенными в них инновационными методами расчета, позволяющих производить поиск оптимальных вариантов электрических сетей для дальнейшей разработки.

К настоящему времени большинство программ, позволяющих производить проектирование электрических сетей, не используют (или используют не в полной мере) геоинформационные системы, позволяющие решать задачи трассировки линий электропередачи, а также задачи размещения источников питания.

В контексте данной проблемы в диссертационной работе разработан новый метод определения оптимальной структуры сети с учетом эксплуатационных параметров и географических особенностей района размещения. Для этого были модернизированы алгоритмы поиска по графу, алгоритм определения минимального оставного дерева, а также реализована задача поиска оптимальных решений реализована с использованием популяционно-ориентированных алгоритмов.

#### **Степень разработанности темы исследования.**

Размещение объектов электроэнергетики, определение структуры электрической сети напрямую влияет на режимы её работы. Следовательно, решение данной задачи наиболее важно при проектировании новых электрических сетей и реконфигурации старых. Среди отечественных и зарубежных ученых заметный вклад в развитие методов размещения объектов электроэнергетики, оптимизации электрических сетей с использованием информационных технологий внесли: Афанасьев А.П., Веников В.А., Воропай Н.И., Воротницкий В.Э., Гадалов А.Б., Гринкруг М.С., Домышев А.В., Ефимов Н.Н., Забудский Г.Г., Идельчик В.И., Илюшин П.В., Косяков С.В., Негадаев В.А., Одинабеков М.З., Осинцев А.А., Панасецкий Д.А., Подковальников С.В., Пупасов-Максимов А.М., Суслов К.В., Усов И.Ю., Федосеев А.В., Федчишин

В.В., Фишов А.Г., Фурсанов М.И., Ali Abbas Kazmi S., Bajpai P., Bintoudi A.D., Cañizares C., Garcia Marquez F.P., Han B., Koponen K., Li Z., Mendes de Lima R., Pirnia M., Shahidehpour M., Shu J., Vera E.G., Wang J., Wu L., Yan R., Zhang L. и многие другие. Подход к выбору методов, а также оптимизируемых параметров определяются режимом работы электрической сети, объёмом капиталовложений, окружающей средой, ландшафтом, геополитическими, экологическими и прочими условиями.

Построение связей между объектами генерации и потребления электрической энергии с использованием информационных технологий позволяет повысить эксплуатационные параметры сети. Методы используемые при проектировании линий электропередачи позволяют значительно быстрее исследовать многообразие возможных структур электрических сетей для поиска оптимального варианта. Большой вклад в развитие этих методов внесли такие ученые как Каргашин П.Е., Карпачевский А.М., Косяков С.В., Кубарьков Ю.П., Наумов И.В., Новаковский Б.А., Садыков А.М., Сизова Л.Н., Смирнов С.В., Ткаченко М.А., Трипутина В.В., Хомченко В.Г., Fischetti M., Gonçalves V.M., Liu X., Wang Yu. и многие другие.

## **Методология и методы исследования.**

При выполнении работы использовались: элементы теории электрических цепей и теории графов, методы популяционно-ориентированной оптимизации. Математическое моделирование проводилось с использованием высокоуровневого языка программирования общего назначения Python. Проверка полученных результатов проводилась с использованием программного комплекса RastrWin3, а также с пакетом прикладных программ для технических вычислений MATLAB.

**Объект исследования:** электрические сети децентрализованных районов (минигрид).

**Предмет исследования:** методы оптимизации структуры сети с учётом эксплуатационных параметров сети и географических особенностей района размещения.

**Целью диссертационной работы** является разработка методов и алгоритмов поиска оптимальных вариантов распределительной электрической сети малой мощности (минигрид) для задач планирования и принятия решений с учётом многокритериальности.

Для достижения указанной цели в работе поставлены и решены **следующие научные задачи**:

1. Произвести анализ современного состояния проблемы определения оптимальной структуры сети с учётом эксплуатационных параметров и географических особенностей района размещения.

2. Разработать метод синтеза варианта структуры минигрид с учётом структурной надежности электроэнергетических систем и географических особенностей района размещения.

3. Разработать метод многокритериального поиска оптимальных вариантов структур электрических сетей мини- и микрогрид с учётом эксплуатационных параметров и географических особенностей района размещения.

4. Модернизировать метод прогнозирования временного ряда энергопотребления минигрид с помощью экстраполяции линии тренда, полученной с помощью вейвлет-преобразования суточного графика нагрузок.

5. Исследовать преимущества предлагаемого автором метода поиска оптимальных структур электрической сети с учетом эксплуатационных параметров и географических особенностей района размещения по сравнению с существующими методами.

### **Научная новизна работы.**

На основании выполненного исследования:

1. Модернизирован алгоритм оптимального построения трасс воздушных линий электропередачи 6-35 кВ. Отличием алгоритма от ранее известных является учёт равновесных вариантов трасс и последующая их обработка в соответствии с техническими и технологическими требованиями.

2. Разработана методика синтеза варианта структуры минигрид с учетом структурной надежности электрической сети и географических особенностей района размещения. Элементом научной новизны является адаптация алгоритма Прима для задачи определения достаточной схемы электрической связи.

3. Модернизирован метод прогнозирования энергопотребления минигрид путем поиска линии тренда графика электрических нагрузок с помощью вейвлет-преобразования с дальнейшей её экстраполяцией.

4. Разработан метод решения задачи размещения компонентов электрической системы малой мощности, базирующийся на многокритериальном поиске и включающий в себя разработанный метод синтеза варианта структуры минигрид.

#### **Теоретическая и практическая значимость работы.**

Теоретическая значимость исследования обоснована следующим:

– для построения трасс линий электропередачи 6-35 кВ на резко неоднородном ландшафте эффективно использован алгоритм поиска равнозначных решений с последующей их фильтрацией для задач проектирования с учетом протяженности, количества поворотов, перепада высот;

– произведена модернизация метода прогнозирования потребляемой мощности минигрид с помощью экстраполяции линии тренда, полученной на основе вейвлет-преобразования графика нагрузок;

– доказана методика определения оптимальной структуры электрической системы, а также расширены границы применения алгоритма Прима для построения схемы электрических соединений с учётом режимных параметров и географических особенностей региона размещения;

– разработан метод по определению точки размещения генерирующего оборудования, а также структуры сети в условиях распределенного потребления для достижения оптимальных режимных параметров электроэнергетических систем, включая минигрид;

– разработаны и внедрены две программы для оптимизации оптимальной структуры сети с учетом эксплуатационных параметров сети и географических особенностей района размещения.

### **Положения диссертации, выносимые на защиту.**

В диссертационной работе изложены новые научно обоснованные технические и технологические решения, связанные с поиском оптимальных вариантов распределительной электрической сети для задач планирования и принятия решений при проектировании с учётом Методических указаний по технологическому проектированию линий электропередачи классом напряжения 35-750 к $B<sup>1</sup>$  $B<sup>1</sup>$  $B<sup>1</sup>$ , а именно:

<span id="page-9-0"></span>1. Алгоритм оптимального построения трасс линий электропередачи с учётом технических и технологических ограничений.

2. Методика и алгоритм синтеза вариантов структуры электрических сетей 6-35 кВ, в том числе минигрид, с учётом категорий надежности электроприемников и географических особенностей района размещения.

3. Модернизированный метод прогнозирования потребляемой мощности минигрид с помощью экстраполяции линии тренда, полученной с помощью вейвлет-преобразования графика нагрузок.

4. Метод автоматизированного поиска оптимальных вариантов структур электрических сетей минигрид с учётом схемно-режимных параметров на основе популяционно-ориентированных алгоритмов.

#### **Степень достоверности и апробация результатов.**

Теория построена на известных проверяемых данных математических методов в логистике, теории графов, в частности, алгоритмы поиска по графу,

<span id="page-9-1"></span>[<sup>1</sup>](#page-9-0) Методические указания по технологическому проектированию линий электропередачи классом напряжения 35-750 кВ: утв. Минэнерго России от 31.08.2022 г. № 884 // Зарегистрировано в Министерстве юстиции Российской Федерации № 71451 от 12.12.2022.

определение минимального оставного дерева, а также биологически обусловленные и популяционно-ориентированные подходы к искусственному интеллекту.

Основные материалы диссертации докладывались и обсуждались на конференциях: «Пространственное социально-экономическое развитие территорий: формирование комфортной среды и повышение качества жизни населения»: Всероссийской научно-практической конференции с международным участием в рамках XIV Международный IT-Форума с участием стран БРИКС и ШОС. – Ханты-Мансийск: ЮГУ, 2023; IV Международной научно-практической конференции «Проблемы электроэнергетики и телекоммуникаций Севера России». – Сургут: СурГУ, 2023; International Russian Automation Conference (RusAutoCon). – Сочи, 2023; The International Ural Conference on Electrical Power Engineering (UralCon 2023). – Магнитогорск: МГТУ, 2023; «Учёные Омска – региону»: V Региональная научно-техническая конференция – Омск: ОмГТУ, 2020; «Актуальные вопросы энергетики»: Всеросс. научно-практическая конференция с международным участием. – Омск: ОмГТУ, 2018.

### **Реализация результатов работы.**

Результаты проведенных в работе исследований по разработке методов и алгоритмов оптимизации схемно-режимных параметров электрических систем используются в филиале ПАО «Россети Сибирь» – «Омскэнерго», а также применяются в научно–исследовательской работе и учебном процессе Югорского государственного университета (ЮГУ) при подготовке бакалавров, магистров Политехнической школы ЮГУ по таким дисциплинам как Электрические сети и системы, Математические задачи в энергетике, Компьютерные, сетевые и информационные технологии в электроэнергетике.

## **Соответствие диссертации паспорту научной специальности.**

Диссертационное исследование соответствует паспорту научной специальности 2.4.3. Электроэнергетика:

П.9. Оптимизация структуры, параметров и схем электрических соединений электростанций, подстанций и электрических сетей энергосистем, мини- и микрогрид.

П.14. Разработка методов расчета и моделирования установившихся режимов, переходных процессов и устойчивости электроэнергетических систем и сетей, включая технико-экономическое обоснование технических решений, разработка методов управления режимами их работы

П.20. Разработка методов использования информационных и телекоммуникационных технологий и систем, искусственного интеллекта в электроэнергетике, включая проблемы разработки и применения информационно-измерительных, геоинформационных и управляющих систем для оперативного и ретроспективного мониторинга, анализа, прогнозирования и управления электропотреблением, режимами, надежностью, уровнем потерь энергии и качеством электроэнергии.

### **Личный вклад соискателя.**

Соискателю принадлежит разработка методов, анализ результатов, программная реализация алгоритмов, проверка достоверности исследований. Научные и практические результаты, выносимые на защиту, разработанные и полученные автором.

### **Публикации.**

По теме диссертации опубликовано 13 печатных работ, из них 2 статей в изданиях, рекомендованных ВАК.

#### **Структура и содержание диссертации.**

Диссертационная работа состоит из введения, четырех глав, заключения, списка литературы из 166 наименования и 5 приложений.

#### **Благодарности.**

Исследование выполнено в рамках государственного задания Министерства науки и высшего образования РФ (тема «Разработка моделей вейвлет анализа нестационарных режимов электрических сетей для повышения

надежности и эффективности электроснабжения потребителей», код темы: FENG-2023-0005).

# <span id="page-13-0"></span>**1 СОВРЕМЕННОЕ СОСТОЯНИЕ ПРОБЛЕМЫ ОПРЕДЕЛЕНИЯ ОПТИМАЛЬНОЙ СТРУКТУРЫ СЕТИ С УЧЕТОМ ЭКСПЛУАТАЦИОННЫХ ПАРАМЕТРОВ И ГЕОГРАФИЧЕСКИХ ОСОБЕННОСТЕЙ РАЙОНА РАЗМЕЩЕНИЯ**

Согласно Указу Президента «О национальных целях и стратегических задачах развития Российской Федерации на период до 2024 года» № 204 от 7 мая 2018 г. одной из задач поставленных перед Правительством Российской Федерации является «преобразование приоритетных отраслей экономики и социальной сферы, включая здравоохранение, образование, промышленность, сельское хозяйство, строительство, городское хозяйство, транспортную и энергетическую инфраструктуру, финансовые услуги, посредством внедрения цифровых технологий и платформенных решений» [1].

Также большое внимание уделяется развитие инфраструктуры Дальнего Востока, Восточной Сибири, Арктической зоны Российской Федерации, Крымского полуострова и Калининградской области. Развитие инфраструктуры данных территорий влечет за собой увеличение потребления электрической энергии, формируя новые центры энергопотребления [2].

Рассматривая вышеупомянутые районы, стоит отметить, что в их состав входят территории с распределенной генерацией и потреблением электрической энергии, работающие децентрализовано. Такие особенности структур и эксплуатации электрических сетей определяются нефтегазовыми минеральносырьевыми разрабатываемыми месторождениями и жизнедеятельностью коренных малочисленных народов Севера, Сибири и Дальнего Востока Российской Федерации.

Генерация электроэнергии на таких удаленных территориях от Единой национальной (общероссийской) энергетической сети производится с использованием возобновляемых источников энергии, а также с сопутствующим углеводородным топливом: солнечная, солнечная гибридная генерация, малые гидроэлектростанции, использование дизельных и

газотурбинных генераторов. Таким образом, можно определить отдельную самодостаточную электросетевую структуру микрогрид, имеющую нагрузку общим значением менее 100 кВ·А [3–5]. Однако у подобного рода сетей крайне низкая надежность, что влечет за собой сбои в электроснабжении потребителей, а интеграция в Единую национальную энергетическую сеть (ЕНЭС) имеет технические и экономические трудности [6–9].

Одним из решений поставленной задачи может служить использование такой концепции технологического производства, распределения и потребления электрической энергии как «SmartGrid» и/или «NeuralGrid». Однако их использование в ЕНЭС из-за сложной конфигурации последней крайне ограниченно. Имеет смысл частичное объединение пунктов выработки и потребления энергии в децентрализованных районах, т. е. переход от микросистем электроснабжения к минисистемам [10], а также дальнейшее потенциальное объединение (интегрирование) данных систем с единой энергосистемой [11–13].

Основными преимуществами объединения электрических сетей децентрализованных районов являются: уменьшение величины суммарного резерва мощности, улучшение использования мощности и энергии дизельных электростанций, а также улучшение их режима работы. Дополнительными преимуществами можно считать сосредоточенность генераторного оборудования в одной точке, что позволяет использовать более мощные и дешевые дизельные агрегаты. Использование мощных дизельных агрегатов позволяет уменьшить количество типоразмеров оборудования, как следствие, уменьшить эксплуатационные затраты и сделает электрическую энергию более доступной для конечного потребителя. Также стоит заметить, что концепции Глобального Энергетического Объединения, рассматриваемые в [14] можно масштабировать на меньшие регионы, требующие развития инфраструктуры с повышением потребляемой мощности, следовательно, необходимостью наращивания генерации.

Интерес к росту инфраструктуры прослеживается также и в действиях высших органов исполнительной власти. Например, этому свидетельствует принятое Правительством Ханты-Мансийского автономного округа — Югры постановление от 30 декабря 2021 года № 635-п «О мерах по реализации государственной программы Ханты-Мансийского автономного округа — Югры «Жилищно-коммунальный комплекс и городская среда» [15]. В этом документе изложен процесс предоставления субвенций «на реконструкцию, расширение, модернизацию, строительство коммунальных объектов», «на реализацию полномочий в сфере жилищно-коммунального комплекса», а также политика возмещения недополученных доходов организациям, участвующим в электроснабжении районной инфраструктуры.

Вышеупомянутое указывает на то, что рост генерации неизбежен, а для реализации этого роста необходимо изменение конфигураций сети.

Отправной точкой может служить увеличение генерации электроэнергии в районах нефтегазодобычи. Это дает возможность присоединения близлежащих эксплуатируемых и разрабатываемых месторождений, объектов жилищнокоммунального хозяйства, ускорение развития инфраструктуры и общее удешевление стоимости электрической энергии при сравнительно невысоком усложнении электрической сети.

Использование в таких не протяженных электрических сетях концепции «Smart Grid» позволит в режиме реального времени отслеживать параметры производства и потребления электроэнергии. У таких сетей повысится эффективность, надежность и экономическая выгода.

Развитие кибернетических технологий в электроэнергетике, упомянутых ранее, было описано в 1974 году учеными Ю.Н. Астаховым, В.А. Вениковым, Ю.М. Горским, Д.Д. Карасевым, И.М. Марковичем [16]. Согласно их взгляду благоприятному развитию энергетической отрасли способствует одновременное развитие методов автоматизированного проектирования, как составляющая кибернетики энергосистем, а также методы анализа, синтеза и моделирования

структур подсистем электроэнергетического хозяйства. Большую долю этого развития занимают вопросы технологического планирования и принятия решений.

Получаемые в результате развития методы позволяют давать наиболее точную оценку работы электроэнергетических систем, управление ими.

## <span id="page-16-0"></span>**1.1 Вопросы генерации электрической энергии в децентрализованных районах**

В настоящее время во многих странах мира увеличивается интерес к формированию децентрализованной малоуглеродной энергетической инфраструктуры. В рамках этого перехода изменяется роль потребителей, в собственности которых имеется своя генерация, имеющая различную природу первичных и вторичных энергоресурсов. Таким образом, просьюмеры оказывают сильное влияние на режимы работы малых энергосистем [17–19].

По мнению экспертов, в России уже распределено около 22–23 ГВт генерирующих мощностей, включая резервные источники электроснабжения. Это составляет примерно 9,5–10% от общей мощности ЕНЭС России, при этом около 8,5–9 ГВт находятся в изолированных энергорайонах, а 13,5–15 ГВт — в децентрализованной зоне электроснабжения.

Так, например, в работе [20] авторы Бутузов В.А., Безруких П.П. и Елистратов В.В. привели данные по установленной мощности, объектов возобновляемой энергетики в мире и в России, проанализировали законодательное обеспечение развития возобновляемой энергетики в России с указанием нормативных актов. Также в работе описана деятельность российских научно-технических ассоциаций.

Согласно исследованию [20] Россия планирует ввести в эксплуатацию ветровые и солнечные электростанции с установленной мощностью 5,28 ГВт к концу 2024 года. Это позволит достичь доли возобновляемой энергетики около 2 % суммарной установленной мощности генерирующего оборудования (в некоторых энергосистемах — 15 %) и около 0,8 % общего объёма выработки

электроэнергии в ЕЭС России. Однако, для достижения более амбициозных целей, программа ДПМ ВИЭ 2.0 запланировала дополнительно ввести в эксплуатацию около 6,7 ГВт на ВЭС и СЭС в период с 2025 по 2035 годы.

Как уже отмечалось, интеграция возобновляемых источников энергии в удаленные изолированные энергосистемы малой мощности на Крайнем Севере и Дальнем Востоке России может принести значительную выгоду. Это позволит снизить затраты на дизельное топливо, включая его транспортировку, повысить энергоэффективность и способствовать улучшению экологической обстановки в регионах.

Использование собственной генерации промышленными предприятиями в децентрализованных районах является вынужденной мерой по снижению себестоимости и повышению конкурентоспособности продукции, а также для повышения надежности электроснабжения.

Для достижения стратегических целей, связанных с углеродной нейтральностью, утилизацией вторичных энергоресурсов и комбинированной выработкой энергии, системный подход к развитию и внедрению распределенной энергетики и объектов на основе возобновляемых источников энергии предполагает решение технических и экономических вопросов в рамках концепции развития ЕНЭС России на долгосрочный период. Кроме того, такой подход должен обеспечивать доступность и надежность энергоснабжения потребителей в требуемых объёмах и по приемлемым ценам, эффективное сочетание систем централизованного и децентрализованного энергоснабжения, использование местных энергоресурсов и обеспечение качества электроэнергии [21, 22].

Для промышленных и коммерческих предприятий надежность энергоснабжения является жизненно важным фактором, который обеспечивает бесперебойную работу производственных процессов. Нарушения или ограничения поставок электрической и тепловой энергии могут привести к остановкам технологических линий, повреждению оборудования, ухудшению

качества продукции и потере прибыли. Кроме того, вопросы обеспечения высокого качества электроэнергии на шинах электроприемников также являются ключевыми для современных потребителей и требуют комплексного решения.

Одним из способов обеспечения надлежащего качества электрической энергии является использование локальных интеллектуальных энергосистем (ЛИЭС) в сетях среднего напряжения, работающих на принципах самобаланса по электрической и тепловой мощности. На рисунке [1](#page-20-0) приведена упрощенная однолинейная схема интеграции объектов распределенной энергетики в распределительную сеть 10 кВ [23]. Используя интеллектуальные алгоритмы, такие как нечеткая логика, оптимизация роя частиц и алгоритм поиска бактерий, адаптивное управление развивается для автоматической настройки параметров в микросетевых системах. Основная цель заключается в оценке и классификации методов управления и алгоритмов оценки для поддержания стабильности, надежности и регулирования колебаний нагрузки, особенно в автономном режиме. Метод управления статизмом является значительной частью исследований в изолированных микросетях, где блоки распределенной генерации и блоки хранения обеспечивают контроль качества электроэнергии при нормальной работе [9, 24, 25]. После отключения от основной сети, микросеть может работать в локальной сети для поддержки локальных нагрузок. Распределенные узлы генерации взаимодействуют друг с другом для поддержания стабильности изолированной микросети [26].

Использование интегрированных распределенных энергоресурсов является важным элементом модернизации энергосистем, так как они способны сократить выбросы, уменьшить потери и повысить безопасность электрических сетей. В их состав могут входить различные источники энергии, такие как электростанции на ископаемом топливе, ветряные установки, топливные элементы, накопители и солнечные панели. В обзоре [27] рассматривается использование и управление интегрированными распределенными

энергетическими ресурсами, а также представлены существующие исследования в этой области с выявлением возможных направлений для будущих исследований.

Международный опыт демонстрирует, что будущая энергетика будет основана на гармоничном сочетании традиционных способов генерации энергии с объектами распределенной энергетики (ЛИЭС), которые должны взаимодействовать и функционировать конструктивно при интеграции. Необходимо определить, где, сколько, какой мощности и когда следует вводить объекты РЭ (ЛИЭС) в эксплуатацию в региональных энергосистемах, чтобы повысить доступность и надежность энергоснабжения, а также обеспечить качество электроэнергии в различных режимах работы.

Так, например, в работе [28] учёные Houssem R.E.H. и др. определяют оптимальную компоновку гибридной фотоэлектрической/дизельной/батарейной структурной генераторной единицы минигрид. В исследовании был предложен синергетический подход на основе PSO (PMOPSO), объединяющий четыре метода оптимизации для достижения оптимального проектирования. Этот подход позволяет разработчику/оператору тестировать несколько моделей компонентов и выбирать конструкцию, обеспечивающую наилучшее решение. Разработанная авторами методика обеспечивает улучшенные и жизнеспособные проектные решения для гибридной наносети.

Также исследованию рационального использования объектов энергетического хозяйства с ВИЭ посвящена работа [29]. Различные варианты компоновки гибридных электростанций в изолированных районах оцениваются по критерию приведенной стоимости электроэнергии (LCOE). Также в этой работе авторами определены и обсуждаются семь основных причин, по которым LCOE часто переоцениваются или занижаются в исследованиях, и как этого можно избежать в будущем.

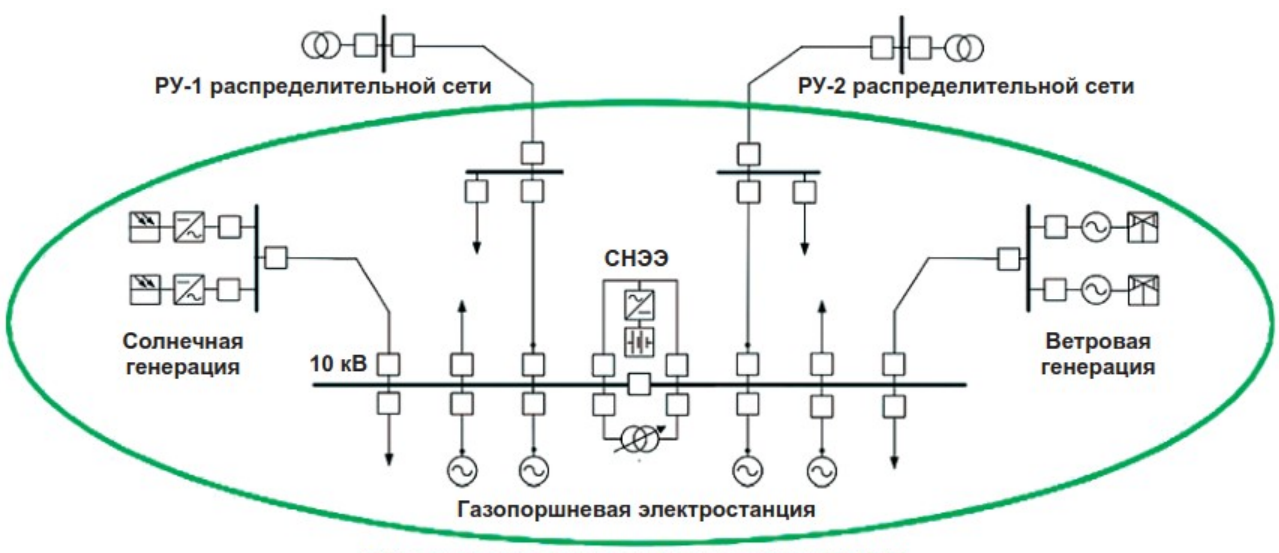

Объект распределенной энергетики (ЛИЭС)

<span id="page-20-0"></span>Рисунок 1 — Упрощенная однолинейная схема присоединения ЛИЭС [23]

В последнее десятилетие тарифы на электроэнергию росли с невероятной скоростью, превышающей инфляцию и достигающей более чем 10% ежегодно для некоторых категорий потребителей. В связи с этим экономически обоснованный тариф за 1 кВт·ч должен быть на 15-18% ниже действующего. Однако, вместо механизма повышения конкуренции, ОРЭМ используется как инструмент для сбора денег, замещающих бюджетные инвестиции, а также для перераспределения перекрестного субсидирования. Согласно прогнозам НП «Совет рынка», одноставочная цена электроэнергии на ОРЭМ для промышленных потребителей будет продолжать расти до 2025 года, как показано на рисунке [2.](#page-21-0)

Половина конечной цены на электроэнергию не включает в себя тарифы на передачу электроэнергии электросетевых компаний (магистральной и распределительных) и сбытовую надбавку. В таких условиях говорить о развитии промышленности достаточно сложно [30].

Изменение климата приведет к повышению тарифов на электроэнергию для всех групп потребителей из-за необходимости усиления оборудования, например, опор ВЛ и проводов, а также поддержания оптимального температурного режима генерирующих установок. Это приведет к увеличению затрат на строительство новых и реконструкцию существующих объектов

электроэнергетики. В некоторых странах, таких как Финляндия, жесткие климатические условия и частые природные катастрофы заставляют переводить ВЛ в кабельные линии, что значительно увеличивает затраты на строительство и эксплуатацию. В отдельных регионах может потребоваться замена оборудования из-за несоответствия условий его эксплуатации проектным, что может привести к финансовым потерям в виде списания не полностью амортизированных основных средств.

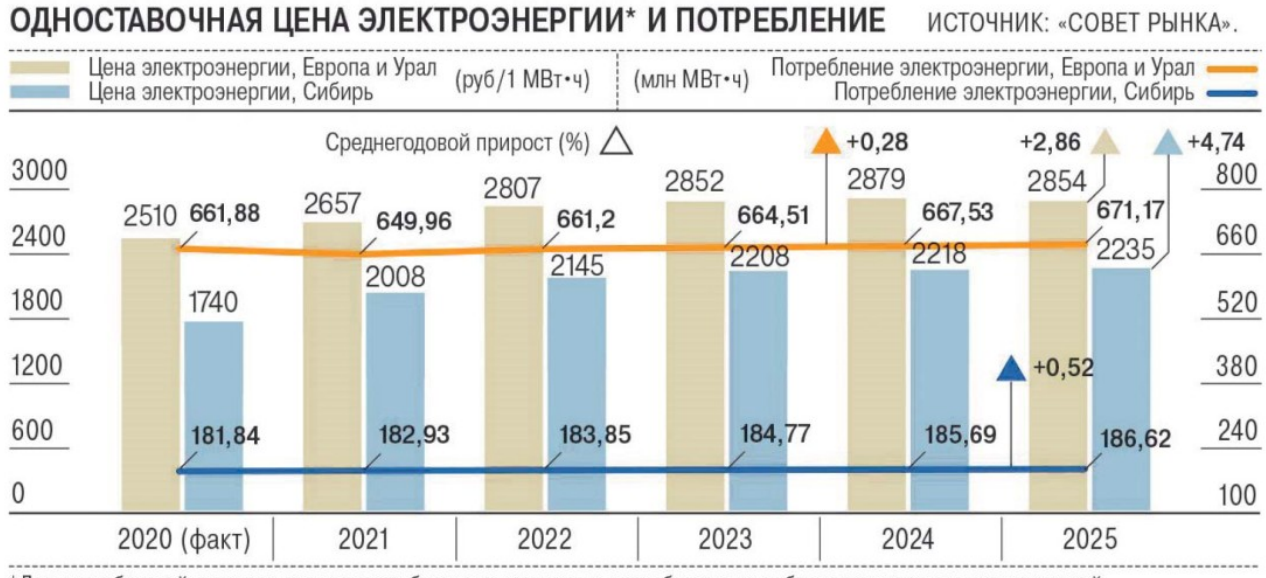

<span id="page-21-0"></span>\*Для потребителей оптового энергорынка без учета экспорта и потребления на собственные нужды электростанций.

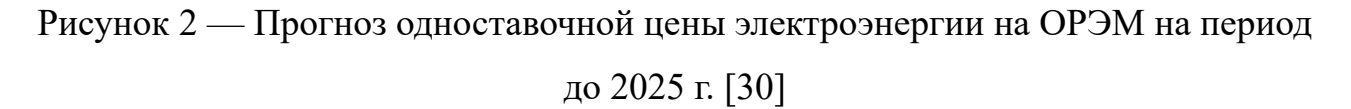

В условиях изменения климата субъекты электроэнергетики сталкиваются с необходимостью дополнительных затрат на эксплуатацию оборудования, таких как охлаждение инверторного оборудования ВЭС и СЭС, создание противопожарных полос вокруг подстанций и других мер. Это может привести к снижению эффективности оборудования и увеличению технологических потерь, что повлечет за собой рост операционных расходов и тарифов для потребителей. Однако, создание коммунальных ЛИЭС может помочь снизить темпы роста тарифов на электрическую и тепловую энергию для бытовых и приравненных к ним потребителей, что является крайне актуальным в данной ситуации.

Проектирование подобных сетей рассматривалась в работе [31], где предлагается использовать подход, который оптимизирует несколько экономических показателей одновременно, основываясь на анализе результатов однокритериальных формулировок. Также проводится анализ чувствительности к цене на электроэнергию, нагрузке стоимости сокращения и стратегии диспетчеризации. Подобный многоцелевой подход позволяет достигать промежуточных конфигураций, которые являются хорошим компромиссом между несколькими целями и удовлетворяют требованиям проектировщиков.

## <span id="page-22-0"></span>**1.2 Прогнозирование роста энергопотребления в децентрализованных районах**

Для прогнозирования изменения мощности нагрузки в децентрализованных районах как некоторого временного ряда широко используются методы с использованием рядов Фурье [32, 33]. В отличии от классических методов построения прогноза и методов с применением машинного обучения прогнозируется не сама функция, в частности мощность нагрузки, а коэффициенты разложения последней в ряд Фурье. Спрогнозированные коэффициенты восстанавливаются и представляют собой прогноз начальной функции.

Допустим имеется временной ряд (график потребляемой активной мощности)

<span id="page-22-1"></span>
$$
p_1, p_2, \ldots, p_i, \ldots, p_n, \qquad (1)
$$

где *p<sup>i</sup>* — значение потребляемой активной мощности узлом нагрузки в момент времени *i* .

Тогда задача прогноза заключается в нахождении функции *F* , определяемой как

$$
p_{n+d} = F(p_1, p_2, \dots, p_i, \dots, p_n, d), \qquad (2)
$$

где *d*∈{1*,* 2*,* ...*,D*} — отсрочка прогноза; *D* — горизонт прогнозирования.

В связи с периодичностью потребляемой активной мощности (суточный график, недельный, месячный, годовой и т. д.) ряд ([1\)](#page-22-1) можно представить как

<span id="page-23-2"></span>
$$
P_1, P_2, \dots, P_j, \dots, P_m,
$$
\n(3)

где  $P_j = (p_{j0}, p_{j1}, ..., p_{jt}, ..., p_{jl})$  — множество значений потребляемой активной мощности на периоде времени *j* ; *l*+1 — длина периода разбиения.

В [32, 33] предлагается использовать тригонометрические ряды Фурье. Для этого набор наблюдений потребления мощности ([1](#page-22-1)) с учётом ([3](#page-23-2)) можно переписать как

$$
\begin{vmatrix}\np_{10} & p_{11} & \cdots & p_{1t} & \cdots & p_{1l} \\
p_{20} & p_{21} & \cdots & p_{2t} & \cdots & p_{2l} \\
\cdots & \cdots & \cdots & \cdots & \cdots & \cdots \\
p_{j0} & p_{j1} & \cdots & p_{jt} & \cdots & p_{jl} \\
\cdots & \cdots & \cdots & \cdots & \cdots & \cdots \\
p_{m0} & p_{m1} & \cdots & p_{mt} & \cdots & p_{ml}\n\end{vmatrix}.
$$
\n(4)

Значения *pjt* объявляют значениями некоторой функции *p<sup>j</sup>* (*t* ) , где  $t \in [0; l]$ . Функцию  $p_i(t)$  предлагается заменить частной суммой тригонометрического ряда Фурье по косинусам [34], т. е.

<span id="page-23-1"></span>
$$
p_j(t) = \frac{a_0^j}{2} + \sum_{k=1}^N a_k^j \cos\left(\frac{\pi k t}{l}\right).
$$
 (5)

Таким образом, получаем для каждого *j* -го периода частичную сумму ряда Фурье со своими коэффициентами  $a_0^j, \ a_1^j, ..., \ a_N^j$  .

Если  $N=l$ , то из выражения ([5](#page-23-1)) для определения коэффициентов  $a_0^j$ ,  $a_1^j$ , ...,  $a_N^j$  получаем систему уравнений

<span id="page-23-0"></span>
$$
\frac{a_0'}{2} + \sum_{k=1}^{N} a_k' \cos\left(\frac{\pi k t}{l}\right) = p_{jt}, t = 0, 1, ..., l.
$$
 (6)

После нахождения значений коэффициентов строится прогноз для следующего периода по формуле

$$
p_{m+1}(t) = \frac{a_0^{m+1}}{2} + \sum_{k=1}^{N} a_k^{m+1} \cos\left(\frac{\pi k t}{l}\right) = p_{jt}, t = 1, 2, ..., l.
$$
 (7)

В результате использования выражений [\(5](#page-23-1))–([7\)](#page-23-0) можно производить долгосрочное прогнозирование.

Изложенный выше подход успешно применяется для построения прогноза энергопотребления [35–37].

## <span id="page-24-0"></span>**1.3 Использование геоинформационной системы при проектировании объектов электроэнергетики**

Цели ландшафтного картографирования для решения задач народного хозяйства в России были определены в середине XX века. В. Б. Сочава разработал инновационный подход к организации территории на основе учета природных характеристик ландшафта. Его ландшафтно-географический подход, основанный на типизации земель для сельскохозяйственных целей на базе ландшафтной классификации географической среды [38, 39], является эффективным инструментом для агроландшафтной типологии земель и земельного кадастра, а также для оценки экосистемных услуг. Однако использование ландшафтных карт для прикладных целей требует специальных знаний и алгоритмов интерпретации, которые могут быть интегрированы в ландшафтную ГИС [40].

Возникают специфические задачи, связанные с формализацией баз данных ландшафтных карт [41], их сравнением с картами переменных состояний, определением характеристик ландшафтов (чувствительности, значений, устойчивости и т. д.) [42], а также интеграцией баз данных компонентных карт на основе сети ландшафтных выделов и пространственным анализом информации на основе ландшафтных карт. Это позволяет получить различные экономические, экологические и другие показатели в разрезе различных типов ландшафтов. В том числе совмещение баз данных ГИС с техникоэкономическими показателями строительства сооружений электроэнергетического хозяйства позволяют получить ценовые поверхности в зависимости от типов ландшафта, а также охранных зон, территорий с ограниченной застройкой, заповедников и др. [43], зависящих в том числе от перепада высот на рассматриваемой для строительства территории [44, 45].

В последние десятилетия геоинформационные технологии активно развиваются и находят применение в широком круге организаций, таких как управленческие, научные, производственные и проектные. Они используют различные типы ГИС (Arc GIS, QGIS, SAGA, MapInfo, Panorama, программные пакеты собственной разработки) для решения разнообразных задач. В данном случае речь идет о геоинформационных системах, основанных на природной основе и применяемых для ландшафтного планирования, оценки земель, оптимизации землепользования и других задач, учитывающих ландшафтную составляющую [46, 47].

Большой толчок к развитию геоинформационных систем дали наработки в области информационных технологий, в частности свёрточные нейронные сети. Такой подход позволяет в кратчайшие сроки обрабатывать большое количество картографических изображений, снимков территории из космоса и т. д. Данные нейронные сети реализуют классификацию территорий как с учителем, т. е. с заданием ряда территорий оператором и с последующим перенесением данных топологий на немаркируемые данные, так и без учителя с использованием метода ISODATA [48].

Реализация классификации с использованием нейронных сетей представлена на рисунке [3.](#page-26-0)

Однако использование «сырой» информации, получаемой из ГИС для решения прикладных задач, является невозможным. Следовательно, сведения о местности претерпевают изменения, которые можно свести в один из сценариев, описанных в [49]. В частности, для решения задач проектирования электроэнергетической сети сценарий строится из подготовленных данных о местности и задачи, находящийся за рамками ГИС.

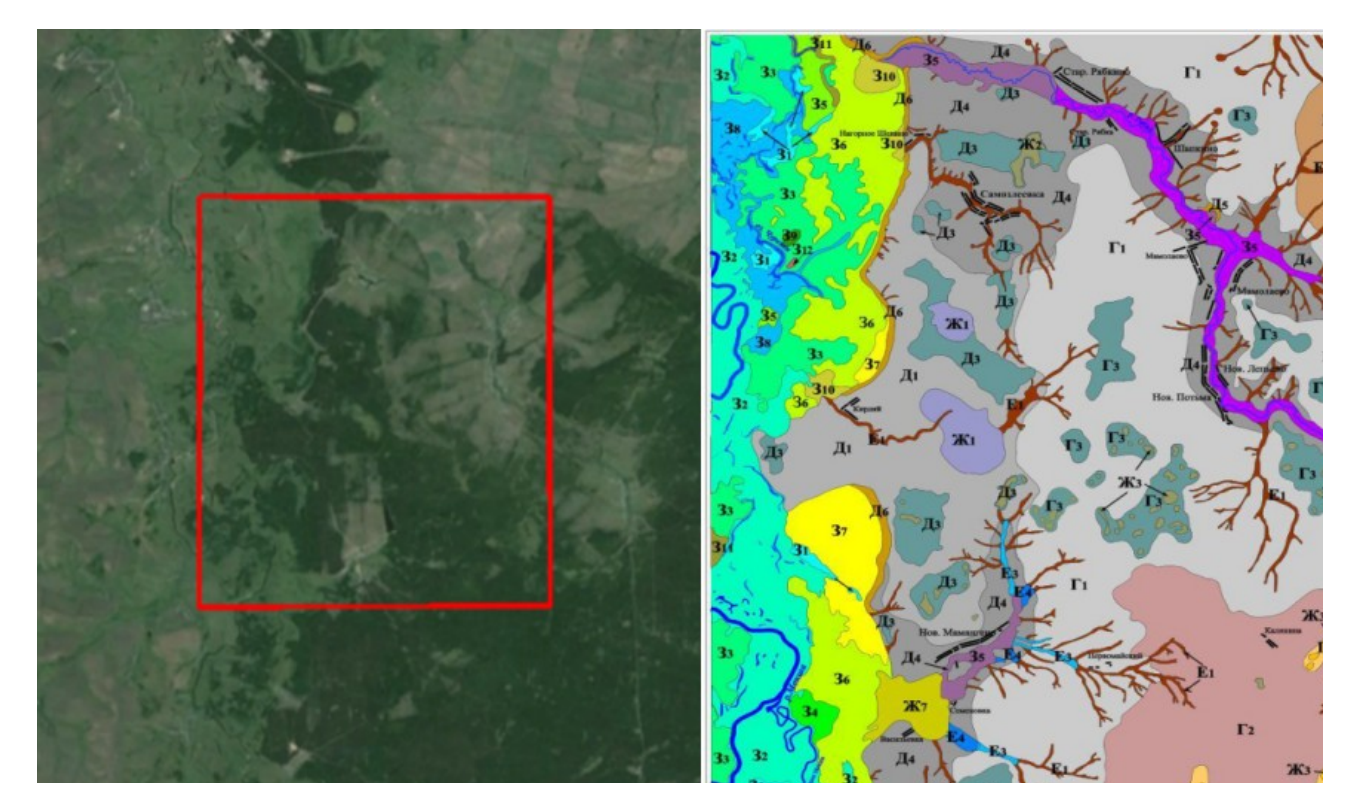

Рисунок 3 - Космический снимок и ландшафтная карта НИП «Новое Мамангино»

<span id="page-26-0"></span>В электроэнергетическом комплексе для определения местоположения объектов электроэнергетики также широко используют ГИС, связывающие пространственно-временные данные, выражаемые картами, планами, схемами местности, ландшафтов. Данные системы представляют информацию о местности в виде, подходящем для обработке на электронно-вычислительных машинах, что позволяет использовать их для ориентирования на местности (GPS-навигаторы, картографические сервисы Google Планета Земля, 2GIS, Яндекс Карты и другие), для описания погодных явлений (Gismeteo, прогнозы погоды и другие), для построения логистических маршрутов. Последнее заключается в использовании карт на этапах проектирования инженерных сооружений и т. д.

Визуализация объектов энергетики на географических картах позволяет в полной мере оценить состояние энергетического комплекса (плотность генерации и потребления, степени износа оборудования, аварийности с привязкой к регионам и др.), прогнозировать возможное развитие

электрических сетей с учетом имеющейся в распоряжении неиспользованной мощностью, энергоносителем, строительным потенциалом [50–54].

Более подробно вопрос ГИС-сервисов для задач исследований в области энергетики рассматривался авторами в [55–58].

Одним из направлений исследования электроэнергетической отрасли с применением геоинформационных систем является анализ функционирования и развития объектов энергетики.

Ранее было упомянуто, что ГИС представляет связь объектов во времени и пространстве по средствам карт, планов или схем, таким образом, представление однолинейных схем с привязкой к конкретным географическим объектам уже дает нам некоторую систему, относительно которой можно производить анализ с использованием информационных технологий [59–62].

Еще одно решение в области использования ГИС технологий в электроэнергетике предложили С.В. Косяков, А.М. Садыков в работе [63]. Идея их работы является объединением данных государственного земельного кадастра с расположением сетевого оборудования и «свободных» мощностей. Пользователь по адресному описанию объекта заявителем выбирает в приложении интересующий его участок карты, далее определяются границы участка заявителя, строится буферная зона и фиксируется факт попадания в зону объектов электрической сети. Данный подход ведет к сокращению времени и затрат на подготовку документации для оформления технологического присоединения.

Аналогичный подход используется в градостроении для нанесения на карты-планы инженерных коммуникаций, таких как электрическая сеть, водопровод, газопровод и другое. Пример построения инженерной коммуникации с использованием ГИС представлен на рисунке [4](#page-28-0) [64].

Подходы к поиску оптимального расположения объекта с помощью ГИС могут быть противоположны. Так, например, в работе [65], в которой авторы вместо использования алгоритма поиска по графу перешли к построению

ценовой поверхности с точки зрения капиталовложений от потребителей к центру электрических нагрузок. Наложение ценовых полей позволило авторам найти оптимальное местоположение трансформаторной подстанции. Однако авторы работы [66–68] пошли в противоположном направлении идеи, представленной выше. Искомая точка размещения трансформаторной подстанции определялась перебором в некотором секторе, а уже от предполагаемой точки строились радиальные трассы линий с оценкой их суммарной стоимости, что являлось целевой функцией.

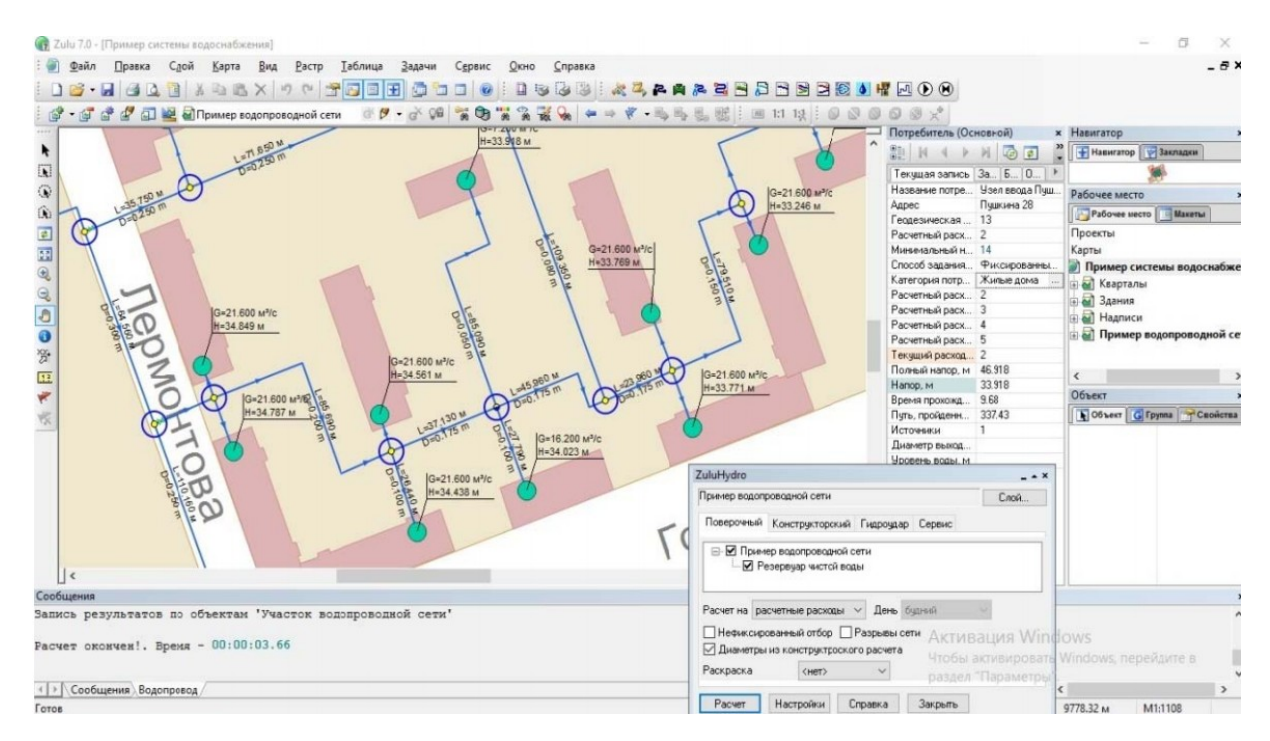

## <span id="page-28-0"></span>Рисунок 4 — Пример построения инженерной коммуникации с использованием ГИС

Таким образом, современные геоинформационные системы включают в свой состав цифровые модели рельефа, гидрографию, космическую и аэросъемку, тематические карты и прочее. Данные базы представляют собой как набор растровых и векторных изображений с различной степенью масштабирования, так и графовые структуры, пригодные для прикладного использования в проектировании электросетевых объектов.

<span id="page-29-0"></span>**1.4 Вопросы построения технических коммуникаций электросетевого комплекса**

Выбор оптимального маршрута для линий электропередачи (ЛЭП) является сложной задачей, так как требуется учитывать множество факторов: ландшафтные, климатические, экологические, геополитические, и прочими. Несоблюдение этих условий может привести к повреждению природных систем, конфликтам с землепользованием, воздействию на культурно значимые объекты и увеличению расходов на проект. Однако, можно сократить расходы, учитывая характеристики почвы, расстояние от автомагистралей и уже существующих объектов ЛЭП. Поэтому при создании различных сценариев для поддержки принятия решений необходимо учитывать все эти критерии [69].

Совокупность линий электропередачи, генераторов, трансформаторов, нагрузки и прочего электросетевого оборудования определяют структуру и топологию электрической сети. В результате синтеза новая система приобретает дополнительные параметры, определяющие работоспособность системы, её рациональное использование, надежность эксплуатации и т. д., которые, несомненно, необходимо учитывать.

Таким образом, совокупность факторов можно поделить на две группы: факторы, оказывающие влияние на систему целиком, а также факторы оказывающие воздействие на подсистему, такую как линии электропередачи. Примерами системных факторов могут служить: величина генерации и потребления в регионе, класс напряжения, на котором будет производится передача мощности, вид сети (радиальная или магистральная) и т. д.. К факторам второй группы относятся ландшафтные особенности региона и наличие охранных зон, требования надежности электроснабжения, определяющее количество цепей питающих линии электропередачи, параметры проводника, которым будут выполнены линии и многое другое.

В настоящее время документов, регламентирующих проектировку линий электропередачи значительное множество [70–72], отличающихся друг от друга особенностями назначения электрических сетей.

Так, например, в [43] для предоставления сохранности объектам электроэнергетики и обеспечения их безопасного функционирования определяются охранные зоны. Удовлетворение требований к безопасности строительства линий электропередачи вне охранных зон накладывает ограничения на решаемую в рамках данной работы задачу. Ограничения представляют собой изменение графа исследуемой области — в случае наличия земельных участков, других территорий, строительство на которых запрещено, запрещенная территория увеличивается на величину охранной зоны во всех направлениях от объекта. Таким образом, для проектирования линии электропередачи будет строго определена область для возможного строительства.

Согласно п. 2.5.22 [70] для необходимой эксплуатации трассы линии необходимо обеспечить проезд транспорта, а также очистить территорию от насаждений, пней, камней и т. п., в случаях с труднопроходимой местностью могут допускаться пешеходные тропки и др.

Согласно п. 2.5.77 [70] определены сечения проводов по условию механической прочности для линий электропередачи в связи с пересечением трассой районов с высокой вероятностью гололеда, различных препятствий и др. Аналогичные ограничения накладываются и п. 2.5.81 по условиям короны и радиопомех.

Также для построения приблизительной трассы линии электропередачи необходимо учитывать длины пролетов согласно местности, в которой располагается линия (п. 2.5.85 [70]), местам поворота линии, а также перепаду высот, что влечет за установку усиленных, анкерных опор (рисунок [5\)](#page-31-0), следовательно, удорожание сети:

«На ВЛ 35 кВ и выше расстояние между анкерными опорами должно быть не более 10 км, а на ВЛ, проходящих в труднодоступной местности и в местности с особо сложными природными условиями — не более 5 км.

На ВЛ 20 кВ и ниже с проводами, закрепленными на штыревых изоляторах, расстояние между анкерными опорами не должно превышать 1,5 км в районах по гололеду I-III и 1 км в районах по гололеду IV и более.

На ВЛ 20 кВ и ниже с подвесными изоляторами расстояние между анкерными опорами не должно превышать 3 км.

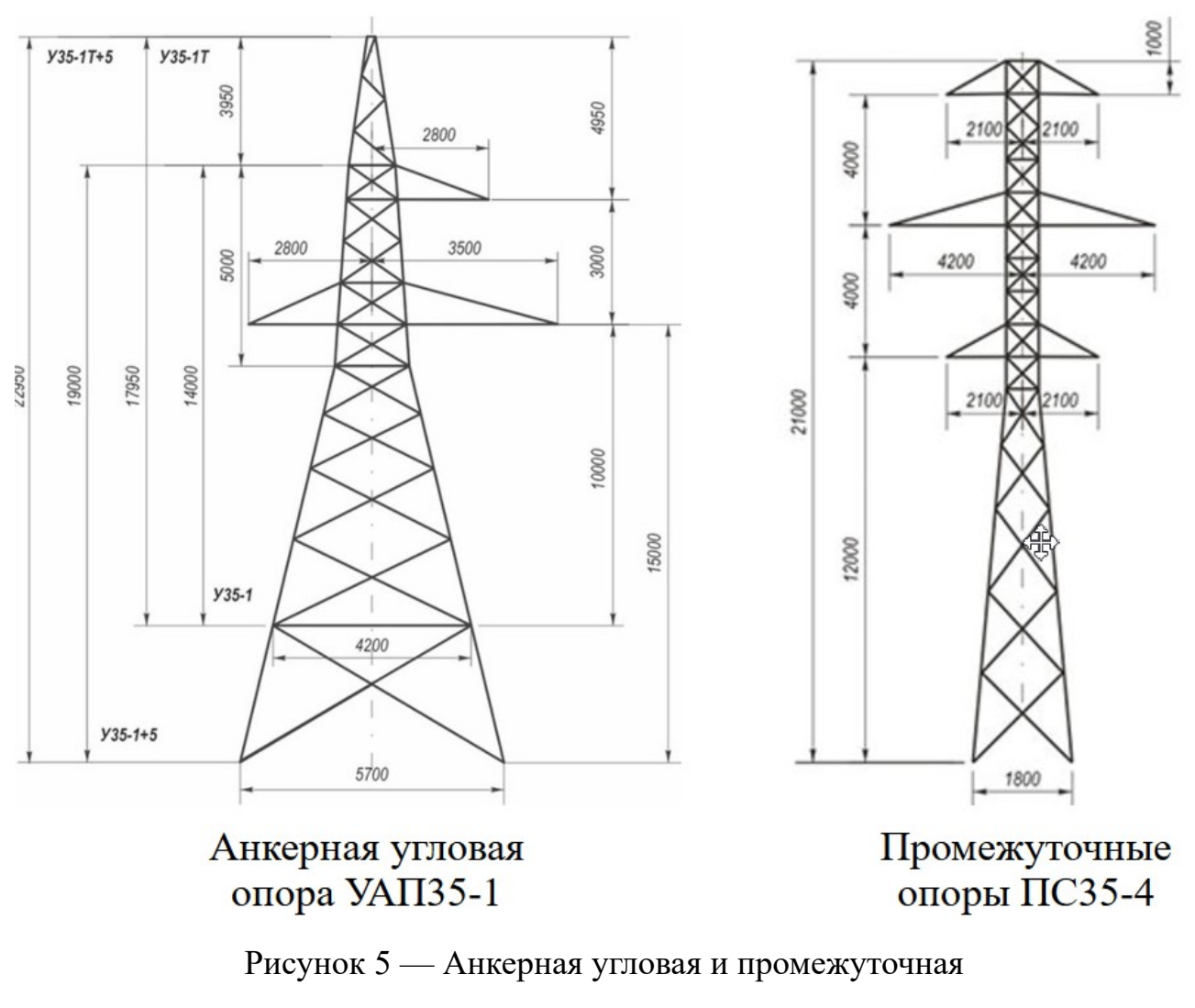

<span id="page-31-0"></span>опоры (35 кВ) [73]

На ВЛ, проходящих по горной или сильной пересеченной местности в районах по гололеду III и более, рекомендуется устанавливать опоры анкерного типа на перевалах и в других точках, резко возвышающихся над окружающей местностью» [70].

П. 2.5.150 – 2.5.177 [70] предъявляют требования к линии электропередачи, пересекающей большие преграды.

Прочие требования накладывают ограничения на конфигурацию опор и пролетов, а не на трассу линии электропередачи.

Классическим подходом к организации электроэнергетических систем, в частности линий электропередачи, является использовании теории графов. В данном случае к организации относятся такие этапы проектировки и эксплуатации электрических сетей, как трассировка линий электропередачи, оптимизация перетоков мощности в линиях, структурная надежность систем, настройка релейной защиты и автоматики и т. д. [66, 69, 74–97].

Дадим основные определения из теории графов.

Пусть имеется граф *G* . Вершины графа *V* — множество точек, отражающих множество состояний системы, географических объектов и т. д., соединенных между собой множеством ребер или дуг *E* , отражающих наличие или отсутствие взаимосвязи между вершинами (рисунок [6\)](#page-32-0).

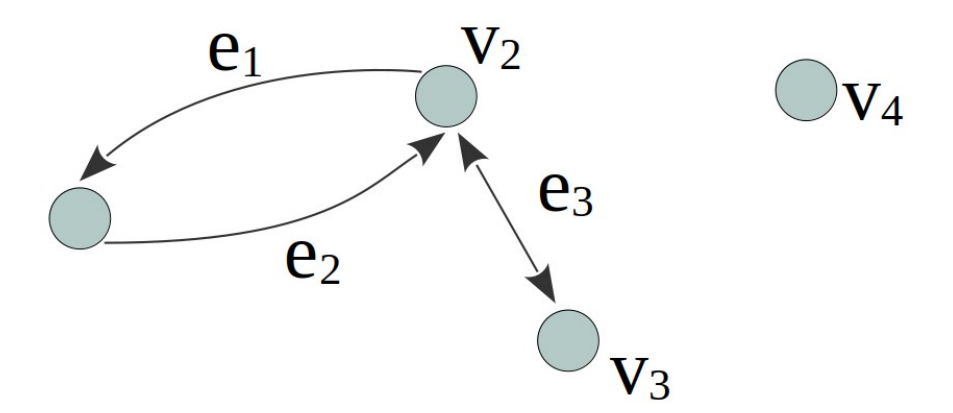

<span id="page-32-0"></span>Рисунок 6 — Пример графа *G*, состоящий из множества вершин *V* с множеством связей *E*

На рисунке [6](#page-32-0) представлен вариант абстрактного графа. Вершины  $v_2$  и  $v_3$ , имеют связь в виде ребра  $e_3$ . Это означает, что переходы  $v_2 \rightarrow v_3$  и  $v_3 \rightarrow v_2$ равнозначны. Связь  $e_3$  называется ребром (неориентированная связь), а граф,

состоящий из пары подобных  $v_2$  и  $v_3$  вершин, называется неориентированным графом.

Если рассмотреть другую пару вершин,  $v_1$  и  $v_2$ , то они имеют ориентированные связи  $e_1$ ,  $e_2$  (дуги), таким образом, граф, состоящий только из данных вершин, будет называться ориентированным или орграфом.

Также графы могут содержать подмножества вершин, изолированных от остальных, т. е. не имеющих связей. На рисунке [6](#page-32-0) подобной вершиной является  $v_4$ .

Маршрутом графа называют последовательность ребер и дуг, такую, что взятая пара соседних ребер имеют общую вершину. Цепью или путём называют маршрут, ребра и дуги которого различны. Примером цепи на рисунке [6](#page-32-0) является последовательность связей  $e_2$ ,  $e_3$ , определяющих маршрут из вершины  $v_1$  в  $v_3$ .

Для задания графа используется два матричных способа записи:

1. Матрица смежности графа *G* — квадратная матрица *А*(*G*) размера  $n \times n$ , где  $n$  — количество вершин графа  $G$ , при этом

$$
a_{ij} = \begin{cases} 1, e\text{C} \text{u} \text{u} \text{e} \text{e} \text{p} \text{a} \text{d} \text{p} \text{e} \text{G} \text{e} \text{e} \text{p} \text{u} \text{u} \text{u} \text{u} \text{u} \text{v} \text{y} \text{y} \text{y} \text{c} \text{e} \text{d} \text{u} \text{u} \text{e} \text{u} \text{u} \text{d} \text{p} \text{d} \text{p}
$$

2. Матрица инцидентности графа *G* — квадратная матрица *B*(*G*) размера  $n \times m$ , где *n* и *m* — количество вершин и ребер графа *G* соответственно, при этом

$$
b_{ij} = \begin{cases} 1, e\text{сли вершина } v_i - \text{начальная вершина ребра } x_j, \\ -1, e\text{сли вершина } v_i - \text{концевая вершина ребра } x_j, \\ 0, \text{инае.} \end{cases} \tag{9}
$$

Стоит отметить, что в элементы матриц *А*(*G*) и *B*(*G*) могут быть отличны от 0 и  $\pm 1$ , такие графы называются взвешенными. Матричный способ записи графа, в свою очередь, зависит от параметров решаемой задачи.

В задачах планирования трассы линии электропередачи в качестве графа выступает поделенная на секторы местность. Секторы выступают в качестве

узлов графа. Связи же графов определяются из условий задачи. Если по условиям задачи необходимо найти кратчайший пусть из одной вершины в другую, то веса ребер в таком случае бинарные. В случае нахождения, например, самого экономичного пути (не всегда самого короткого) величины весов ребер принимается из соображений капиталовложений для соединения двух смежных вершин линией электропередачи (в именованных или относительных единицах). Таким образом, функция минимизации для решения задачи соединения линией электропередачи двух разных объектов энергетики сводится к нахождению пути, сумма весов ребер которого будет минимальной.

В качестве классического метода решения задачи поиска минимального пути по графу используется метод присвоения меток.

Допустим, имеется неориентированный граф *G*=(*V ,C*) , описывающий некоторую территорию(рисунок [7\)](#page-35-0). Для упрощения отображения графа узлы пронумерует от 1 до 4, а около ребер запишем их веса, отражающие объём капиталовложений для строительства линии электропередачи. Так, например, для строительства ЛЭП, связывающей сектора территории 1 и 2 напрямую необходимо будет заплатить 18 у. е. Необходимо найти самый «дешевый» путь от узла 1 до узла 4.

Метод присвоения меток заключается в последовательном сохранении для каждого узла графа, значения минимальной стоимости пути до данной вершины, а также вершины, из которой был произведен данный переход.

Так на рисунке 7 в процессе посещения узла 1 были определены стоимости ЛЭП до узлов 2 и 3. Узел 1 при этом отмечается как посещенная и далее в исследовании графа не участвует.

Таким образом, последовательно происходит посещение всех узлов графа, а ранее присвоенные метки замещаются новыми при условии большей экономичности движения (например, путь из узла 1 в узел 2 дешевле через узел  $3: 16 > (13+3)$ ).

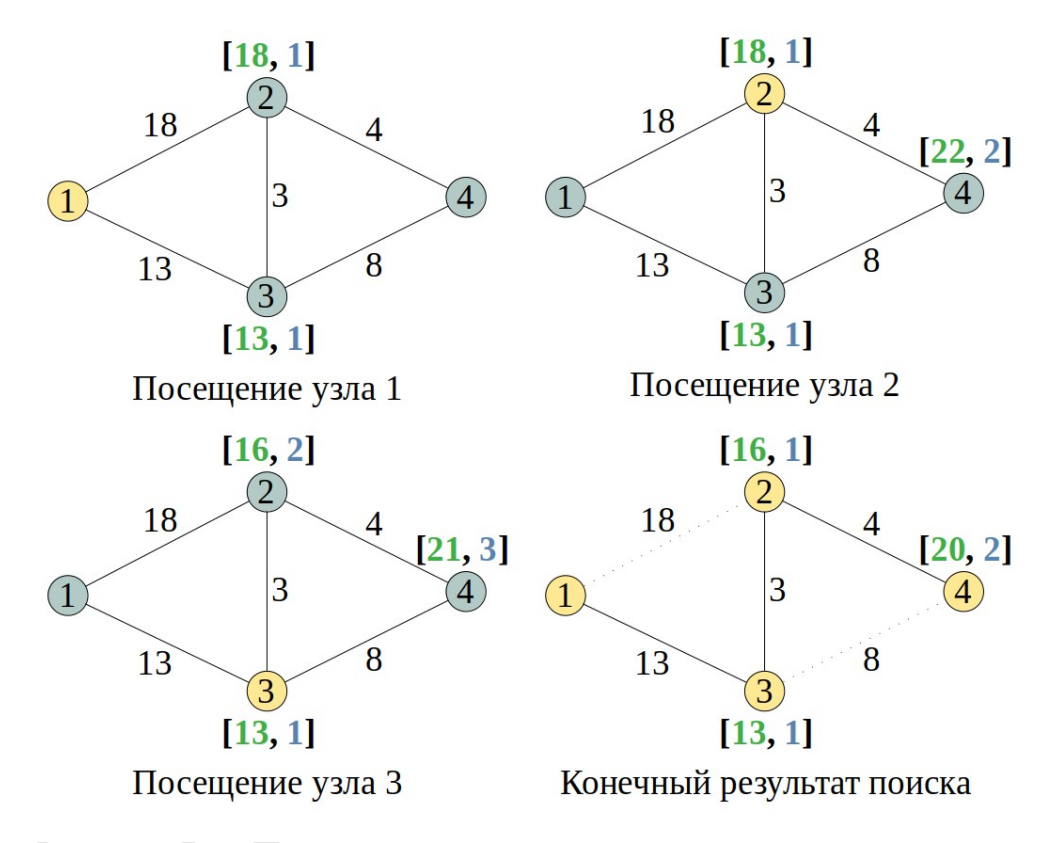

<span id="page-35-0"></span>Рисунок 7 — Пример поиска пути методом присвоения меток

В результате метка конечного узла несет в себе информацию о стоимости всего движения. Самый экономичный путь получается в результате процесса восстановления пути, заключающийся в обратном движении от конечного узла в начальный по соответствующим меткам движения.

На практике использование метода присвоения меток энергозатратно в виду необходимости посещения всех вершин графа. Для оптимизации данного метода вводятся эвристические функции, определяющие «цель» движения, позволяющие более быстро найти искомый путь без посещения безрезультативных вершин.

Результатами ввода эвристических функций стали оригинальные алгоритмы поиска по графу Дейкстры и А\* или наследованные от них семейства алгоритмов [98].

На рисунке [8](#page-36-0) представлены две реализации поиска пути вышеуказанными алгоритмами.
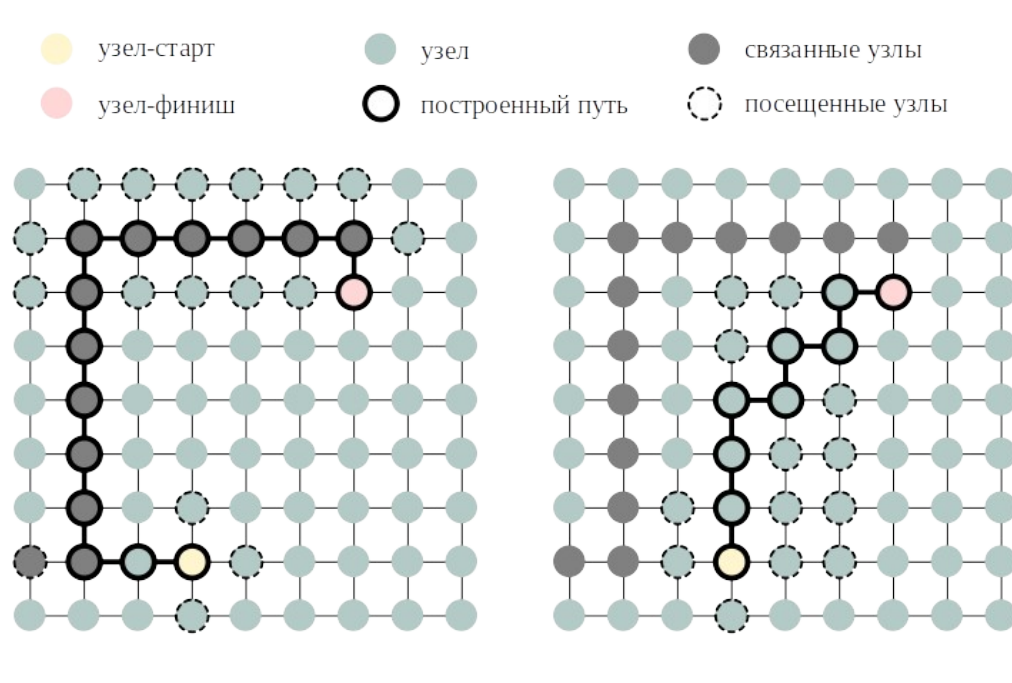

<span id="page-36-0"></span>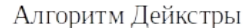

Алгоритм А\*

### Рисунок 8 — Визуализация работы алгоритмов поиска пути

В случае алгоритма Дейкстры исследование, а следовательно и поиск пути происходит в радиальном направлении (в форме многолучевой звезды), т. к. алгоритм Дейкстра в свою очередь наследник такого поискового алгоритма как «Поиск в ширину». Распределяясь во всех направлениях (главное условие дешевизна следующего шага), алгоритм Дейкстры затрачивает больше времени для исследования, чем А\*, но он исследует большее количество узлов графа.

Алгоритм А\* в свою очередь ориентируется помимо стоимости следующего шага и на направление, в котором необходимо исследовать область для достижения цели. А\* позволяет в кратчайшие сроки и с меньшими вычислительными мощностями достигнуть результата.

Хоть алгоритм А\* позволяет быстрее добраться до цели, однако исследование секторов, лежащих в противоположном от цели направлении, не проводится, что приводит к возможности неверного нахождения пути (рисунок [8](#page-36-0)). Также поиск А\* для нескольких целей производится последовательно, т. е. алгоритм находит путь к одному узлу, затем к следующему и т. д. Алгоритм Дейкстры в процессе своей работы находит путь до каждого посещенного узла, что позволяет искать маршруты для нескольких

точек сразу. Также условно радиальное распространение алгоритма позволяет исследовать и секторы в противоположном от цели направлении, чего лишен алгоритм А\*.

Таким образом, при построении нескольких трасс линий электропередачи от источника питания к узлам нагрузки предпочтительнее использовать именно алгоритм Дейкстры, позволяющий также реагировать на уже имеющиеся электрические сети в исследуемом регионе.

Многие отечественные исследования посвящены задаче определения наилучшего маршрута для линии электропередачи между двумя точками при определенных критериях стоимости [52, 66, 74, 99, 80–82, 84, 86, 87], а также зарубежные [69, 92-97].

В одном из исследований [69] рассматривались многоцелевые задачи маршрутизации с неопределенными затратами, базирующиеся на алгоритме Дейкстры, и конечное решение принималось на основании методов предпочтений моделирования  $\mathbf{B}$ нечеткой среде моделей  $\bf{B}$ рамках многоатрибутного принятия решений. Их использование позволяет адекватно учитывать критерии количественного характера, a также критерии качественного характера, оценки которых основаны на знаниях, опыте и интуиции привлеченных экспертов.

В работе [92] авторами рассматривалась проблема маршрутизации и распределения опор по маршруту с ограничением на кривизну, что повышает стоимость линий электропередачи путём возведения дополнительных анкерных опор.

В исследовании [92] предлагается вычислять не только оптимальный путь, но и множество путей, образующих коридор вокруг оптимального пути, в котором все пути имеют стоимость не более чем добавочное значение  $\epsilon > 0$  от оптимального, причем это є выбирается пользователем.

В статье [95] описывается методология для более сложной задачи, чем простая маршрутизация от точки А до точки В. Она решает задачу

планирования всей сети, включая соединение различных узлов и учет баланса мощности. Несмотря на то, что этот метод очень эффективен, он основан на смешанном целочисленном линейном программировании с большим числом переменных, которое быстро увеличивается при дискретизации пространства. Это ограничивает применение методологии  $\, {\bf B}$ сценариях  $\mathbf{C}$ малой дискретизацией, так как время, необходимое для решения задачи (или поиска хорошего субоптимального решения), может быть слишком большим.

В [97] авторами были рассмотрены различные методы оптимизации ЛЭП, в которых отмечается, что в некоторых случаях необходимо иметь несколько маршрутов  $\mathbf c$ одинаковыми затратами,  $_{\rm HO}$ разными геометрическими траекториями. Это позволяет создавать избыточность в электрической сети. Как уже упоминалось ранее, алгоритм может генерировать множество различных путей, которые можно сохранять и искать среди результатов те, которые имеют похожие затраты, но разные геометрические пути.

В работе [86] представлен метод оптимизации модели электрической сети, основанный на методе ограниченного перебора деревьев исходной схемы, задействующей методы теории матриц, теории графов и состояний, теории цепей и теории функций комплексного переменного. В результате работы ищется дерево, соответствующее экстремуму смешанной функции.

Примером успешного использования алгоритмов поиска по графу может служить автоматизированный выбор трассы линий электропередачи, рассмотренный в [81]. Авторы на примере определения предполагаемой трассы возлушной 750  $\kappa$ B «Ленинградская  $A<sub>3</sub>C-2$ (Копорская) ЛИНИИ (рисунок 9) Ленинградская» рассмотрели применение стоимостной поверхности, базирующейся на сложности, стоимости строительства линии электропередачи. Дополнительную оценку к сложности строительства составляли вопросы благоприятности строительства линии через буферные зоны, такие как пересечение и параллельное следование трассы с другими линиями электропередачи, учет охранных зон и др.

39

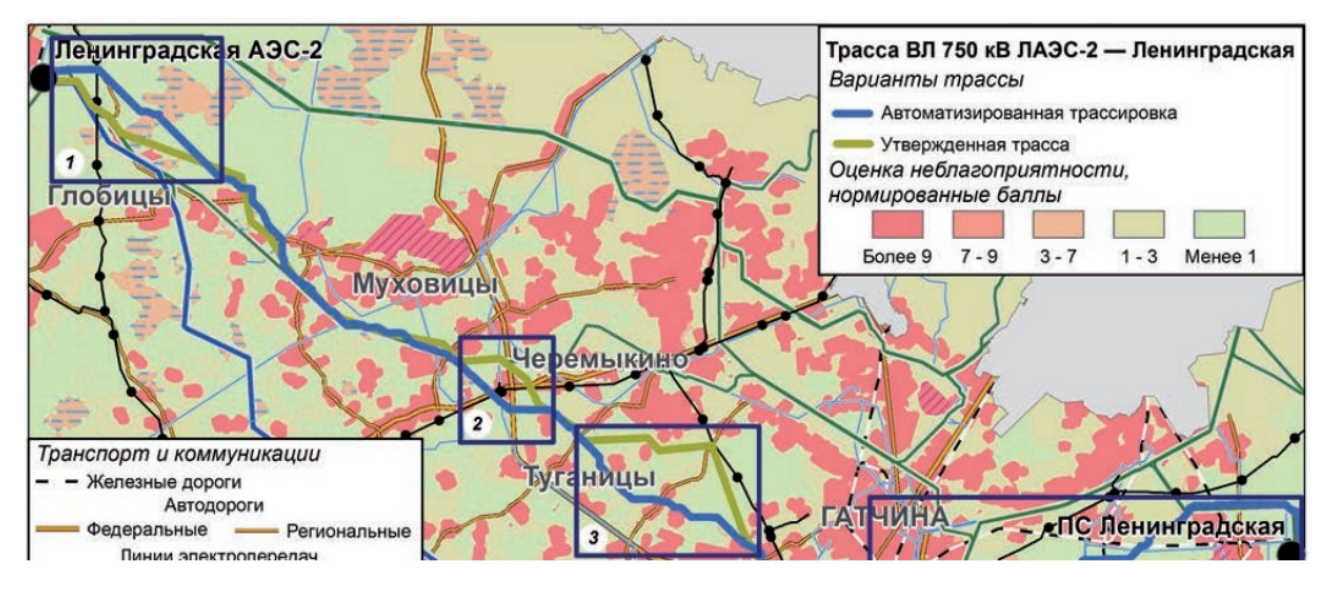

<span id="page-39-0"></span>Рисунок 9 — Трасса воздушной линии 750 кВ «Ленинградская АЭС-2 (Копорская) — Ленинградская»

Также стоимостные поверхности и алгоритм поиска по графу использовались в работах [52, 66, 82, 84].

Электрические сети соединяют энергетические станции и потребителей энергии, на эксплуатационные характеристики которых влияют их компоновочная структура и объем передачи. Были разработаны различные методы для оптимизации конфигурации сети по различным критериям. Например, авторы в работе [100] исследовали репрезентативную топологическую структуру европейской распределительной электрической сети между линиями электропередач различного напряжения. Генетический алгоритм (ГА) был использован для оптимизации одновременно распределительной, субтрансмиссионной и передающей сетей, что позволило достичь большей экономичности по сравнению с другими решениями. Кроме того, повышение напряжения, реконструкция линий и схема соединений в электрической сети могут быть оптимизированы с учетом многолетнего плана расширения [101]. Распределение компонентов накопителей электроэнергии способствует работе сети, что может улучшить качество электроэнергии и снизить нагрузку на линии, потери электроэнергии и отклонения напряжения [102, 103].

При разработке схем электроснабжения зачастую необходимо электрически соединить несколько узлов, включающих узлы генерации, потребления, распределительные пункты и прочие объекты электроэнергетики. Для соединения множества из *п* можно использовать некоторую компоновку из  $n-1$  линий электропередачи, каждая из которых будет соединять два узла. В связи с тем, что предпочтение отдается вариантам сети с наилучшими техникоэкономическими показателями, то искомая компоновка должна иметь наименьшее количество проводов, т. е. сеть должна быть с наименьшей суммарной протяженностью линий.

Эту задачу можно смоделировать с помощью связного неориентированного графа  $G=[V,E]$ , где  $V$  — множество узлов, представляющих собой объекты электроэнергетики,  $E$  — множество возможных соединений между парами контактов, линии электропередачи, и для каждого ребра  $|u, v| \in E$  задан вес  $w(u, v)$ , определяющий протяженность (количество необходимого провода) соединения узлов и и у. Задача представляется в поиске ациклического подмножества  $T \subseteq E$ , которое соединяет все вершины и общий вес которого минимален. Поскольку множество  $T$  ациклическое и связывает все вершины, оно должно образовывать дерево, которое называется оставное дерево (spanning tree) графа  $G$ . Задача поиска дерева  $T$  называется задачей поиска минимального дерева (minimum-spanning-tree) problem) оставного  $\overline{\mathbf{M}}$ определяется выражением (10) [98, 104-108].

<span id="page-40-0"></span>
$$
w(T)=\sum_{(u,v)\in T}w(u,v)\,,\tag{10}
$$

На рисунке 10 представлен пример связного графа и его минимального оставного дерева.

На рисунке 10 представлен граф, над ребрами которого написано стоимость лвижения между вершинами (протяженность ЛИНИИ электропередачи). Ребра, входящие в результат поиска подграфа  $T$ , выделены жирным цветом. Общий вес показанного дерева равен  $w(T)=37$ . Однако

данное решение не единственное, аналогичный результат можно получить, если удалить ребро  $[6, 6]$  и заменить его ребром  $[a, u]$ .

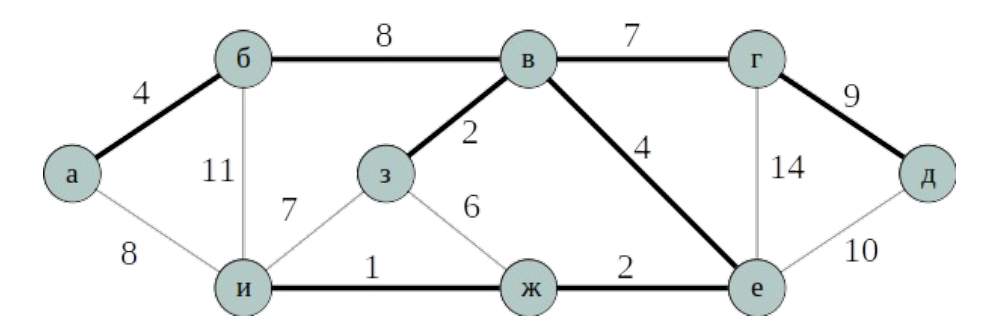

<span id="page-41-0"></span>Рисунок 10 — Минимальное оставное дерево связного графа

Данный подход можно перенести как на сеть, находящейся в эксплуатации (размыкание линий), так и на проектируемые электрические сети для получения простых систем электроснабжения с односторонним питанием. Использование данного подхода для построения технических коммуникаций реализовано в работах [75, 86, 91, 109-111].

### 1.5 Решение задачи размещения объектов электроэнергетического **хозяйств**я

Применительно к кибернетике для задачи определения расположения генерирующего оборудования территории необходимо на находить оптимальные соотношения мощностей малых систем электроснабжения с мощностями генерирующего оборудования, отдельных элементов систем распределения энергии, отводимой под них территориями, а также определение оптимального режимов работы электроэнергетических установок.

Таким образом, можно определить основную необходимую информацию для принятия решения о месторасположении объектов энергетики:

- данные о потребностях в электрической мощности и энергии, в частности максимумы потребляемой мощности, а также суточные графики узлов нагрузки;

- данные об энергоресурсах, предельные показатели незадействованных энергоресурсов, их экономические показатели, способы их доставки в пункты потребления, в частности для децентрализованных районов такими данными

могут служить транспортные маршруты и узлы для поставки углеводородного топлива, а также наличие электрических сетей в регионах со свободными (резервными) электрическими мощностями с возможностью технического присоединения:

– экономические и технические параметры генерирующего оборудования в всеми сетевыми элементами, исследуемом регионе  $\rm{CO}$ например, существующими линиями электропередачи и т. д.;

- характеристики уровня надежности энергосистемы, т. е. категорийность электроприемников в пунктах потребления электрической энергии и т. д.;

- вид и характер минимизируемой (целевой) функции или функций, если речь идет о многокритериальной оптимизации.

Проектирование электроэнергетической системы является многокритериальной задачей, связывающей как технические параметры будущей системы, так и экономические.

В общем случае задачу многокритериальной оптимизации, применительно для определения точек генерации и топологии электрической сети, можно записать как:

$$
\min_{x} f(x) = \min_{x} [f_1(x), f_2(x), \dots, f_i(x), \dots, f_k(x)],
$$
\n(11)

 $x$  — независимый  $n$ -мерный вектор параметров местоположения гле генерирующего оборудования и топологии электрической сети;  $f(x)$  — векторфункция, состоящий из  $k$  оптимизируемых функций.

При проектировании обычно используются классические способы поиска оптимальной или приближенной к оптимальной конфигурации электрической сети с её генерацией, распределением и потреблением электрической энергии. Такими классическими способами является метод агрегирования, метод размещения с учетом полных затрат, гравитационный метод, метод калькуляции затрат и др.

Метод агрегирования, в частности метод взвешивания, объединяет вектор целевой функции многокритериальной оптимизационной задачи в скалярную

целевую функцию. Каждому критерию из множества  $k$ присваивается положительный вес  $\omega$  из отрезка [0; 1]. При этом

$$
\sum_{i=1}^{k} \omega_i = 1 \tag{12}
$$

Согласно принятой шкале оценивается каждый из критериев. Решение принимается Ha основании максимальной или минимальной **СVMMЫ** произведений оценок и весов соответствующих критериев, т.е. задача оптимизации сводится к выражению:

$$
\min_{x} f(x) \Rightarrow \min_{x} \sum_{i=1}^{k} \omega_i f_i(x). \tag{13}
$$

Изменяя оценки критериев, а также их весовые коэффициенты, можно производить анализ устойчивости решений, значимость каждого из критериев на конечный результат. Подобный анализ позволяет исключить из общей суммы наименее значимые критерии для качественной оценки при принятии решений в будущем.

Другим подходом к агрегированию может быть не нахождение суммы взвешенных оценок, а нахождение их произведения (выражение (14)).

<span id="page-43-0"></span>
$$
\min_{x} f(x) \Rightarrow \min_{x} \prod_{i=1}^{k} f_i(x) \tag{14}
$$

При использовании метода агрегировании, основанного на произведении оценок, необходимо контролировать положительность оценок для всех критериев  $f(x) > 0$ .

Общей сутью методов агрегирования — переход от многокритериальной оптимизационной задачи к однокритериальной оптимизационной задаче.

В отличии от метода агрегирования, метод размещения с учетом полных затрат дает только качественную оценку рассматриваемых решений. Он заключается в определении решения с минимальными постоянными и переменными затратами. Метод позволяет оценить решения на начальных что далее будет более подробный анализ по этапах, подразумевая, дополнительным критериям.

Общий случай поиска решения достаточно энергозатратен из-за множества возможных решений, даже при использования различных упрощающих поиск воздействий, таких как удачно выбранные начальные приближения или использование теоретически оптимальных решений, не затрагивающих изначально техническую часть проектов. Примером такого подхода может служить гравитационный метод, аналогичный вычислению координат центра масс в механике, расчет координат центра электрических нагрузок при проектировании систем электроснабжения (формулы (15), (16)) [101].

<span id="page-44-2"></span><span id="page-44-1"></span>
$$
x_0 = \frac{\sum_{i=1}^{N} P_i x_i}{\sum_{i=1}^{N} P_i},
$$
\n
$$
y_0 = \frac{\sum_{i=1}^{N} P_i y_i}{\sum_{i=1}^{N} P_i},
$$
\n(16)

 $x_0$  и  $y_0$  — координаты оптимального местоположения центра где электрической нагрузки в декартовых координатах;  $N$  — количество узлов нагрузки;  $P_i$  — активная мощность *i*-го узла нагрузки;  $x_i$  и  $y_i$  — координаты  $i$ -го узла нагрузки в декартовых координатах.

Метод калькуляции затрат, в отличии от ранее рассмотренного метода полных затрат, в задачах размещения может учитывать только общие переменные издержки. Допустим, что имеется плавающая точка генерации электрической энергии с координатами  $(x_i^0, y_i^0)$ , от которой получают питание  $n$  пунктов потребления. Предпочтение по размещению будут отдаваться тому возможному варианту, для которого сумма (17) будет минимальной.

<span id="page-44-0"></span>
$$
\sum_{i=1}^{n} w_i (|x_i - x_j^0| + |y_i - y_j^0|), \qquad (17)
$$

где  $w$  — электрическая энергия, ежедневно потребляемая узлом нагрузки,  $\kappa$ Вт·ч.

Очевидно, что для метода калькуляции затрат решающим фактором размещения будет величина потерь энергии в линиях электропередачи, рассматриваемого варианта сети. Таким образом, сеть с наименьшими потерями энергии будет оптимальным решением.

Также разрабатываются методы для оптимизации энергосистем, включающих проверку с экономической и технической точек зрения [112]. Однако они редко рассматриваются при оптимизации децентрализованных районов с распределенными дизельными электрическими станциями, ГТУ и др., что оказывает большое влияние на выбор окончательного решения конфигураций электрической сети. Пространственные ограничения проявляются в том, что только несколько мест в регионе подходят для строительства энергетических станций, а технические коммуникации, например, должны быть расположены вдоль дорожной сети. Классическим методом решения этой задачи является двухэтапное программирование: сначала выбирается место расположения энергетической станции, а затем определяется схема энергетической сети. На первом этапе в [113] авторы выбрали местоположение дизельной электрической станции в конкретном регионе с помощью многоцелевого анализа.

Другой подход представлен в [114], исследователи использовали диаграмму Вороного для разделения области планирования и выбрали пересечение диаграмм в качестве идеального места для энергетической станции, с минимальным евклидовым расстоянием между пользователями и энергетической системой.

В работе [115] предложена оценка плотности распределения нагрузки в регионе с последующим определением места расположения электрической станции.

Также задачу размещения можно решить с помощью кумулятивной матрицы геодезических дистанций [116]. В данной работе используется аналогичный подход поиска пути, однако ценовая поверхность получается

методом наложения. Множество поверхностей, полученных при анализе прокладки линии электропередачи от каждого узла нагрузки, складываются, далее производится поиск экстремума.

Авторы в своей работе [117] использовали минимальное оставное дерево для получения структуры сети с дизельными электрическими станциями (ДЭС), которое постепенно исключает неподходящие места и связи из набора возможных решений.

Сложное с вычислительной точки зрения решение представлено в [118]: исчерпывающего поиска ДЛЯ нахождения места расположения метод энергетической станции с минимальным расстоянием до энергетической нагрузки. Данный метод перебирает все альтернативные комбинации мест расположения энергетических станций.

Кроме того, эвристический метод случайного поиска также используется для определения местоположения энергетической станции с наилучшими экономическими показателями [119] или минимальными потерями при передаче электроэнергии [120].

Стоит отметить, что ввод технических и технологических ограничений в задачу оптимизации топологии электрической сети многократно усложняет задачу, а ранее упомянутые методы для упрощения проектировки могут дать хоть и хорошие решения, но отдаленные от оптимального. Таким образом, необходимы дополнительные методы, имеющие возможность быстро проанализировать пространство функций конфигураций проекта и найти их экстремумы.

Развитие информационных технологий, в частности эвристических производить методов оптимизации, ПОЗВОЛЯЮТ поиск экстремумов многомерных задач, производить векторную оптимизацию, а следовательно адаптация таких методов для задач проектировки является актуальной темой.

Исследованию генетических алгоритмов, применению различных операторов для решения задач электроэнергетической отрасли отведено достаточно много внимания как отечественных ученых [116, 121–124], так и зарубежных [125–127]. В качестве целевых функций для нахождения оптимальной точки генерации и трассы линий электропередачи используются описанные ранее критерии.

Однако, использование генетических алгоритмов, как отдельного семейства эвристических методов поиска оптимума функций порождает ряд задач, которые в рамках данной работы необходимо решить. Такими задачами являются: задание благоприятных начальных параметров алгоритма; определение состава вектор-функции, которую необходимо оптимизировать; определение для каждой функции её величины с учетом технических и технологических ограничений.

### **1.6 Выводы по первой главе**

1. Произведен анализ состава генерирующего оборудования в энергосистемах малой мощности (микро- и минигрид). Как правило, автономные системы имеют несколько источников энергии с разными первичными энергоносителями. Следовательно при частичном объединении пунктов генерации и потребления необходимо разрабатывать проектные решения электросети с двухсторонним питанием или же с односторонним, когда генерирующее оборудование концентрируется в одной пункте.

2. Удаленные от ЕНЭС районы, как правило, имеют неблагоприятные для проектировки агроландшафтные топологии. Данные особенности районов оказывают колоссальное влияние на капиталовложения для реализации проекта по созданию мини- и микрогрид, что необходимо учитывать на этапе разработки проекта. Источником данные об ландшафтно-географической специфики территорий являются геоинформационные системы. Таким образом, методы проектировки электрической сети должны учитывать привязку электроэнергетического оборудования к территориальным особенностям.

3. Для выбора оптимальных трасс линий электропередачи используются классические алгоритмы поиска по графовым структурам. Одним из наиболее

перспективных решений является алгоритм Дейкстры, однако данный алгоритм не учитывает специфичные для электроэнергетики технические и экономические ограничения линий электропередачи. Таким образом, необходимо усовершенствование алгоритма Дейкстры путем введения учёта всех возможных равнозначных трасс линий электропередачи с последующей фильтрацией накладываемым ограничениям.

4. На основании литературного обзора было определено, что окончательное решение по размещению пункта генерации на территории будет зависеть от множества независимых факторов: стоимости электрических связей между пунктами генерации и потребления, режимных параметров электрической сети, величины горячего резерва мощности и т. д.. Для поиска данного решения необходимо задействовать методы, позволяющие производить многокритериальную оптимизацию в условиях дискретно заданных исходных данных, связанных с особенностями региона. Следовательно, имеет место быть использование многокритериальных популяционно-ориентированных методов оптимизации.

# **2 МЕТОДЫ И МОДЕЛИ ПОИСКА ОПТИМАЛЬНОЙ СТРУКТУРЫ СЕТИ С УЧЁТОМ ЭКСПЛУАТАЦИОННЫХ И ЭКОНОМИЧЕСКИХ ПАРАМЕТРОВ СЕТИ И ГЕОГРАФИЧЕСКИХ ОСОБЕННОСТЕЙ РАЙОНА РАЗМЕЩЕНИЯ**

**2.1 Методы построения трасс линий электропередачи с использованием алгоритмов для работы с графами**

Ранее в п. 1.3 рассматривались алгоритмы поиска по графу для нахождения кратчайших путей и путей с наименьшим весом из одной точки в другую.

Стоит отметить, что в рамках реализации алгоритма для кратчайшего пути и с наименьшим весом отличительных особенностей нет. Решаемая задача отличается только способом задания начального графа. В случае с кратчайшим путем бинарные веса определяют возможность связи, а результат работы алгоритма представляется в виде *n*−1 , где *n* — количество вершин графа, входящих в состав пути. Для поиска пути с наименьшим весом граф включает в себя множество ребер с действительными весами, а результат работы алгоритма — сумма весов ребер, входящих в последовательность пути (может быть не равна количеству вершин графа). Далее для простоты повествования будем говорить только о кратчайшем пути, подразумевая под ним и наименее затратный.

Возможность поиска кратчайшего пути делает подобные алгоритмы пригодными для построения предполагаемых трасс линий электропередачи, тем самым определяя конфигурацию сети с оптимально размещенным центром генерации электрической энергии.

### **2.1.1 Общее положение методов поиска кратчайшего пути**

В задаче кратчайшего пути трассы линии электропередачи задается взвешенный ориентированный граф  $G=(V, E)$ , где  $V$  — вершины графа, соответствующие точки на исследуемой местности, где планируется построение электрической сети; *E* — ребра графа, представляющие собой возможность перехода между смежными вершинами графа, т. е., применительно для

электроэнергетики, пригодность строительства линии электропередачи, технологического присоединения и др. При этом необходимо ввести стоимостную функцию  $w: E \rightarrow \mathbb{R}$ , преобразующую ребра  $\overline{M}$ ИX последовательность в виде действительного числа, отражающего стоимость электрического соединения. Следовательно, стоимость некоторой линии электропередачи, соединяющей узлы  $v_0$  и  $v_k$ , представленная в виде пути  $p = \langle v_0, v_1, ..., v_k \rangle$  будет определяться как сумма затрат на электрическое соединение всех точек исследуемой области

<span id="page-50-0"></span>
$$
w(p) = \sum_{i=1}^{k} w(v_{i-1}, v_i).
$$
 (18)

Таким образом, стоимость кратчайшей линии электропередачи  $\delta(v_0, v_k)$ , связывающей два пункта  $v_0$  и  $v_k$  на исследуемой местности, определяется соотношением

$$
\delta(v_0, v_k) = \begin{cases} \min\{w(p): v_0 \overset{p}{\Box} v_k\}, & \text{c.} \text{and } \text{c.} \text{where } v_0 \in v_k, \\ \infty, & \text{and } v_0 \in v_k \end{cases} \tag{19}
$$

Тогда по определению кратчайший линией электропередачи из вершины  $v_0$  в вершину  $v_k$  — это любая линия электропередачи, стоимость которой удовлетворяет соотношению  $w(p) = \delta(v_0, v_k)$ .

Лля определения трассы электропередачи необходимо помимо общей стоимости строительства определить и точки местности, по которым будет проходить трасса линии. Для этого необходимо добавить для каждой точки  $v \in V$  параметр  $\pi$ , определяющий предшествующую точку в трассе, из которой было произведена электрическая связь с текущей. Если в рамках работы алгоритма по какой-то причине подобной связи не было установлено, то значение данного параметра не будет определено, обозначим это как  $\pi(v) = NULL$ .

Стоит отметить, что до окончания работы алгоритма поиска кратчайшего пути значение параметра  $\pi$  необязательно может содержать данные о предшествующей точки для кратчайшего пути. В рамках реализации алгоритма при нахождение альтернативного пути, имеющего меньшую стоимость, но проходящего через одну и ту же точку, значение параметра  $\pi$  может переопределяться.

В свою очередь совокупность параметров  $\pi$  для каждой вершины порождает подграф предшествования

<span id="page-51-2"></span><span id="page-51-1"></span><span id="page-51-0"></span>
$$
G_{\pi} = (V_{\pi}, E_{\pi}). \tag{20}
$$

Тогда для графа (20) можно определить множество вершин  $V_{\tau}$ , входящих в состав графа  $G$  и не принимающих значение  $NULL$ .

$$
V_{\pi} = \{ v \in V : \pi(v) \neq NULL \} \cup \{ v_k \} . \tag{21}
$$

Аналогично для множества ребер  $E_{\pi}$ 

$$
E_{\pi} = \{ (\pi(v), v) \in E : v \in V_{\pi} - \{v_k\} \}.
$$
 (22)

Из выражений (21) и (22) следует, что после завершения алгоритма граф  $G_{\pi}$  будет являться «деревом кратчайших путей». Отследив связи от конечной вершины  $v_k$  к начальной  $v_0$ , получим искомую кратчайшую линию электропередачи.

2.1.2 Алгоритм Дейкстры в задачах определения трассы технических коммуникаций электроснабжения

Алгоритм Дейкстры решает задачу поиска кратчайшего пути из одной вершины во взвешенном ориентированном графе  $G=(V, E)$  в случае, когда веса ребер неотрицательны.

$$
(\nu_0, \nu_k) \in E,
$$
  
\n
$$
w(\nu_0, \nu_k) \ge 0.
$$
\n(23)

Так как рассматривается задача предварительной оценки возможной трассы линии электропередачи на исследуемой местности, то стоит отметить, что не может существовать возможности наличия в графе  $G$  отрицательных ребер. Неотрицательность ребер гарантируется ценообразовательной политикой строительных работ, следовательно, использование алгоритма Дейкстры как инструмента поиска кратчайшего пути по графу возможно.

В процессе выполнения алгоритма учитываются вершины *P* , до которых найден кратчайший путь из вершины  $v_0$ . На *i* -й итерации выбирается вершина *vi*∈*V*−*P* , которой соответствует минимальная оценка кратчайшего пути. После выбора вершины *v<sup>i</sup>* она считается посещенной (исследованной) и добавляется во множество *P* . Упрощенная схема работы алгоритма Дейкстры представлена на рисунке [11](#page-52-0).

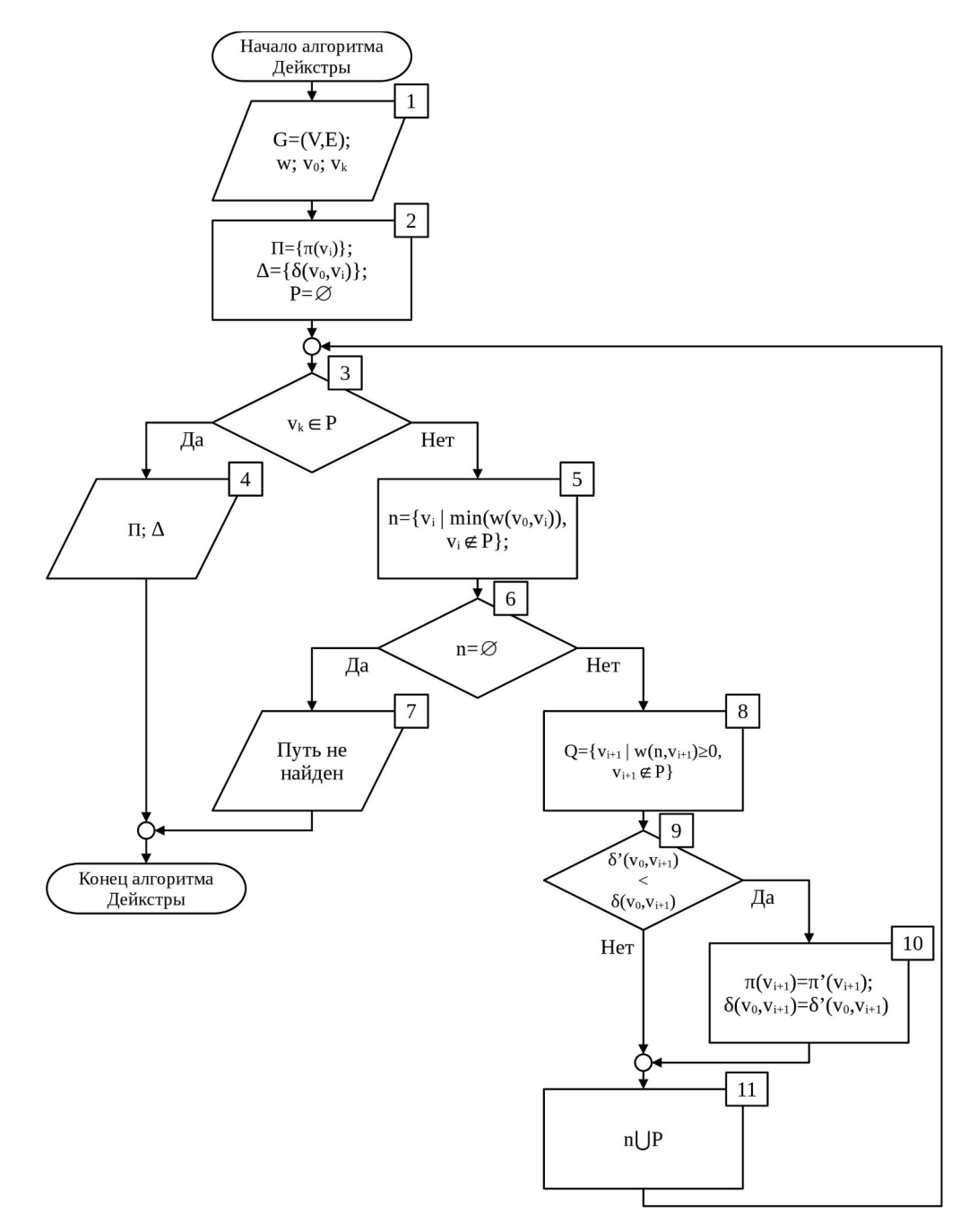

<span id="page-52-0"></span>Рисунок 11 — Упрощенная схема работы алгоритма Дейкстры для поиска оптимальной трассы технической коммуникации

В классической реализации алгоритма Дейкстры в блоке 5 выбирается некоторая посещенная вершина  $n$ , до которой дешевле всего добраться из начальной точки (выражение (19)). Если такая вершина отсутствует (блок 6), это означает, что все доступные для поиска вершины были посещены. Невыполнение условия блока 3 и выполнения условия блока 6 свидетельствует тому, что искомый путь между вершинами  $v_0$  и  $v_k$  отсутствует.

Множество О содержит вершины, с которыми есть связь из посещенных вершин Р. При этом блок 8 реализует добавление в множество новых доступных для исследования вершин из вершины  $n$ .

Происходит оценка стоимости движения из вершины  $v_0$  в вершину  $v_{i+1}$ , связанную с *п*. Если ранее была определен более дешевый путь до узла  $v_{i+1}$ , то новый путь не учитывается в дальнейшем, иначе новый путь считается наилучшим и заменяет предшественника (блоки 9 и 10).

В блоке 11 добавляется новая посещенная вершина  $v_{i+1}$  во множество  $P$ , данная вершина удаляется из множества  $Q$ , а также обновляется подграф предшественников  $\pi$ . Также стоит отметить, что  $Q \cap P = \emptyset$ .

Т. к. в алгоритме Дейкстры из множества О для посещения выбирается вершина, всегда самая «дешевая» можно утверждать, что алгоритм придерживается жадной стратегии [98]. Также в [98] содержится доказательство корректности алгоритма Дейкстры для решения задач нахождения кратчайшего пути.

Рассмотрим случайный граф для демонстрации работы алгоритма Дейкстры (рисунок 12). Допустим, что необходимо построить путь между узлами *а* и *и*. Веса всех ребер примем равные 1. Результат работы алгоритма Дейкстры представлен в таблице 1.

Итогом построения является путь  $\langle a, b, e, e, u \rangle$ , однако, имеются равнозначные пути (например,  $\langle a, z, \theta, s, u \rangle$ ), которые не учитываются из-за строгого неравенства блока 9. Таким образом, имеет место быть построение пути с учётом единственной стартовой вершины, из которой можно попасть в

конечную, а это значит, что использование классического алгоритма Дейкстры более благоприятной трассы приводит к потере, возможно, ЛИНИИ электропередачи. Следовательно, необходимо модернизировать алгоритм (рисунок 11) для учёта всевозможных равнозначных трасс.

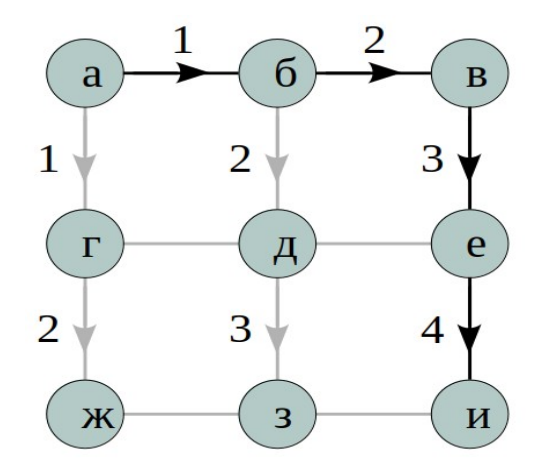

<span id="page-54-1"></span><span id="page-54-0"></span>Рисунок 12 — Результат работы классического алгоритма Дейкстры

| $N_2$ п/п        | $V_i$    | $\mathbf n$                                | $\prod$            | $\Delta$                 | P              | Q                               |
|------------------|----------|--------------------------------------------|--------------------|--------------------------|----------------|---------------------------------|
| $\boldsymbol{0}$ | a        | $\{6, r\}$                                 | $\{[], a, []\}$    | $\{0, 1, \text{inf}\},\$ | ${a}$          | ${6, B, \Gamma, \Lambda}$       |
|                  |          |                                            | $a, []$ , $[]$ ,   | 1, inf, inf,             |                | e, x, 3, u                      |
|                  |          |                                            | $[], []$ , $[]$ }  | inf, inf, inf $\}$       |                |                                 |
| $\mathbf{1}$     | $\sigma$ | ${B, \Pi}$                                 | $\{[], a, 6, \}$   | $\{0, 1, 2\},\$          | ${a, 6}$       | $\{B, \Gamma, \Pi, e, \Theta\}$ |
|                  |          |                                            | $a, 6, []$ ,       | $1, 2, \text{inf},$      |                | $\{X, 3, H\}$                   |
|                  |          |                                            | $[], []$ , $[]$ }  | inf, inf, inf            |                |                                 |
| 2                | $\Gamma$ | $\{\text{\texttt{A}}, \text{\texttt{m}}\}$ | $\{[], a, 6, \}$   | $\{0, 1, 2\},\$          | $\{a, 6, r\}$  | ${B, \pi, e}$                   |
|                  |          |                                            | $a, 6, []$ ,       | $1, 2, \text{inf},$      |                | X, 3, H                         |
|                  |          |                                            | $\Gamma$ , [], []} | $2, inf, inf\}$          |                |                                 |
| $\overline{3}$   | B        | e                                          | $\{[], a, 6, \}$   | $\{0, 1, 2\},\$          | ${a, 6, r, B}$ | $\{A, e, \mathfrak{X},\}$       |
|                  |          |                                            | а, б, в,           | 1, 2, 3,                 |                | 3, H                            |
|                  |          |                                            | $\Gamma$ , [], []} | $2, inf, inf\}$          |                |                                 |

Таблица 1 — Результат работы классического алгоритма Дейкстры

Продолжение таблицы 1

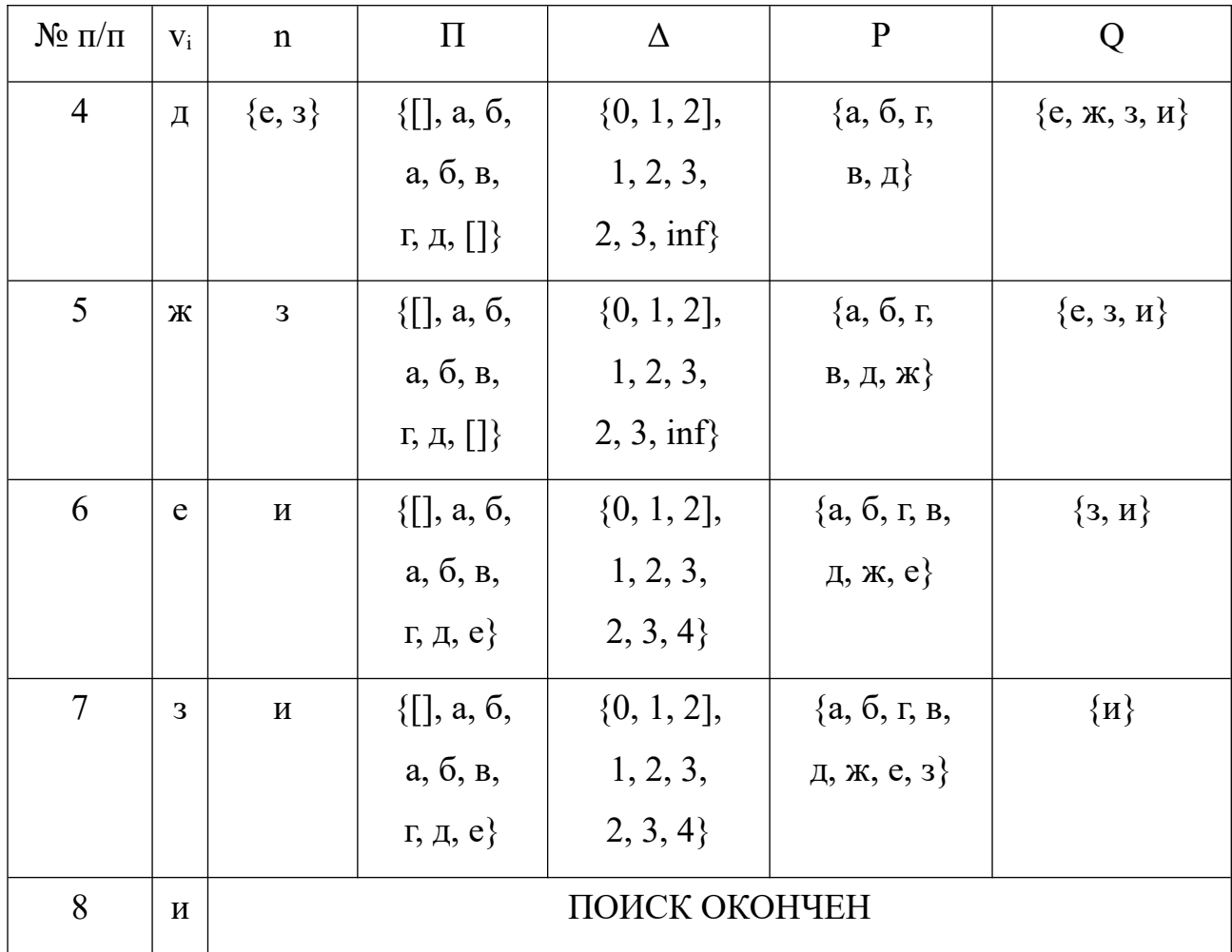

Модернизация алгоритма заключается в определении множества предшественников П как множество, состоящее из подмножеств  $\Pi_{\nu}$ , содержащих информацию о равнозначных связях с соседними вершинами, если таковые имеются.

$$
\Pi = \begin{bmatrix} \Pi(v_0) \\ \dots \\ \Pi(v_k) \end{bmatrix} = \begin{bmatrix} \pi_1(v_0) & \dots & \pi_m(v_0) \end{bmatrix}, \qquad (24)
$$

где т — количество смежных вершин, считается одинаковым для всех вершин графа.

Добавление новых значений предшествующих вершин будем описывать схемой алгоритма, представленной на рисунке 13.

На рисунке 13 в отличии от рисунка 3 добавлены блоки 10 и 11. Данные блоки реализуют дополнительное условие: в случае нахождения дешевого или,

как минимум, такого же пути от узла  $v_0$  до узла  $v_{i+1}$  (блок 9) производится проверка на равенство (блок 10). Если новая стоимость движения до узла меньше предшествующего значения, то оно заменяется (блок 12), в противном случае — дополняется альтернативным для движения узлом (блок 11).

Таким образом, результатом работы алгоритма будет перечень равнозначных наилучших предлагаемых к строительству трасс линий электропередачи.

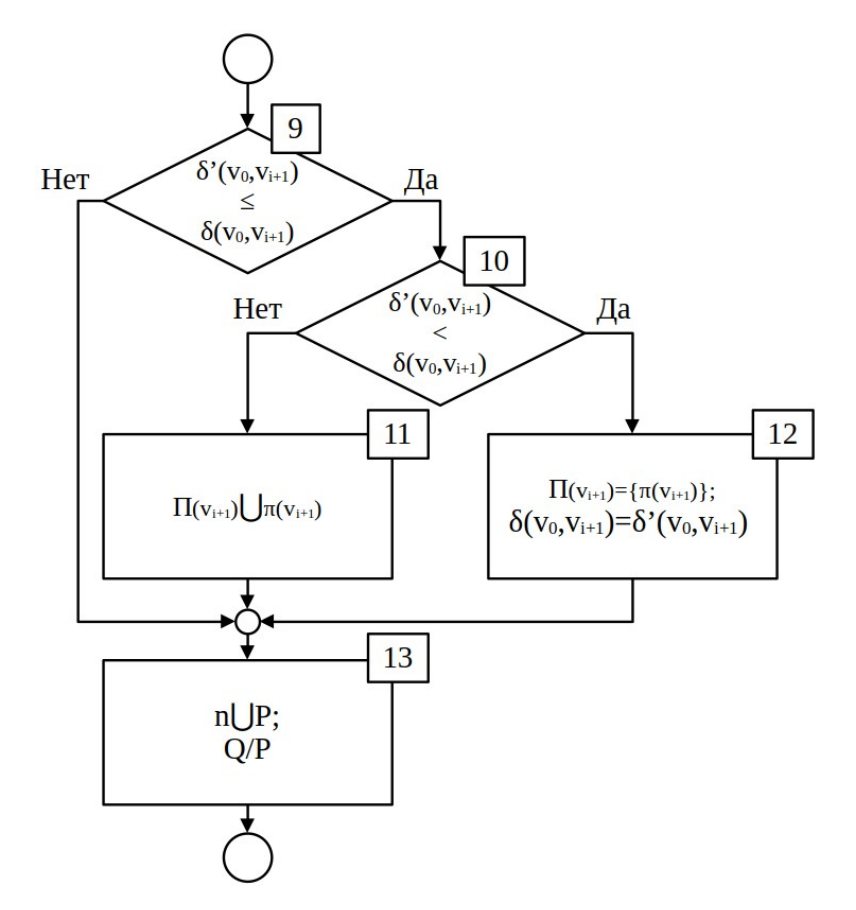

<span id="page-56-0"></span>Рисунок 13 — Схема алгоритма обновления значений множества предшественников

Аналогично рассмотрим задачу нахождения пути на графе, представленном на рисунке [12.](#page-54-1) Результаты поиска модернизированным алгоритмом Дейкстры (МАД) представлены на рисунке [14](#page-57-1) и в таблице [2](#page-57-0).

В результате имеется множество путей, пригодных для принятия как трасса линии электропередачи:  $\langle a, b, e, e, u \rangle$ ,  $\langle a, b, e, u \rangle$ ,  $\langle a, b, a, a, u \rangle$ ,  $\langle a, a, \mathcal{X}, \mathcal{X}, a \rangle$ ,  $\langle a, a, \partial, e, u \rangle$ ,  $\langle a, a, \partial, a, u \rangle$ .

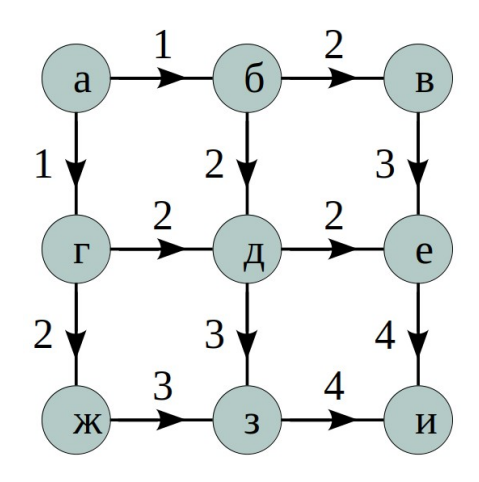

<span id="page-57-1"></span>Рисунок 14 — Результат работы модернизированного алгоритма Дейкстры

<span id="page-57-0"></span>Таблица 2 — Результат работы модернизированного алгоритма Дейкстры

| $N_2 \pi/\pi$  | $V_i$    | n                                          | $\prod$                                                                                                    |  |
|----------------|----------|--------------------------------------------|----------------------------------------------------------------------------------------------------|--|
| $\theta$       | a        | $\{6, r\}$                                 | $\{[\,], a, [\,], a, [\,], [\,], [\,], [\,], \,]\}$                                                                                                    |  |
| $\mathbf{1}$   | $\sigma$ | $\{B, \Pi\}$                               | $\{[]$ , a, 6, a, 6, $[]$ , $[]$ , $[]$ , $[]$                                                                                                    |  |
| 2              | $\Gamma$ | $\{\text{\texttt{A}}, \text{\texttt{m}}\}$ | $\{[\,], \, \text{a}, \, \text{b}, \, \text{a}, \, \text{b}, \, \text{c}, \, \text{c}, \, \text{c}, \, \text{c}, \, \text{c}, \, \text{c} \}$                                                                                                    |  |
| 3              | B        | e                                          | $\{[\,], \, \text{a}, \, \text{b}, \, \text{a}, \, \text{b}, \, \text{c}, \, \text{c}, \, \text{c}, \, \text{c}, \, \text{c}, \, \text{c}]\}$                                                                                                    |  |
| $\overline{4}$ | Д        | ${e, 3}$                                   | $\{[\,], \, \text{a}, \, \text{b}, \, \text{a}, \, \text{b}, \, \text{c}, \, \text{c}, \, \text{d}, \, \text{d}, \, \text{$ |  |
| 5              | Ж        | 3                                          | $\{[\,], a, 6, a, [6, r], [B, \pi], r, [\pi, \pi], [\,]\}$                                                                                                    |  |
| 6              | e        | И                                          | $\{[\,], \, \text{a}, \, \text{b}, \, \text{a}, \, \text{b}, \, \text{c}, \, \text{c}, \, \text{c}, \, \text{d}, \, \text{d}, \, \text{d}, \, \text{d}, \, \text{d}, \, \text{d}, \, \text{d}, \, \text{d}, \, \text{d}, \, \text{d}, \, \text{d}, \, \text{d}, \, \text{d}, \, \text{d}, \, \text{d}, \, \text{d}, \, \text{d}, \, \text{d}, \, \text{d}, \, \text{d}, \, \text{d}, \, \text{d}, \, \text{d}, \, \text{$ |  |
| $\overline{7}$ | 3        | $\boldsymbol{M}$                           | $\{[, \{a, 6, a, [6, r], [B, a], r, [a, \kappa], [e, 3]\}\}$                                                                                                    |  |
| 8              | И        | ПОИСК ОКОНЧЕН                              |                                                                                                    |  |

## **2.1.3 Обработка результатов работы модернизированного алгоритма Дейкстры**

Множество вариантов трасс для строительства линий электропередачи, порождаемое модернизированным алгоритмом Дейкстры, зависит от количества узлов для невзвешенного графа с прямоугольной областью и количеством узлов равным *n* . Естественно, многие из этих вариантов трасс не жизнеспособны и на практике маловероятно будут использоваться. Для того,

чтобы отсечь такие варианты, необходимо дополнить МАД постобработкой результатов по каким-либо критериям, использовать эвристическую функцию.

содержащую Рассмотрим электрическую сеть, ОДНУ линию электропередачи (рисунок 15).

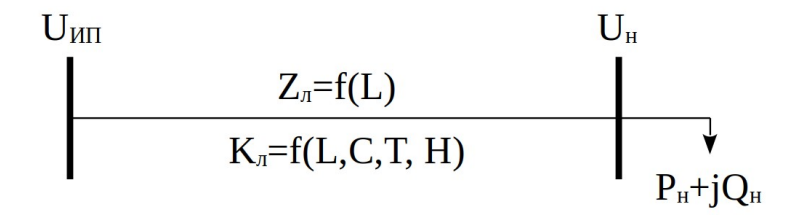

<span id="page-58-1"></span>Рисунок 15 — Пример электрической сети с одной линией электропередачи

На рисунке 15 напряжение источника питания и узла нагрузки имеют величины  $U_{\text{HII}}$  и  $U_{\text{H}}$  соответственно. Величина полной мощности нагрузки  $\dot{S}_{\text{H}}$ определяется активной  $P_n$  и реактивной  $Q_n$  составляющими.

В точке балансовой принадлежности, на шине с напряжением  $U_{\mu}$ , допустимо медленное отклонение напряжения до  $\pm 10$  % [128]. В свою очередь потери напряжения до узла нагрузки можно определить как

<span id="page-58-0"></span>
$$
\Delta U_{\%} = \frac{P_{\mu} R_{\pi} + Q_{\mu} X_{\pi}}{U_{\text{non}}^2} \cdot 100\%,\tag{25}
$$

где  $U_{\mu_{OM}}$  — номинальное напряжение электрической сети, B;  $R_{\mu}$ ,  $X_{\mu}$  активная и реактивная составляющие полного сопротивления  $\vec{Z}_n$ , Ом.

Входящие в выражение (25) активная и реактивная составляющие сопротивления зависят от протяженности ЛЭП по выражению

$$
\dot{Z}_a = R_a + jX_a = L(r_0 + jx_0),\tag{26}
$$

где  $L$  — протяженность ЛЭП, км;  $r_0$ ,  $x_0$  — активное и реактивное погонное сопротивление ЛЭП, Ом/км.

Таким образом, для выполнения условий по отклонению напряжения  $(\pm 10\%)$  необходимо производить поиск трассы линии электропередачи с наименьшей длиной, т. е. одна из целевых функций фильтрации будет являться

 $min(L(w))$ , где  $L(w)$  — функция длинны ЛЭП от её трассы, полученной в результате работы МАД.

С другой стороны при учете резко-неоднородного ландшафта линии с наименьшей протяженностью могут многократно превышать стоимость линий, огибающих препятствия. Факторами удорожания ЛЭП являются количество поворотов трассы, а также перепад высот. Логическое обоснование повышения цены ЛЭП заключается в использовании усиленных анкерных опор, стоимость которых превышает стоимость промежуточных на 30 % (рисунок 5) [73, 92]. Следовательно, более предпочтительные варианты будут иметь наименьшее количество поворотов, перепад высот которых по трассе будет минимален. Целевые функции фильтра в таком случае будут иметь вид  $min(T(w))$  и  $min(H(w))$ , где  $T(w)$  — количество поворотов трассы ЛЭП,  $H(w)$  — функция перепада высот, зависящие от трассы  $w$ .

Пусть имеется прямоугольная исследуемая область, представляющая собой разнородный ландшафт, поделенный на прямоугольные секторы. Таким образом, получается координатная сетка, содержащая по горизонтали и рядов, а по вертикали *т* рядов. Общее количество секторов равно *n*·*m*.

Для упрощения записи трасс линий электропередачи, как использовалось ранее, пронумеруем все секторы от 1 до  $n \cdot m$ .

В результате работы МАД было получено множество П. Далее с помощью рекурсивной функции были получены все пути и отобраны из них  $W$ , имеющие минимальную ДЛИНУ. Пути  $W$ представляют собой множество последовательностей узлов, соединяющих узел  $v_0$  и  $v_k$ , т. е.

$$
W = \begin{bmatrix} w_0 \\ \dots \\ w_l \end{bmatrix} = \begin{bmatrix} \begin{bmatrix} v_0 & \dots & v_k \end{bmatrix} \\ \begin{bmatrix} v_0 & \dots & v_k \end{bmatrix} \end{bmatrix},
$$
 (27)

где *l* — общее количество равнозначных наилучших возможных путей, соединяющих вершины  $v_0$  и  $v_k$ .

Тогда алгоритм отбора трасс по признаку количества поворотов будет выглядеть как на рисунке [16](#page-61-0).

Стоит отметить, что в результате работы алгоритма получается конечное множество *W* ∗ . Пересечение множества *W* ∗ с множеством *W* определяется путями с наименьшем количеством узлов, равное  $t^*$ . Функция  $f(w_i)$ , представленная в блоке 6, возвращает количество вершин, входящих в путь *w<sup>i</sup>* .

Если новый рассмотренный путь *w<sup>i</sup>* лучше предыдущих (блок 7), то множество  $W^*$  обновляется, а её первым элементов является  $w_i$  (блок 10).

Если новый путь  $w_i$  также хорош как и предыдущий (блок 9), то множество  $W^*$  пополняется элементом  $w_i$  (блок 11).

Путь, с количеством поворотов большим, чем у уже имеющихся путей в множестве *W* ∗ , игнорируется.

Начальное значение  $t^* = \infty$  гарантирует, что множество  $W^*$ , как минимум, будет содержать один элемент при условии, что множество *W* не пустое.

Величина Δ блока 8 определяет приращения порядкового номера вершины в последовательности пути, а также направление движения. Таким образом, возможны следующие варианты движения

$$
\Delta = \begin{vmatrix}\n1, \text{дousнсение по горизонмали, влево;} \\
-1, \text{движение по горизонмали, влево;} \\
m, \text{движение по вертикали, вверх;} \\
m-1, \text{движение по вертикали, внерх - вправо;} \\
m+1, \text{движение по диагонали, вверх - влево;} \\
-m-1, \text{движение по диагонали, вниз - вправо;} \\
-m+1, \text{движение по диагонали, вниз - влраво;} \\
-m+1, \text{движение по диагонали, вверх - влево.}\n\end{vmatrix}
$$
\n
$$
(28)
$$

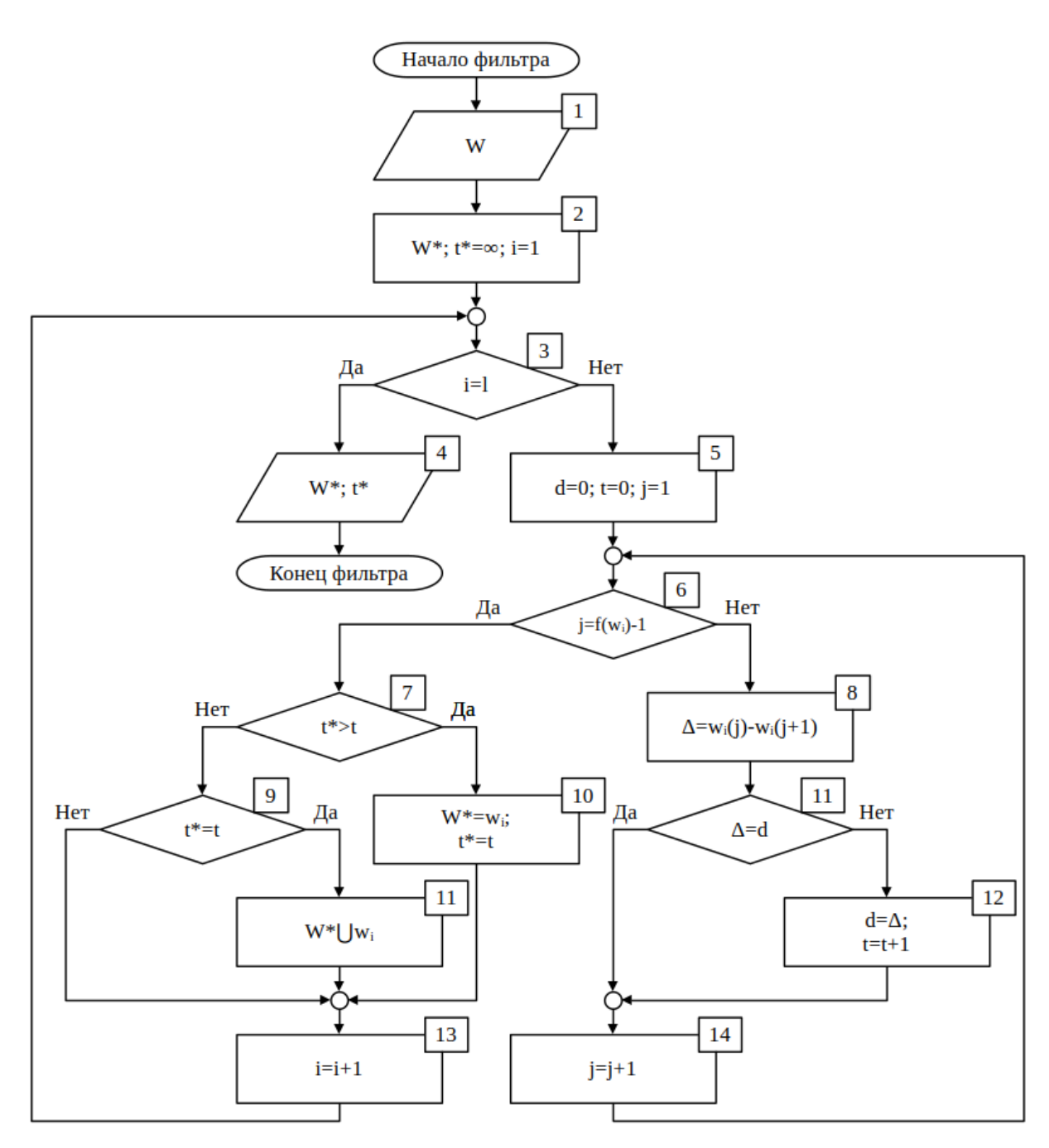

<span id="page-61-0"></span>Рисунок 16 — Схема отбора трасс по признаку количества поворотов

Произведя поиск пути МАД с учётом фильтров для графа на рисунке [14,](#page-57-1) получим наиболее перспективные трассы линий электропередачи:  $\langle a, \delta, \epsilon, e, u \rangle$ ,  $\langle a, z, \alpha, e, a \rangle$ . В результате для любого неориентированного графа, описывающего прямоугольную область, в результате фильтрации получим количество путей равное 2.

Для случая смешанного графа количество путей будет отличным от 2. Поэтому необходимо введение дополнительных фильтров для ранжирования

62

трасс линий электропередачи, т. е. поиска конечного множества результатов, возможных для анализа проектировщиком.

Рассмотрим случай, когда каждая вершина графа имеет три координаты: долгота (x), широта (y) и высота над уровнем моря (z). Тогда имеет место быть кумулятивная величина  $\Delta z_{\kappa g}$ , определяемая по выражению

$$
\Delta z_{\kappa s} = \sum_{i=2}^{k} (z_i - z_{i-1})^2
$$
 (29)

Тогда можно производить фильтрацию трасс линий электропередачи с целью поиска той, перепад высот которой наименьший.

Работа модернизированного Дейкстры фильтрацией алгоритма  $\mathbf{c}$ представлены на рисунке 17 для области 20 на 20 секторов.

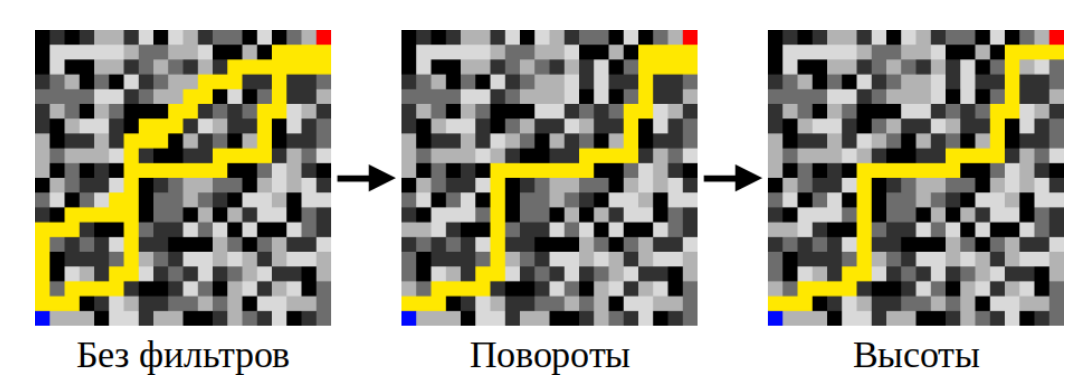

<span id="page-62-0"></span>Рисунок 17 — Пример работы модернизированного алгоритма Дейкстры с фильтрацией

## 2.2 Методы определения минимальных остовных деревьев связи объектов энергетики в единую энергосистему

При рассмотрении предполагаемой трассы линии электропередачи между двумя точками пространства достаточно использовать алгоритм Дейкстры для нахождения самого дешевого пути. Однако если точек, которые необходимо соединить электрическими линиями, три и более, то количество возможных комбинаций объединения ПУНКТОВ  $\bf{B}$ единую энергосеть возрастает. Следовательно, из множества вариантов необходимо найти те, которые удовлетворяют требованию максимальной экономичности при достаточных

требованиях к надежности электроснабжения, т. е. необходимо произвести поиск минимального оставного дерева, рассматриваемого в п. 1.3.

Поиск необходимо произвести по избыточной схеме электроснабжения, представляющей из себя возможные связи всех вершин между собой (рисунок 18). При этом всё множество  $E$  данного графа являются найденными путями с помощью МАД с фильтрацией, веса ребер представляют собой длины линий электропередачи, связывающие пары пунктов генерации-потребления.

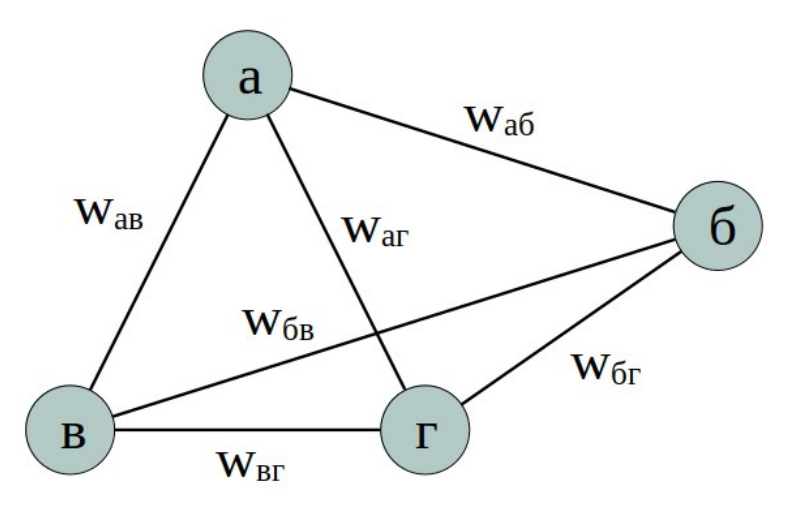

<span id="page-63-0"></span>Рисунок 18 — Пример избыточной схемы

Опишем данные связи в виде списка смежности

a: 
$$
\begin{bmatrix} 6, 6, 2 \\ 6 \end{bmatrix}
$$
  
\nb:  $\begin{bmatrix} a, 6, 2 \\ a, 6, 2 \\ z \end{bmatrix}$   
\nc:  $\begin{bmatrix} a, 6, 6 \\ a, 6, 6 \end{bmatrix}$  (30)

Список смежности описывает, какие узлы имеют связь с какими узлами, т. е. отражают возможность движения из узла и в узел у. Однако если нашего графа на рисунке 18 имеются представить, что  $\, {\bf B}$ узле  $\overline{c}$ электроприемники только первой категории, то в связи с малой мощностью сети финансово затратно будет вести двухцепную линию к узлу с дальнейшим распределением от него. Следовательно, экономичнее подключение пункта г по одноцепной линии, в таком случае питание от пункта г других пунктов с категорией электроснабжения отличной от 3 недопустимо. Допустим, что имеется еще один узел в с категорией электроснабжения равной 3, тогда, для

корректного описания графа необходимо изменить список смежности на следующий

<span id="page-64-0"></span>a: 
$$
\{6, 6, 2\}
$$
  
\n6:  $\{a, 6, 2\}$   
\n6:  $\{2\}$   
\n2:  $\{6\}$  (31)

Из выражения ([31\)](#page-64-0) можно сделать выводы, что из узла *а* возможно питание всех оставшихся узлов, аналогично дела обстоят с узлом *б* , однако, для пары узлов *в* и *г* имеем возможность связи только с противоположным, что корректно отражает структурную надежность системы электроснабжения. Далее речь будет идти о смешанных графах, учитывающих категорийность электроснабжения, т. е. некоторые вершины не могут принимать статус стартового узла, а могут быть только конечными.

Такой подход к описанию задачи имеет ряд критических недочетов:

– возможно прохождение транзитной двухцепной линии через узел с III категорией электроснабжения, т. е. I и II категории могут получать питание от узла с III при условии транзитной линии;

– список смежности ([31\)](#page-64-0) описывает ориентированный граф, в рамках которого определение «минимальное оставное дерево» не имеет смысла, следовательно, использование алгоритмов его нахождения будет некорректным.

В качестве учёта категорийности и возможности транзита предлагается следующее решение. Пусть имеется схема электрических соединений (рисунок [19](#page-65-0), а), определенная с помощью нахождения минимального оставного дерева графа, содержащая узлы III категории электроснабжения: тупиковый 2 и транзитный 3, а также узел 4 категории I. Сначала производится определение количества цепей для линий, на конце которых узлы с категорией III (рисунок [19](#page-65-0), б). Всей цепочке линий от узлов с категорией III до генераторного узла присваивается количество цепей 1. Далее аналогично производится определение цепей для II и I категорий (рисунок [19,](#page-65-0) в, г).

Таким образом, все ЛЭП, питающие тупиковые узлы с III категорией, будут иметь количество цепей равное 1, а ЛЭП питающие узлы с категорией отличной от III — 2.

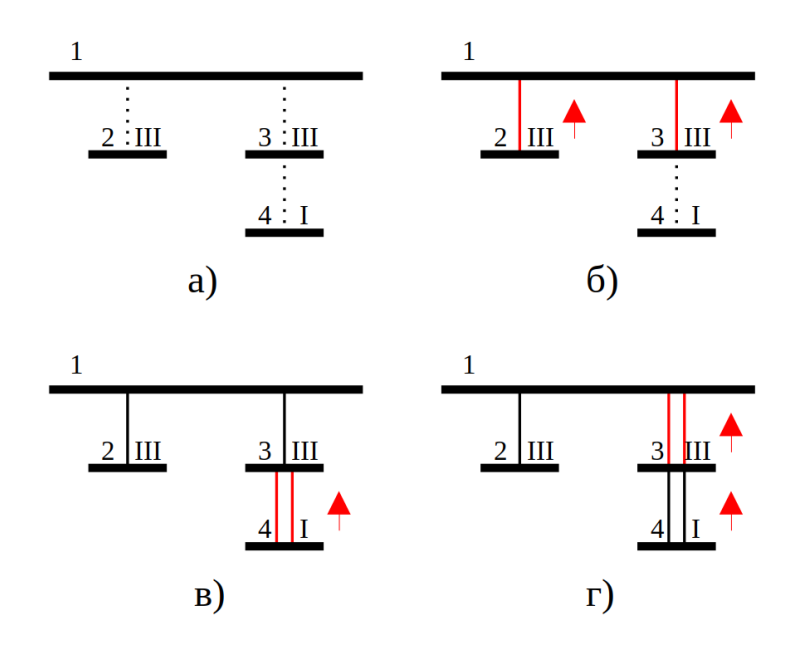

<span id="page-65-0"></span>Рисунок 19 — Пример схемы электрических соединений с учётом требований электроснабжения электроприемников по категорийности

Тралиционными методами решения залачи поиска минимального остовного дерева являются методы, основанные на алгоритме Прима (рисунок 20). Реализация алгоритма Прима очень похоже на рассмотренный в п. 1.3 алгоритм поиска кратчайшего пути по графу — Дейкстры.

Данный алгоритм построения минимального оставного дерева был применен авторами работы [75] для решения аналогичной задачи нахождения конфигурации технологической коммуникации,  $\, {\bf B}$ частности  $\mathbf{B}$ газораспределительной сети. результате анализа результирующих газорапределительных сетей авторы пришли к выводу об эффективности данного метода.

Наряду с алгоритмом Прима рассматривался модифицированный алгоритм Прима с использованием точек Штейнера. Однако в рамках рассматриваемой задачи, а именно обобщенного определения конфигурации электрической сети, подобный подход не оправдан, так как может привести к необоснованному

удорожанию из-за резкой неоднородности ландшафта исследуемой области. В процессе оценки работы алгоритмов Дейкстры и Прима было установлено, что в процессе работы алгоритма появляются естественные «распределительные» точки, продиктованные благоприятным для прокладки коммуникаций ландшафтом. В случае равнинной местности применение точек Штейнера оправданно, однако данный вопрос в рамках диссертационной работы не рассматривался.

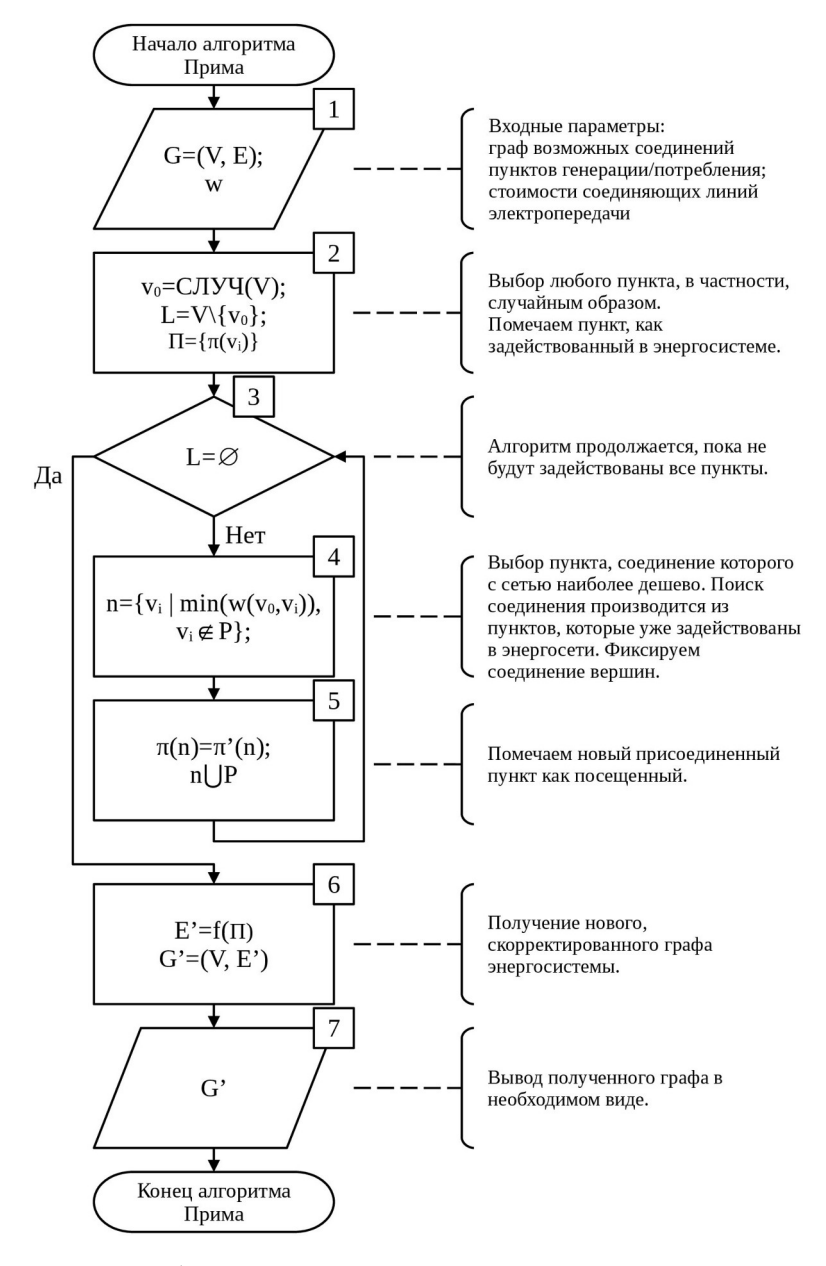

<span id="page-66-0"></span>Рисунок 20 — Схема работы алгоритма Прима для поиска оптимальных связей между объектами электроэнергетики

 $2.3$ Модернизация метода прогнозирования временного ряда энергопотребления минигрид с помощью экстраполяции линии тренда, полученной с помощью вейвлет-преобразования суточного графика **НАГРУЗОК** 

С целью учета перспективного изменения потребления мощности и энергии в узлах нагрузок проектируемых электрических сетей необходимо осуществлять среднесрочное прогнозирование электропотребления. Для реализации этой задачи в настоящей диссертационной работе предлагается использование теории вейвлет-преобразования. Вейвлет-преобразование в настоящий момент широко применяется для анализа динамики сложных нелинейных нестационарных процессов, в том числе и для обработки большого информации. При массива ланных  $\mathbf{c}$ целью сжатия проведении экспериментальных измерений по снятию суточных графиков электрических нагрузок исследователь получает большой массив данных. А для случая проведения испытаний с целью сертификационных измерений показателей качества электроэнергии требуются данные за 7 дней. Для иллюстрации предлагаемого в диссертации подхода на основе вейвлет анализа, примем результаты измерений активной мощности в узле нагрузки за 14 дней. Графики нагрузок за неделю представлены на рисунках 21, 22 и расположены последовательно для удобства сравнения.

Визуально представленные графики повторяют друг друга, что говорит о неизменном технологическом цикле работы оборудования в узле нагрузки. Для выявления особенностей представленных графиков и с целью определить линию тренда для дальнейшего прогнозирования применим математический аппарат дискретного вейвлет-преобразования:

$$
F_{m,n}^{\hat{}}=a_0^{\frac{-m}{2}}\cdot\int f(t)\,\psi\big(a_0^{-m}t-n b_0\big)dt\tag{32}
$$

где  $\psi_{i,k}(t)$  — функция материнского вейвлета.

Составим схему дискретного вейвлет преобразования для всего периода измерения (последовательно расположим графики нагрузок, представленные на

рисунках [21](#page-68-0), [22](#page-69-0)). Интервал усреднения при построении графиков составляет Δ*t*=10 *мин .* , общее время измерения *T*=14 *дней*=336*часов* . При принятой дискретизации, количество точек на графике составит *N*=2016 . Для удобства реализации алгоритма дискретного вейвлет преобразования, методом периодизации, продлим график на 32 точки, тогда матрица значений мощности исходного сигнала (рисунок [21](#page-68-0)) будет представлена вектор-столбцом размерностью 1x2048 элементов  $P(t) = [P_1, P_2, ..., P_i, ..., P_{2048}]$ . На первом этапе разложения исследуемый дискретный сигнал активной мощности  $P = f(t)$ проходит через вейвлет фильтр низких (ФНЧ) и высоких частот (ФВЧ), при этом реализуется процедура децимации. В результате первого этапа разложения получается матрица аппроксимирующих коэффициентов *А*1 , состоящая из 1024 элементов и матрица детализирующих коэффициента *D*1 аналогичной размерности 1х1024. В результате уменьшения размерности матрицы вейвлет коэффициентов *А*1 и *D*1 относительно матрицы исходного дискретного сигнала мощности в узле нагрузки, частота дискретизации увеличилась вдвое и интервал времени составит  $\Delta t = 20 \text{ mm}$ .

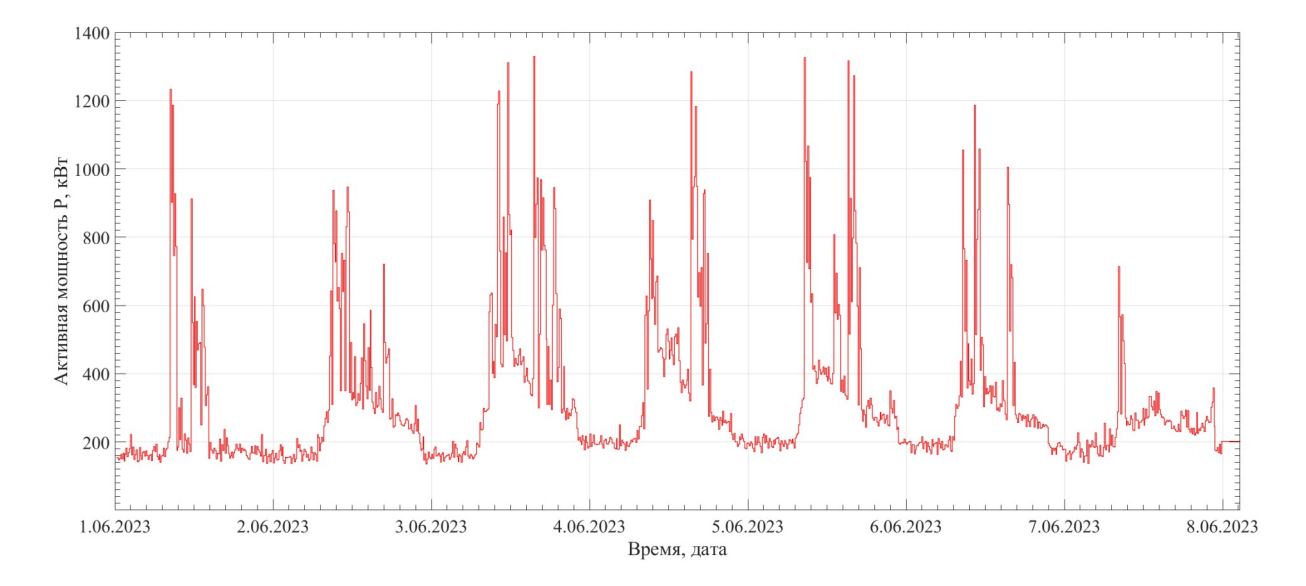

<span id="page-68-0"></span>Рисунок 21 — График мощности узла нагрузок за период с 01.06.2023 по 08.06.2023

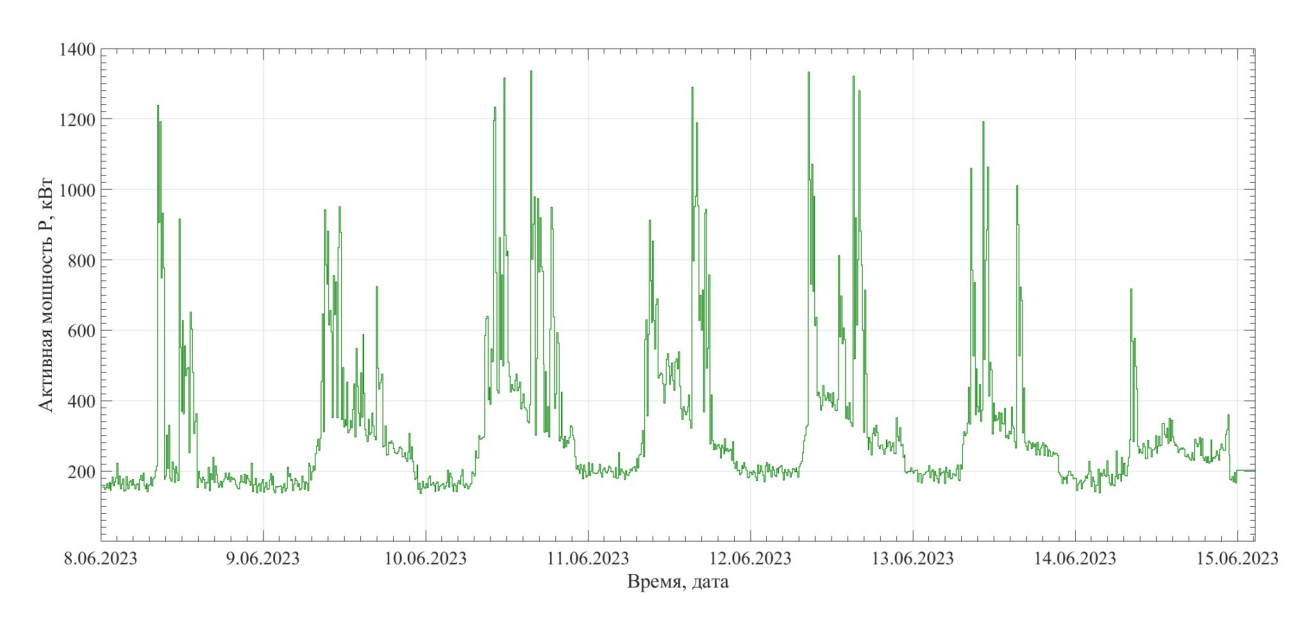

<span id="page-69-0"></span>Рисунок 22 — График мощности узла нагрузок за период с 08.06.2023 по 15.06.2023

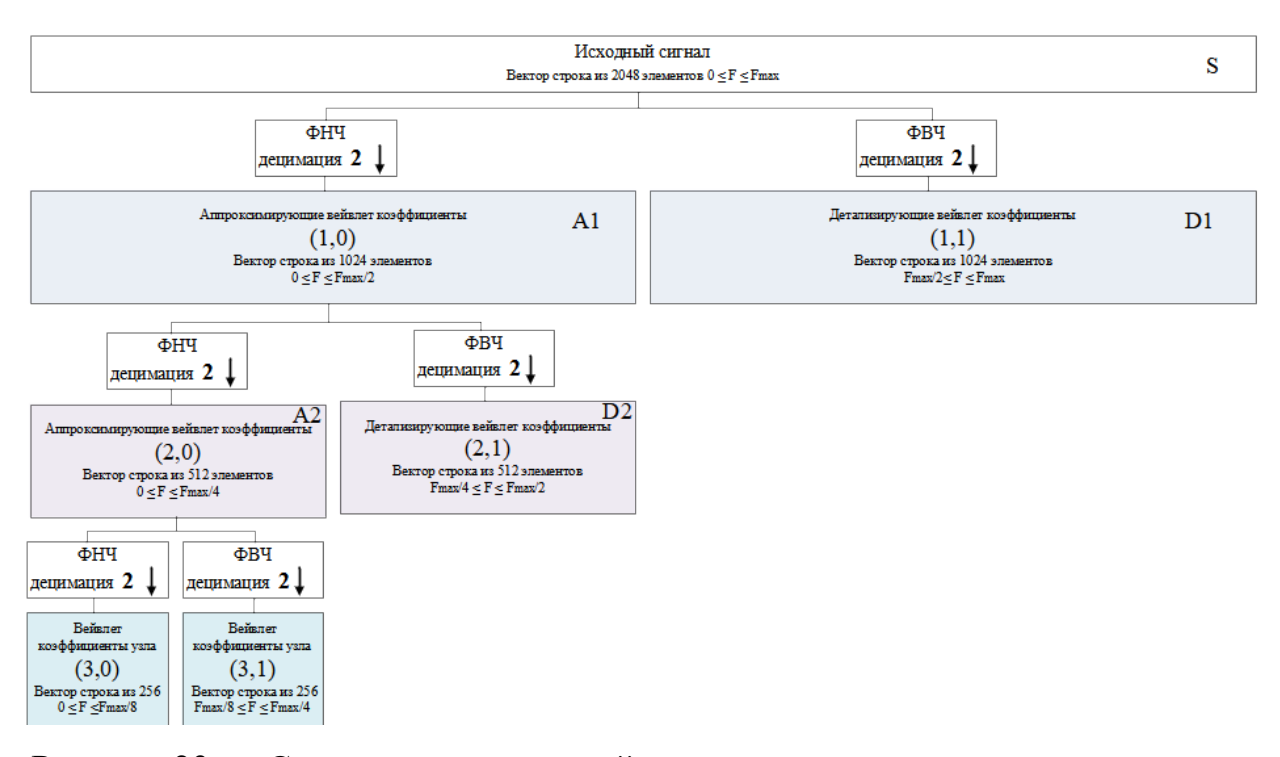

<span id="page-69-1"></span>Рисунок 23 — Схема дискретного вейвлет разложения исследуемого сигнала мощности узла нагрузок до 3 уровня

Дискретное разложение суточного графика мощности исследуемого электротехнического комплекса на первом уровне, с учетом того, что каждая вейвлет функция может характеризоваться коэффициентами фильтров нижних  $h_0$ ,  $h_1$  и верхних частот  $g_0$ ,  $g_1$  в матричном виде реализуется по формуле:

$$
\begin{vmatrix} h_0 & h_1 & 0 & 0 & \dots & \dots & 0 & 0 \\ 0 & 0 & h_0 & h_1 & \dots & \dots & 0 & 0 \\ \dots & \dots & \dots & \dots & \dots & \dots & \dots & \dots \\ 0 & 0 & 0 & 0 & \dots & \dots & h_0 & h_1 \\ g_0 & g_1 & 0 & 0 & \dots & \dots & 0 & 0 \\ 0 & 0 & g_0 & g_1 & \dots & \dots & 0 & 0 \\ 0 & 0 & 0 & 0 & \dots & \dots & 0 & 0 \\ 0 & 0 & 0 & 0 & \dots & \dots & g_0 & g_1 \end{vmatrix} \times \begin{vmatrix} P_1 \\ P_2 \\ \dots \\ P_3 \\ \dots \\ P_{j, n/2} \\ \dots \\ P_{j, n/2} \\ P_{j, n/2} \\ \dots \\ P_{j, n/2} \\ P_{j, n/2} \\ \dots \\ P_{j, n/2} \\ P_{j, n/2} \\ \dots \\ P_{j, n/2} \\ P_{j, n/2} \\ \dots \\ P_{j, n/2} \\ P_{j, n/2} \\ \dots \end{vmatrix} . \tag{33}
$$

Для вейвлета Хаара коэффициенты фильтров нижних  $h_0$ ,  $h_1$  равны:

$$
h_0(k) = \left[\frac{1}{\sqrt{2}} \quad \frac{1}{\sqrt{2}}\right], \ h_1(k) = \left[-\frac{1}{\sqrt{2}} \quad \frac{1}{\sqrt{2}}\right].
$$
 (34)

Повторив процедуру для аппроксимирующих коэффициентов первого  $P_{1,0}^A = \begin{bmatrix} P_{1,0(1)}^A & P_{1,0(2)}^A & P_{1,0(3)}^A & \dots & P_{1,0(1023)}^A & P_{1,0(1024)}^A \end{bmatrix}$ разложения уровня  $\bf{B}$ соответствии со схемой на рисунке 23 можно получить аппроксимирующие и детализирующие коэффициенты второго уровня разложения и т. д.

В настоящей диссертации в качестве основного уровня для построения линии тренда используется 10-й уровень разложения, поскольку в этом случае интервал времени составит  $\Delta t = 10240 \text{ m}$ ин., что соответствует 7 суткам измерений.  $\mathbf{A}$ размерность матрицы аппроксимирующих вейвлеткоэффициентов 10 уровня составит 1х2, т. е. по одной ступени на каждую неделю измерений. По характеру взаимного расположения полученных ступеней (размерности вейвлет-коэффициентов) можно сделать однозначное заключение о характере изменения нагрузки.

дополнительной промежуточной иллюстрации B качестве работы методики, представим вейвлет-коэффициенты предлагаемой уровня 6 разложения (рисунок 24).

71

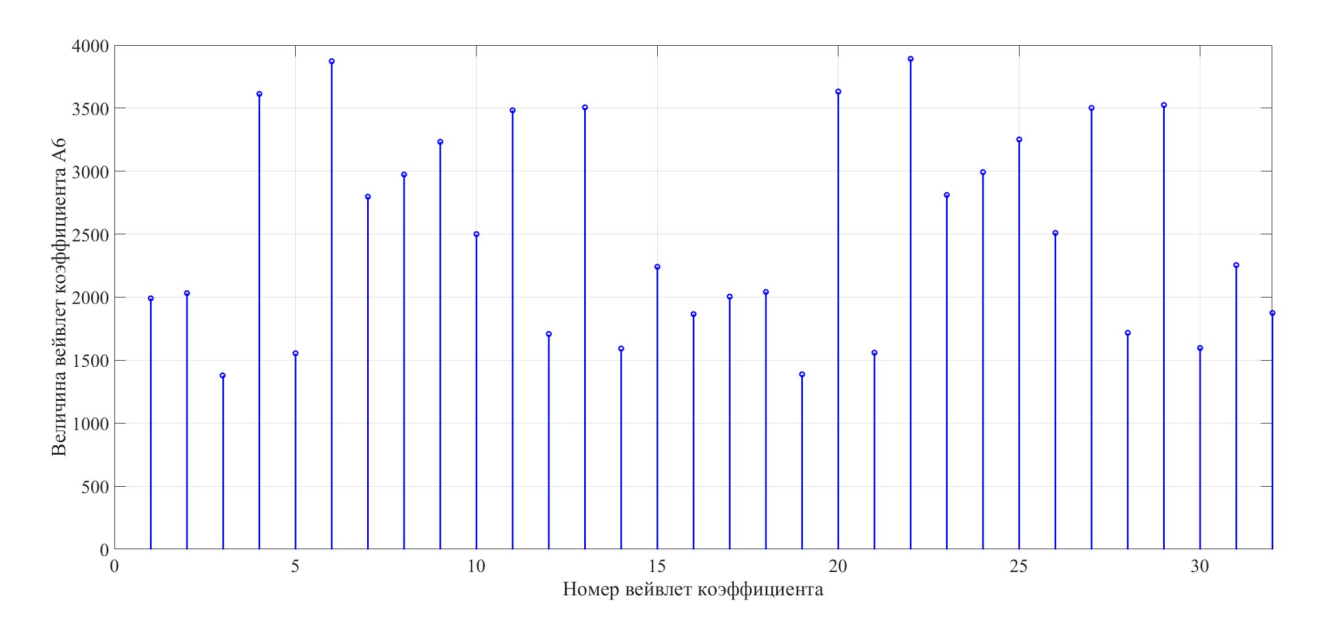

<span id="page-71-0"></span>Рисунок 24 — Аппроксимирующие вейвлет коэффициенты 6 уровня разложения

Как видно, количество вейвлет коэффициентов 6 уровня составляет 32 элемента, что позволяет говорить о интервале усреднения в 640 минут. Аппроксимирующий вейвлет коэффициент 10 уровня разложения будет состоять из 2 элементов:

$$
A10 = \begin{bmatrix} 10086 \\ 10137 \end{bmatrix} \tag{35}
$$

Обратное вейвлет преобразование (реконструкция) сигнала мощности может быть выполнена по формуле:

$$
\begin{vmatrix}\nH_0 & 0 & \dots & 0 & G_0 & 0 & \dots & 0 \\
H_1 & 0 & \dots & 0 & G_1 & 0 & \dots & 0 \\
0 & H_0 & \dots & 0 & 0 & G_0 & \dots & 0 \\
0 & H_1 & \dots & 0 & 0 & G_1 & \dots & 0 \\
\vdots & \vdots & \vdots & \vdots & \ddots & \vdots & \vdots & \vdots \\
\vdots & \vdots & \vdots & \vdots & \vdots & \vdots & \vdots \\
\vdots & \vdots & \vdots & \vdots & \vdots & \vdots & \vdots \\
\vdots & \vdots & \vdots & \vdots & \vdots & \vdots & \vdots \\
\vdots & \vdots & \vdots & \vdots & \vdots & \vdots & \vdots \\
\vdots & \vdots & \vdots & \vdots & \vdots & \vdots & \vdots \\
\vdots & \vdots & \vdots & \vdots & \vdots & \vdots & \vdots \\
\vdots & \vdots & \vdots & \vdots & \vdots & \vdots \\
\vdots & \vdots & \vdots & \vdots & \vdots & \vdots \\
\vdots & \vdots & \vdots & \vdots & \vdots & \vdots \\
\vdots & \vdots & \vdots & \vdots & \vdots & \vdots \\
\vdots & \vdots & \vdots & \vdots & \vdots & \vdots \\
\vdots & \vdots & \vdots & \vdots & \vdots \\
\vdots & \vdots & \vdots & \vdots & \vdots \\
\vdots & \vdots & \vdots & \vdots & \vdots \\
\vdots & \vdots & \vdots & \vdots & \vdots \\
\vdots & \vdots & \vdots & \vdots & \vdots \\
\vdots & \vdots & \vdots & \vdots & \vdots \\
\vdots & \vdots & \vdots & \vdots & \vdots \\
\vdots & \vdots & \vdots & \vdots & \vdots \\
\vdots & \vdots & \vdots & \vdots & \vdots \\
\vdots & \vdots & \vdots & \vdots & \vdots \\
\vdots & \vdots & \vdots & \vdots & \vdots \\
\vdots & \vdots & \vdots & \vdots & \vdots \\
\vdots & \vdots & \vdots & \vdots & \vdots \\
\vdots & \vdots & \vdots & \vdots & \vdots \\
\vdots & \vdots & \vdots & \vdots & \vdots \\
\vdots & \vdots & \vdots & \vdots & \vdots \\
\vdots & \vdots & \vdots
$$

Для трендовой составляющей необходимо выделения **ВЫПОЛНИТЬ** восстановление сигнала мощности используя одиночную ветвь вейвлет
коэффициентов, при этом будут обнулены все оставшиеся элементы дерева вейвлет разложения. В результате обратного вейвлет преобразования для одиночной ветви аппроксимирующих вейвлет коэффициентов  $A10$  получаем двухступенчатый график (рисунок 25), где каждая ступень отвечает за одну неделю времени измерения.

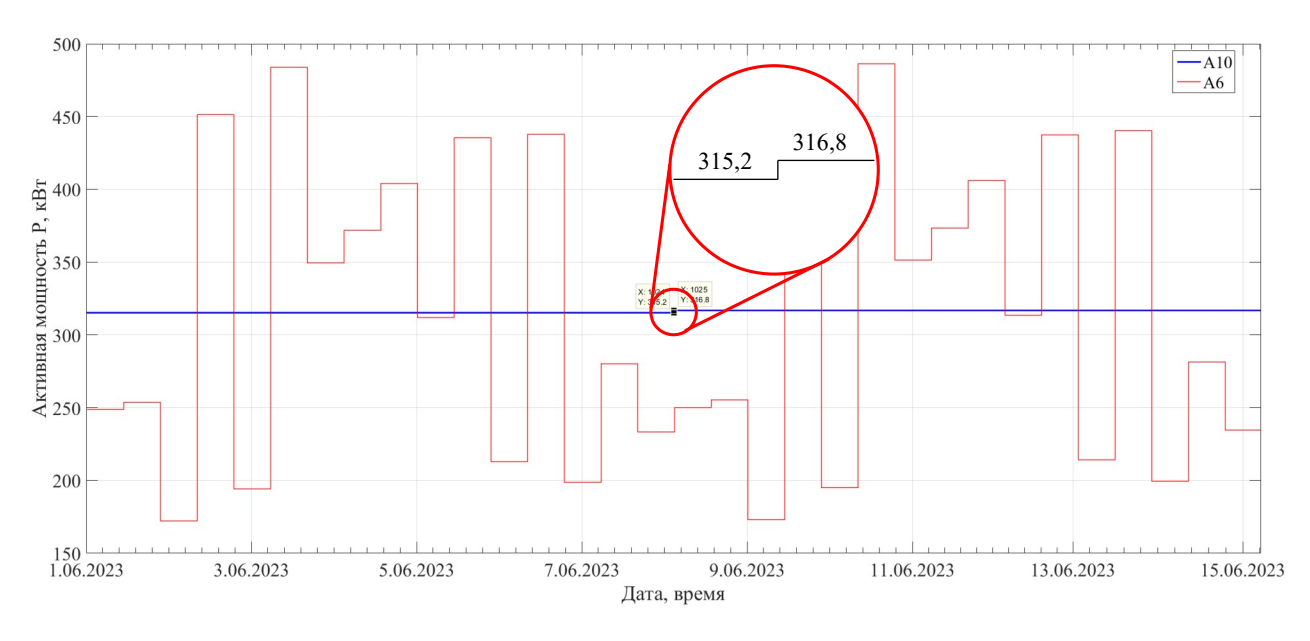

<span id="page-72-0"></span>Рисунок 25 — Восстановление (обратное вейвлет-преобразование) по одиночным ветвям А6, А10

Величина первой ступени составляет 315,2 кВт, величина второй ступени -316,8 кВт, из чего делаем вывод, что условная ломаная линия тренда, полученная на основе обратного вейвлет преобразования с помощью вейвлета Хаара, показывает рост потребляемой мощности на 0,5% в неделю.

Полученные таким образом аппроксимирующие вейвлет коэффициенты экстраполируются с помощью метода изложенного в п. 1.2, на основании чего делается прогноз на соответствующий период времени.

Методы  $2.4$ эволюционной **ОПТИМИЗАЦИИ** ДЛЯ решения задач оптимального размещения генерирующего оборудования

### 2.4.1 Общее положение

Для решения задач размещения в дискретно заданном пространстве часто используются методы эволюционной оптимизации, в частности генетические

алгоритмы. Ранее было определено, что задача размещения генерирующего узла является многокритериальной. Следовательно, для определения конфигурации сети необходимо использовать алгоритм векторной оптимизации, одним из таких алгоритмов является NSGA-II (рисунок 26). Рассмотрим подробнее данный алгоритм и определим его основные элементы.

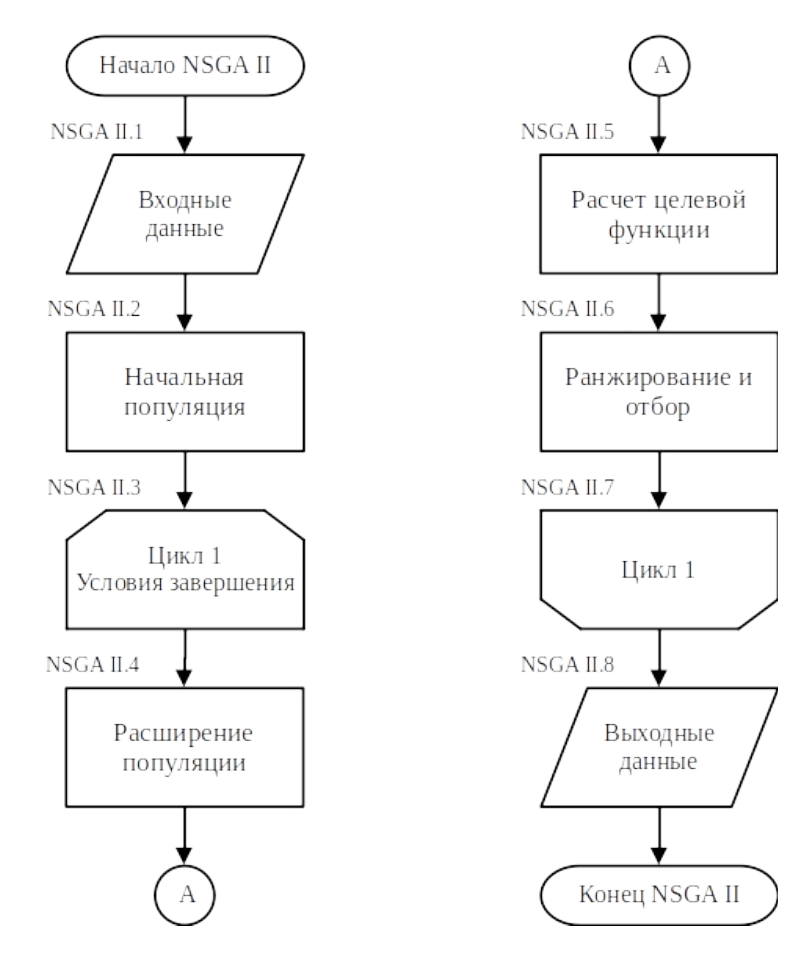

<span id="page-73-0"></span>Рисунок 26 — Блок-схема генетического алгоритма векторной оптимизации NSGA-II

Многокритериальный генетический алгоритм является паретоориентированным алгоритмом [129], следовательно, для определения оптимальности по Парето необходимо дать следующие определения:

1. Доминирование: точка  $x^*$  считается доминирующей над  $x$ , если выполняются два следующих условия: (1)  $f_i(x^*) \leq f_i(x)$  для всех  $i \in [1, k]$  и (2)  $f_i(x^*) \le f_i(x)$ , по крайней мере, для одного  $j \in [1, k]$ . То есть  $x^*$ , по крайней

мере, также хороша, как  $x$  для всех значений целевой функции, и это лучше, чем  $x$ , по крайней мере для одного значения целевой функции (37).

<span id="page-74-2"></span>
$$
x^* \rangle x \tag{37}
$$

2. Слабое доминирование: точка  $x^*$  считается слабо доминирующей над *х*, если выполняются условие  $f_i(x^*) \leq f_i(x)$  для всех *i*∈[1, *k*] То есть  $x^*$ , по крайней мере, также хороша, как  $x$  для всех значений целевой функции. Запишем это как

$$
x^* \geq x \tag{38}
$$

3. Недоминированный: точка  $x^*$  называется недоминированной, если нет точки х, которая доминирует над ней.

4. Оптимальные по Парето точки: оптимальная по Парето точка  $x^*$ , так называемаая точка Парето, — это точка, над которой не доминирует никакая другая  $x$  в поисковом пространстве. То есть,

$$
x * является оппимальногой по Парето ↔\n
$$
\exists x : (f_i(x) \le f_i(x^*) \text{для } \text{sccex } i \in [1, k], u
$$
\n
$$
f_j(x) < f_j(x^*) \text{для } \text{tccex } i \in [1, k]).
$$
\n
$$
(39)
$$
$$

5. Оптимальное по Парето множество: оптимальное по Парето множество, так называемое множество Парето — это множество всех недоминированных  $x$  $(40).$ 

$$
P_s = \{x^* : [\nexists x : (f_i(x) \le f_i(x^*) \text{ or } \text{acc} \in [1, k], u \text{ for } f_j(x) < f_j(x^*) \text{ or } \text{meckom} \in [1, k])\}.
$$
\n
$$
(40)
$$

6. Фронт Парето: фронт Парето, так называемое недоминированное множество — это множество всех векторов  $f(x)$  функций, соответствующих множеству Парето (41).

<span id="page-74-1"></span><span id="page-74-0"></span>
$$
P_f = \{ f(x^*): x^* \in P_s \}. \tag{41}
$$

Алгоритм NSGA-II является модификацией алгоритма NSGA [129, 130]. В алгоритме NSGA-II вычисляется стоимость особи  $x$ , принимая во внимание не только особей, которые доминируют над ней, но и особей, над которыми она доминирует. Для каждой особи также вычисляются расстояние скученности, находя расстояние до ближайших особей вдоль каждой размерности целевой

функции. Расстояние скученности используются ДЛЯ измерения приспособленность каждой особи. В алгоритме NSGA-II для реализации элитарности архив не используется, а используется эволюционная стратегия  $(u+\lambda)$ .

Рассмотрим работу многокритериального генетического алгоритма, а также произведем выбор операторов его работы для решения задачи определения оптимальной точки генерации электроэнергии в условиях рассредоточения нагрузки и резко неоднородного ландшафта.

Основным понятием генетического алгоритма является понятие особи или хромосомы. Особью (хромосомой) называют сочетание каких-либо генов, где под геном подразумевается количество информации о каком-то параметре частности. местоположении точки системы.  $\overline{B}$  $\Omega$ генерации или распределительных пунктов (энергетических хабов [24, 131, 132]). К требованиям, предъявляемым к генам относится их взаимная несвязанность, т. е. изменение какого-либо гена в генотипе не должно приводить к изменению других генов. Таким образом, для решения задачи размещения в качестве генов будут выступать декартовы координаты местоположения генерирующего оборудования и/или распределительных пунктов (энергетических хабов) как наиболее подходящие для картографического представления (рисунок 27).

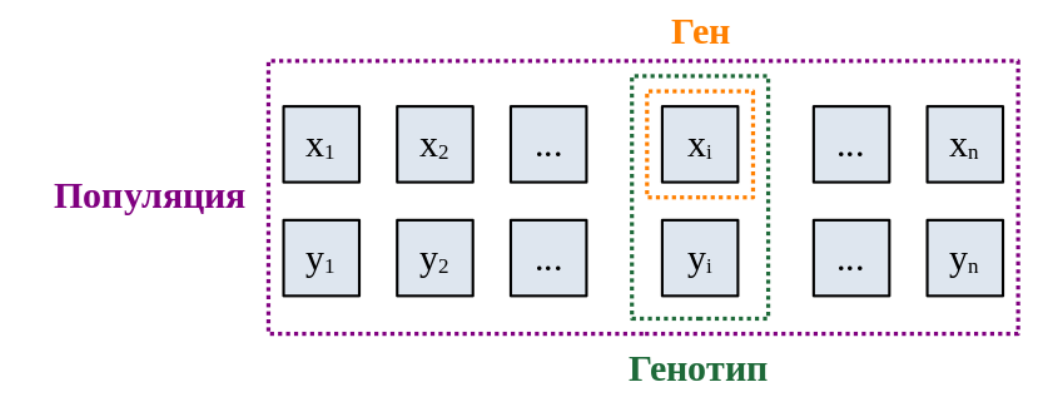

<span id="page-75-0"></span>Рисунок 27 — Структура популяции генетического алгоритма для поиска оптимального места размещения генерирующего оборудования

Стоит отметить, что при наличии вычислительной мощности, возможности использования в роли кодирования значения параметров без изменения, более

разнообразное исследование поискового пространства за счет операторов рекомбинации и мутации даст запись параметров в коде Грея. Для перевода данных в код грея необходимо найти число *п*, при котором выполняется условие

$$
Bord_{max,i} \le 2^n \,. \tag{42}
$$

Число *п* определяет количество битов для записи параметров особей в двоичном коде. Таким образом, особей необходимо записать в виде двоичного кода. Преимущества записи кодом Грея описаны в [129].

Условиями завершения алгоритма являются предельное количество эпох Ега и неизменность результатов моделирования между эпохами.

### 2.4.2 Инициализация популяции

Для определения начальной популяции (блок NSGA-II, рисунок 26) инициализируется заданное пользователем количество особей  $N$  с набором параметров X, такими, что для каждого параметры  $x_i$  выполняется условие

$$
Bord_{\min,i} \le x_i \le Bord_{\max,i},\tag{43}
$$

пределы варьирования параметров особей где *Bord* популяции. соответственно *min* и *max* определяют границы изменения параметра  $x_i$ .

В общем случае используется случайная генерация популяции на первых шагах генетического алгоритма. Однако, включение дополнительных условий созданий особей хоть и потребует использования больших вычислений на ранних этапах, однако позволит в некоторых случаях увеличить сходимость алгоритма. В качестве начальных данных предлагается использовать ранее описанный в п. 1.4 гравитационный метод, как наиболее популярных метод в задачах размещения касающихся электроснабжения.

Пусть центр электрических нагрузок исследуемой области имеет координаты  $x_{\text{II} \rightarrow \text{H}}$  и  $y_{\text{II} \rightarrow \text{H}}$ , а ближайшая к данной точке узел нагрузки имеет координаты  $x_{6}$ ,  $y_{6}$ . Тогда евклидова метрика будет равна

$$
d = \sqrt{(x_{L1} + x_{\delta})^2 + (y_{L1} + y_{\delta})^2}.
$$
 (1)

Разделим расстояние *d* на количество окружностей *nокр*+1. Для примера примем *nокр*=3. Тогда окружности для распределения инициализированной популяции будут иметь радиусы *d* /4, *d* /2 и 3 *d*/ 4. Разделим окружности на 12 частей каждую, т. е. центральный угол, соответствующий данному делению, будет равен 36°. В результате, получим 37 точек для начальной популяции, остальные дополнительные точки будут генерироваться случайным способом. Координаты точек будут рассчитываться по следующим выражениям

$$
x_{i,j} = r_i \cos \varphi_j, \ny_{i,j} = r_i \sin \varphi_j,
$$
\n(1)

где *i* — номер окружности, на которой выбирается точка; *j* — номер деления на окружности.

Таким образом, набор начальных особей будет производится от центра электрических нагрузок в радиальном направлении с некоторым шагом, что позволит охватить большее поисковое пространство.

### **2.4.3 Увеличение популяционного разнообразия**

Далее производится операция рекомбинации и мутации. Для описания их работы представим, что имеются две особи, записанные в виде кода Грея. Определяется случайным образом точка деления параметров особи. Каждая особь разделяется на две части. Новые особи получаются путем обмена последовательностями записи, разделенными точкой как представлено на рисунке [28](#page-77-0). Данный тип рекомбинации называется одноточечным скрещиванием.

# <span id="page-77-0"></span>O1: 11101001  $\Rightarrow$  O1: 11101.001  $\Rightarrow$  O3: 10101001<br>O2: 10101101  $\Rightarrow$  O2: 10101.101  $\Rightarrow$  O4: 11101101

Рисунок 28 — Пример рекомбинации при записи особей кодом Грея

Оператор мутации также предназначен для получения новых особей и увеличения разнообразие. В процессе работы оператора производится последовательное движение по коду Грея, и с некоторой вероятностью *MP*

производится изменение 1 на 0 или наоборот. Далее производится обратное преобразование из двоичной записи в десятичную.

Таким образом, начальная популяция расширяется до количества особей равного  $3N$  без учета фильтрации на повторения.

### 2.4.4 Определение и расчет целевой функции

На этапе расчета целевой функции производится работа с графом местности: определяются по параметрам особи местоположение генераторного узла, лалее строятся трассы линий электропередачи  $\mathbf{c}$ помощью модернизированного алгоритма Дейкстры  $\mathbf c$ дополнительным блоком фильтрации. По полученной избыточной сети определяется структура системы электроснабжения с применением алгоритма Прима.

B результате имеется некоторый вариант электрической сети, представленной в виде списка смежности, и данных о связях в виде стоимости и протяженности. Также имеются данные об максимумах электрических нагрузок узлов, номинальное напряжение будущей электрической сети.

Однако рациональность использование той или иной конфигурации сети будет определяться режимными и экономическими параметрами будущей сети.

Для оценки стоимости линий электропередачи необходимо определить протекающие по ним нагрузочные токи, для этого используется выражение  $[133]$ 

<span id="page-78-0"></span>
$$
\dot{I}_s = M^{-1} \cdot \dot{I}_s,\tag{44}
$$

где  $\dot{I}_s$  — вектор-столбец протекающих по ветвям токов;  $M$  — первая матрица инцидентности без строки, соответствующей балансирующему узлу, т. е. генераторному;  $\dot{I}$ , — вектор-столбец задающих токов, определяемых величиной нагрузки узлов.

Элементы  $\dot{I}_3$  определяются по формуле

<span id="page-78-1"></span>
$$
\dot{I}_{s,i} = \frac{\bar{S}_{s,i}}{\sqrt{3} \, U_{\text{non}}} \,, \tag{45}
$$

где  $\bar{S}_{3,i}$  — комплексно-сопряженное значение задающей мощности *i* узла нагрузки/генерации;  $I_{3,i}$  — задающий ток *і* узла нагрузки/генерации.

образом, можно произвести выбор проводов для Таким линий электропередачи по длительно допустимому току, а в случае наличия суточного графика нагрузок — и по критерию нормируемой плотности тока [70].

Одним из критериев выбора оптимального варианта сети являются капиталовложения на строительство линий электропередачи. Изначально ценовые коэффициенты для задания графа могут формироваться только на основании стоимости строительства двухцепных линий электропередачи, не учитывая категории электроснабжения. Таким образом результатом работы модернизированного алгоритма Дейкстры с фильтрацией будет являться стоимость линии в относительных единицах, что для отбора решения достаточно. По результату выполнения оптимизации предлагаемый алгоритм производит перерасчет стоимости в именованные единицы с учётом специфики электроснабжения.

Тогда ранжирование по критерию стоимости линий электропередачи будет производится на основании функции минимума суммы затрат на все линии сети, т.е. лучшим вариантом сети будет тот, который удовлетворяет следующему выражению

<span id="page-79-0"></span>
$$
\min_{x} f_1(x) = \min_{x} \left[ \sum_{j}^{n} K_{ij} \right],\tag{46}
$$

 $K_{ii}$  — величина капиталовложений строительства где ДЛЯ ЛИНИИ электропередачи  $j$ ;  $n$  — количество линий электропередачи сети.

марку проводников, находим сопротивления Далее, имея линий электропередачи с учётом количества цепей, зависящих от категорий электроприемников

$$
\dot{Z}_a = R_a + jX_a = \frac{r_0 \cdot L_a}{n_u} + j \frac{x_0 \cdot L_a}{n_u},
$$
\n(47)

 $r_0$  — погонное активное сопротивление проводника где ЛИНИИ электропередачи;  $x_0$  — погонное реактивное сопротивление проводника линии электропередачи;  $n_u$  — количество цепей линии электропередачи;  $L_u$  — длина линии электропередачи.

В результате имеем все данные для расчета режима электрической сети по любому из методов, представленных в [133].

Параметры режима связаны через известные соотношения, и большинство из них могут быть однозначно определены через небольшое число параметров. Поэтому необходимо определить несколько ключевых параметров, которые позволят определить остальные через известные соотношения. Обычно в качестве таких ключевых параметров используют комплексы напряжений в узлах сети.

В связи со спецификой моделируемой сети, а именно небольшое расстояние между объектами потребления и генерации, целесообразно использование номинальных напряжений 6-35 кВ.

Матрица связей, она же первая матрица инцидентности  $M$ , строится на основании полученного минимального оставного дерева, как результата работы алгоритма Прима.

При использовании метода узловых напряжений проводимости ветвей электрической сети вычисляются на основе матрицы узловых проводимостей

<span id="page-80-1"></span><span id="page-80-0"></span>
$$
\dot{Y} = M \cdot \left( diag(\dot{Z}_n) \right)^{-1} \cdot M^T , \qquad (48)
$$

где  $\left(\text{diag}(\dot{Z})\right)^{-1}$  — матрица проводимостей продольных ветвей.

Для уточнения этой матрицы с учетом поперечных ветвей схем замещения элементов, в уравнение (48) добавляется соответствующая формула

$$
\dot{Y}_{\kappa opp} = \dot{Y} - jB_{\kappa n} + G_{\kappa n} + G_{\kappa np} + jB_{\kappa np} \,,\tag{49}
$$

 $B_{\mu\nu n}$  — матрица, составленная из емкостных проводимостей схем где замещения линий;  $G_{mn}$  — матрица, составленная из активных проводимостей схем замещения линий;  $B_{mn}$  — матрица, составленная из поперечных индуктивных проводимостей схем замещения трансформаторов;  $G_{mn}$  матрица, составленная из поперечных активных проводимостей схем замещения трансформаторов.

Для определения напряжений в узлах сети используется матрица узловых и собственных проводимостей, которая была определена ранее с учётом формулы (49). Тогда вектор-столбец приращений напряжений в узлах сети вычисляются по следующей формуле

<span id="page-81-1"></span>
$$
\Delta \dot{U} = \dot{Y}^{-1} \cdot \sqrt{3} \dot{I}_3 \,. \tag{50}
$$

Вектор-столбец напряжений в узлах (без учета базисного) определяются по формуле

$$
\dot{U}_i = \dot{U}_6 + \Delta \dot{U}_i, \qquad (51)
$$

где  $\dot{U}_i$  — напряжение в узле *i*;  $\dot{U}_6$  — напряжение базисного узла;  $\Delta \dot{U}_i$  приращение напряжения для узла *і*.

Имея в распоряжении уровни напряжений в узлах моделируемой сети, можно с помощью известных соотношений получить величины токов в линиях.

B ряде исследований уделяется внимание расчёту температуры проводников в режиме реального времени (DTLR) [134-137]. Авторы работ отмечают, что динамический тепловой расчёт линий электропередачи является неотъемлемой частью развития энергосистем в рамках концепции Smart Grid.

Расчёт **фактической** температуры проводов **ВОЗДУШНЫХ** линий электропередачи при определении режимных параметров электрической сети в настоящее время проводится не в полной мере. Это связанно как со сложностью учёта данного фактора, так и с отсутствием методов расчёта установившихся режимов (УР), учитывающих тепловые процессы в элементах. Температура провода определяется на основе решения уравнения теплового баланса, которое можно записать в следующем виде [138]:

<span id="page-81-0"></span>
$$
P_{\kappa_{OHB}} + P_{\kappa_{37}} = P_{\kappa_{OTH}} + I_{\kappa_{HH}}^2 \cdot R(\Theta) \,, \tag{52}
$$

где  $P_{\kappa o_{\theta\theta}}$  — мощность отдаваемая элементом сети в окружающую среду конвекцией;  $P_{u31}$  — мощность отдаваемая элементом сети в окружающую

среду излучением; *Pсолн* — поток солнечной радиации, поглощаемый элементом сети; *R*(Θ) — активное сопротивление элемента сети, приведенное к фактической температуре провода Θ .

Решению уравнения теплового баланса для определения фактической температуры проводника посвящено множество работ [139–145], а также работы [146–150], посвящены использованию температуры провода в расчетах режимных параметров электрической сети. Также решению уравнения ([52](#page-81-0)) посвящен ряд программных средств для реализации автоматизированного расчета фактического нагрева провода линии электропередачи [151–154].

Расчет и анализ установившегося режима были реализованы в программе [155]. Программа предназначена для расчета электрических режимов разомкнутых распределительных сетей среднего напряжения с учетом влияния режимных и климатических факторов на активное сопротивление проводов воздушных линий электропередачи. В программе присутствуют справочные данные проводов различных конструкций (неизолированных, изолированных). В результате работы программы определяются токи, напряжения, сопротивления и температура нагрева проводников с учетом взаимного влияния. Алгоритм расчета основан на итерационном варианте метода обратной матрицы, так как метод Ньютона в распределительных сетях обладает плохой сходимостью, вызванной резкой неоднородностью электрических сетей.

Также была разработана программа [156], позволяющая производить расчет и анализ установившихся режимов электроэнергетических систем как с учётом температурной зависимости активных сопротивлений в элементах, так и без учёта. В основу алгоритма программы заложено решение уравнений узловых напряжений методом Ньютона – при неучёте температуры. При учёте температурной зависимости сопротивлений элементов использован метод внутренней температурной коррекции [149].

Также разработанные методы расчета действующих значений тока и напряжения для несинусоидальных переходных режимов в

83

вейвлет-преобразования электроэнергетических системах на основе представлены в работе [158].

Ранжирование по критерию уровней напряжений в узлах моделируемой будет Производиться основании функции сети H<sub>a</sub> максимума среднеарифметического значения уровней напряжения в узлах сети, т. е. лучшим вариантом сети будет тот, который удовлетворяет следующему выражению

<span id="page-83-0"></span>
$$
\max_{x} f_2(x) = \max_{x} \left[ \frac{\sum_{j=1}^{n} U_j(x)}{n} \right],
$$
 (53)

где  $U_i$  — величина напряжения в узле  $j$ ;  $n$  — количество узлов сети, за исключением балансирующего.

Стоит отметить, что использование многокритериальной оптимизации позволяет произвести поиск сети по критериям величин напряжений в каждом из узлов в отдельности, т. е.

$$
\max_{x} f_{i}(x) = \max_{x} [U_{1}(x)],
$$
  
\n
$$
\max_{x} f_{i+1}(x) = \max_{x} [U_{2}(x)],
$$
  
\n
$$
\dots
$$
  
\n
$$
\max_{x} f_{i+n-1}(x) = \max_{x} [U_{n}(x)].
$$
\n(54)

По завершению расчета установившегося режима найдем падения напряжений на линиях электропередачи

$$
\Delta \dot{U}_1 = M^T \cdot \dot{U} \,, \tag{55}
$$

где  $U$  — вектор-столбец напряжений в узлах с учётом базисного (позиция 1).

Найдем матрицу проводимостей ветвей по выражению

<span id="page-83-1"></span>
$$
\dot{Y}_{ni} = \frac{1}{\dot{Z}_{ni}}\,,\tag{56}
$$

где  $\dot{Y}_{ii}$  и  $\dot{Z}_{ii}$  — проводимость и сопротивление *i*-й линии электропередачи соответственно.

Тогда потери мощности в каждой из линий электропередачи можно найти как

<span id="page-84-1"></span>
$$
\Delta P_{\scriptscriptstyle n} = real\left(\left(\Delta U_{\scriptscriptstyle n} \circ \Delta U_{\scriptscriptstyle n}\right) \circ \dot{Y}_{\scriptscriptstyle n}\right),\tag{57}
$$

где  $real(x)$  — функция получения действительной части комплексного числа;  $X \circ Y$  — произведение Адамара.

Ранжирование по критерию уровня потерь мощности в элементах сети будет проводиться на основании функции минимума данного параметра, т. е. лучшим вариантом сети будет тот, который удовлетворяет следующему выражению

<span id="page-84-0"></span>
$$
\min_{x} f_3(x) = \min_{x} \left[ \sum \Delta P_x(x) \right]. \tag{58}
$$

Величина потерь мощности может быть уточнена различными способами, в том числе с применением фактической температуры нагрева проводника [159], а также при наличии источников высших гармоник, например, полупроводниковые преобразователи работы ДЛЯ  $\mathbf{c}$ источниками возобновляемой энергии [160].

Таким образом, целевая вектор-функция () будет включать в себя функции, описываемые выражениями (48), (53), (58).

Изменяя местоположение точки генерации, в результате моделирования будут изменяться структуры сети, а, следовательно, и их оценочные параметры.

### 2.4.5 Ранжирование и мутация

В алгоритме NSGA устанавливается расстояние скученности каждой особи  $x$ . равным её среднему расстоянию до ближайших соседей вдоль каждой размерности целевой функции. Например, предположим, что алгоритм NSGA имеет N особей. Далее предположим, что у особи  $x$  есть вектор целевой функции

$$
f(x) = [f_1(x), ..., f_k(x)].
$$
\n(59)

Для каждой размерности целевой функции мы находим ближайшее большее значение и ближайшее меньшее значение в популяции следующим образом:

$$
f_i^-(y) = \max_{y} [f_i(y) \text{ maxa}, \text{ ymo } f_i(y) < f_i(x)],
$$
\n
$$
f_i^+(y) = \max_{y} [f_i(y) \text{ maxa}, \text{ ymo } f_i(y) > f_i(x)]. \tag{60}
$$

Затем необходимо определить расстояние скученности х как

$$
d(x) = \sum_{i=1}^{k} f_i^+(y) - f_i^-(y).
$$
 (61)

Особи, которые находятся в более скученных участках пространства целевой функции, склонны иметь меньшее расстояние скученности. Особи в предельных значениях пространства целевой функции имеют бесконечное расстояние скученности:

$$
d(x)=\infty \text{ and}
$$
  
x \in argmin f<sub>i</sub>(y) \cup arg max f<sub>i</sub>(y) \text{ and } secx i \in [1, k]. (62)

Расстояние скученности соответствует половине периметра самого большого гиперкуба, именуемого в публикации [160] кубоидом, границы которого не выходят за пределы координат пространства целевой функции ближайших соседей  $x$  в каждой размерности. На рисунке 29 показан гиперкуб пространстве двумерных целевых функций, представляющем собой  $\overline{B}$ прямоугольник. На рисунке 29 ближайшие соседи  $x$  в направлении  $f_1$  — это A и C, ближайшие соседи x в направлении  $f_2$  — это A и B.

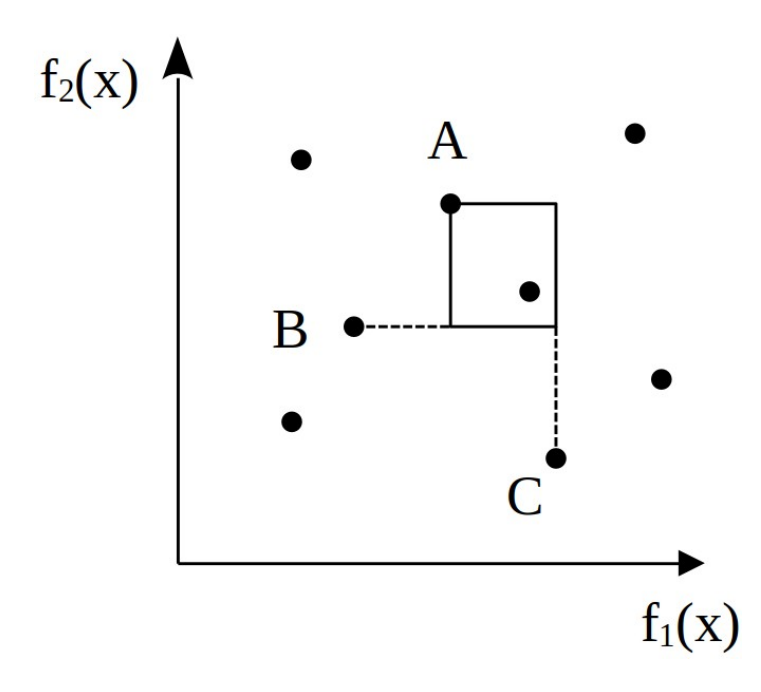

<span id="page-86-0"></span>Рисунок 29 — Иллюстрация расчета расстояния скученности в NSGA-II

Параметр скученности является вторичным параметром сортировки для получения ранга каждой особи. Как и в алгоритме NSGA производится ранжирование каждой особи на основе её уровня недоминирования, но также включается более мелкозернистый уровень ранжирования на основе расстояния скученности. То есть *х* ранжируется лучше *у*, если  $\phi(x) < \phi(y)$ , либо если  $\phi(x) = \phi(y)$  и  $d(x) > d(y)$ . В отличии от алгоритма NSGA, в котором для отбора родителей с целью рекомбинации используется  $\phi(x)$ , в алгоритме NSGA-II вместо этого для отбора родителей с целью рекомбинации используются описанные выше ранги.

Наилучшие результаты сохраняются и переносятся в новое поколение.

Вышеизложенный материал представлен в работе [161, 162].

### 2.5 Выводы по второй главе

1. Модернизирован алгоритм Дейкстры для трассировки технических коммуникаций с учетом технологических ограничений, свойственных линиям электропередачи. Алгоритм расширен для учета всех равнозначных решений, Наложены определенных  $\Pi$ <sup>O</sup> ценовой поверхности. ограничения  $\Pi$ <sup>o</sup> протяженности линий электропередачи, количеству поворотов, и перепаду высот. Таким образом, предпочтения отдается линиям с наименьшей протяженностью, имеющим наименьшее количество поворотов, а также проходящим по местности с наименьшим перепадом высот.

С помощью модернизированного алгоритма Дейкстры с фильтрацией путей производится поиск связей между точками генерации, потребления и распределения электрической энергии. В результате получается избыточная схема электроснабжения.

2. В качестве алгоритма поиска минимального оставного дерева для определения достаточной структуры электрической сети с наименьшей суммарной протяженностью линий используется алгоритм Прима. На полученную схему электрических соединений накладываются ограничения по

категорийности электроприемников для определения количества цепей линий электропередачи. Полученное оставное дерево считается вариантом связей сети для дальнейшей проработки.

Программная реализация вышеупомянутых алгоритмов прошла процедуру Получено государственной регистрации. свидетельство  $\mathbf{O}$ регистрации программы для ЭВМ [163].

3. Предложен вариант модернизации построения среднесрочного прогноза потребления электрической энергии. В качестве исходной информации для прогноза предложено использовать не фактический график потребления мощности, а трендовая линия, полученная с помощью вейвлет-преобразования. Таким образом, экстраполируемый временной ряд не содержит зашумляющих его высокочастотных сигналов, связанных со случайными колебаниями потребляемой мощности.

4. Меняя местоположения точки генерации и распределения возможно множество возможных вариантов сетей электроснабжения. Для оптимизации их обработки предлагается использовать многокритериальный генетический алгоритм по уровню недоминирования NSGA-II. Определены основные критерии выбора оптимального решения, а также виды операторов алгоритма.

Программная реализация вышеупомянутых алгоритмов прошла процедуру Получено государственной регистрации. свидетельство регистрации  $\mathbf{O}$ программы для ЭВМ [164].

# **3 ЭКСПЕРИМЕНТАЛЬНАЯ ПРОВЕРКА МЕТОДА ПОИСКА ОПТИМАЛЬНОЙ СТРУКТУРЫ СЕТИ С УЧЕТОМ ЭКСПЛУАТАЦИОННЫХ ПАРАМЕТРОВ СЕТИ И ГЕОГРАФИЧЕСКИХ ОСОБЕННОСТЕЙ РЕГИОНА РАЗМЕЩЕНИЯ**

В данной главе рассматривается реализация предлагаемого метода оптимизации структуры сети с учётом эксплуатационных параметров сети и географических особенностей региона. Также в главе анализируются данные работы предлагаемого метода, а также зависимости работы алгоритма от изменения параметров поиска и операторов NSGA-II.

Реализация алгоритма будет проводиться по данным, представленным в [95], где производится построение линий электропередачи на территории, описываемой в виде ценовой поверхности с учётом карты высот территории. В качестве базисного значения стоимости строительства ЛЭП принято значение 9080 тыс. руб./км для двух цепей на отдельностоящих опорах с проводами сечением  $150 \text{ mm}^2$  [165].

**3.1 Постановка задачи определения оптимальной структуры сети с учетом эксплуатационных параметров сети и географических особенностей района размещения. Исходные данные**

Рассмотрим задачу размещения, представляющую из себя определение местоположения генераторного узла для достижения оптимальной конфигурации электрической сети без дополнительных технический мероприятий. В качестве критериев отбора сети (для более простого представления) примем величину капитальных вложений ([46](#page-79-0)), а также среднее значения напряжений в узлах [\(53](#page-83-0)).

### **3.1.1 Определение географических особенностей региона размещения**

Исследуемая область представляет собой растрированное изображение 40 на 40 ячеек, соответствующее реальной территории размером 20 на 20 км. Также определена ценовая поверхность (рисунок [30,](#page-89-0) а) и карта высот (рисунок [30](#page-89-0), б).

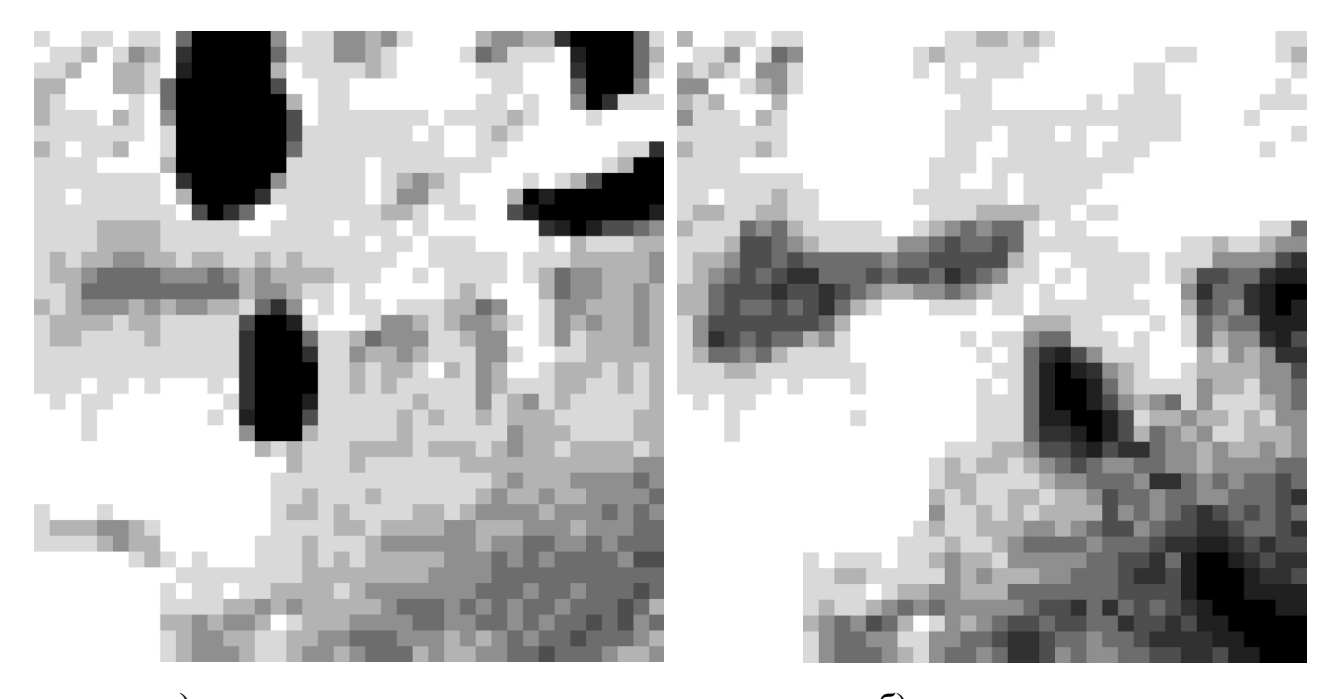

<span id="page-89-0"></span>а) ценовая поверхность б) карта высот Рисунок 30 — Растровое изображение ценовой поверхности рассматриваемого района

Соотношение величины затрат на строительство, высота ячеек над уровнем моря с цветом представлены в таблице [3](#page-90-0).

Граф области, представленной на рисунке [30](#page-89-0) будет состоять из вершин, являющимися ячейками растрового изображения, а также ребер, их соединяющих. Примем количество связей каждого узла равное 8, т. е. движение возможно по горизонтали, вертикали, а также по диагонали. В соответствии с этим будут определяться веса ребер

– движение по горизонтали и вертикали между узлами *u* и *v* определяется как половина суммы стоимостей строительства в узле *u* и *v* , что соответствует затратам на строительство линии на каждой половине территории секторов;

– движение по диагонали между узлами *u* и *v* определяется как половина суммы стоимостей строительства в узле *u* и *v* , помноженной на √2 , что соответствует затратам на строительство линии на каждой половине диагонали территории секторов.

90

| $N_2$ п/п      | Цвет | Стоимость строительства, о. е. | Высота, о. е.   |
|----------------|------|--------------------------------|-----------------|
|                |      | (рисунок 30, а)                | (рисунок 30, б) |
| $\mathbf{1}$   |      | 1,000                          | 0,0             |
| $\overline{2}$ |      | 2,125                          | 0,5             |
| $\overline{3}$ |      | 3,250                          | 1,0             |
| $\overline{4}$ |      | 4,375                          | 1,5             |
| 5              |      | 5,500                          | 2,0             |
| 6              |      | 6,625                          | 2,5             |
| $\overline{7}$ |      | 7,750                          | 3,0             |
| 8              |      | 8,875                          | 3,5             |
| 9              |      | 1000,000                       | 4,0             |

<span id="page-90-0"></span>Таблица 3 — Соотношение между цветом на карте, стоимостью и высотой

**3.1.2 Задание параметров точек генерации-потребления: величина максимумов потребляемой, генерируемой мощностей, преобладающая категория электроприемников**

На территории располагается 15 узлов потребления и генерации. Величины максимумов мощности потребления, генерации и координаты местоположения узлов представлены в таблице [4](#page-90-1). Номинальное напряжение моделируемой сети примем равным 35 кВ.

<span id="page-90-1"></span>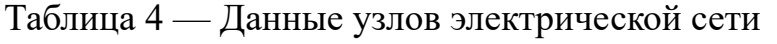

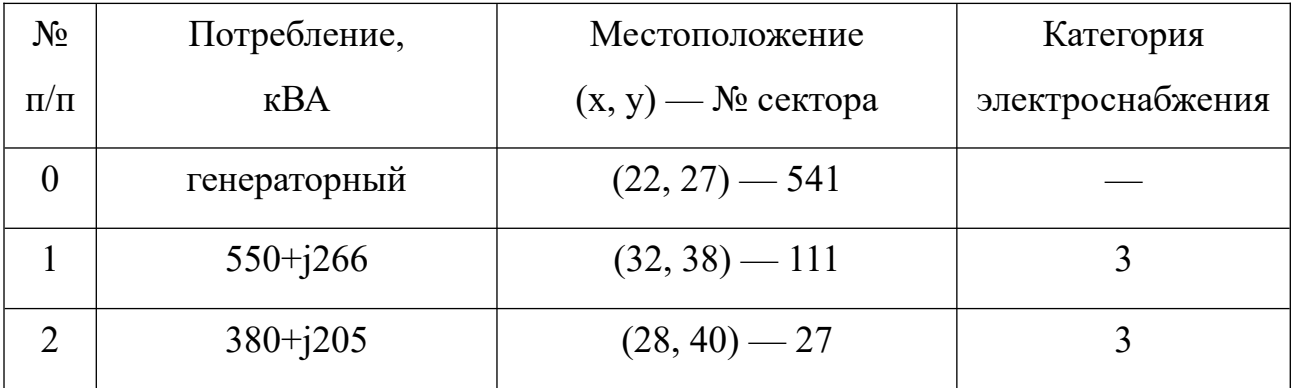

Продолжение таблицы [4](#page-90-1)

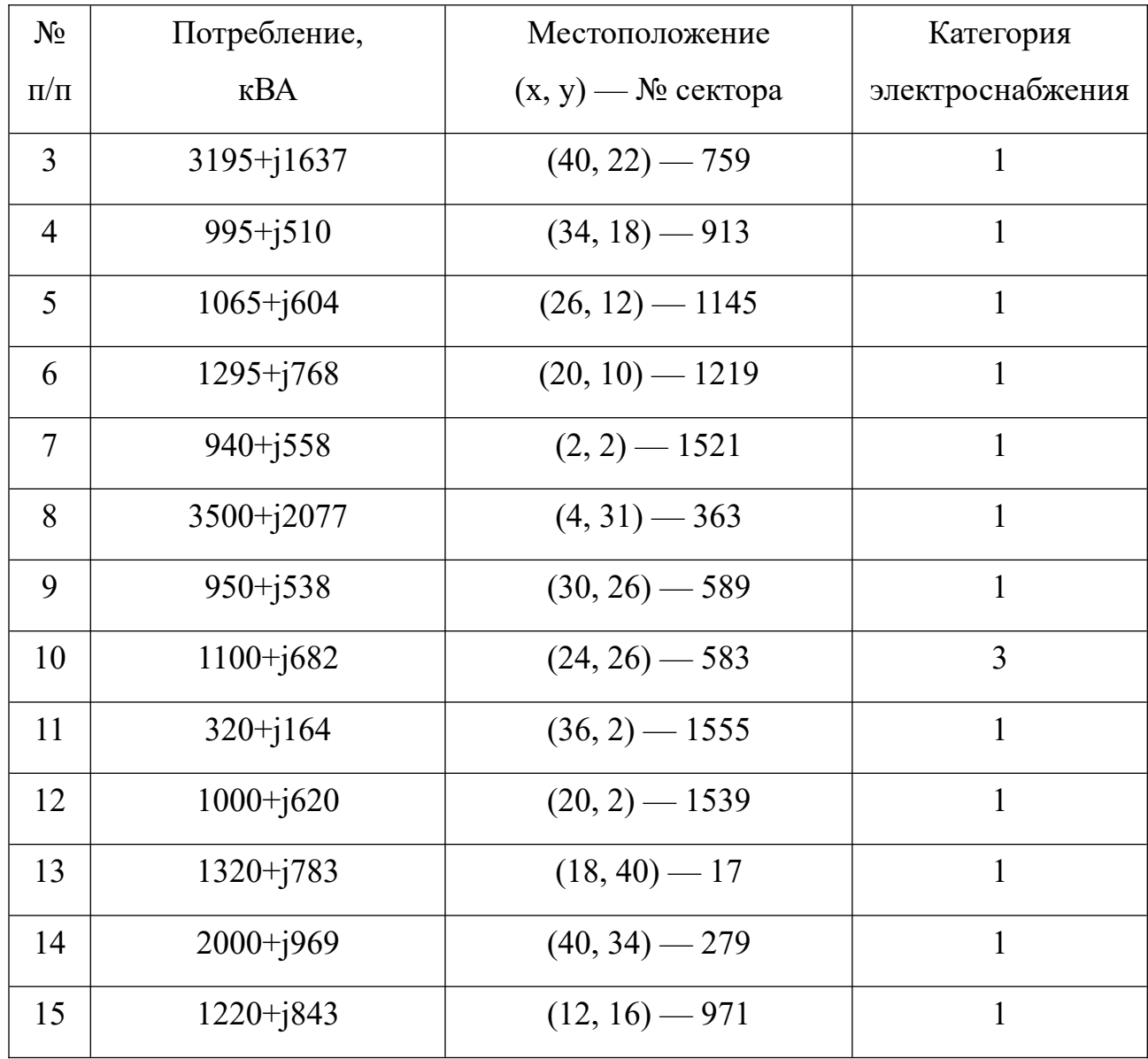

В качестве сектора, где находится генераторный узел, примем сектор № 391. Изобразим генераторный и нагрузочные узлы на исследуемой области (рисунок [31](#page-93-0): синие клетки — узлы нагрузки; красный — генераторный узел).

## **3.2 Построение предполагаемых трасс линий электропередачи. Определение оптимальной структуры сети**

Для вариантов сети с генераторным узлом 541 произведем построение трасс линий электропередачи по ценовой поверхности (рисунок [30,](#page-89-0) а) и карте высот (рисунок [30,](#page-89-0) б) для получения избыточной схемы электроснабжения.

Избыточная схема будет представлять собой совокупность возможных связей шестнадцати вариантов соединения: узел 541 с остальными узлами.

Далее нумерацию узлов будем проводить в соответствии с таблицей [4](#page-90-1). Список трасс линий электропередачи, составляющих избыточную схему, представлен в приложении А. Запишем матрицу связей через протяженности ЛЭП: нумерации горизонтальных и вертикальных рядов соответствуют номерам связываемых узлов

<span id="page-92-0"></span>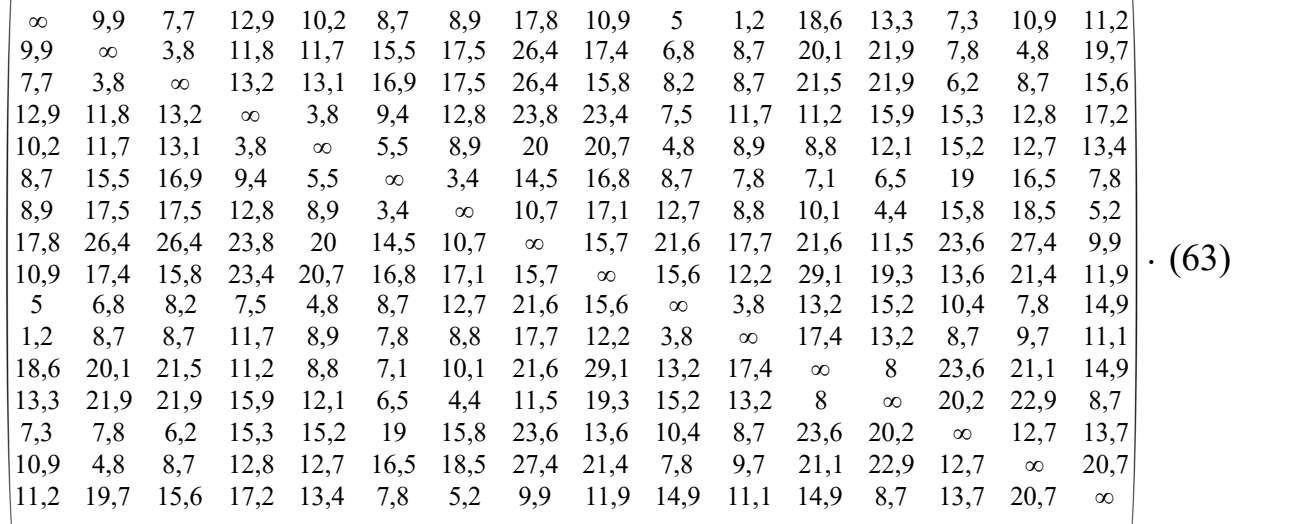

Результатом работы алгоритма Прима будет схема электрических соединений, имеющая суммарную наименьшую протяженность. Разберем несколько шагов работы алгоритма Прима, блок-схема которого представлена на рисунке [20.](#page-66-0)

Пусть начальным узлом построения будет генераторный узел 0. Тогда первым шагом алгоритма будет поиск наименьшей по протяженности ЛЭП, исходящей из этого узла, т. е. ЛЭП, соединяющая узлы 0 и 10, протяженностью 1,2 км. На второй итерации алгоритма в поиске исходящей наименьшей линии электропередачи участвуют два узла 0 и 10. Наименьшая по протяженности линия: 9-10 длиной 3,8 км. На третьей итерации будут участвовать 3 узла: 0, 9 и 10. Самая короткая линия для этих узлов: 9-4 длиной 4,8 км.

Алгоритм будет работать, пока все узлы не будут соединены (посещены), после чего результат будет представлен в виде списка смежности

<span id="page-93-1"></span>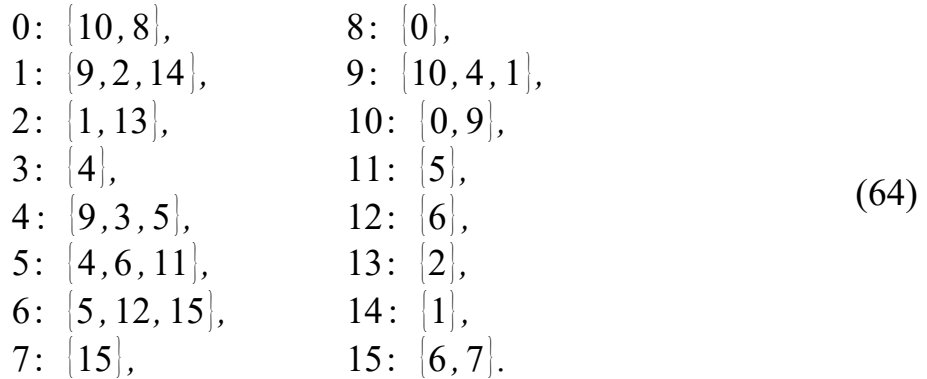

Общая протяженность сети, таким образом, составляет 82 км, стоимость линий электропередачи составляет 293,07 о. е.

Результат построения схемы электрических соединений представлен на рисунке [31](#page-93-0).

Заметим, что подобный подход позволяет построить электрическую сеть с минимальными по протяженности линиями электропередачи, что плодотворно сказывается на режимах электрической сети.

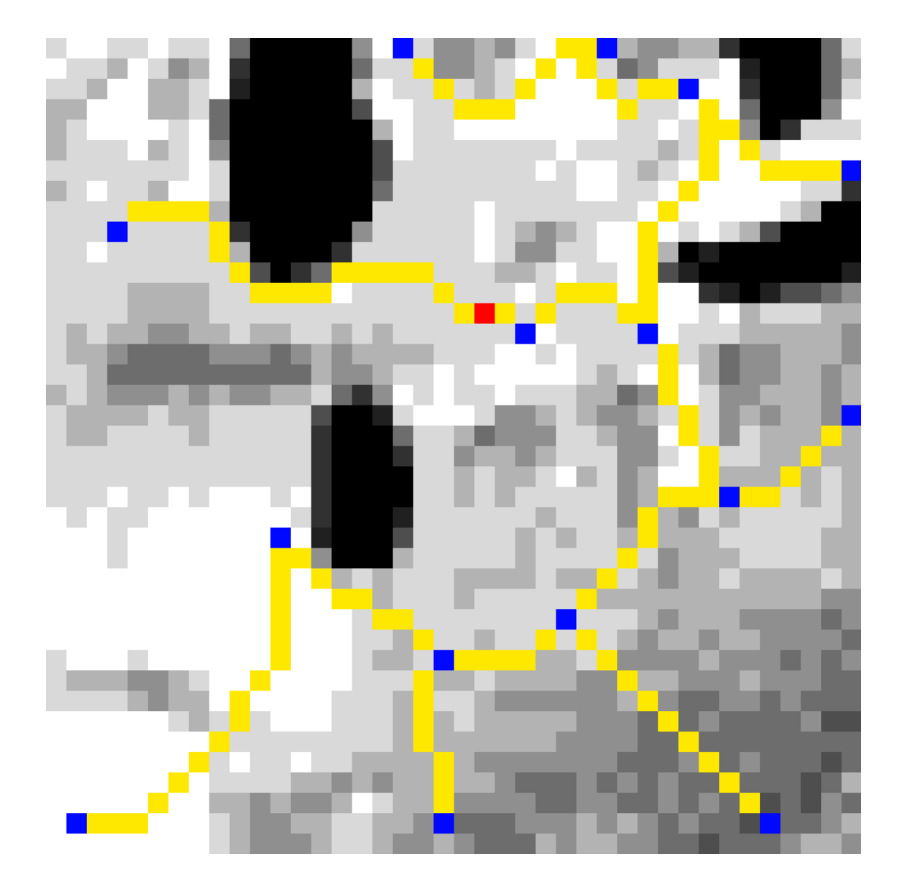

<span id="page-93-0"></span>Рисунок 31 — Схема электрических соединений с привязкой к местности

(оптимальный вариант)

### **3.3 Определение параметров структурных единиц моделируемой сети**

Для расчета установившегося режима моделируемой сети на следующем этапе необходимо определить сечения проводников линий электропередачи по данным перетоков мощности. Для определения перетоков мощности в линиях воспользуемся матричными операциями [133]. Расчет потокораспределения по линиям произведем с использованием выражения ([44](#page-78-0)), однако перепишем его относительно мощностей

<span id="page-94-1"></span><span id="page-94-0"></span>
$$
\dot{S}_s = M^{-1} \cdot \dot{S}_s \,,\tag{65}
$$

где  $\dot{S}_s$  — вектор-столбец потоков мощности по линиям электропередачи;  $\dot{S}_s$  вектор-столбец мощностей потребления/генерации в соединяемых сетью узлах.

Определим по данным списка смежности (выражение([64](#page-93-1))) первую матрицу инцидентности  $M_{\Sigma}$ 

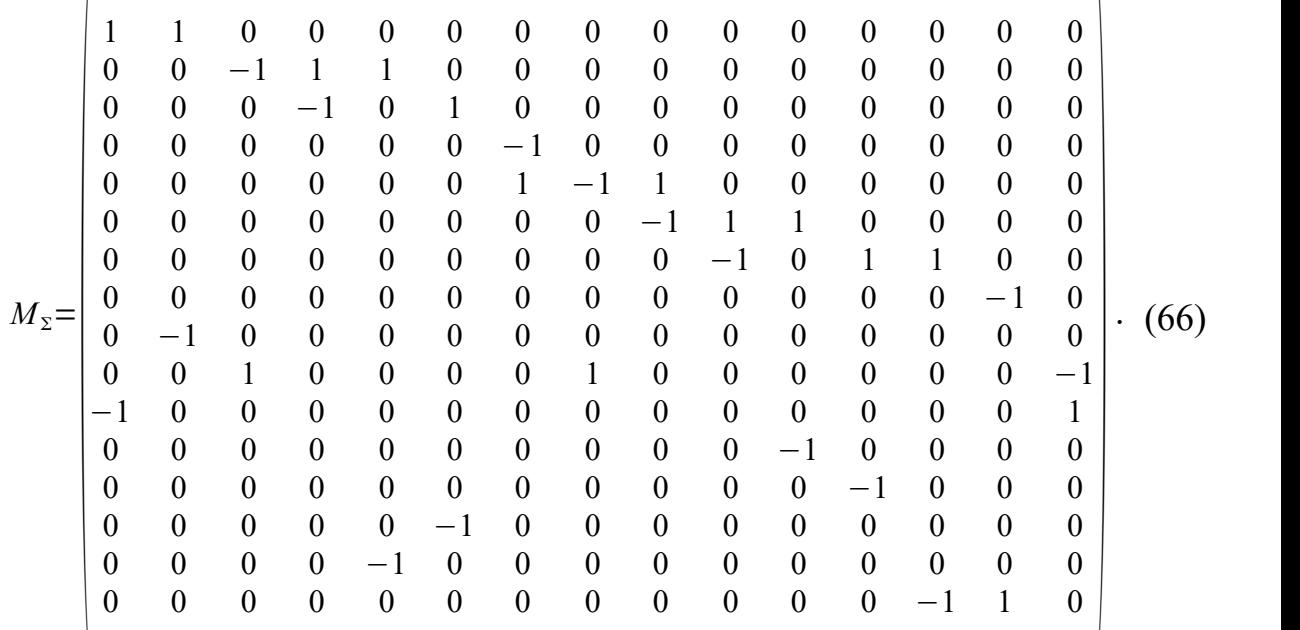

В данном случае генераторному узлу соответствует горизонтальный ряд под номером 1.

Матрицу *М* получим, отбрасывая у матрицы  $M_{\Sigma}$  (выражение ([63\)](#page-92-0)) горизонтальный ряд, соответствующий генераторному узлу, т. е. ряд под номером 1.

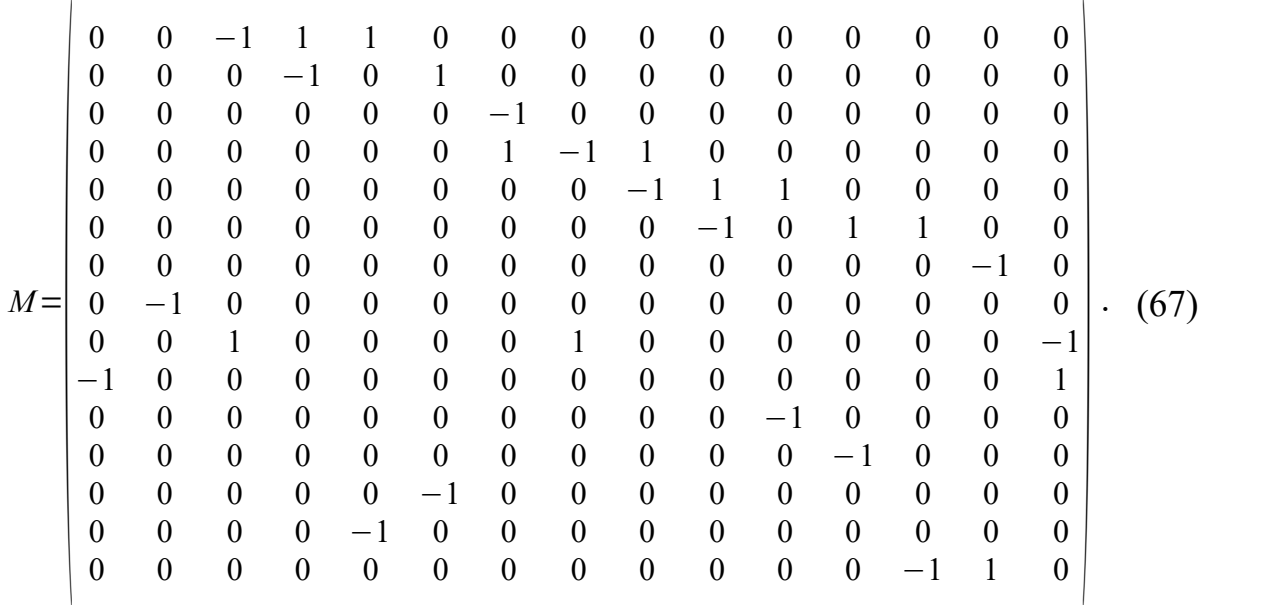

Вектор-столбец заданных мощностей узлов нагрузки имеет вид

<span id="page-95-1"></span><span id="page-95-0"></span>
$$
\begin{vmatrix}\n-16330 - j9147 \\
-3500 - j2077 \\
-4250 - j2223 \\
-1700 - j988 \\
-2000 - j969 \\
-1320 - j783 \\
-3195 - j1637 \\
-10030 - j5704 \\
-5840 - j3557 \\
-4455 - j2789 \\
-320 - j164 \\
-1000 - j620 \\
-2160 - j1401 \\
-940 - j558 \\
-15230 - j8465\n\end{vmatrix}
$$
\n(68)

Подставляя в выражение ([65\)](#page-94-0) значения матриц [\(67](#page-95-1)) и [\(68](#page-95-0)), имеем перетоки мощности по линиям

$$
\begin{bmatrix}\n15580+j9001 \\
2250+j1254 \\
2000+j969 \\
1700+j988 \\
1320+j783 \\
3195+j1637 \\
13530+j7781 \\
9340+j5634 \\
7955+j4866 \\
320+j164 \\
1000+j620 \\
1000+j620 \\
5660+j3478 \\
940+j558 \\
3500+j2077 \\
1100+j682\n\end{bmatrix}
$$
\n
$$
(69)
$$

Отрицательные значения в матрице ([69\)](#page-96-0) свидетельствуют о том, что направление потока мощности выбрано неверно, т. е. согласно матрице инцидентности [\(66](#page-94-1)) поток мощности имеет направление от конца линии к началу.

Согласно категории электроснабжения (таблица [4](#page-90-1)) определяем количество цепей для линий электропередачи. В данном случае все узлы нагрузки третьей категории являются транзитными, поэтому все ЛЭП выполняются двухцепными.

Зная номинальное напряжение сети, перетоки мощности в элементах сети определим нагрузочные токи в линиях электропередачи для режима максимальных нагрузок по выражению

$$
I_{e,i} = \frac{S_{e,i}}{\sqrt{3} \ U_{\text{max}} n_{u,i}},
$$
\n(70)

где *i* — номер рассматриваемой линии электропередачи.

Вектор-столбец токов в таком случае будет равен

<span id="page-96-0"></span> $\overline{1}$ 

 $\overline{1}$ 

$$
\begin{bmatrix}\n154,38 \\
33,57 \\
39,56 \\
16,22 \\
18,33 \\
12,66 \\
29,61 \\
95,17 \\
56,40 \\
43,35 \\
2,97 \\
9,70 \\
21,23 \\
9,02 \\
143,71\n\end{bmatrix}
$$
\n(A). (71)

По величинам токов определим марки проводов ЛЭП по условию нагрева (длительно допустимому току) для нормального режима работы и послеаварийного [70].

В связи с тем, что все линии являются двухцепными, то целесообразнее выбирать марку провода по величине тока в послеаварийном режима (увеличение тока в 2 раза по сравнению с нормальным режимом). Сведем данные ЛЭП в таблицу 5.

| $N_2$          | H                | К              | $L_{\text{II}}$ , KM | $K_{\text{J}}$ , o. e. | $n_{\scriptscriptstyle\rm II}$ | $S_B$ , MB $\cdot$ A | $I_{B}$ , A | Марки провода | $Z_{\text{J}}$ , O <sub>M</sub> |
|----------------|------------------|----------------|----------------------|------------------------|--------------------------------|----------------------|-------------|---------------|---------------------------------|
| 1              | $\boldsymbol{0}$ | 10             | 1,21                 | 3,77                   | $\overline{2}$                 | $16,33+j9,15$        | 154,38      | $AC-95/16$    | $0,18+10,25$                    |
| $\overline{2}$ | $\boldsymbol{0}$ | 8              | 10,95                | 31,27                  | $\overline{2}$                 | $3,50+j2,08$         | 33,57       | $AC-35/6,2$   | $4,26 + j2,40$                  |
| 3              | 9                | 1              | 6,83                 | 14,22                  | $\overline{2}$                 | $4,25+j2,22$         | 39,56       | $AC-35/6,2$   | $2,65+j1,50$                    |
| $\overline{4}$ | -1               | $\overline{2}$ | 3,83                 | 10,14                  | $\overline{2}$                 | $1,70+10,99$         | 16,22       | $AC-35/6,2$   | $1,49+10,84$                    |
| 5              | -1               | 14             | 4,83                 | 9,66                   | $\overline{2}$                 | $2,00+10,97$         | 18,33       | $AC-35/6,2$   | $1,88+11,06$                    |
| 6              | $\overline{2}$   | 13             | 6,24                 | 16,46                  | $\overline{2}$                 | $1,32+10,78$         | 12,66       | $AC-35/6,2$   | $2,43+j1,37$                    |
| 7              | $\overline{4}$   | 3              | 3,83                 | 23,53                  | $\overline{2}$                 | $3,20+j1,64$         | 29,61       | $AC-35/6,2$   | $1,49+10,84$                    |

<span id="page-97-0"></span>Таблица 5 — Данные линий электропередачи (Н — начало; К — конец)

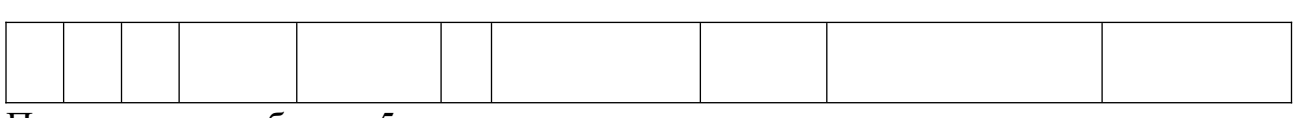

Продолжение таблицы 5

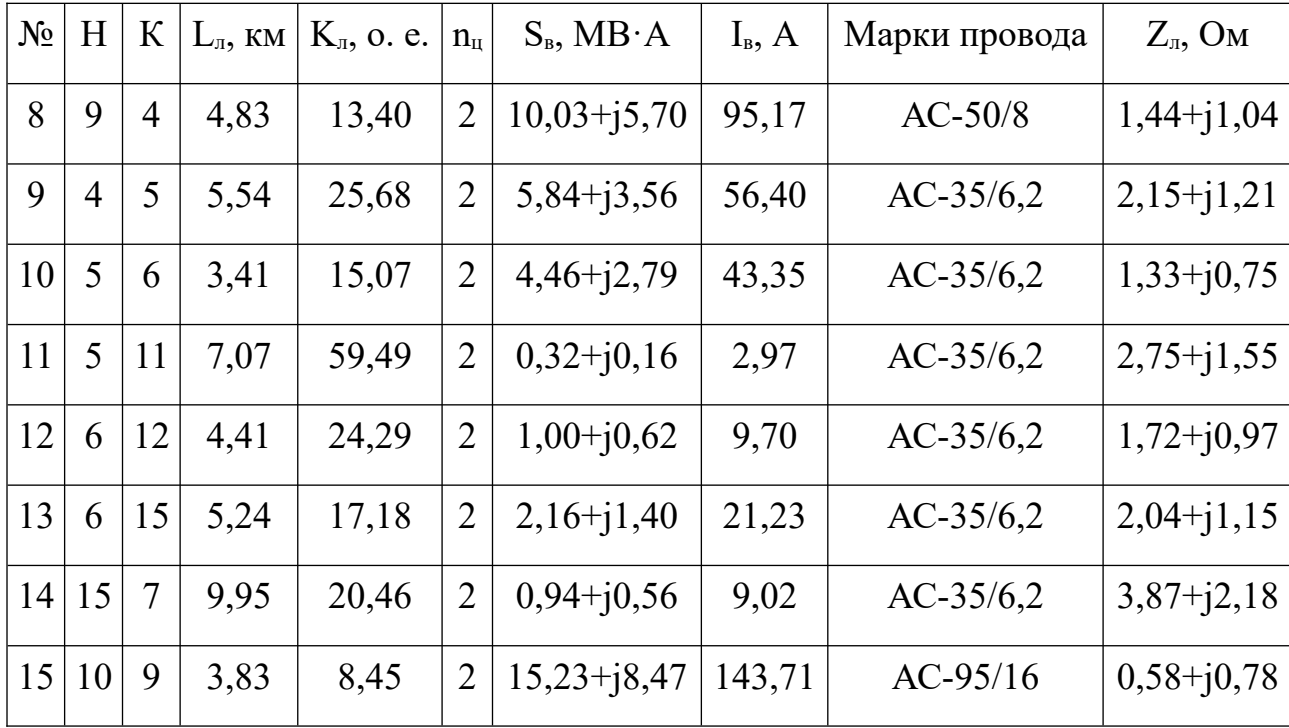

<span id="page-98-0"></span>Данные марок проводов представлены в таблице 6.

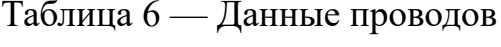

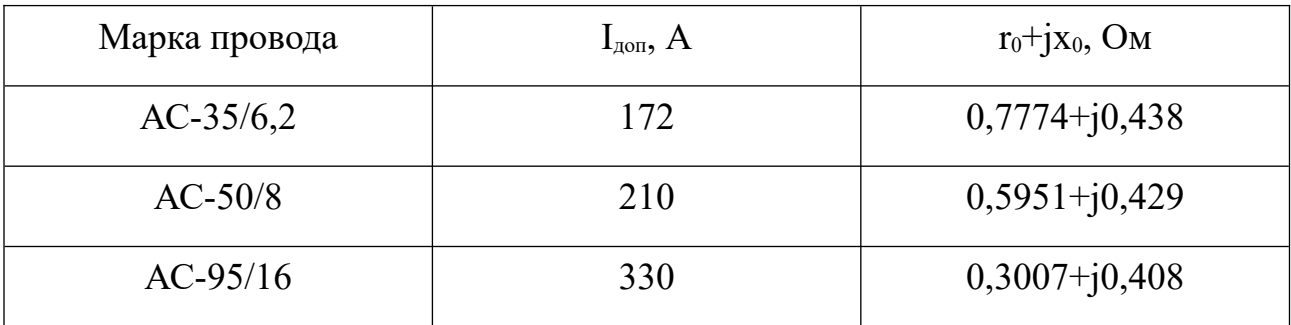

Определим потери напряжения на каждой из линий сети по выражению с учётом знака мощности в линии

$$
\Delta U_{\gamma_{6,1,i}} = \frac{P_{\epsilon,i} \cdot R_{\eta,i} + Q_{\epsilon,i} \cdot X_{\eta,i}}{U_{\text{non}}^2} \cdot 100\%,\tag{72}
$$

где  $\Delta U_{\gamma_{6,1,i}}$  — потери напряжения на линии *i*, %;  $P_{\epsilon,i}$ ,  $Q_{\epsilon,i}$  — поток активной и реактивной мощности по линии *i*, B<sub>T</sub>, Bap;  $R_{n,i}$ ,  $X_{n,i}$  — активная и реактивная составляющие сопротивления линии *i*, Ом;  $U_{\text{max}}$  — номинальное напряжение сети, В.

Результаты расчета потерь напряжения представим в виде матрицы

<span id="page-99-1"></span>
$$
\Delta U_{\gamma_{6,7}} = \begin{pmatrix} 0,43 \\ 1,62 \\ 1,19 \\ 0,27 \\ 0,39 \\ 0,35 \\ 0,50 \\ 1,38 \\ 0,65 \\ 0,09 \\ 0,19 \\ 0,49 \\ 0,40 \\ 1,26 \end{pmatrix}
$$
(73)

Для определения величины потерь напряжения до узла воспользуемся выражением

<span id="page-99-0"></span>
$$
\Delta U_{\gamma_0} = (M^{-1})^T \cdot \Delta U_{\gamma_{0,n}} \,. \tag{74}
$$

Подставим выражения ([67](#page-95-1)) и ([73\)](#page-99-1) в ([74\)](#page-99-0) и произведем матричные операции, тогда имеем

<span id="page-99-2"></span>
$$
\begin{array}{r}\n-2,87 \\
-3,15 \\
-3,84 \\
-3,34 \\
-4,72 \\
-5,37 \\
-6,26 \\
\Delta U_{\%} = \begin{bmatrix} -5,37 \\
-1,62 \\
-1,62 \\
-1,68 \\
-0,43 \\
-4,81 \\
-5,56 \\
-3,50 \\
-3,26 \\
-5,86\n\end{bmatrix}\n\end{array} (75)
$$

Стоит отметить, что выражение (75) не содержит генераторного узла, тогда для первого узла имеем потери напряжения в размере -2,87 %. Как видно из выражения (75), в нормальном режиме работы потери напряжения не превышают значения в  $\pm 10\%$ . Для послеаварийного режима потери напряжения не превышают значения в  $\pm 20$  %.

В случае невыполнения условия непревышения  $\pm 10\%$  разрабатываемый алгоритм предусматривает изменение сечений проводов для достижения необходимой величины потерь напряжения в узлах путем увеличения сечения провода на ступень выше:

- определяется последовательность линий до узла нагрузки с суммарным отклонением, превышающим допустимое;

- определяется линия, изменение сечения провода которой произведет максимальное изменение напряжения в узле нагрузки;

- производится измерение сечения провода на ступень выше;

- производится повторная проверка, повторное повышение сечения, если это необходимо.

### 3.4 Определение режимных параметров моделируемой сети

Произведем расчет режима полученной минигрид. Для этого найдем матрицу узловых проводимостей по выражению (48):

Запишем квадратную матрицу, на главной диагонали которой значения сопротивлений линий электропередачи

<span id="page-100-0"></span>
$$
diag(\dot{Z}_n) = \begin{pmatrix} 0.39 + j0.22 & 0 & \dots & 0 \\ 0 & 2.65 + j1.50 & \dots & 0 \\ \dots & \dots & \dots & \dots \\ 0 & 0 & \dots & 4.61 + j2.60 \end{pmatrix}.
$$
 (76)

Найдем значения матрицы узловых проводимостей, подставив (67) и (76) в (48), тогда после произведения матричных операций имеем

<span id="page-100-1"></span>
$$
\dot{Y} = \begin{pmatrix} 1,20 - j0,68 & -0,51 + j0,29 & \dots & 0 \\ -0,51 + j0,29 & 0,82 - j0,46 & \dots & 0 \\ \dots & \dots & \dots & \dots & \dots \\ 0 & 0 & \dots & 0,57 - j0,32 \end{pmatrix} . \tag{77}
$$

Вектор-столбец задающих токов (выражение (45)) будет равен

 $\overline{1}$ 

$$
\begin{bmatrix}\n-9,07+j4,39 \\
-6,27+j3,38 \\
-52,70+j27,00 \\
-16,41+j8,41 \\
-17,57+j9,96 \\
-21,36+j12,67 \\
-15,51+j9,20 \\
-57,74+j34,26 \\
-15,67+j8,87 \\
-18,15+j11,25 \\
-5,28+j2,71 \\
-16,50+j10,23 \\
-21,77+j12,92 \\
-32,99+j15,98 \\
-20,12+j13,91\n\end{bmatrix}
$$
\n(78)

Подставим (77) и (78) в (50), тогда приращение напряжения относительно базисного узла с напряжением 37 кВ будет равно

$$
\begin{vmatrix}\n-1,01-j0,28 \\
-1,10-j0,28 \\
-1,34-j0,34 \\
-1,17-j0,33 \\
-1,65-j0,31 \\
-1,88-j0,30 \\
-2,19-j0,29 \\
-0,57+j0,01 \\
-0,59-j0,27 \\
-0,15-j0,07 \\
-1,68-j0,32 \\
-1,95-j0,30 \\
-1,22-j0,28 \\
-1,14-j0,29 \\
-2,05-j0,29\n\end{vmatrix}
$$
\n(79)

Тогда, при  $U_{\delta}$ =37 кВ окончательно имеем модули напряжений в узлах

<span id="page-101-0"></span> $\overline{1}$ 

<span id="page-102-0"></span>
$$
\begin{bmatrix}\n36,00 \\
35,90 \\
35,66 \\
35,83 \\
35,35 \\
35,12 \\
34,81 \\
36,43 \\
36,41 \\
36,85 \\
35,32 \\
35,06 \\
35,78 \\
35,86 \\
35,86 \\
34,95\n\end{bmatrix}
$$
\n(80)

Среднее напряжение с учётом базисного узла будет равно

$$
U_{cp} = \frac{37 + 36,00 + \dots + 34,95}{16} = 35,77 \,\kappa B \,. \tag{81}
$$

Найдем падения напряжений на линиях электропередачи с помощью выражения (55), подставив в него выражения (66) и (80), тогда

$$
0,15+j0,07\n0,57-j0,01\n0,42+j0,01\n0,10-j0,00\n0,14+j0,01\n0,12-j0,00\n0,18+j0,01\n0,18+j0,06\n0,48-j0,02\n0,23-j0,01\n0,03+j0,00\n0,07-j0,00\n0,17-j0,01\n0,14-j0,00\n0,14-j0,00\n0,44+j0,20
$$
\n(82)

Тогда по выражению ([57\)](#page-84-1) значения потерь мощности на линиях электропередачи будут равны

$$
\Delta P = \begin{vmatrix}\n0,052 \\
0,058 \\
0,050 \\
0,005 \\
0,008 \\
0,005 \\
0,016 \\
0,016 \\
0,082 \\
0,030 \\
0,000 \\
0,000 \\
0,002 \\
0,011 \\
0,004 \\
0,143\n\end{vmatrix}
$$
\n(83)

Суммарные потери мощности системой равны 0,620 МВт.

Результирующая схема электрических соединений моделируемой сети с генераторным узлом 541 представлена на рисунке [32](#page-104-0).

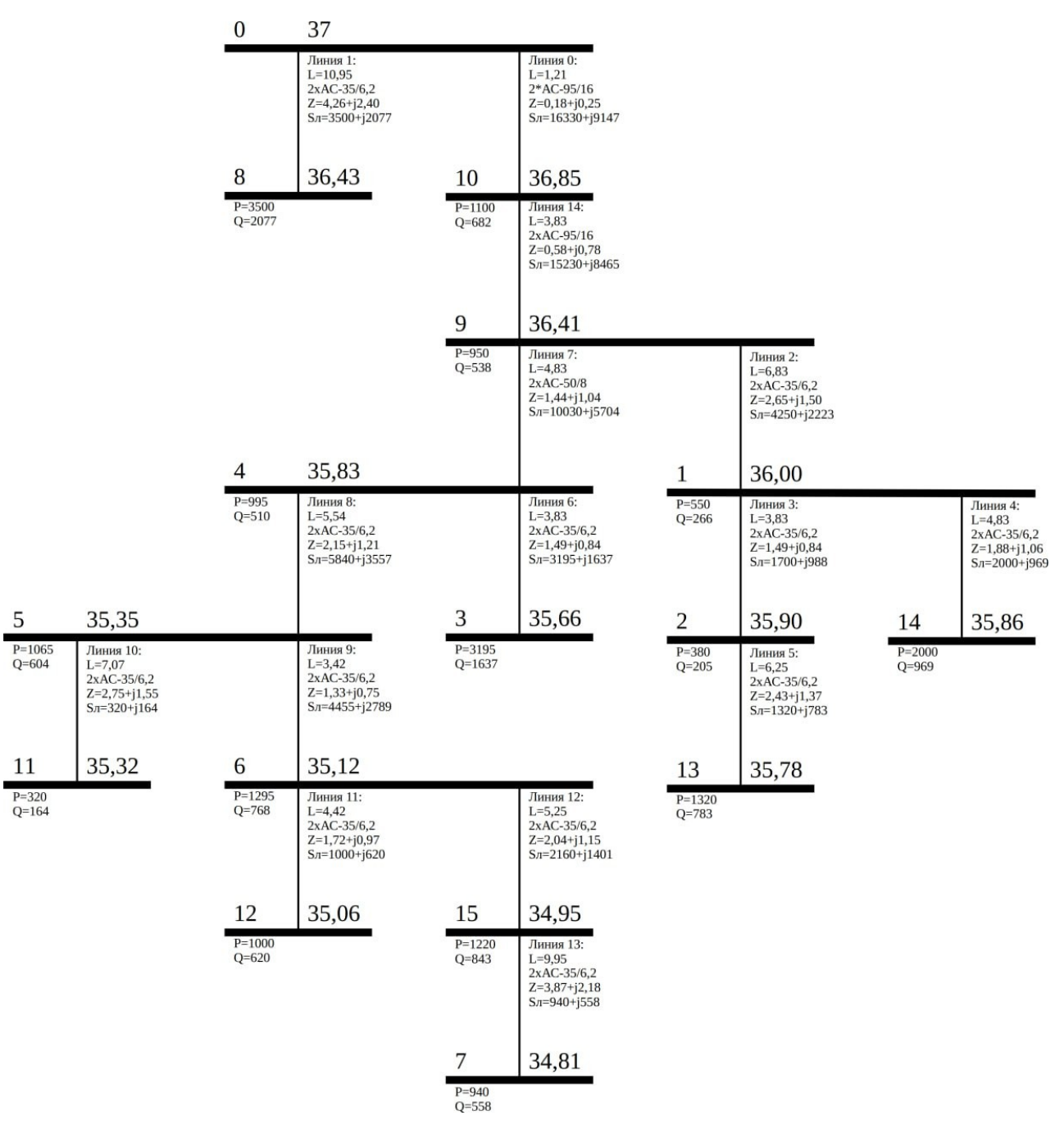

<span id="page-104-0"></span>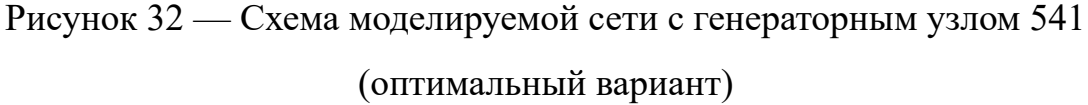

## **3.6 Моделирование электрической сети с генераторным узлом, не входящим в перечень оптимальных**

В качестве неоптимального узла примем вершину графа под номером 326 (рисунок [33](#page-105-1)). Данные линий электропередачи представлены в таблице [7](#page-105-0).

105

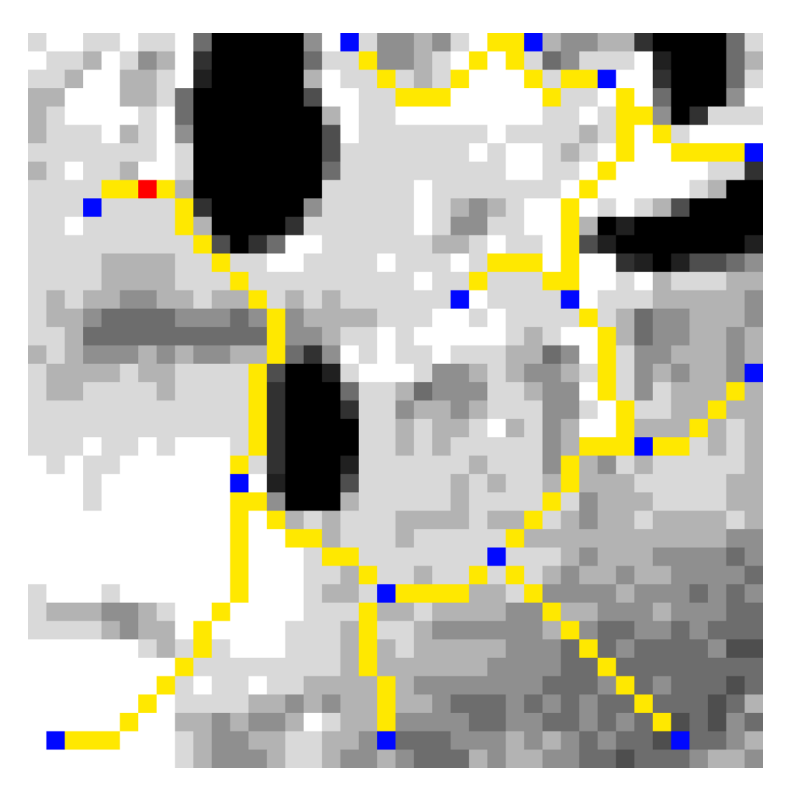

<span id="page-105-1"></span>Рисунок 33 — Схема моделируемой сети с генераторным узлом 326 (неоптимальный вариант)

| $N_2$          | H              |                |       | Конец $ L_{\pi}$ , км $ K_{\pi}$ , о. е. | $n_{\scriptscriptstyle\rm II}$ | $S_{B}$ , MB $\cdot$ A | $I_{B}$ , A | Марки провода | $Z_{n}$ , Om   |
|----------------|----------------|----------------|-------|------------------------------------------|--------------------------------|------------------------|-------------|---------------|----------------|
| $\mathbf{1}$   | $\overline{0}$ | 8              | 1,71  | 4,21                                     | $\overline{2}$                 | $3,50+12,08$           | 33,57       | $AC-35/6,2$   | $0,66 + j0,37$ |
| $\overline{2}$ | $\overline{0}$ | 15             | 10,16 | 36,71                                    | $\overline{2}$                 | $16,33+j9,15$          | 154,38      | $AC-150/24$   | $1,04 + j2,00$ |
| 3              | 9              | $\mathbf{1}$   | 6,83  | 14,22                                    | $\overline{2}$                 | $4,25+j2,22$           | 39,56       | $AC-35/6,2$   | $2,65+j1,50$   |
| $\overline{4}$ |                | $\overline{2}$ | 3,83  | 10,14                                    | $\overline{2}$                 | $1,70+10,99$           | 16,22       | $AC-35/6,2$   | $1,49+10,84$   |
| 5              | 1              | 14             | 4,83  | 9,66                                     | $\overline{2}$                 | $2,00+10,97$           | 18,33       | $AC-35/6,2$   | $1,88 + j1,06$ |
| 6              | $\overline{2}$ | 13             | 6,25  | 16,46                                    | $\overline{2}$                 | $1,32+10,78$           | 12,66       | $AC-35/6,2$   | $2,43+j1,37$   |
| $\overline{7}$ | 4              | $\overline{3}$ | 3,83  | 23,53                                    | $\overline{2}$                 | $3,20+j1,64$           | 29,61       | $AC-35/6,2$   | $1,49+10,84$   |
| 8              | 5              | $\overline{4}$ | 5,54  | 25,68                                    | $\overline{2}$                 | $10,49 + j5,59$        | 98,04       | $AC-95/16$    | $0,83+j1,13$   |
| 9              | $\overline{4}$ | 9              | 4,83  | 13,40                                    | $\overline{2}$                 | $6,30+j3,44$           | 59,21       | $AC-35/6,2$   | $1,88+11,06$   |
| 10             | 6              | 5              | 3,42  | 15,07                                    | 2                              | $11,88 + j6,36$        | 111,10      | $AC-70/11$    | $0,72+10,71$   |

<span id="page-105-0"></span>Таблица 7 — Данные линий электропередачи (Н — начало; К — конец)

106

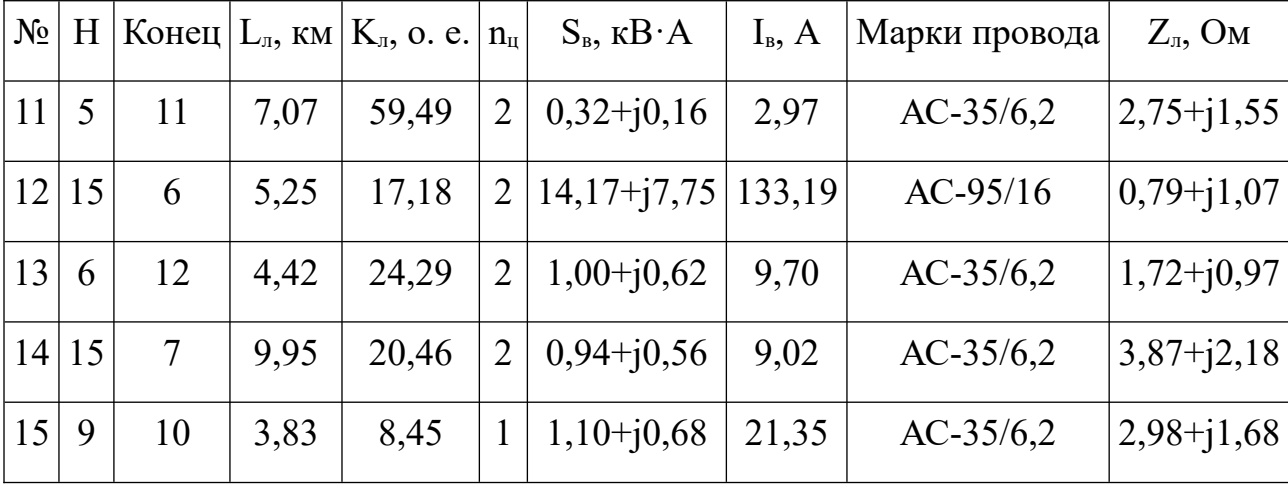

Продолжение таблицы [7](#page-105-0)

Результирующая схема электрических соединений моделируемой сети с генераторным узлом 326 представлена на рисунке [34](#page-107-0).

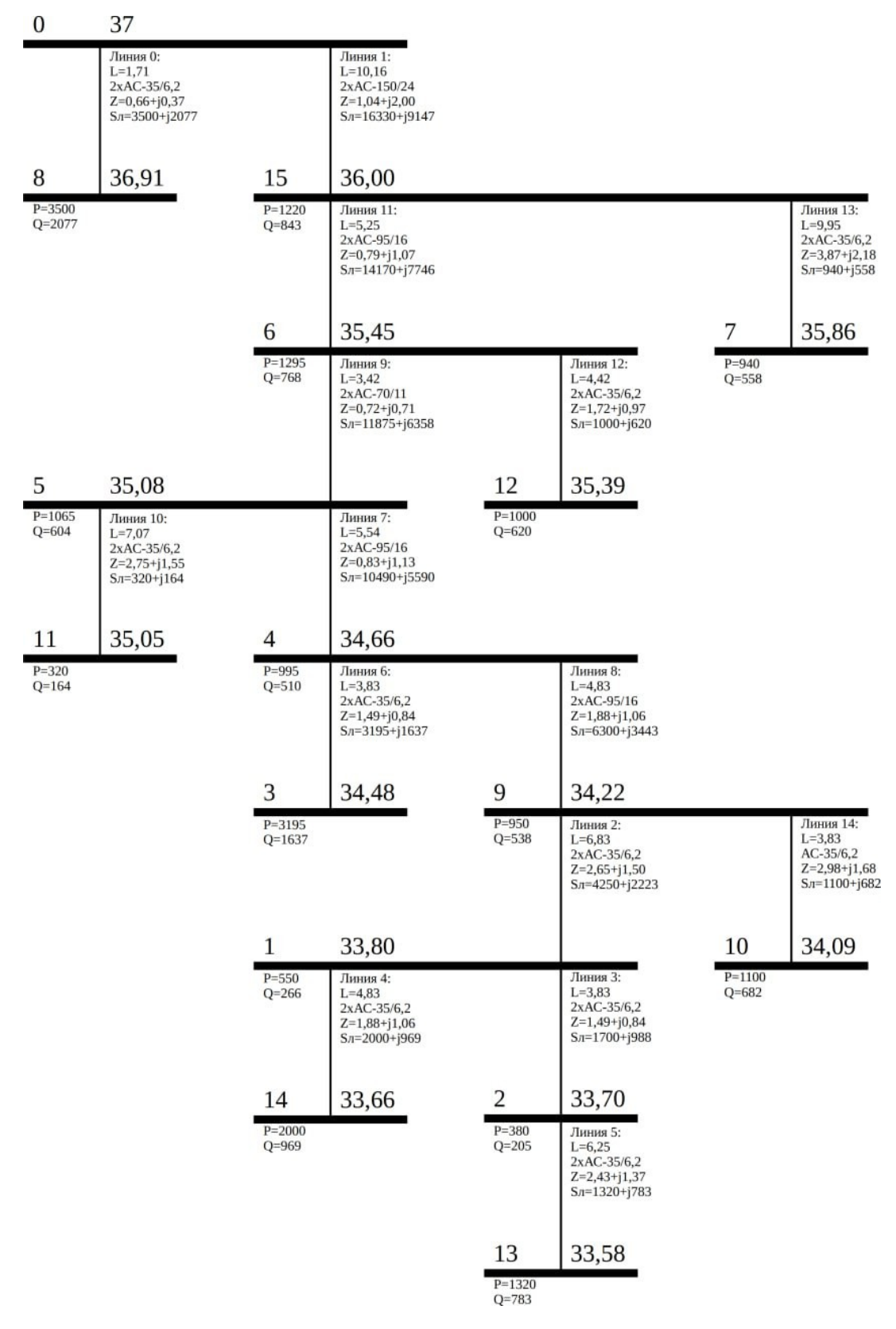

<span id="page-107-0"></span>Рисунок 34 — Схема моделируемой сети с генераторным узлом 326

(неоптимальный вариант)
Для сети, представленной на рисунке 34, имеем значения: среднее напряжение в узлах 34,93 кВ, потери мощности составляют 0,847 МВт, стоимость 298,94 о. е.

Данные моделирования сети с генераторным узлом 326 представлены в приложении Б.

3.7 Моделирование электрической сети с генераторным узлом, определенным с помощью гравитационного метода

Лля сравнения произведем моделирование электрической сети с генераторным узлом, расположенным в узле, который определим с помощью гравитационного метода. Данный метод является классическим для решения задачи размещения.

Воспользуемся выражениями (15) и (16), исходные данные представлены в таблине 4.

$$
x_0 = \frac{550 \cdot 32 + 380 \cdot 28 + \dots + 1220 \cdot 12}{550 + 380 + \dots + 1220} = 23,
$$
 (84)

$$
y_0 = \frac{550.38 + 380.40 + ... + 1220.16}{550 + 380 + ... + 1220} = 23,
$$
 (85)

Координатам (23, 23) соответствует узел графа 702.

В качестве узла, определенного с помощью гравитационного метода, примем вершину графа под номером 702 (рисунок 35). Данные линий электропередачи представлены в таблице 8.

<span id="page-108-0"></span>Таблица 8 — Данные линий электропередачи (Н — начало; К — конец)

| $N_2$ | Η        | К              | $L_{\text{II}}$ , KM | $K_{n}$ , o. e. | $n_{\scriptscriptstyle\rm II}$ | $S_B$ , MB $\cdot$ A | $I_{\rm B}$ , A | Марки провода | $Z_{\text{J}i}$ , OM |
|-------|----------|----------------|----------------------|-----------------|--------------------------------|----------------------|-----------------|---------------|----------------------|
|       | $\theta$ | 10             | 1,71                 | 3,41            | $\overline{2}$                 | $16,33+j9,15$        | 154,38          | $AC-95/16$    | $0,26 + j0,35$       |
|       | $\theta$ | 8              | 11,87                | 36,28           | $\overline{2}$                 | $3,50+12,08$         | 33,57           | $AC-35/6,2$   | $4,61+j2,60$         |
|       | 9        |                | 6,83                 | 14,22           | $\overline{2}$                 | $4,25+12,22$         | 39,56           | $AC-35/6,2$   | $2,65+j1,50$         |
| 4     |          | $\overline{2}$ | 3,83                 | 10,14           | $\overline{2}$                 | $1,70+10,99$         | 16,22           | $AC-35/6,2$   | $1,49+10,84$         |
|       |          | 14             | 4,83                 | 9,66            | $\overline{2}$                 | $2,00+10,97$         | 18,33           | $AC-35/6,2$   | $1,88+11,06$         |

Продолжение таблицы 8

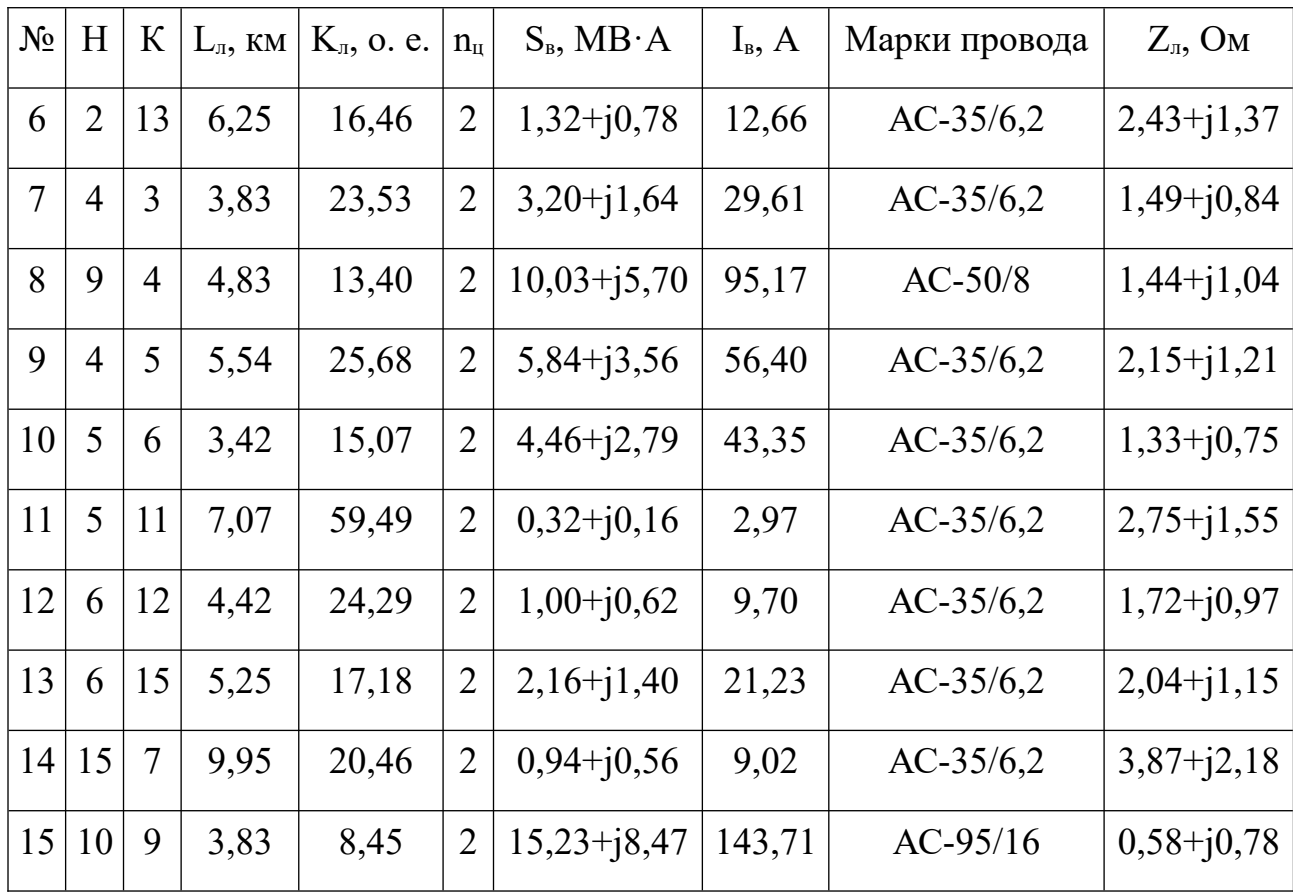

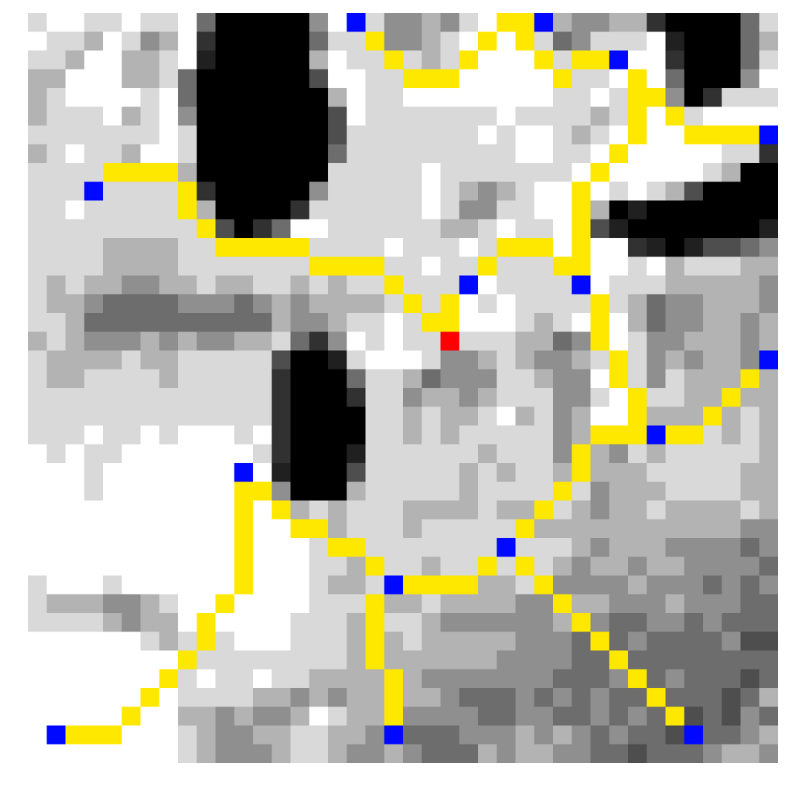

<span id="page-109-0"></span>Рисунок 35 — Схема моделируемой сети с генераторным узлом 702

(гравитационный метод)

Результирующая схема электрических соединений моделируемой сети с генераторным узлом 702 представлена на рисунке [36](#page-110-0).

Для сети, представленной на рисунке [36](#page-110-0) имеем значения: среднее напряжение в узлах 35,71 кВ, потери мощности составляют 0,620 МВт, стоимость 297,72 о. е.

Данные моделирования сети с генераторным узлом 702 представлены в приложении В.

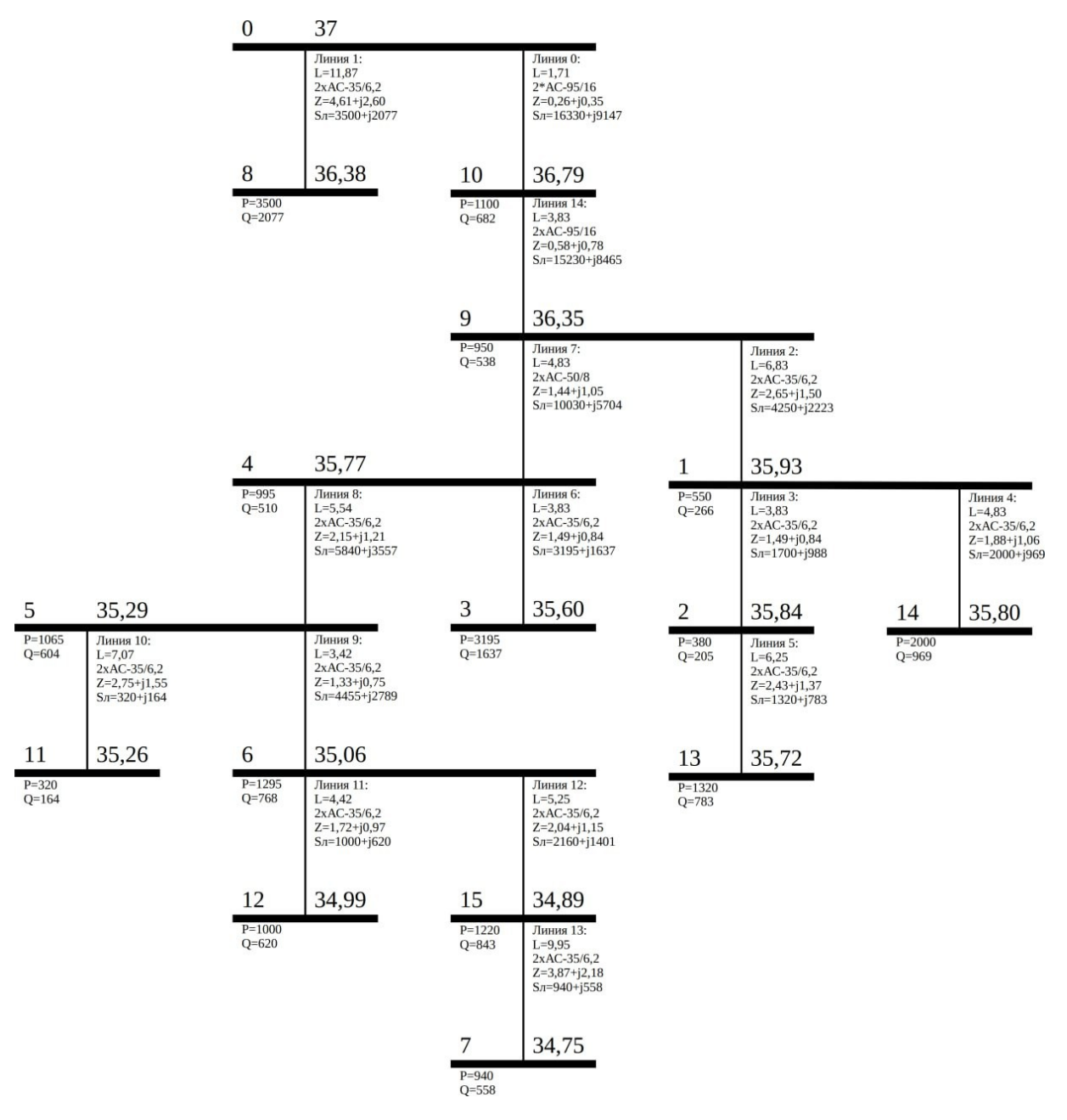

<span id="page-110-0"></span>Рисунок 36 — Схема моделируемой сети с генераторным узлом 702

(гравитационный метод)

<span id="page-111-1"></span>Результаты моделирования сведем в таблицу [9](#page-111-1).

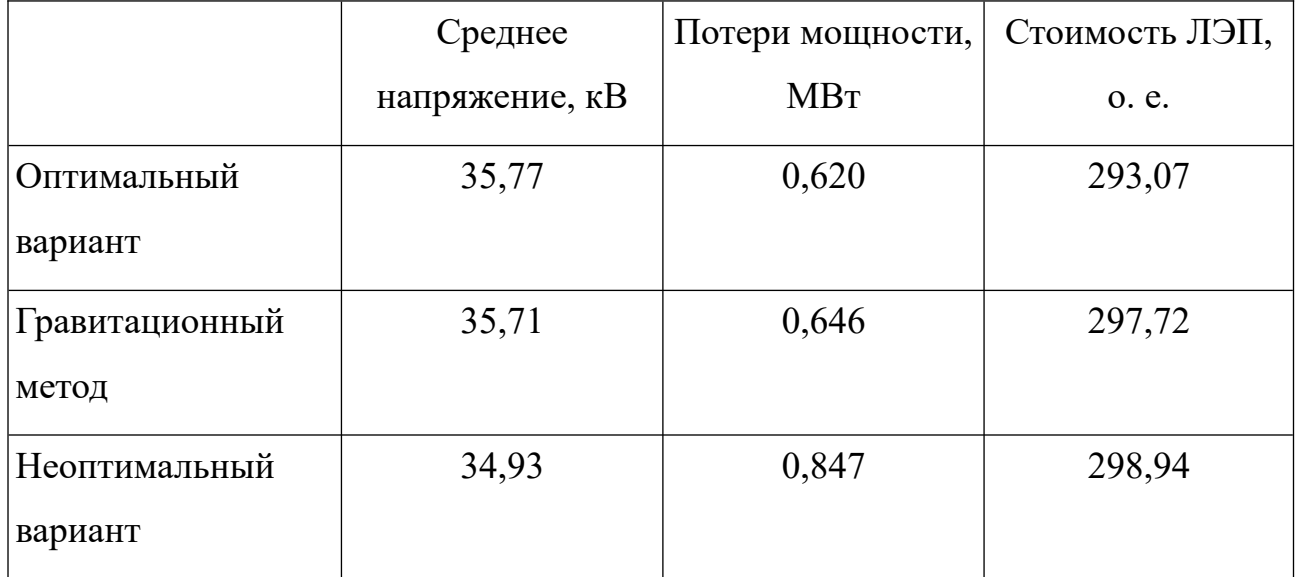

Таблица 9 — Результаты моделирования вариантов сети

### **3.8 Многокритериальная оценка варианта сети**

Произведем ранжирование (фронт указан в скобках) полученных результатов по двум критериям: среднему напряжению в узлах и по стоимости линий электропередачи. Результаты сведем в таблицу [10](#page-111-0).

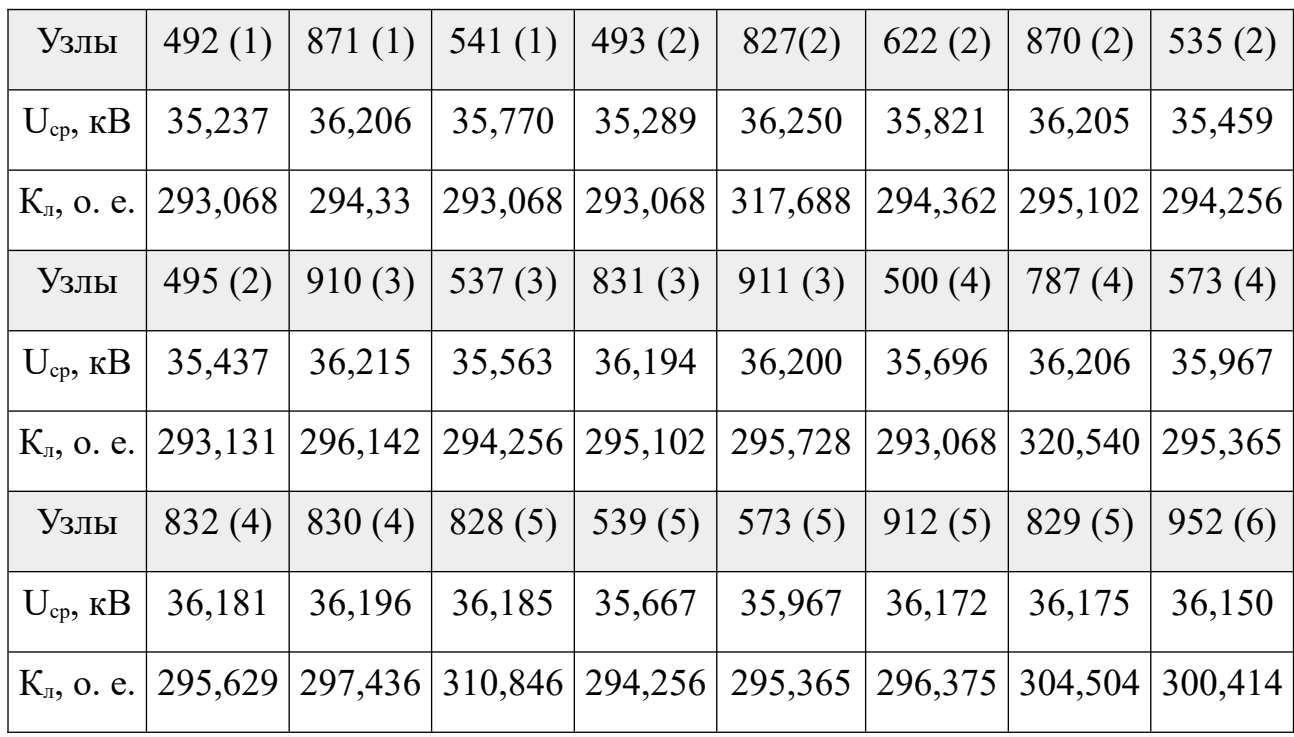

<span id="page-111-0"></span>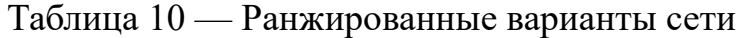

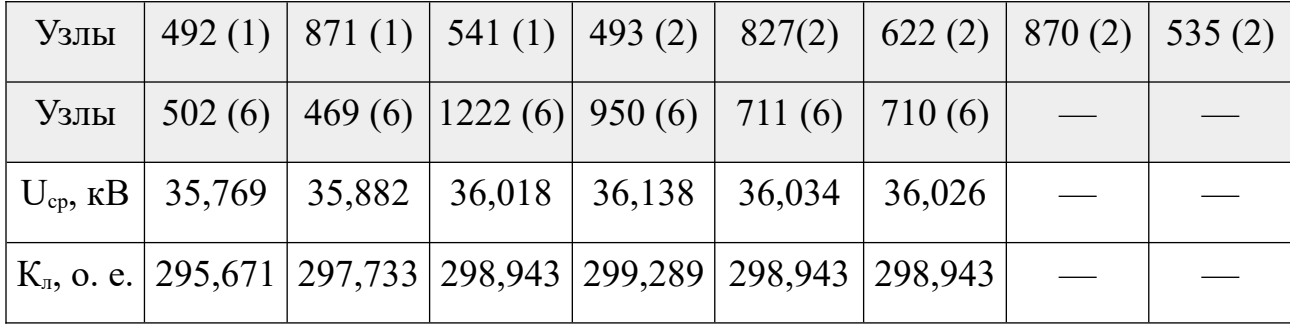

Продолжение таблицы [10](#page-111-0)

Таким образом, наилучшие результаты, рекомендуемые к рассмотрению при дальнейшей проектировке минисети, содержатся во фронте 1. Когда фронт содержит более одного решения, то во фронте имеются два варианта, содержащие крайние значения по каждому критерию. Если фронт содержит более трех решений, то для вариантов, не являющимися крайними, необходимо определить величину скученности по выражению ([61\)](#page-85-0). В результате, на этапе отбора новой популяции отбор ведется в следующем порядке:

– отбираются фронты в порядке увеличения их нумерации, т. е. в порядке ухудшения вариантов;

– крайние значения при этом переносятся в новую популяцию в первую очередь, однако, если из двух крайних значений необходимо выбрать одно, то результирующее значение определяется случайным образом;

– в рамках одного фронта результаты ранжируются по величине скученности.

Фронты Парето делят поисковое пространство на сектора различной значимости решений. Построим фронты, представленные в таблице [10](#page-111-0) (рисунок [37](#page-113-0)).

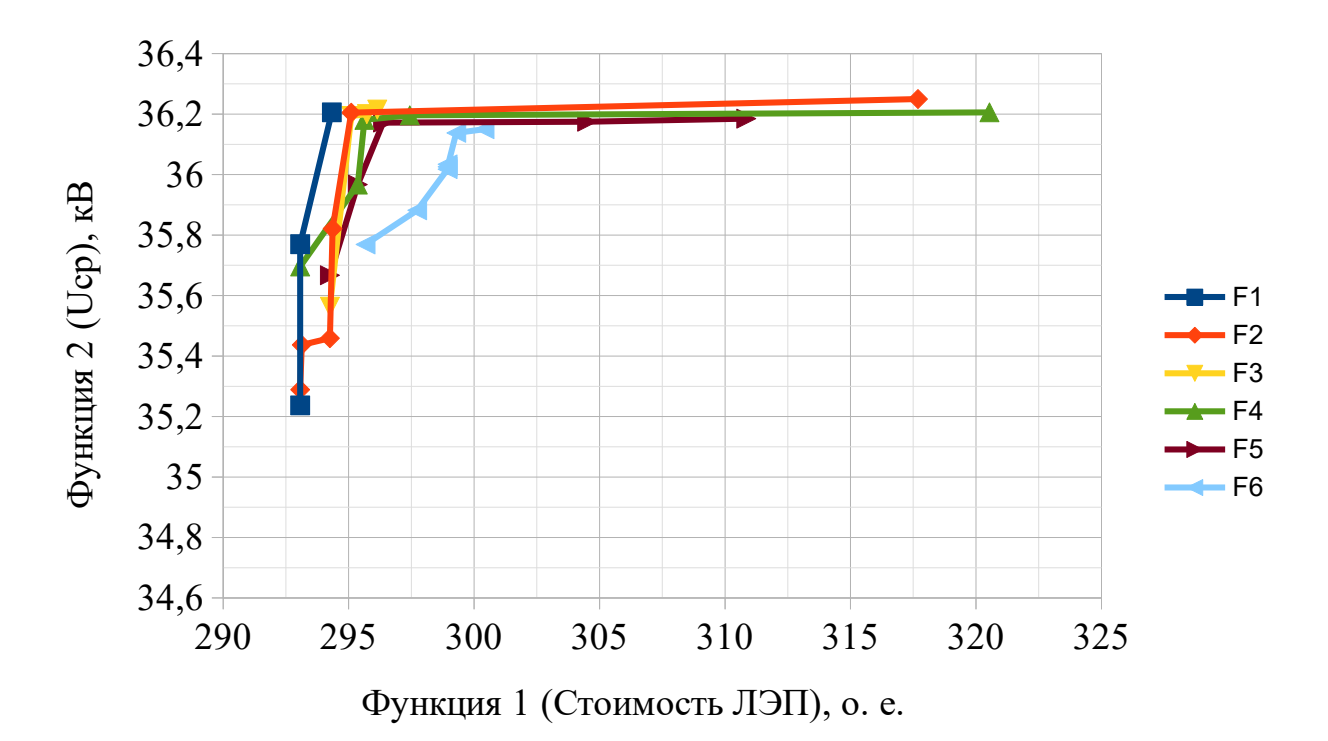

<span id="page-113-0"></span>Рисунок 37 — Фронты Парето

На рисунке 37 представлены 6 фронтов Парето. В качестве наилучшего считается фронт, обозначенный  $F1$ . В нем представлены все варианты сети, для которых улучшение какого-либо показателя влечет за собой ухудшение другого. На рисунке 37 видно, что некоторые прямые пересекают друг друга, это происходит в связи с дискретно заданной областью (большой шаг дискретизации), а также из-за того, что некоторые решения являются конкуретными, т. е. перешли в следующий фронт Парето Ha этапе ранжирования из-за их уровня доминирования. Таким образом, для дальнейшей проектировки рекомендуется использовать любой из входящих во фронт  $F1$ решение. Для сужения решений до единственного можно воспользоваться одним из классических методов решения задачи размещения.

3.9 Проверка варианта сети, полученного с помощью метода поиска оптимальной структуры сети, с помощью программного комплекса RastrWin3

верификации разработанного Для алгоритма, a также оценки существования электрического режима в спроектированных электрических

сетях проведём расчёт режима с учётом частоты в программном комплексе RastrWin3.

В качестве примера рассмотрим 3 варианта схемы электрической сети разработанных на основе гравитационного метода и разработанного алгоритма (неоптимальный и оптимальный варианты).

Рассматриваемые электрические сети спроектированы на напряжении 35 кВ, а точный состав электроприёмников потребителей неизвестен, поэтому для описания нагрузки воспользуемся встроенными в ПК RastrWin3 статическими характеристиками нагрузки.

Все нагрузочные узлы опишем с помощью модели СХН 2, описываемой следующими уравнениями [166]:

$$
P[U] = P_{\text{max}}[0.83 - 0.3 \cdot K + 0.47 \cdot K^2 + 1.1 \Delta f^{\text{o.e.}}],
$$
\n(86)

$$
Q(U) = Q_{\text{non}} \cdot k \tag{87}
$$

$$
k = \begin{cases} \n[4,9-10,1 \, K+6,2 \, K^2-1,5 \, \Delta f^{o.e.}], & e\mathit{cuu} \, 0,815 \leq K \leq 1,2, \\
0,657+0,158 \, K-1,5 \, \Delta f^{o.e.}], & e\mathit{cuu} \, K \leq 0,815, \\
1,708-1,5 \, \Delta f^{o.e.}], & e\mathit{cuu} \, K > 1,2,\n\end{cases} \tag{88}
$$

где  $P(U)$  и  $Q(U)$  — статические характеристики активной и реактивной мощности узла нагрузки, зависящие от уровня напряжения на шинах пункта потребления электрической энергии;  $P_{\mu_{\alpha M}}$ ,  $Q_{\mu_{\alpha M}}$  — номинальные активная и реактивная мощности узла нагрузки;  $\Delta f^{\circ,e} = |f - f_{\text{max}}|/f_{\text{max}}$  — отклонение частоты питающего напряжения  $f$  от номинального значения  $f_{\mu\rho\mu}$  (50 Гц);  $K = U/U_{\text{max}}$  — кратность напряжения узла нагрузки к номинальному напряжению сети.

Моделирование в ПК RastrWin3 начнём со схемы электрической сети, полученной с помощью гравитационного метода. На рисунке 38 представлены результаты моделирования по узлам электрической сети. Из представленного рисунка видно, что напряжение во всех узлах электрической сети находится в допустимых пределах. Так, среднее напряжение в рассматриваемой схеме будет равно  $U_{cp} = 35,69$  кВ.

|                | <b>甜Узлы</b> ж<br><b>⊟</b> Ветви ×<br>Острова<br>Потери ×<br>$\mathbf{x}$ |  |        |                    |                |       |                |              |       |       |      |       |        |                 |                    |             |       |              |      |
|----------------|---------------------------------------------------------------------------|--|--------|--------------------|----------------|-------|----------------|--------------|-------|-------|------|-------|--------|-----------------|--------------------|-------------|-------|--------------|------|
| Y              | $\leftarrow$                                                              |  | ٠<br>鞰 | $\geq$<br><b>D</b> | ñ<br>ÐD        |       |                |              |       |       |      |       |        |                 |                    |             |       |              |      |
|                | O S                                                                       |  | Тип    | Homep ~            | Название       | U_HOM | N              | Район        | $P_H$ | $Q_H$ | P_r  | $Q_T$ | $V_3A$ | $Q_{\perp}$ min | $Q$ <sub>max</sub> | $B_{\perp}$ | v     | <b>Delta</b> | Tepp |
|                | □                                                                         |  | Harp   | $\mathbf{1}$       | 1              | 35    | 2              |              | 0,550 | 0,266 |      |       |        |                 |                    |             | 35,91 | $-0,45$      |      |
| $\overline{2}$ | □                                                                         |  | Harp   | $\overline{2}$     | $\overline{2}$ | 35    | $\overline{2}$ |              | 0,380 | 0,205 |      |       |        |                 |                    |             | 35,81 | $-0,45$      |      |
| 3              | $\Box$                                                                    |  | Harp   | $\vert$ 3          | 3              | 35    | $\overline{2}$ | $\mathbf{1}$ | 3,195 | 1,637 |      |       |        |                 |                    |             | 35,57 | $-0,53$      |      |
| 4              | Ξ                                                                         |  | Нагр   | $\overline{4}$     | 4              | 35    | $\overline{2}$ | $\mathbf{1}$ | 0,995 | 0,600 |      |       |        |                 |                    |             | 35,74 | $-0,53$      |      |
| 5              | $\Box$                                                                    |  | Harp   | 5                  | 5              | 35    | $\overline{2}$ |              | 1,065 | 0,604 |      |       |        |                 |                    |             | 35,26 | $-0,50$      |      |
| 6              | □                                                                         |  | Harp   | 6                  | 6              | 35    | $\overline{2}$ |              | 1,295 | 0,769 |      |       |        |                 |                    |             | 35,03 | $-0,48$      |      |
|                | □                                                                         |  | Harp   | $\overline{7}$     | 7              | 35    | $\overline{2}$ |              | 0,940 | 0,558 |      |       |        |                 |                    |             | 34,72 | $-0,45$      |      |
| 8              | $\Box$                                                                    |  | Harp   | 8                  | 8              | 35    | $\overline{2}$ | -1           | 3,500 | 2,077 |      |       |        |                 |                    |             | 36,38 | 0,06         |      |
| 9              | Ξ                                                                         |  | Harp   | 9                  | 9              | 35    | $\overline{2}$ | 1            | 0,950 | 0,539 |      |       |        |                 |                    |             | 36,32 | $-0,45$      |      |
| 10             | □                                                                         |  | Harp   | 10                 | 10             | 35    | $\overline{2}$ |              | 1,100 | 0,682 |      |       |        |                 |                    |             | 36,78 | $-0,14$      |      |
| 11             | $\Box$                                                                    |  | Harp   | 11                 | 11             | 35    | $\overline{2}$ | -1           | 0,320 | 0,164 |      |       |        |                 |                    |             | 35,23 | $-0,50$      |      |
| 12             | Ξ                                                                         |  | Harp   | 12                 | 12             | 35    | $\overline{2}$ | $\mathbf{1}$ | 1,000 | 0,620 |      |       |        |                 |                    |             | 34,97 | $-0,47$      |      |
| 13             | $\Box$                                                                    |  | Harp   | 13                 | 13             | 35    | $\overline{2}$ | 1            | 1,320 | 0,783 |      |       |        |                 |                    |             | 35,69 | $-0,44$      |      |
| 14             | Ξ                                                                         |  | Harp   | 14                 | 14             | 35    | $\overline{2}$ | -1           | 2,000 | 0,969 |      |       |        |                 |                    |             | 35,77 | $-0,46$      |      |
| 15             | □                                                                         |  | Нагр   | 15                 | 15             | 35    | $\overline{2}$ | 1            | 1,220 | 0,843 |      |       |        |                 |                    |             | 34,86 | $-0,46$      |      |
| 16             | $\Box$                                                                    |  | База   | 100                | $\bf{0}$       | 37    |                | $\mathbf{1}$ |       |       | 20,0 | 12,6  | 37,0   | 8,0             | 14,0               |             | 37,00 |              |      |
|                | $\blacksquare$                                                            |  |        |                    |                |       |                |              |       |       |      |       |        |                 |                    |             |       |              |      |

<span id="page-115-0"></span>Рисунок 38 — Таблица узлов (гравитационный метод)

На рисунке [39](#page-116-2) представлены результаты моделирования по ветвям, рассматриваемой электрической сети по гравитационному методу. По результатам моделирования видно, что токи по всем ветвям не превышают допустимых значений.

На рисунках [40](#page-116-1) и [41](#page-116-0) представлены результаты по частоте и суммарные потери в электрической сети. Как видно по результатам моделирования установившегося режима, частота в электрической сети лежит в диапазоне ±1 Гц для изолированных систем в соответствии с [128] и составляет *f* =49,6 Гц.

Потери активной мощности составляют Δ *P*=0,652 МВт, что составляет 3,29 % от потребляемой мощности нагрузки.

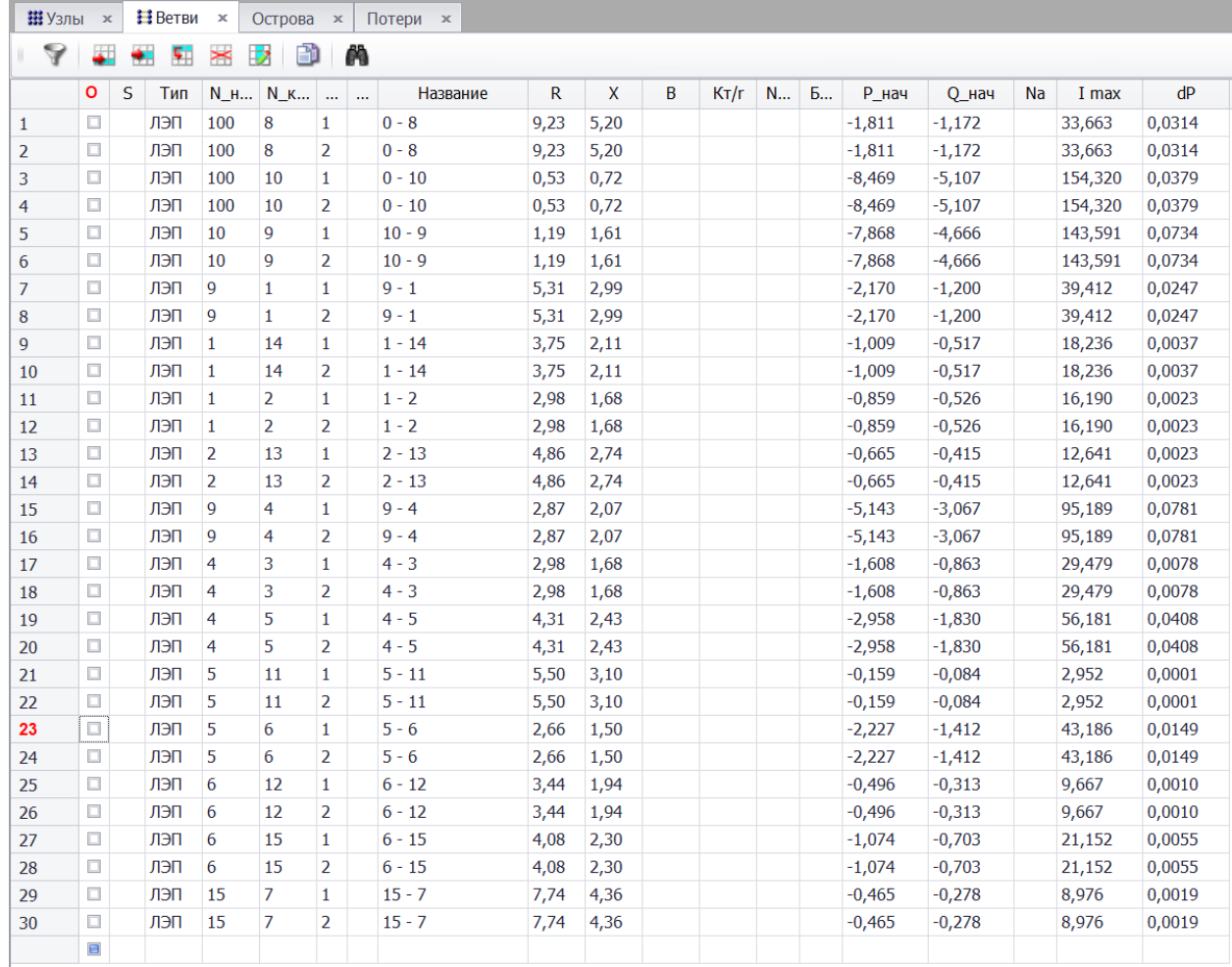

## <span id="page-116-2"></span>Рисунок 39 — Таблица ветвей (гравитационный метод)

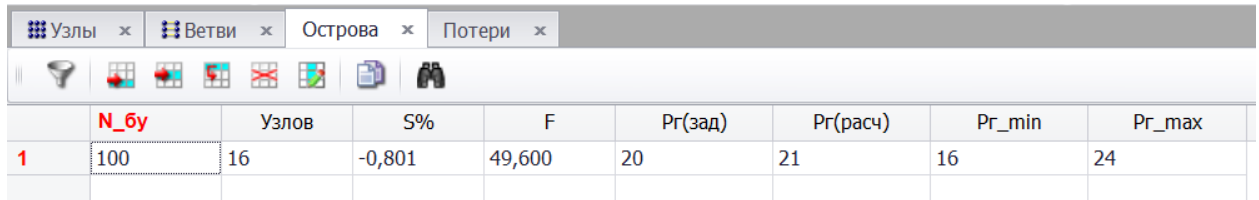

# <span id="page-116-1"></span>Рисунок 40 — Таблица Острова (гравитационный метод)

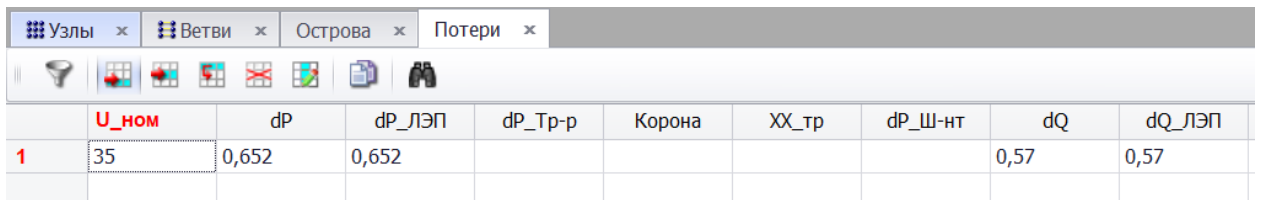

### <span id="page-116-0"></span>Рисунок 41 — Таблица потерь (гравитационный метод)

Схема электрической сети в RastrWin3 с генераторным узлом, определенным с помощью гравитационного метода (узел 702), представлена на рисунке [42](#page-117-0).

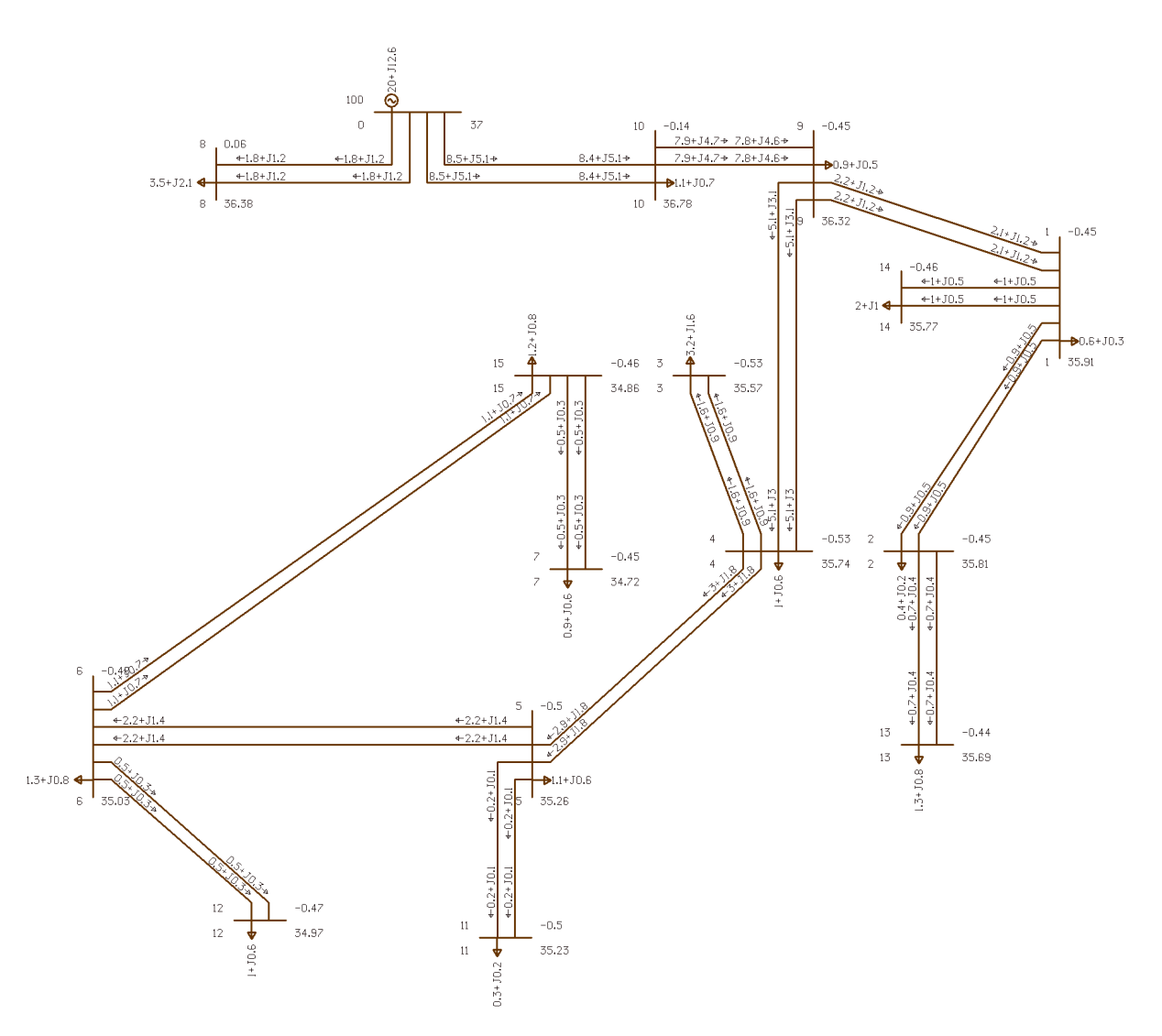

<span id="page-117-0"></span>Рисунок 42 — Схема электрической сети в RastrWin3 по гравитационному методу

Далее проведём моделирование электрического режима для неоптимального варианта, полученного по разработанному алгоритму (один из множества вариантов, который был «отброшен» как неоптимальный). На рисунке [43](#page-118-0) представлены результаты моделирования по узлам электрической сети. Из представленного рисунка видно, что напряжение во всех узлах электрической сети находится в допустимых пределах. Так, среднее напряжение в рассматриваемой схеме будет равно *Uср*=34,94 кВ.

|              | <b>甜Узлы</b> ж |   | 目Bетви ×                               |        | Острова ж               | Потери <b>x</b> |                |       |       |             |       |             |        |                    |                    |           |                |                |            |
|--------------|----------------|---|----------------------------------------|--------|-------------------------|-----------------|----------------|-------|-------|-------------|-------|-------------|--------|--------------------|--------------------|-----------|----------------|----------------|------------|
| Y.           |                |   | $\leftarrow$ $\leftarrow$ $\leftarrow$ | $\geq$ | 5 8 A                   |                 |                |       |       |             |       |             |        |                    |                    |           |                |                |            |
|              | $\mathbf{O}$   | S | Тип                                    | Hom    | Название                | U_HOM           | $N_{\_CXH}$    | Район | $P_H$ | $Q_H$       | $P_T$ | $Q_r$       | $V_3A$ | $Q$ <sub>min</sub> | $Q$ <sub>max</sub> | $B_\perp$ | V              | Delta          | Территория |
| $\mathbf{1}$ | $\Box$         |   | Harp $1$                               |        | 1                       | 35              | 2              | 1     |       | 0,550 0,266 |       |             |        |                    |                    |           | $33,91 -2,23$  |                |            |
| 2            | □              |   | $Harp \quad 2$                         |        | $\overline{2}$          | 35              | $\overline{2}$ | 1     |       | 0,380 0,205 |       |             |        |                    |                    |           | $33,81 -2,23$  |                |            |
| 3            | $\Box$         |   | Harp $3$                               |        | $\overline{\mathbf{3}}$ | 35              | $\overline{2}$ | 1     |       | 3,195 1,637 |       |             |        |                    |                    |           |                | $34,38 - 2,02$ |            |
| 4            | $\Box$         |   | Harp 4                                 |        | $\overline{4}$          | 35              | 2              | 1     |       | 0,995 0,600 |       |             |        |                    |                    |           | $34,56 - 2,01$ |                |            |
| 5            | □              |   | Harp <sub>5</sub>                      |        | 5                       | 35              | $\overline{2}$ | 1     |       | 1,065 0,604 |       |             |        |                    |                    |           |                | $35,00 - 1,66$ |            |
| 6            | □              |   | Harp 6                                 |        | 6                       | 35              | $\overline{2}$ | 1     |       | 1,295 0,769 |       |             |        |                    |                    |           |                | $35,39 -1,48$  |            |
| 7            | □              |   | Harp <sub>7</sub>                      |        | $\overline{7}$          | 35              | $\overline{2}$ | 1     |       | 0,940 0,558 |       |             |        |                    |                    |           |                | $35,82 - 1,05$ |            |
| 8            | □              |   | Harp <sub>8</sub>                      |        | 8                       | 35              | $\overline{2}$ | 1     |       | 3,500 2,077 |       |             |        |                    |                    |           | 36,91 0,01     |                |            |
| 9            | □              |   | Harp 9                                 |        | 9                       | 35              | $\overline{2}$ | 1     |       | 0,950 0,539 |       |             |        |                    |                    |           | $34,33 -2,19$  |                |            |
| 10           | □              |   | Harp 10                                |        | 10                      | 35              | $\overline{2}$ | 1     |       | 1,100 0,682 |       |             |        |                    |                    |           |                | $34,26 -2,19$  |            |
| 11           | □              |   | Harp 11                                |        | 11                      | 35              | $\overline{2}$ | 1     |       | 0,320 0,164 |       |             |        |                    |                    |           |                | $34,97 -1,66$  |            |
| 12           | $\Box$         |   | Harp 12                                |        | 12                      | 35              | $\overline{2}$ | 1     |       | 1,000 0,620 |       |             |        |                    |                    |           | $35,32 -1,47$  |                |            |
| 13           | $\Box$         |   | Harp 13                                |        | 13                      | 35              | 2              | 1     |       | 1,320 0,783 |       |             |        |                    |                    |           | $33,69 -2,22$  |                |            |
| 14           | □              |   | Harp 14                                |        | 14                      | 35              | $\overline{2}$ | 1     |       | 2,000 0,969 |       |             |        |                    |                    |           | $33,77 - 2,24$ |                |            |
| 15           | $\Box$         |   | Harp 15                                |        | 15                      | 35              | $\overline{2}$ | 1     |       | 1,220 0,843 |       |             |        |                    |                    |           |                | $35,96 - 1,06$ |            |
| 16           | □              |   | База                                   | 100    | $\overline{0}$          | 37              |                | 1     |       |             |       | 20,00 12,71 | 37,0   | 8,0                | 14,0               |           | 37,00          |                |            |
|              | $\blacksquare$ |   |                                        |        |                         |                 |                |       |       |             |       |             |        |                    |                    |           |                |                | ▾          |

<span id="page-118-0"></span>Рисунок 43 — Таблица узлов (неоптимальный вариант)

На рисунке [44](#page-118-1) представлены результаты моделирования по ветвям для электрической сети, построенной по разработанному алгоритму (неоптимальный вариант). По результатам моделирования видно, что токи по всем ветвям не превышают допустимых значений.

| ■ Узлы         | $\mathbbmss{}$ |   | <b>Н</b> Ветви × |                | Острова <b>×</b> | Потери ×       |                  |          |              |              |   |      |       |        |          |              |    |        |        |
|----------------|----------------|---|------------------|----------------|------------------|----------------|------------------|----------|--------------|--------------|---|------|-------|--------|----------|--------------|----|--------|--------|
| Y              |                |   | 蟰                | Þ<br>$\geq$    | ñ<br>PD          |                |                  |          |              |              |   |      |       |        |          |              |    |        |        |
|                | $\circ$        | S | Тип              | N нач          | N кон            | $N \pi$        | <b>ID Группы</b> | Название | $\mathsf{R}$ | $\mathsf{x}$ | B | KT/r | N анц | БД_анц | Р нач    | <b>Q_нач</b> | Na | I max  | dP     |
| 1              | □              |   | ЛЭП              | 100            | 8                | 1              |                  | $0 - 8$  |              | 1,33 0,75    |   |      |       |        | $-1,805$ | $-1,201$     |    | 33,82  | 0,0046 |
| $\overline{2}$ | □              |   | лэп              | 100            | 8                | $\overline{2}$ |                  | $0 - 8$  |              | 1,33 0,75    |   |      |       |        | $-1,805$ | $-1,201$     |    | 33,82  | 0,0046 |
| 3              | $\Box$         |   | ЛЭП              | 100            | 15               | $\mathbf{1}$   |                  | $0 - 15$ |              | $2,03$ 4,17  |   |      |       |        | $-8,441$ | $-5,154$     |    | 154,33 | 0,1452 |
| 4              | □              |   | ЛЭП              | 100            | 15               | $\overline{2}$ |                  | $0 - 15$ |              | $2,03$ 4,17  |   |      |       |        | $-8,441$ | $-5,154$     |    | 154,33 | 0,1452 |
| 5              | □              |   | ЛЭП              | 15             | $\overline{7}$   | $\mathbf{1}$   |                  | $15 - 7$ |              | 7,74 4,36    |   |      |       |        | $-0,476$ | $-0,299$     |    | 9,01   | 0,0019 |
| 6              | $\Box$         |   | ЛЭП              | 15             | $\overline{7}$   | $\overline{2}$ |                  | $15 - 7$ |              | 7,74 4,36    |   |      |       |        | $-0,476$ | $-0,299$     |    | 9,01   | 0,0019 |
| $\overline{7}$ | □              |   | лэп              | 15             | 6                | $\mathbf{1}$   |                  | $15 - 6$ |              | $1,63$ 2,21  |   |      |       |        | $-7,205$ | $-4,103$     |    | 133,12 | 0,0865 |
| 8              | □              |   | ЛЭП              | 15             | 6                | $\overline{2}$ |                  | $15 - 6$ |              | $1,63$ 2,21  |   |      |       |        | $-7,205$ | $-4,103$     |    | 133,12 | 0,0865 |
| 9              | □              |   | ЛЭП              | 6              | 12               | $\mathbf{1}$   |                  | $6 - 12$ |              | 3,44 1,94    |   |      |       |        | $-0,500$ | $-0,320$     |    | 9,68   | 0,0010 |
| 10             | □              |   | ЛЭП              | 6              | 12               | $\overline{2}$ |                  | $6 - 12$ |              | 3,44 1,94    |   |      |       |        | $-0,500$ | $-0,320$     |    | 9,68   | 0,0010 |
| 11             | □              |   | ЛЭП              | 6              | 5                | 1              |                  | $6 - 5$  |              | 1,47 1,47    |   |      |       |        | $-5,972$ | $-3,268$     |    | 111,08 | 0,0544 |
| 12             | □              |   | лэп              | 6              | 5                | 2              |                  | $6 - 5$  |              | 1,47 1,47    |   |      |       |        | $-5,972$ | $-3,268$     |    | 111,08 | 0,0544 |
| 13             | □              |   | лэп              | 5              | 11               | $\mathbf{1}$   |                  | $5 - 11$ |              | 5,50 3,10    |   |      |       |        | $-0,159$ | $-0,083$     |    | 2,95   | 0,0001 |
| 14             | □              |   | ЛЭП              | 5              | 11               | $\overline{2}$ |                  | $5 - 11$ |              | 5,50 3,10    |   |      |       |        | $-0,159$ | $-0,083$     |    | 2,95   | 0,0001 |
| 15             | □              |   | ЛЭП              | 5              | 4                | $\mathbf{1}$   |                  | $5 - 4$  |              | 1,72 2,33    |   |      |       |        | $-5,231$ | $-2,827$     |    | 98,08  | 0,0496 |
| 16             | □              |   | ЛЭП              | 5              | 4                | $\overline{2}$ |                  | $5 - 4$  |              | 1,72 2,33    |   |      |       |        | $-5,231$ | $-2,827$     |    | 98,08  | 0,0496 |
| 17             | □              |   | ЛЭП              | $\overline{4}$ | 3                | 1              |                  | $4 - 3$  |              | 2,98 1,68    |   |      |       |        | $-1,575$ | $-0,798$     |    | 29,50  | 0,0078 |
| 18             | □              |   | ЛЭП              | $\overline{4}$ | 3                | 2              |                  | $4 - 3$  |              | 2,98 1,68    |   |      |       |        | $-1,575$ | $-0,798$     |    | 29,50  | 0,0078 |
| 19             | □              |   | лэп              | 4              | 9                | 1              |                  | $4 - 9$  |              | $1,50$ 2,03  |   |      |       |        | $-3,116$ | $-1,667$     |    | 59,05  | 0,0157 |
| 20             | □              |   | ЛЭП              | $\overline{4}$ | 9                | $\overline{2}$ |                  | $4 - 9$  |              | 1,50 2,03    |   |      |       |        | $-3,116$ | $-1,667$     |    | 59,05  | 0,0157 |
| 21             | □              |   | ЛЭП              | $\overline{9}$ | 10               | 1              |                  | $9 - 10$ |              | 2,98 1,68    |   |      |       |        | $-0,540$ | $-0,329$     |    | 10,63  | 0,0010 |
| 22             | □              |   | ЛЭП              | 9              | 10               | $\overline{2}$ |                  | $9 - 10$ |              | 2,98 1,68    |   |      |       |        | $-0,540$ | $-0,329$     |    | 10,63  | 0,0010 |
| 23             | □              |   | ЛЭП              | 9              | $\mathbf{1}$     | $\mathbf{1}$   |                  | $9 - 1$  |              | 5,31 2,99    |   |      |       |        | $-2,096$ | $-1,057$     |    | 39,48  | 0,0248 |
| 24             | □              |   | ЛЭП              | $\overline{9}$ | $\mathbf{1}$     | $\overline{2}$ |                  | $9 - 1$  |              | 5,31 2,99    |   |      |       |        | $-2,096$ | $-1,057$     |    | 39,48  | 0,0248 |
| 25             | □              |   | ЛЭП              | $\mathbf{1}$   | 14               | 1              |                  | $1 - 14$ |              | 3,75 2,11    |   |      |       |        | $-0,974$ | $-0,455$     |    | 18,31  | 0,0038 |
| 26             | □              |   | лэп              | $\mathbf{1}$   | 14               | 2              |                  | $1 - 14$ |              | 3,75 2,11    |   |      |       |        | $-0,974$ | $-0,455$     |    | 18,31  | 0,0038 |
| 27             | □              |   | ЛЭП              | $\mathbf{1}$   | $\overline{2}$   | 1              |                  | $1 - 2$  |              | 2,98 1,68    |   |      |       |        | $-0,829$ | $-0,463$     |    | 16,16  | 0,0023 |
| 28             | □              |   | ЛЭП              | $\mathbf{1}$   | $\overline{2}$   | $\overline{2}$ |                  | $1 - 2$  |              | 2,98 1,68    |   |      |       |        | $-0,829$ | $-0,463$     |    | 16,16  | 0,0023 |
| 29             | □              |   | лэп              | $\overline{2}$ | 13               | $\mathbf{1}$   |                  | $2 - 13$ |              | 4,86 2,74    |   |      |       |        | $-0,642$ | $-0,365$     |    | 12,61  | 0,0023 |
| 30             | □              |   | ЛЭП              | $\overline{2}$ | 13               | $\overline{2}$ |                  | $2 - 13$ |              | 4,86 2,74    |   |      |       |        | $-0,642$ | $-0,365$     |    | 12,61  | 0,0023 |
|                | $\blacksquare$ |   |                  |                |                  |                |                  |          |              |              |   |      |       |        |          |              |    |        |        |

<span id="page-118-1"></span>Рисунок 44 — Таблица ветвей (неоптимальный вариант)

На рисунках [45](#page-119-1) и [46](#page-119-0) представлены результаты по частоте и суммарные потери в электрической сети, построенной по разработанному алгоритму (неоптимальный вариант). Как видно по результатам моделирования установившегося режима, частота в электрической сети лежит в диапазоне  $\pm$ 1 Гц для изолированных систем и составляет  $f = 49,651$  Гц.

Потери активной мощности составляют Δ *P*=0,802 МВт, что составляет 4,04 % от потребляемой мощности нагрузки.

| ##Узлы ×   ₩ Ветви × Острова ×                     |                |    |           | Потери<br>$\mathbb{X}$      |                      |    |            |  |  |  |  |
|----------------------------------------------------|----------------|----|-----------|-----------------------------|----------------------|----|------------|--|--|--|--|
| A<br>$\bullet$ $\bullet$ $\bullet$ $\bullet$<br>ED |                |    |           |                             |                      |    |            |  |  |  |  |
| $N_6y$                                             | Узлов          | S% |           | $Pr(\mathsf{a},\mathsf{a})$ | $Pr(pac)$ $Pr_{min}$ |    | $Pr_{max}$ |  |  |  |  |
| ,,,,,,,,,,,,,,,,,,,,,,,,,,,,,,,,,<br>100           | $-0,699$<br>16 |    | 49,651 20 |                             | 20                   | 16 | 24         |  |  |  |  |
|                                                    |                |    |           |                             |                      |    |            |  |  |  |  |

<span id="page-119-1"></span>Рисунок 45 — Таблица Острова (неоптимальный вариант)

| 翻Узлы ×   日 Ветви ×   Острова × |                                              |       |        | Потери × |                             |  |  |      |        |  |  |
|---------------------------------|----------------------------------------------|-------|--------|----------|-----------------------------|--|--|------|--------|--|--|
| A<br>* H ※ 2 的                  |                                              |       |        |          |                             |  |  |      |        |  |  |
|                                 | $U$ <sub>_HOM</sub>                          | dP    | dP_ЛЭП |          | $dP_T$ Корона XX_тр $dP_$ ш |  |  | dQ   | $dQ_n$ |  |  |
|                                 | ,,,,,,,,,,,,,,,,,,,,,,,,,,,,,,,,,,<br>35<br> | 0,802 | 0,802  |          |                             |  |  | 1,17 | 1,17   |  |  |
|                                 |                                              |       |        |          |                             |  |  |      |        |  |  |

<span id="page-119-0"></span>Рисунок 46 — Таблица потерь (неоптимальный вариант)

Схема электрической сети в RastrWin3 с генераторным узлом, расположенным в неоптимальном месте (узел 326), представлена на рисунке [47.](#page-120-1)

В заключение проведём моделирование электрического режима для оптимального варианта, полученного по разработанному алгоритму. На рисунке [48](#page-120-0) представлены результаты моделирования по узлам электрической сети. Из представленного рисунка видно, что напряжение во всех узлах электрической сети находится в допустимых пределах. Так, среднее напряжение в рассматриваемой схеме будет равно *Uср*=35,75 кВ.

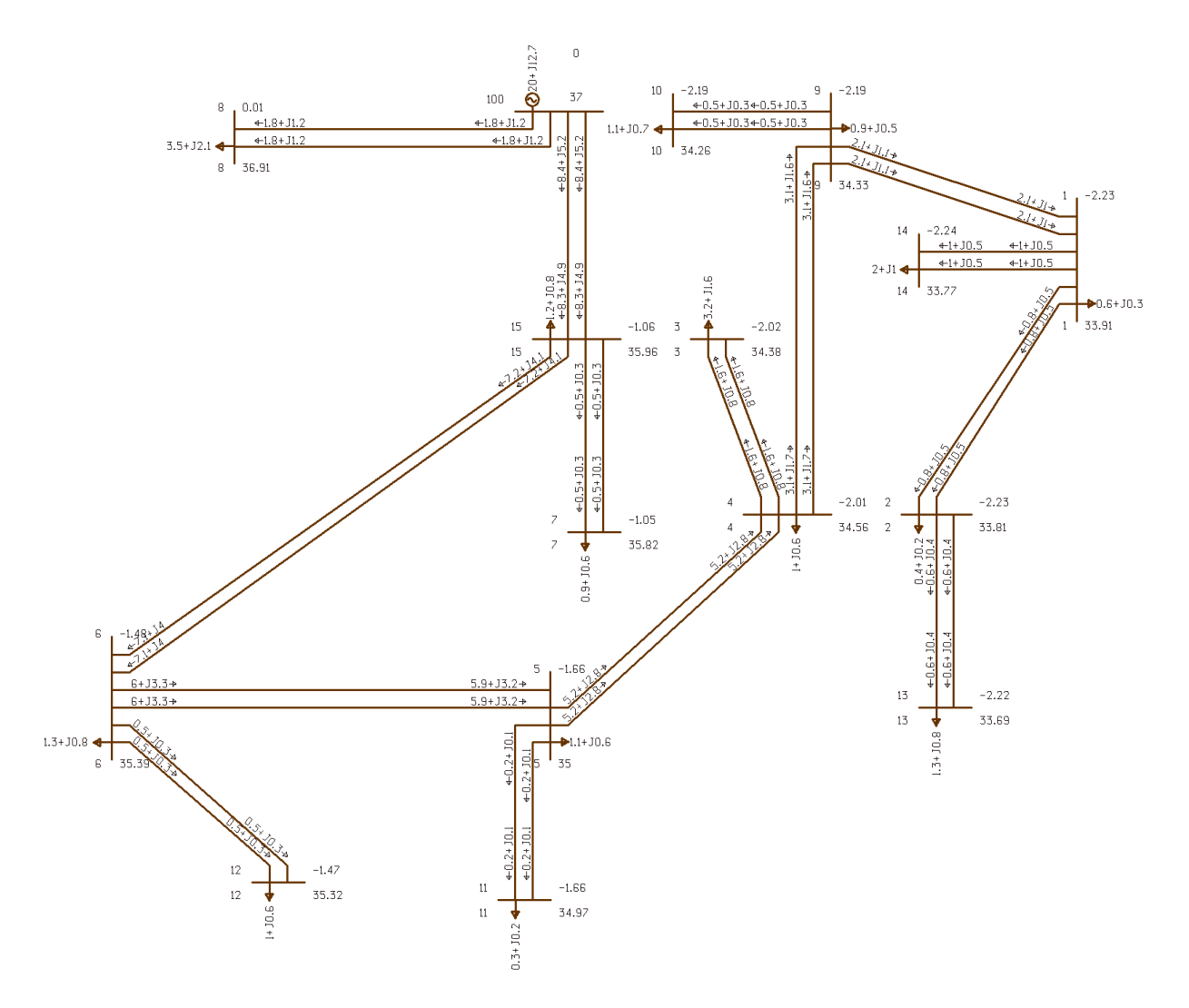

<span id="page-120-1"></span>Рисунок 47 — Схема электрической сети в RastrWin3 по разработанному

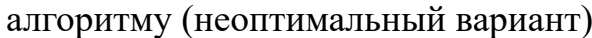

| # Узлы ×        |              |           | <b>∃Ветви</b> ×   |                     | Острова <b>x</b> | Потери <b>x</b>     |                   |              |       |               |       |                  |         |                    |                    |         |               |       |            |
|-----------------|--------------|-----------|-------------------|---------------------|------------------|---------------------|-------------------|--------------|-------|---------------|-------|------------------|---------|--------------------|--------------------|---------|---------------|-------|------------|
| Y.              | $\leftarrow$ | $\bullet$ | 靵                 | $\geq$              | 5 D M            |                     |                   |              |       |               |       |                  |         |                    |                    |         |               |       |            |
|                 | $\mathbf{O}$ | S         | Тип               | $Hom$ $\rightarrow$ | Название         | $U$ <sub>_HOM</sub> | $N_{C}$ $C$ $X$ H | Район        | $P_H$ | $Q_H$         | $P_T$ | $Q_T$            | $V_3$ д | $Q$ <sub>min</sub> | $Q$ <sub>max</sub> | $B_\mu$ | V             | Delta | Территория |
| $\mathbf{1}$    | $\Box$       |           | Нагр              | $\overline{1}$      | 1                | 35                  | 2                 | 1            |       | $0,550$ 0,266 |       |                  |         |                    |                    |         | 35,97 -0,41   |       |            |
| $\overline{2}$  | □            |           | Нагр              | $\overline{2}$      | $\overline{2}$   | 35                  | $\overline{2}$    | $\mathbf{1}$ |       | 0,380 0,205   |       |                  |         |                    |                    |         | $35,87 -0,40$ |       |            |
| 3               | $\Box$       |           | $Harp \quad 3$    |                     | 3                | 35                  | $\overline{2}$    | $\mathbf{1}$ |       | 3,195 1,637   |       |                  |         |                    |                    |         | $35,63 -0,49$ |       |            |
| $\overline{4}$  | □            |           | Harp 4            |                     | 4                | 35                  | $\overline{2}$    | $\mathbf{1}$ |       | 0,995 0,600   |       |                  |         |                    |                    |         | $35,80 -0,49$ |       |            |
| 5               | 0            |           | Harp <sub>5</sub> |                     | 5                | 35                  | $\overline{2}$    | $\mathbf{1}$ |       | 1,065 0,604   |       |                  |         |                    |                    |         | $35,32 -0,45$ |       |            |
| $6\phantom{1}6$ | □            |           | Harp 6            |                     | 6                | 35                  | $\overline{2}$    | $\mathbf{1}$ |       | 1,295 0,769   |       |                  |         |                    |                    |         | $35,10 -0,43$ |       |            |
| $\overline{7}$  | 0            |           | Harp <sub>7</sub> |                     | $\overline{7}$   | 35                  | $\overline{2}$    | 1            |       | 0,940 0,558   |       |                  |         |                    |                    |         | 34,79 -0,41   |       |            |
| 8               | $\Box$       |           | Harp 8            |                     | 8                | 35                  | $\overline{2}$    | 1            |       | 3,500 2,077   |       |                  |         |                    |                    |         | 36,43 0,06    |       |            |
| 9               | □            |           | Harp 9            |                     | 9                | 35                  | $\overline{2}$    | $\mathbf{1}$ |       | 0,950 0,539   |       |                  |         |                    |                    |         | $36,39 -0,40$ |       |            |
| 10              | о            |           | Нагр              | 10                  | 10               | 35                  | $\overline{2}$    | $\mathbf{1}$ |       | 1,100 0,682   |       |                  |         |                    |                    |         | $36,84 -0,10$ |       |            |
| 11              | □            |           | Нагр              | 11                  | 11               | 35                  | $\overline{2}$    | $\mathbf{1}$ |       | 0,320 0,164   |       |                  |         |                    |                    |         | $35,29 -0,45$ |       |            |
| 12              | □            |           | Нагр              | 12                  | 12               | 35                  | $\overline{2}$    | $\mathbf{1}$ |       | 1,000 0,620   |       |                  |         |                    |                    |         | $35,03 -0,43$ |       |            |
| 13              | □            |           | Нагр              | <sup>13</sup>       | 13               | 35                  | $\overline{2}$    | $\mathbf{1}$ |       | 1,320 0,783   |       |                  |         |                    |                    |         | $35,75 -0,39$ |       |            |
| 14              | □            |           | Нагр              | 14                  | 14               | 35                  | $\overline{2}$    | $\mathbf{1}$ |       | 2,000 0,969   |       |                  |         |                    |                    |         | $35,83 -0,42$ |       |            |
| 15              | $\Box$       |           | Нагр              | 15                  | 15               | 35                  | $\overline{2}$    | 1            |       | 1,220 0,843   |       |                  |         |                    |                    |         | 34,92 - 0,41  |       |            |
| 16              | $\Box$       |           | База              | 100                 | $\bf{0}$         | 37                  |                   | 1            |       |               |       | 20,00 12,56 37,0 |         | 8,0                | 14,0               |         | 37,00         |       |            |
|                 | $\square$    |           |                   |                     |                  |                     |                   |              |       |               |       |                  |         |                    |                    |         |               |       |            |

<span id="page-120-0"></span>Рисунок 48 — Таблица узлов (оптимальный вариант)

На рисунке [49](#page-121-0) представлены результаты моделирования по ветвям для электрической сети, построенной по разработанному алгоритму (оптимальный вариант). По результатам моделирования видно, что токи по всем ветвям не превышают допустимых значений.

| <b>拼 Узлы</b> | $\boldsymbol{\mathsf{x}}$ |   | <b>∃Ветви</b> × | Острова        | $\mathbf x$    | Потери ж       |                  |          |   |             |   |      |              |        |          |          |    |                |        |
|---------------|---------------------------|---|-----------------|----------------|----------------|----------------|------------------|----------|---|-------------|---|------|--------------|--------|----------|----------|----|----------------|--------|
| ❤             | 4H                        | ٠ | 驒               | Þ<br>$\geq$    | ÉÙ<br>m        |                |                  |          |   |             |   |      |              |        |          |          |    |                |        |
|               | $\mathbf{O}$              | S | Тип ®           | $N_H$ ay       | N_KOH          | $N_n$          | <b>ID Группы</b> | Название | R | X           | B | KT/r | <b>N_анц</b> | БД_анц | Р_нач    | Q_Hay    | Na | I max          | dP     |
| 1             | $\Box$                    |   | ЛЭП             | 100            | 8              | $\mathbf{1}$   |                  | $0 - 8$  |   | 8,51 4,79   |   |      |              |        | $-1,811$ | $-1,173$ |    | 33,668         | 0,0289 |
| 2             | □                         |   | ЛЭП             | 100            | 8              | $\overline{2}$ |                  | $0 - 8$  |   | 8,51 4,79   |   |      |              |        | $-1,811$ | $-1,173$ |    | 33,668         | 0,0289 |
| 3             | $\Box$                    |   | ЛЭП             | 100            | 10             | $\mathbf{1}$   |                  | $0 - 10$ |   | 0,38 0,51   |   |      |              |        | $-8,467$ | $-5,108$ |    | 154,292 0,0268 |        |
| 4             | □                         |   | ЛЭП             | 100            | 10             | $\overline{2}$ |                  | $0 - 10$ |   | 0,38 0,51   |   |      |              |        | $-8,467$ | $-5,108$ |    | 154,292 0,0268 |        |
| 5             | $\Box$                    |   | лэп             | 10             | $\overline{9}$ | $\mathbf{1}$   |                  | $10 - 9$ |   | $1,19$ 1,61 |   |      |              |        | $-7,876$ | $-4,679$ |    | 143,564 0,0734 |        |
| 6             | $\Box$                    |   | ЛЭП             | 10             | 9              | $\overline{2}$ |                  | $10 - 9$ |   | $1,19$ 1,61 |   |      |              |        | $-7,876$ | $-4,679$ |    | 143,564 0,0734 |        |
| 7             | □                         |   | ЛЭП             | $\overline{9}$ | $\mathbf{1}$   | $\mathbf{1}$   |                  | $9 - 1$  |   | 5,31 2,99   |   |      |              |        | $-2,172$ | $-1,204$ |    | 39,410         | 0,0247 |
| 8             | □                         |   | ЛЭП             | 9              | $\mathbf{1}$   | $\overline{2}$ |                  | $9 - 1$  |   | 5,31 2,99   |   |      |              |        | $-2,172$ | $-1,204$ |    | 39,410         | 0,0247 |
| 9             | □                         |   | ЛЭП             | $\mathbf{1}$   | 14             | 1              |                  | $1 - 14$ |   | $3,75$ 2,11 |   |      |              |        | $-1,011$ | $-0,519$ |    | 18,235         | 0,0037 |
| 10            | $\Box$                    |   | ЛЭП             | $\mathbf{1}$   | 14             | $\overline{2}$ |                  | $1 - 14$ |   | $3,75$ 2,11 |   |      |              |        | $-1,011$ | $-0,519$ |    | 18,235         | 0,0037 |
| 11            | □                         |   | ЛЭП             | $\mathbf{1}$   | $\overline{2}$ | $\mathbf{1}$   |                  | $1 - 2$  |   | 2,98 1,68   |   |      |              |        | $-0,860$ | $-0,528$ |    | 16,191         | 0,0023 |
| 12            | □                         |   | ЛЭП             | $\mathbf{1}$   | $\overline{2}$ | $\overline{2}$ |                  | $1 - 2$  |   | 2,98 1,68   |   |      |              |        | $-0,860$ | $-0,528$ |    | 16,191         | 0,0023 |
| 13            | $\Box$                    |   | ЛЭП             | $\overline{2}$ | 13             | $\mathbf{1}$   |                  | $2 - 13$ |   | 4,86 2,74   |   |      |              |        | $-0,666$ | $-0,417$ |    | 12,642         | 0,0023 |
| 14            | □                         |   | ЛЭП             | $\overline{2}$ | 13             | $\overline{2}$ |                  | $2 - 13$ |   | 4,86 2,74   |   |      |              |        | $-0,666$ | $-0,417$ |    | 12,642         | 0,0023 |
| 15            | □                         |   | ЛЭП             | $\overline{9}$ | 4              | $\mathbf{1}$   |                  | $9 - 4$  |   | 2,87 2,07   |   |      |              |        | $-5,149$ | $-3,076$ |    | 95,169         | 0,0781 |
| 16            | $\Box$                    |   | ЛЭП             | 9              | $\overline{4}$ | $\overline{2}$ |                  | $9 - 4$  |   | 2,87 2,07   |   |      |              |        | $-5,149$ | $-3,076$ |    | 95,169         | 0,0781 |
| 17            | □                         |   | лэп             | 4              | 3              | $\mathbf{1}$   |                  | $4 - 3$  |   | 2,98 1,68   |   |      |              |        | $-1,610$ | $-0,865$ |    | 29,477         | 0,0078 |
| 18            | □                         |   | ЛЭП             | 4              | 3              | $\overline{2}$ |                  | $4 - 3$  |   | 2,98 1,68   |   |      |              |        | $-1,610$ | $-0,865$ |    | 29,477         | 0,0078 |
| 19            | □                         |   | ЛЭП             | $\overline{4}$ | 5              | $\mathbf{1}$   |                  | $4 - 5$  |   | 4,31 2,43   |   |      |              |        | $-2,961$ | $-1,834$ |    | 56,168         | 0,0408 |
| 20            | □                         |   | ЛЭП             | $\overline{4}$ | 5              | $\overline{2}$ |                  | $4 - 5$  |   | 4,31 2,43   |   |      |              |        | $-2,961$ | $-1,834$ |    | 56,168         | 0,0408 |
| 21            | $\Box$                    |   | ЛЭП             | 5              | 11             | 1              |                  | $5 - 11$ |   | 5,50 3,10   |   |      |              |        | $-0,160$ | $-0,084$ |    | 2,951          | 0,0001 |
| 22            | □                         |   | ЛЭП             | 5              | 11             | $\overline{2}$ |                  | $5 - 11$ |   | 5,50 3,10   |   |      |              |        | $-0,160$ | $-0,084$ |    | 2,951          | 0,0001 |
| 23            | $\Box$                    |   | ЛЭП             | 5              | 6              | $\mathbf{1}$   |                  | $5 - 6$  |   | $2,66$ 1,50 |   |      |              |        | $-2,230$ | $-1,416$ |    | 43,177         | 0,0149 |
| 24            | □                         |   | ЛЭП             | 5              | 6              | $\overline{2}$ |                  | $5 - 6$  |   | $2,66$ 1,50 |   |      |              |        | $-2,230$ | $-1,416$ |    | 43,177         | 0,0149 |
| 25            | $\Box$                    |   | ЛЭП             | 6              | 12             | $\mathbf{1}$   |                  | $6 - 12$ |   | 3,44 1,94   |   |      |              |        | $-0,497$ | $-0,313$ |    | 9,665          | 0,0010 |
| 26            | □                         |   | ЛЭП             | 6              | 12             | $\overline{2}$ |                  | $6 - 12$ |   | 3,44 1,94   |   |      |              |        | $-0,497$ | $-0,313$ |    | 9,665          | 0,0010 |
| 27            | $\Box$                    |   | ЛЭП             | 6              | 15             | $\mathbf{1}$   |                  | $6 - 15$ |   | 4,08 2,30   |   |      |              |        | $-1,076$ | $-0,704$ |    | 21,148         | 0,0055 |
| 28            | □                         |   | ЛЭП             | 6              | 15             | $\overline{2}$ |                  | $6 - 15$ |   | 4,08 2,30   |   |      |              |        | $-1,076$ | $-0,704$ |    | 21,148         | 0,0055 |
| 29            | □                         |   | ЛЭП             | 15             | 7              | 1              |                  | $15 - 7$ |   | 7,74 4,36   |   |      |              |        | $-0,466$ | $-0,278$ |    | 8,974          | 0,0019 |
| 30            | □                         |   | лэп             | 15             | 7              | 2              |                  | $15 - 7$ |   | 7,74 4,36   |   |      |              |        | $-0,466$ | $-0,278$ |    | 8,974          | 0,0019 |
|               | $\Box$                    |   |                 |                |                |                |                  |          |   |             |   |      |              |        |          |          |    |                |        |

<span id="page-121-0"></span>Рисунок 49 — Таблица ветвей (оптимальный вариант)

На рисунках [50](#page-122-1) и [51](#page-122-0) представлены результаты по частоте и суммарные потери в электрической сети, построенной по разработанному алгоритму (оптимальный вариант). Как видно по результатам моделирования установившегося режима, частота в электрической сети лежит в диапазоне  $\pm$ 1 Гц для изолированных систем и составляет  $f = 49,605$  Гц.

Потери активной мощности составляют Δ *P*=0,625 МВт, что составляет 3,15 % от потребляемой мощности нагрузки.

|                                               | ##Узлы ×   НВетви ×   Острова × |          |           | Потери<br>$\mathbf{x}$ |                      |    |            |
|-----------------------------------------------|---------------------------------|----------|-----------|------------------------|----------------------|----|------------|
| $\leftarrow$                                  | $\bullet$ 4 $\times$ 0          |          | m<br>印    |                        |                      |    |            |
| $N_6y$                                        | Узлов                           | S%       |           | Рг(зад)                | $Pr(pac)$ $Pr_{min}$ |    | $Pr_{max}$ |
| ,,,,,,,,,,,,,,,,,,,,,,,,,,,,,,,,,,<br>100<br> | 16                              | $-0,791$ | 49,605 20 |                        | 21                   | 16 | 24         |
|                                               |                                 |          |           |                        |                      |    |            |

<span id="page-122-1"></span>Рисунок 50 — Таблица Острова (оптимальный вариант)

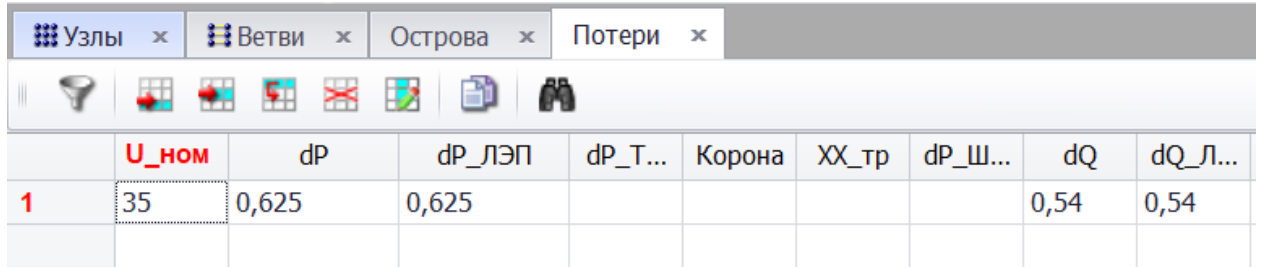

<span id="page-122-0"></span>Рисунок 51 — Таблица потерь (оптимальный вариант)

Схема электрической сети в RastrWin3 с генераторным узлом, расположенным в оптимальном месте (узел 541), представлена на рисунке [52.](#page-123-0)

<span id="page-122-2"></span>Сведем результаты моделирования в таблицу [11](#page-122-2).

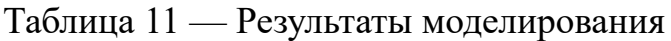

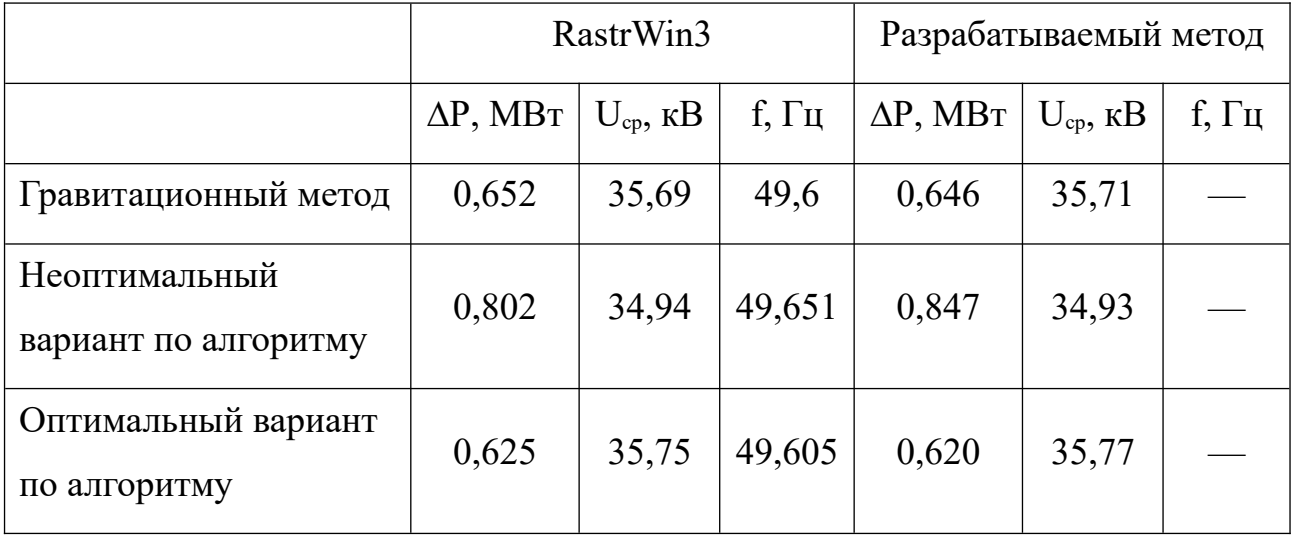

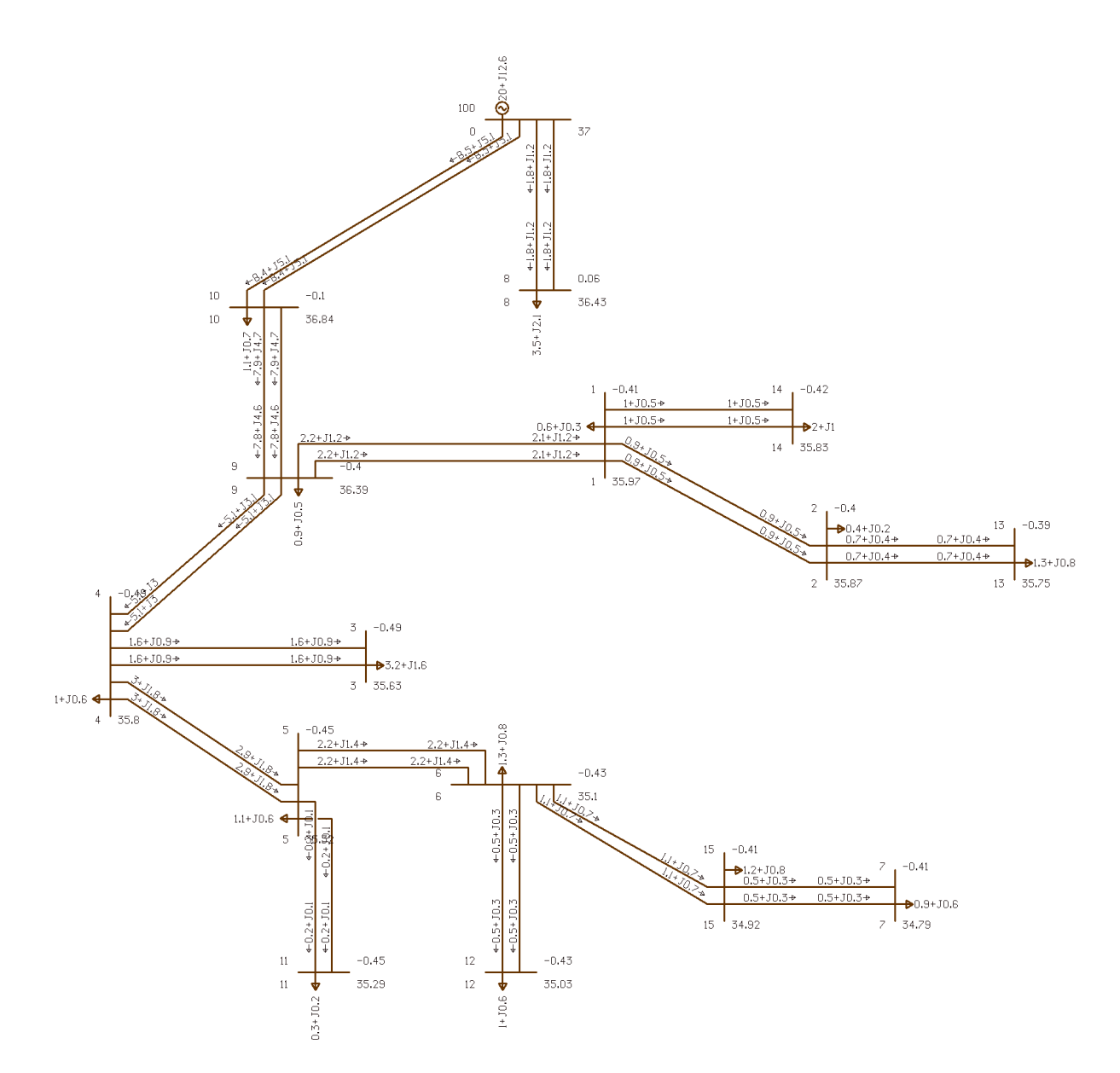

<span id="page-123-0"></span>Рисунок 52 — Схема электрической сети в RastrWin3 по разработанному алгоритму (оптимальный вариант)

**3.10 Проверка варианта сети, полученного с помощью метода поиска оптимальной структуры сети, с помощью математического пакета прикладных программ MATLAB**

Имитационное моделирование различных видов процессов (установившихся, переходных и послеаварийных), возникающих в электрических сетях электрических систем, позволяет получить достаточно достоверную картину изменения токов, напряжений и частоты в элементах сети при различных начальных условиях. В настоящее время достаточно

124

популярным средством моделирования таких процессов является программный комплекс Matlab/Simulink.

Для имитационного моделирования спроектированной электрической сети по разработанному алгоритму помимо ПК RastrWin3 воспользуемся комплексом Matlab/Simulink. В качестве моделируемого варианта рассмотрим оптимальный вариант. Рассмотрим основные блоки, используемые при описании математической модели спроектированной электрической сети.

Блок Synchronous Machine (рисунок [53\)](#page-124-0) применяется для создания источника ограниченной мощности с учётом электромеханических процессов, имеющих место быть в изолированных электроэнергетических системах.

<span id="page-124-0"></span>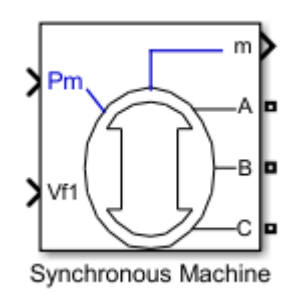

Рисунок 53 — Блок Synchronous Machine

В данном блоке имеется возможность настроить множество параметров. Часть из настраиваемых параметров представлена на рисунке [54.](#page-125-1)

Для моделирования работы двухобмоточного трансформатора применяется блок Three-Phase Transformer (рисунок [55](#page-125-0)).

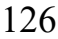

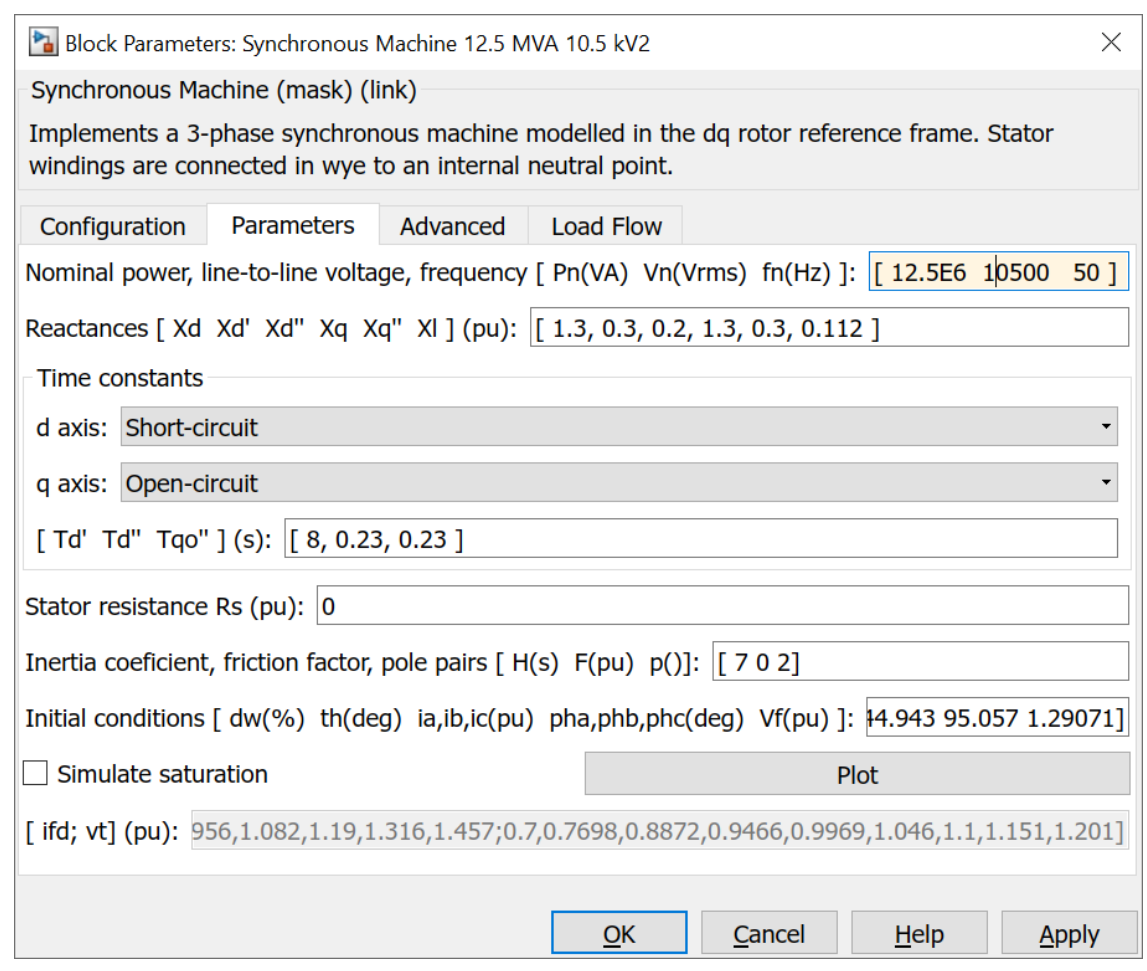

<span id="page-125-1"></span>Рисунок 54 — Диалоговое окно для ввода параметров синхронного генератора

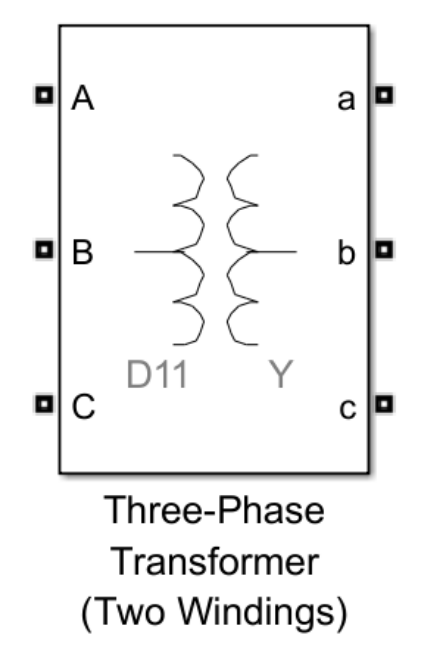

<span id="page-125-0"></span>Рисунок 55 — Блок Three-Phase Transformer

В таблице [12](#page-126-1) представлены возможные для выбора схемы соединения обмоток.

| Схема соединения обмотки        | Обозначение в настройках блока |
|---------------------------------|--------------------------------|
| Звезда                          | V                              |
| Звезда с нейтральным проводом   | Yn                             |
| Звезда с заземленной нейтралью  | Υg                             |
| Треугольник первой группы       |                                |
| Треугольник одиннадцатой группы | D <sub>11</sub>                |

<span id="page-126-1"></span>Таблица 12 — Схемы соединения обмоток трансформатора

На рисунке [56,](#page-126-0) [57](#page-127-0) представлено диалоговое окно настройки трансформатора (ТДНС 25000/35).

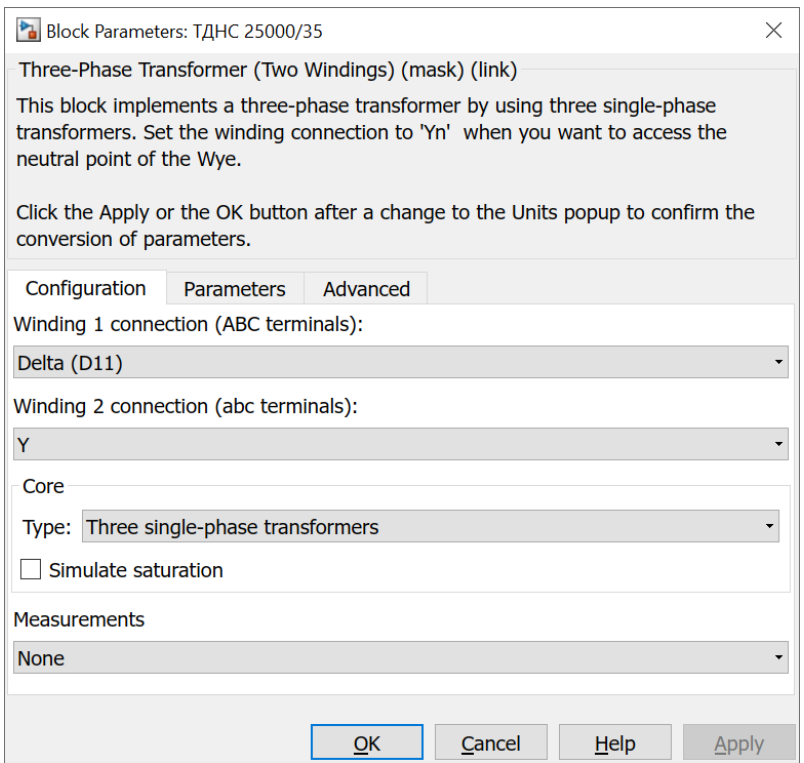

<span id="page-126-0"></span>Рисунок 56 — Окно настройки двухобмоточного трансформатора

(конфигурации)

Во вкладке «Parameters» данного окна (рисунок [57\)](#page-127-0) имеется возможность настроить следующие параметры:

- Единицы измерения [pu относительные единицы, SI система СИ];
- Номинальная мощность и частота [Pn (Va), fn (Hz)];
- Параметры первичной обмотки:
- Линейное напряжение [V1 Ph-Ph (Vrms)];
- Активное сопротивление [R1 (Ohm)];
- Индуктивность [L1 (H)];
- Параметры вторичной обмотки:
- Линейное напряжение [V2 Ph-Ph (Vrms)];
- Активное сопротивление [R2 (Ohm)];
- Индуктивность [L2(H)];
- Активное сопротивление контура намагничивания [Rm (Ohm)];
- Индуктивность контура намагничивания [Lm (H)].

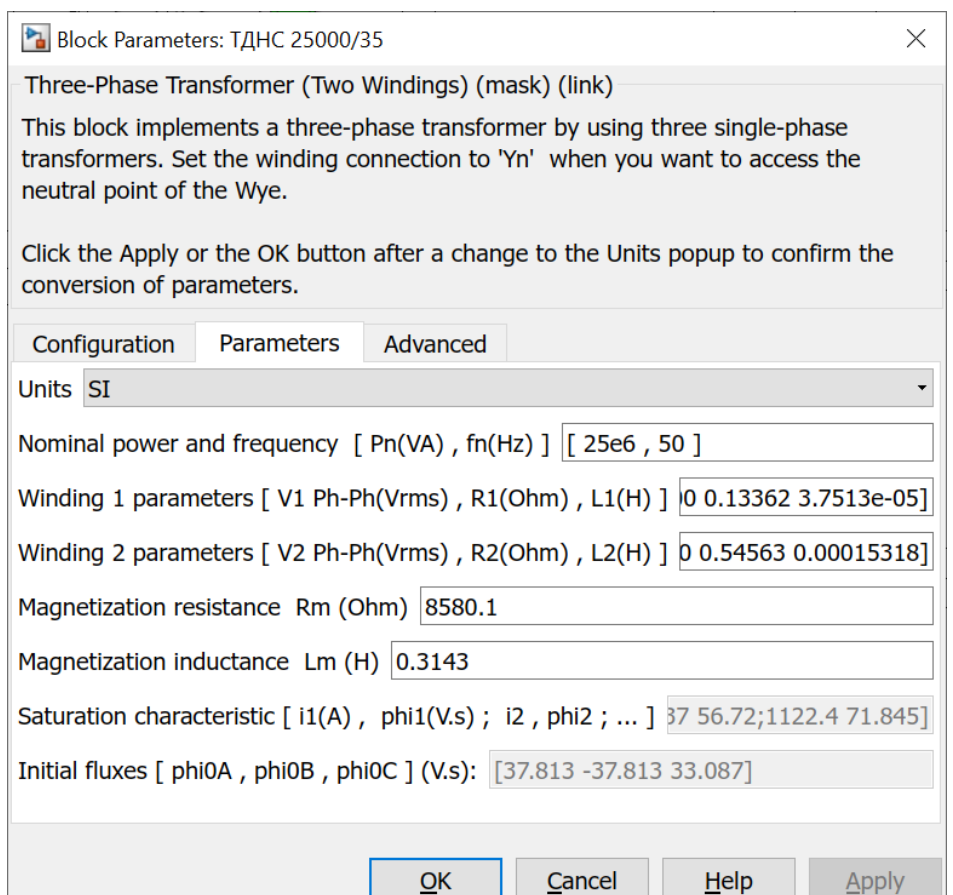

<span id="page-127-0"></span>Рисунок 57 — Окно настройки двухобмоточного трансформатора (парамтеры)

Для моделирования трехфазной линии электропередачи применяется блок Three-Phase PI Section Line – линия с распределёнными параметрами (рисунок [58](#page-128-1)).

В настройках (рисунок [59](#page-128-0)) данного блока имеется возможность изменять следующие параметры:

– Частота, на которой линия работает [Frequency used for rlc specification  $(Hz)$ ;

– Активное сопротивление прямой и нулевой последовательностей [Positive- and zero-sequence resistances (Ohms/km)], [r1 r0];

– Индуктивность прямой и нулевой последовательностей [Positive- and zero-sequence inductances (H/km)], [l1 l0];

– Емкость прямой и нулевой последовательностей [Positive- and zerosequence capacitances (F/km)], [c1 c0];

– Длина линии [Line length  $(km)$ ].

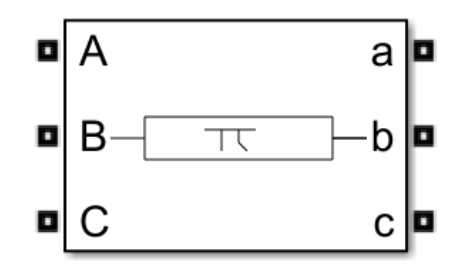

<span id="page-128-1"></span>Рисунок 58 — Блок Three-Phase PI Section Line

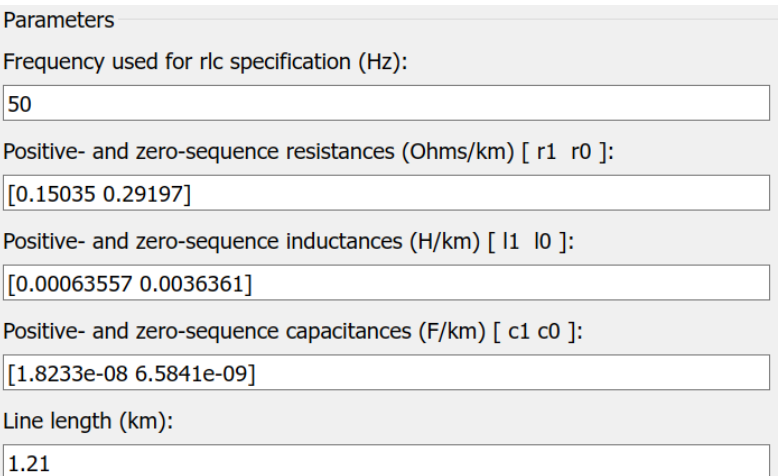

<span id="page-128-0"></span>Рисунок 59 — Окно задания параметров линии электропередачи

Для задания параметров линии электропередачи можно воспользоваться блоком Powergui (рисунок [60\)](#page-129-1), который, в свою очередь, является инструментом графического интерфейса программы и может выполнять различного рода задачи, одной из которых является расчет параметров линий электропередачи.

<span id="page-129-1"></span>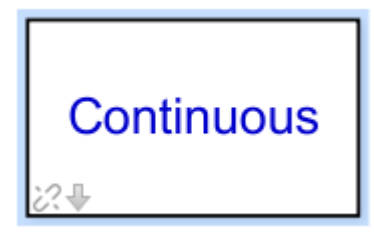

Рисунок 60 — Блок Powergui

Расчет параметров схемы замещения линий электропередачи с помощью метода зеркальных изображений является достаточно трудоёмким. Воспользуемся встроенным в пакет Simulink приложением – RLC Line Parameters, находящийся в директории блока Powergui. Окно модуля RLC Line Parameters представлен на рисунке [61](#page-129-0).

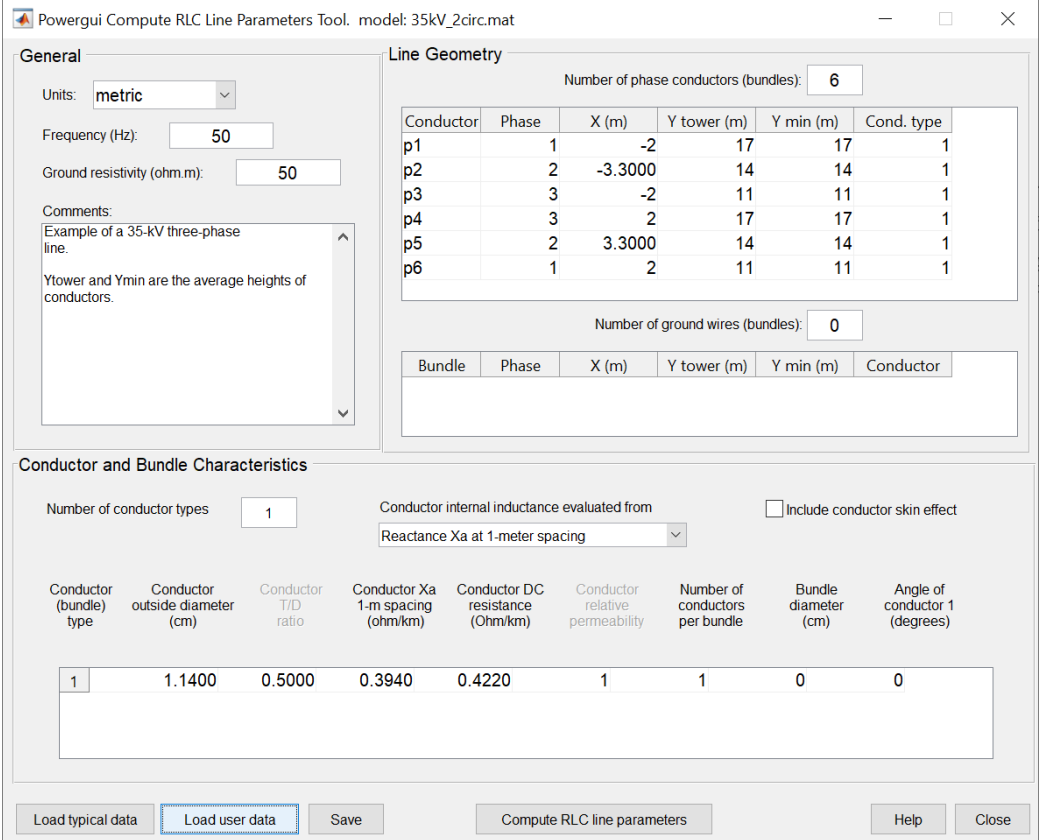

<span id="page-129-0"></span>Рисунок 61 — Модуль RLC Line Parameters

Данный модуль позволяет рассчитывать параметры схемы замещения для линии электропередачи любого класса напряжения с учётом частоты питающего напряжения, проводимости грунта, взаимного расположения фаз проводов относительно друг друга, а также учитывать поверхностный эффект, возникающий вследствие протекания токов высших гармоник. Удельное сопротивление грунта в качестве примера возьмём *Rгрунт*=50 Ом∙м.

На рисунке [62](#page-130-0) представлена типовая двухцепная опора напряжением 35 кВ, которая была использована при имитационном моделировании.

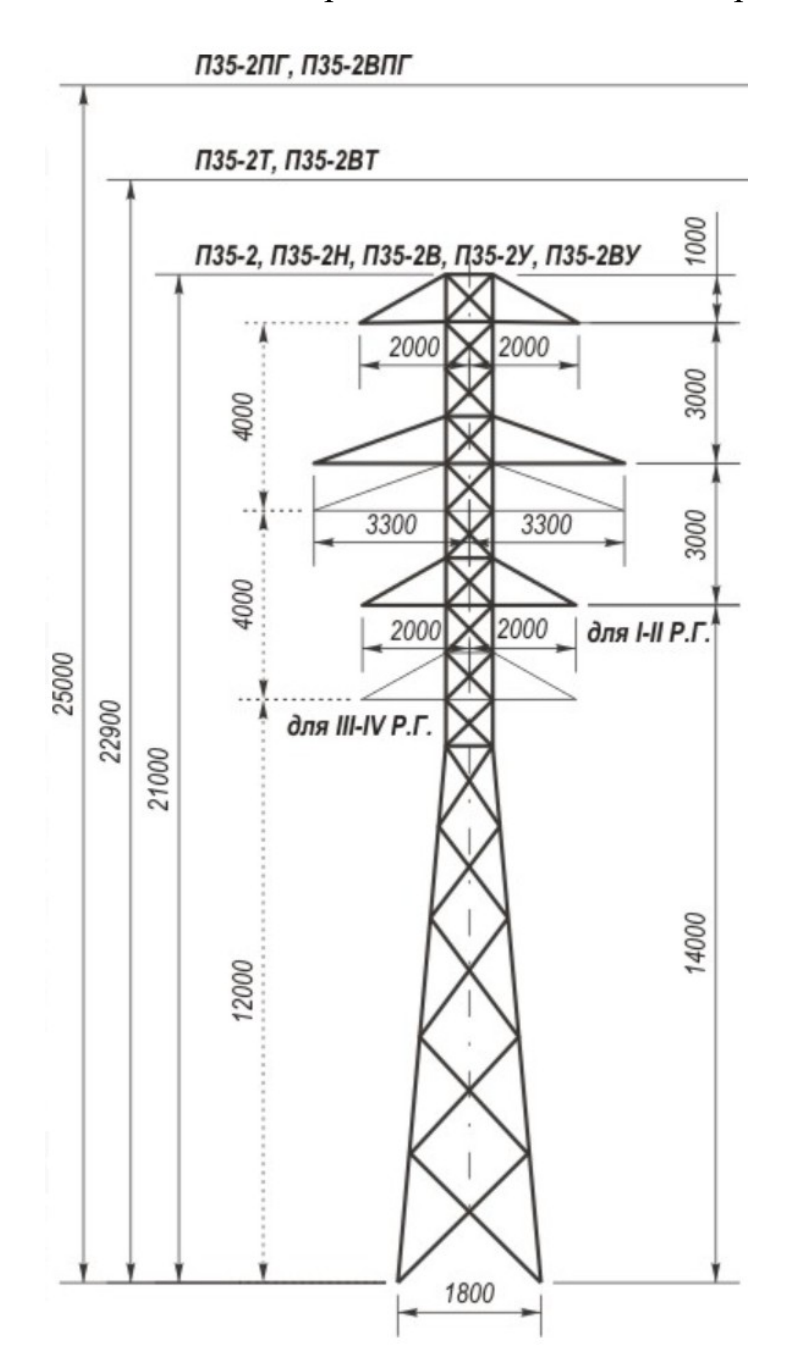

<span id="page-130-0"></span>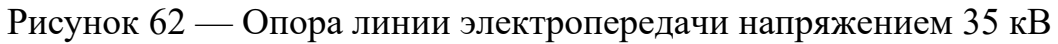

В качестве примера, проведём расчёт параметров схемы замещения для провода марки АС 95/16 напряжением 35 кВ, расположенных на опоре, представленной на рисунке 10, с помощью модуля RLC Line Parameters.

Параметры схемы замещения линии электропередачи, выполненной проводом марки АС 95/16, без учёта взаимного влияния фаз друг на друга представлены в таблицах [13–](#page-131-0)[16.](#page-132-0)

<span id="page-131-0"></span>Таблица 13 — Параметры провода без учёта влияния фаз друг на друга

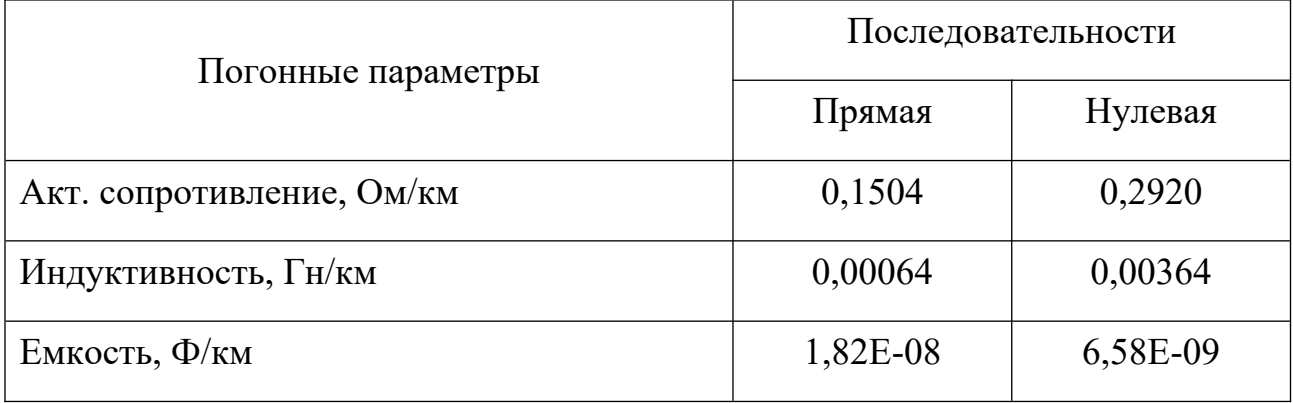

Параметры схемы замещения линии электропередачи, выполненной проводом марки АС 70/11, c учётом взаимного влияния фаз друг на друга.

Таблица 14 — Матрица активных сопротивлений

| 0,1976 | 0,0472 | 0,0472 |
|--------|--------|--------|
| 0,0472 | 0,1976 | 0,0472 |
| 0,0472 | 0,0472 | 0,1976 |

Таблица 15 — Матрица индуктивностей

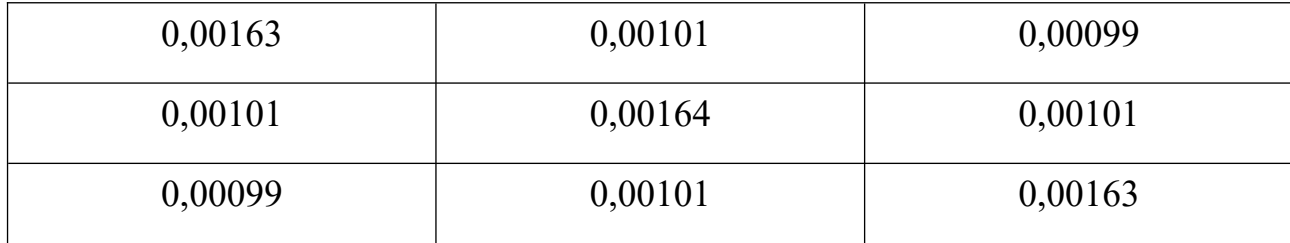

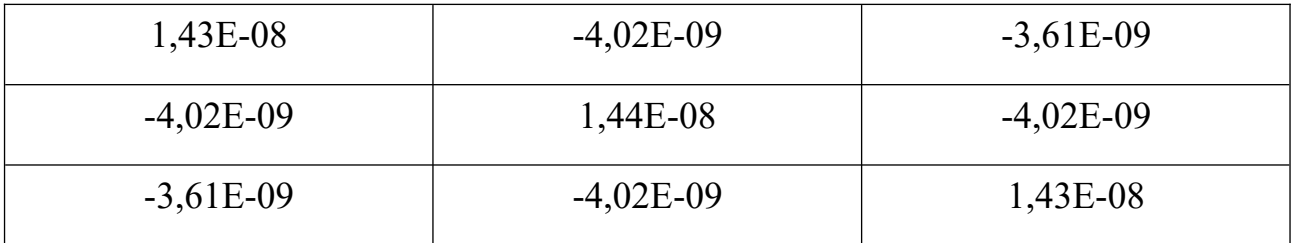

<span id="page-132-0"></span>Таблица 16 — Матрица емкостей

С учётом параметров схемы замещения, составленных для линий электропередачи напряжением 35 кВ, составим схему электрической сети. Регулирование частоты в рассматриваемой электрической системе ведётся по методу ведущего агрегата. Один из генераторов, работает по статической характеристике, а другой по астатической. Рассматриваемая электрическая система, собранная в ПК Matlab/Simulink, представлена на рисунках [63,](#page-133-0) [64.](#page-134-0)

Результаты моделирования с учётом изменения частоты в изолированной системе представлены на рисунках [65](#page-135-1), [66](#page-135-0). На рисунке [65](#page-135-1) представлена частота в рассматриваемой энергосистеме. Видно, что после окончания переходного процесса (генераторы находились в «горячем» резерве) частота установилась на уровне 49,5 Гц. В соответствии с ГОСТ 32144-2013 частота для изолированных систем находится в диапазоне  $\pm 1$  Гц в течении 95% времени. На рисунке [66](#page-135-0) представлена осциллограмма напряжений на шинах высокого напряжения силового трансформатора, из которого видно, что напряжение находится в допустимых пределах.

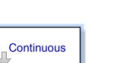

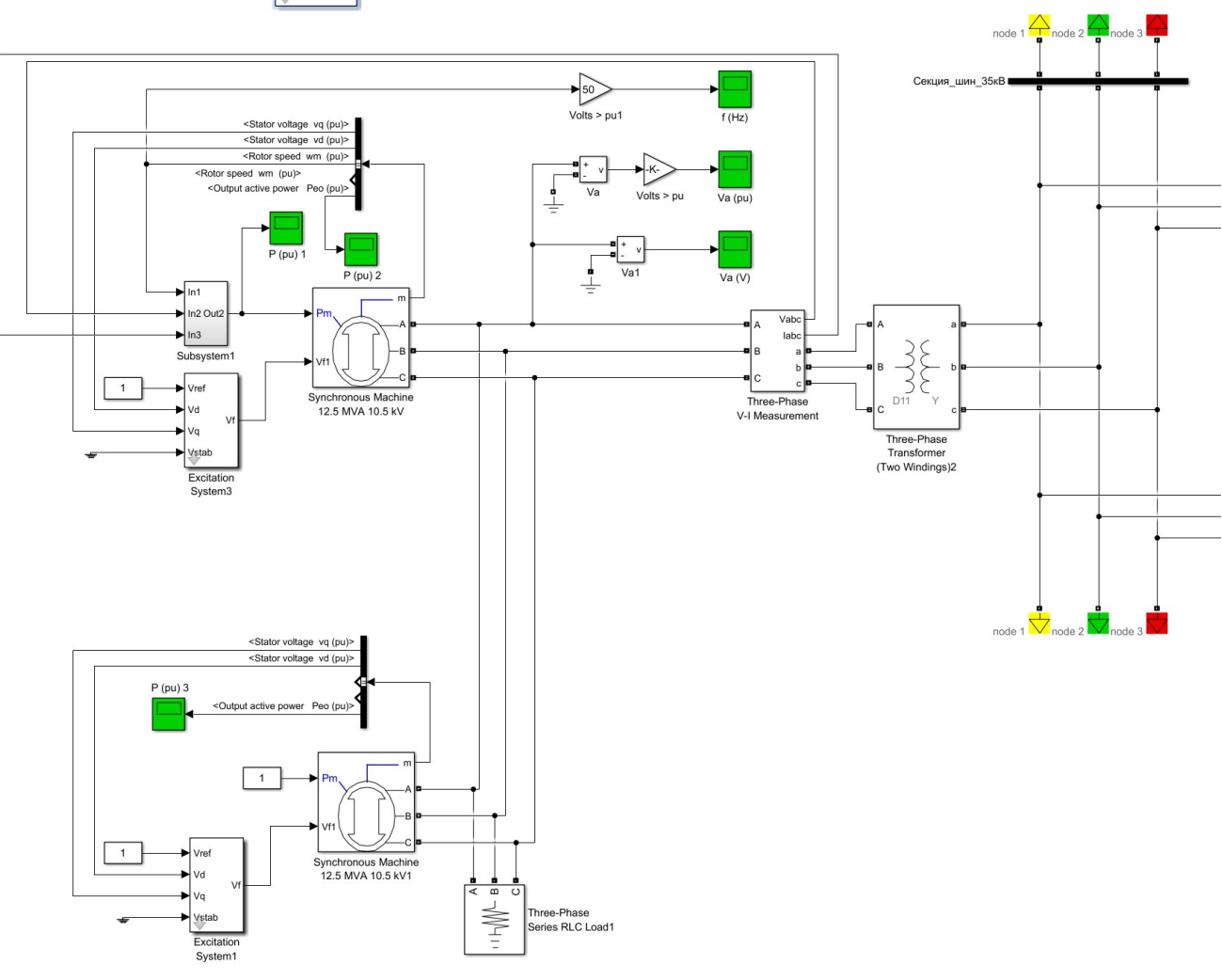

<span id="page-133-0"></span>Рисунок 63 — Генераторная часть схемы с повышающим трансформатором

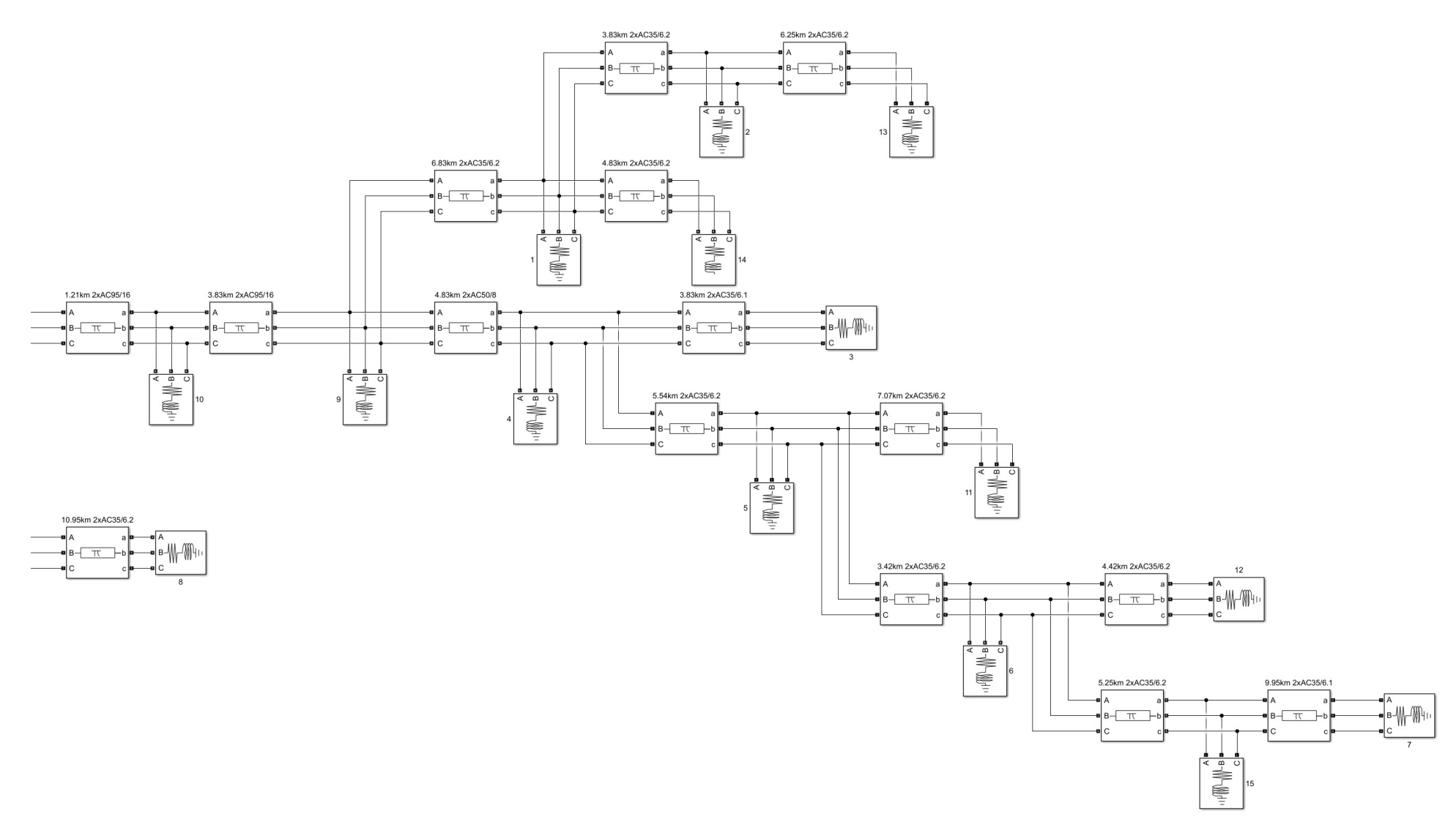

<span id="page-134-0"></span>Рисунок 64 — Часть схемы с линиями электропередачи и нагрузками

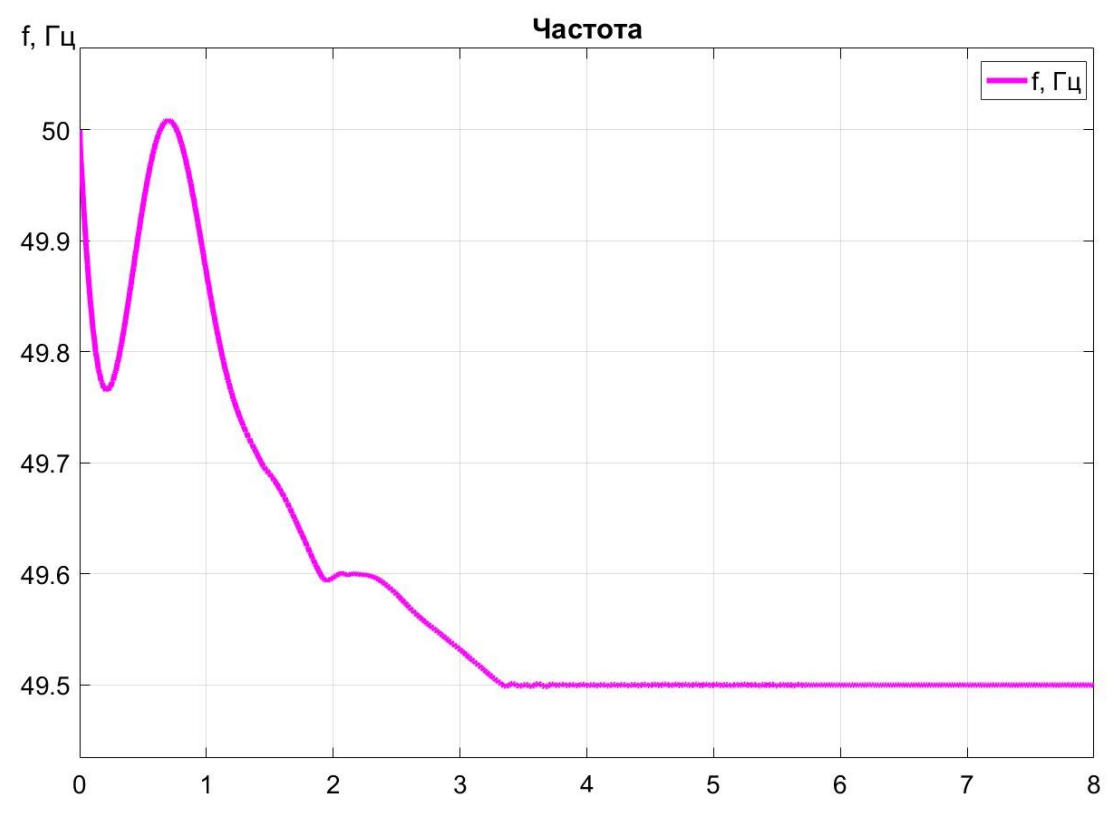

<span id="page-135-1"></span>Рисунок 65 — Частота в рассматриваемой электрической сети

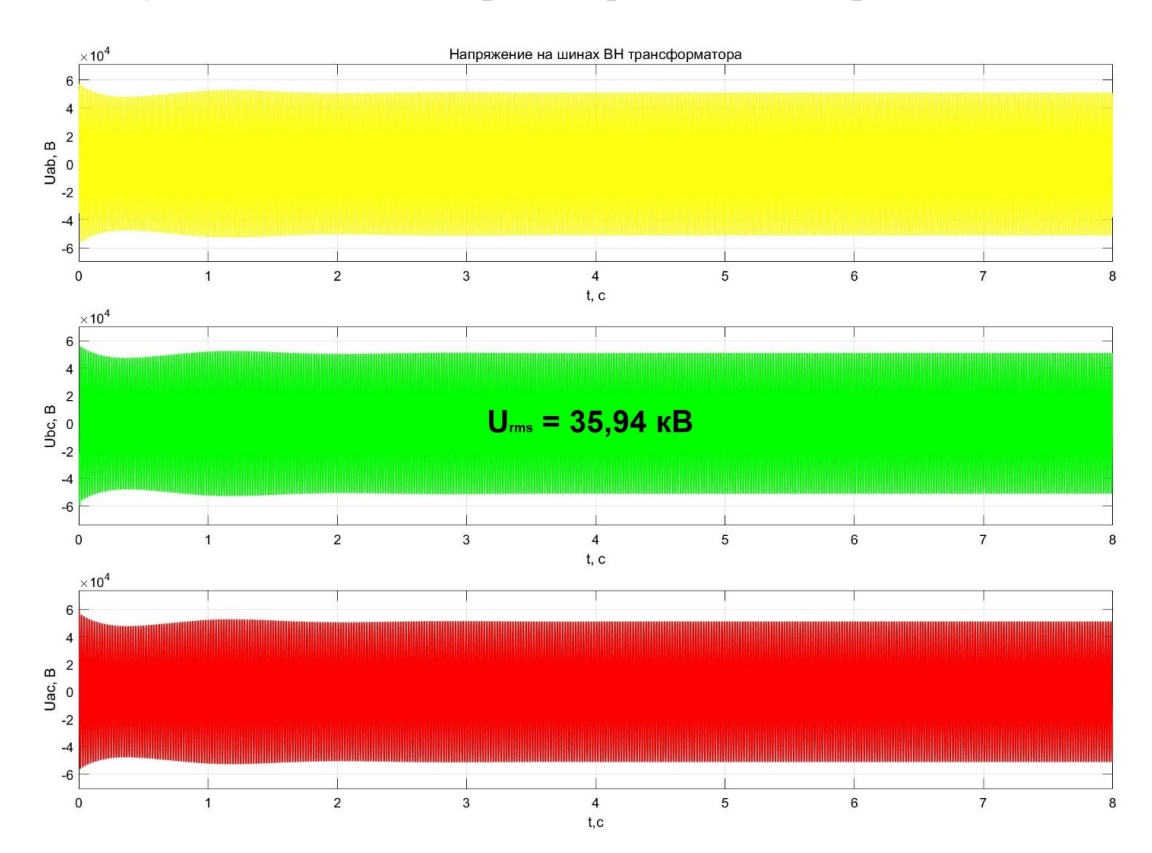

<span id="page-135-0"></span>Рисунок 66 — Напряжение на шинах ВН силового трансформатора в рассматриваемой электрической сети

#### **3.5 Выводы по третьей главе**

1. Произведено определение оптимального местоположение генераторного узла, а также определена структура сети для ряда случаев: оптимальный, неоптимальный и для генераторного узла, определенного с помощью гравитационного метода. Также для упомянутых вариантов был произведен расчет установившегося режима в программном комплексе RastrWin3 и MATLAB.

2. Поиск оптимальной структуры сети был произведен по трем критериям: среднее напряжение в узлах, потери мощности на линиях электропередачи и суммарные капиталовложения на строительство линий электропередачи. В результате моделирования были определены местоположение генераторного узла, получены трассы и параметры линий электропередачи, рассчитаны уровни напряжений для установившегося режима максимальных нагрузок. Полученные результаты соответствуют требованиям, предъявляемым к качеству электрической энергии (ГОСТ 32144-2013), в частности, минимальный уровень напряжения равен 34,81 кВ, что соответствует отклонению в 0,54 % от номинального напряжения 35 кВ.

3. Произведен сравнительный анализ между вариантом сети, полученным с помощью предлагаемого метода, а также вариантом сети с генераторным узлом, полученным с помощью классического метода решения задачи размещения, в частности, с помощью гравитационного метода. Для данных вариантов сети использовался предлагаемый алгоритм построения структуры сети. Предлагаемый алгоритм по принятым критериям показывает лучшие результаты: минимальное напряжение в узлах 34,81 кВ для оптимального размещения; 34,75 кВ для гравитационного метода.

4. Было установлено качественное и количественное соответствие параметров найденной оптимальной сети с параметрами сети, полученных в RastrWin3 с учетом частоты. Отклонение частоты составило 0,79% (0,4 Гц) от номинальной, что удовлетворяет требованиям к качеству электрической энергии

ГОСТ 32144-2013. Минимальные напряжения в узлах равны 34,79 кВ, что также удовлетворяет требованиям ГОСТ.

5. Средствами среды графического программирования MATLAB Simulink была смоделирована электроэнергетическая система полученная с помощью предлагаемого метода поиска оптимальной структуры сети, в результате чего было определено, что параметры режима, в частности напряжение и частота, для автономных систем в децентрализованных районах не выходят за допустимые пределы (ГОСТ 32144-2013), что свидетельствует о том, что режим возможен, и полученная система спроектирована корректно.

# **4 РАЗРАБОТКА ПРОГРАММНОГО ОБЕСПЕЧЕНИЯ ДЛЯ РЕШЕНИЯ ЗАДАЧИ ОПРЕДЕЛЕНИЯ ОПТИМАЛЬНОЙ СТРУКТУРЫ СЕТИ С УЧЕТОМ ЭКСПЛУАТАЦИОННЫХ ПАРАМЕТРОВ СЕТИ И ГЕОГРАФИЧЕСКИХ ОСОБЕННОСТЕЙ РАЙОНА РАЗМЕЩЕНИЯ**

В настоящей главе дается описание и реализация основной программы и её структурных единиц в виде алгоритмов. Понимание алгоритмов обеспечивается с помощью использования псевдокода — способ записи алгоритма на естественном языке, который предназначен для описания последовательности действий, которые должны быть выполнены для решения определенной задачи. Псевдокод является альтернативой для графической записи в виде блок-схем и дракон-схем.

Для описания алгоритмов с помощью псевдокода примем следующие обозначения (таблица [17\)](#page-138-0).

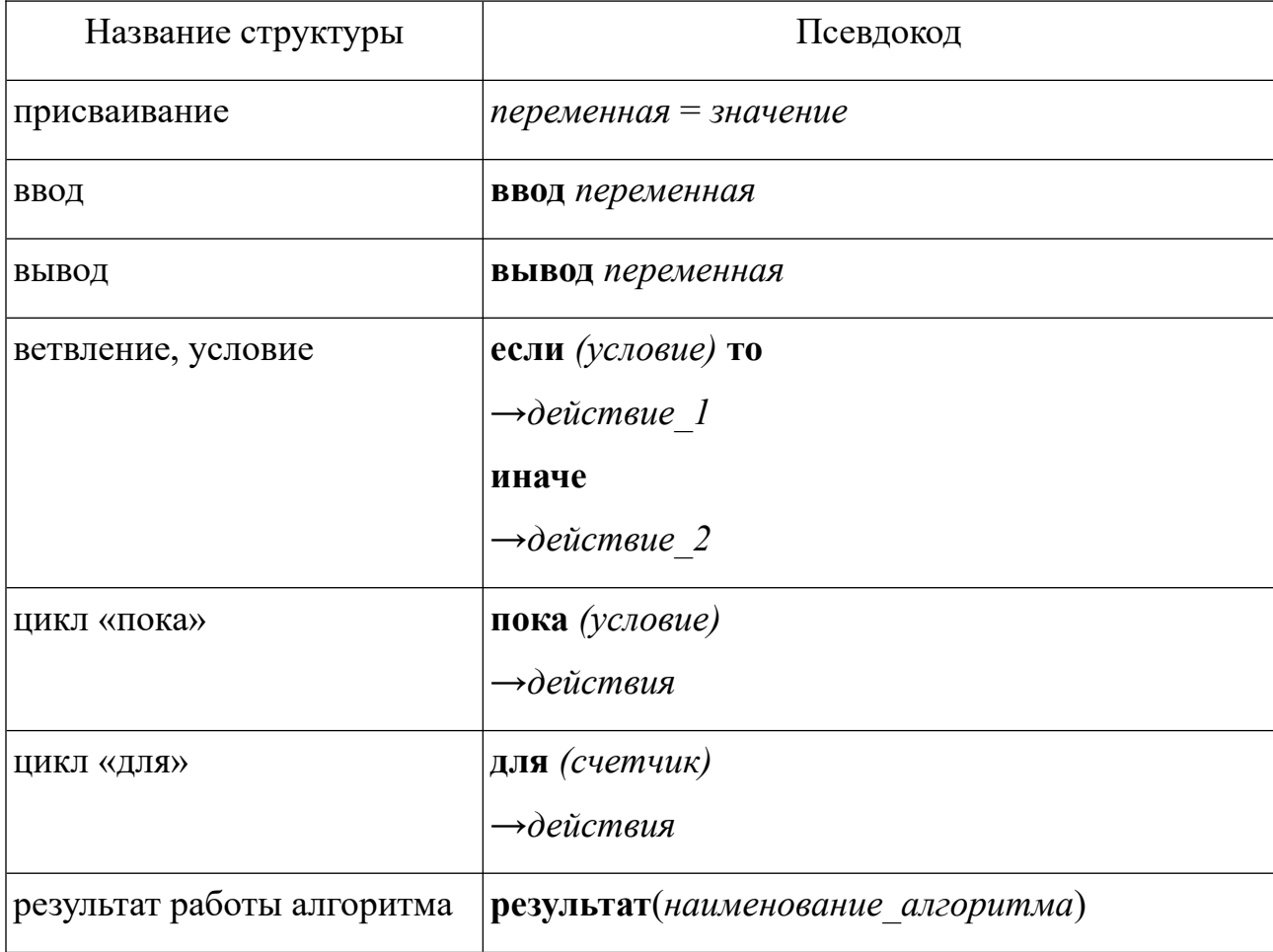

<span id="page-138-0"></span>Таблица 17 — Базовые управляющие структуры псевдокода

#### 4.1 Постановка задачи

Разработка программного обеспечения для решения задачи определения оптимальной структуры сети с учетом эксплуатационных параметров сети и географических особенностей района размещения будет проводится на языке программирования Python. Для более простого и понятного описания алгоритма используется псевдокод.

Основными структурными единицами разрабатываемого программного обеспечения являются:

- главная алгоритм;

 $-$  алгоритм NSGA-II;

- модернизированный алгоритм Дейкстры с фильтрацией;

 $-$  алгоритм Прима;

- алгоритм выбора элементов сети;

- алгоритм расчета режимных параметров.

#### 4.2 Описание и реализация главного алгоритма программы

Работа главного алгоритма заключается в объединении основных элементов программы, таких как ввод и вывод данных, а также вызов алгоритма многокритериальной оптимизации. Основной алгоритм представлен Ha рисунке 67.

На рисунке 67 входная величина количество связей графа определяет форму сектора исследуемой области, в частности, рассматриваются формы квадрата (связей 4) или гексагона (связей 8). Величина масштаб задает ширину и длину сектора в отношении к 1 километру.

Рассматриваемая область может быть любой формы, однако она должна быть приведена к прямоугольному виду, путем ввода бесконечной стоимость секторам, не задействованным в исследовании. Таким образом, она будет количество строк области определяться такими переменными как  $\overline{M}$ количество столбцов области.

Исходя из градации стоимостей строительства линий электропередачи в различных условиях (равнина, лес, болото и т.д.) формируется ценовая поверхность, т. е. каждому сектору присваивается маркер, определяющий коэффициент капиталовложений двухцепной линии максимального сечения относительно строительства на равнинной местности. Совокупность маркеров секторов являются переменной собственные стоимости узлов.

начало главный алгоритм →ввод количество связей графа →ввод масштаб  $\rightarrow$ ввод количество строк области, количество столбиов области →ввод собственные стоимости узлов →ввод карта высот →ввод номинальное напряжение сети →ввод местоположение узлов →ввод максимумы мощности узлов →ввод категории электроснабжения узлов →ввод величина популяции →ввод количество эпох →ввод пределы изменений параметров →ввод веротяность мутации →ввод точность поиска →ввод иели оптимизации  $\rightarrow$ список смежности = результат(построения списка смежности)  $\rightarrow$ список стоимости = результат(построения списка стоимостей)  $\rightarrow$ результат = результат(алгоритм nsga ii) →вывод результат конец главный алгоритм

<span id="page-140-0"></span>Рисунок 67 — Псевдокод основного алгоритма программы

Аналогично с переменной собственные стоимости узлов переменная карта высот несет информацию о высоте относительно равнинной местности для каждого из секторов.

Также при работе алгоритма эволюционной оптимизации необходимо определить граничные условия для изменения параметров, предотвращающие выход поиска за пределы исследуемой области. Такие границы определяются с помощью переменной пределы изменений параметров. Данная переменная является массивом, содержащим парные значения минимума и максимума изменения параметров. Стоит отметить, что при добавление дополнительных

границ изменения задача будет решаться для количества точек, равному количеству заданных пределов.

Величина точность поиска определяет решение задачи: целочисленное (точность поиска = 0) или вещественное (точность поиска  $\in \mathbb{N}$ ).

Одномерный массив цели оптимизации задаёт программе решаемую задачу: поиск минимума; поиск максимума каждого ДЛЯ элемента оптимизируемой вектор-функции.

Входные данные для работы с программой задаются в виде сторонних файлов в формате «.txt», путь на которые указываются с помощью соответствующих полей, представленных на рисунке 68.

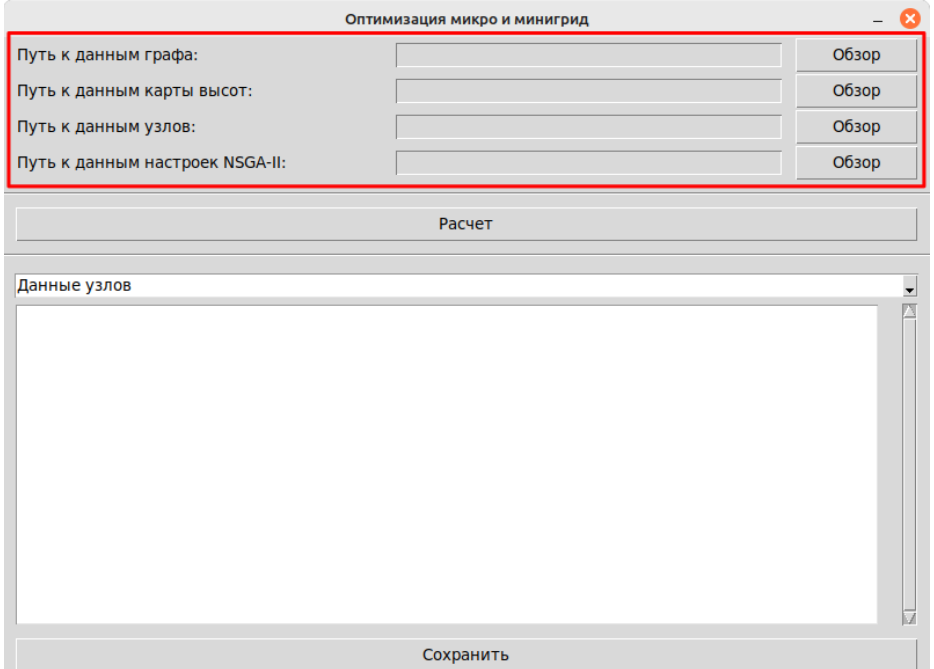

<span id="page-141-0"></span>Рисунок 68 — Интерфейс программы: выбор начальных данных

Список смежности — двумерный массив, номера строк которого соответствуют номерам вершин, исследуемой области, а элементы строк соответствуют вершинам с которыми имеется связь узла под номером текущей строки. Следовательно, количество элементов в строке зависит от значения переменной количество связей графа: при значении 4 количество элементов может варьироваться от 2 до 4; при значении  $8 -$  от 3 до 8. В рамках рассматриваемой задачи решено было уйти от двумерной задачи, при которой

местоположение узла задавалось двумя координатами (х, у), к одномерной, в рамках которой необходимо хранить только порядковый номер узла. Таким образом, для определения списка смежности графа исследуемой области необходимо воспользоваться алгоритмом, представленным на рисунке 69.

начало построения списка смежности  $\rightarrow$ ввод n = количество строк области  $\rightarrow$ ввод  $m =$ количество столбцов области  $\rightarrow$ ввод тоде = количество связей графа  $\rightarrow$ список смежности = []  $\rightarrow$ для (счетчик от 0 до n · m)  $\rightarrow \rightarrow c \epsilon \eta$ 3u = []  $\rightarrow$  - находясь в узле с номером *счетчик* добавляем в *связи* номера узлов сверху (*счетчик - т*), снизу (счетчик + т), справа (счетчик + 1) и слева (счетчик - 1) при их наличии  $\rightarrow \rightarrow$ если (mode = 8) то →→→ находясь в узле с номером *счетчик* добавляем в *связи* номера узлов сверху справа (счетчик - т + 1), сверху слева (счетчик - т - 1), снизу справа (счетчик + т + 1) и снизу слева (*счетчик* +  $m$  -  $I$ ) при их наличии → > список смежности = список смежности & связи →вывод список смежности конец построения графа

<span id="page-142-0"></span>Рисунок 69 — Псевдокод алгоритма построения списка смежности графа

На рисунке 69 введены следующий обозначения:  $a \, \frac{\partial}{\partial b}$  — остаток от деления а на b; массив & элемент — добавление элемента в массив.

Наряду со списком смежности граф описывается списком стоимости, ребер, собой совокупность представляющим a также **BECOBLIX HX** коэффициентов. Список стоимостей имеет такой же вид как список смежности, только заместо вершин, с которыми имеется связь располагаются стоимостные коэффициенты. Алгоритм построения списка смежности представлен на рисунке 70.

На рисунке 70 видно, что при количестве связей графа=4 стоимость связи определяется как половина от суммы собственных стоимостей, т. к. движение **BO3MOЖHO ТОЛЬКО**  $\Pi$ O горизонтали или вертикали. Олнако при количестве связей графа=8 добавляются диагональные связи, дополнительным множителем к которым является  $\sqrt{2}$ .

```
начало построения_списка_стоимостей
→ввод n = количество_строк_области
→ввод m = количество_столбцов_области
→ввод собственные_стоимости_узлов
→ввод список_смежности
\rightarrowсписок стоимости = []
\rightarrowдля (счетчик 1 от 0 до n · m)
→→стоимость_текущего_узла = собственные_стоимости_узлов[счетчик_1]
→→стоимости = []
\rightarrow→для (счетчик 2 от 0 до длина(список смежности[счетчик 1]))
→→→номер смежного узла = список смежности[счетчик 1, счетчик 2]
→→→если (|номер_сежного_узла - счетчик_1| нет в [m, 1]) то
\rightarrow \rightarrow \rightarrow \rightarrow \kappa \omega \phi \phi \omega \mu \nu \epsilon = 2 \land 0,5
→→→иначе
\rightarrow \rightarrow \rightarrow \rightarrow \kappaоэффициент = 1
→→→стоимость_связи = (стоимость_текущего_узла +
собственные_стоимости_узлов[номер_смежного_узла])
→→→стоимости = стоимости & стоимость_связи · коэффициент / 2
→→→список_стоимости = список_стоимости & стоимости
→вывод список_стоимости
конец построения_списка_стоимостей
```
<span id="page-143-0"></span>Рисунок 70 — Псевдокод алгоритма построения списка стоимостей графа

### **4.3 Описание и реализация алгоритма NSGA-II**

Реализация алгоритма NSGA-II производится в последовательности, представленной на рисунке [71](#page-143-1).

```
начало алгоритм_nsga_ii
→ввод количество_эпох
\rightarrowразмерность двочной записи = результат(определение размерности двоичной записи)
→коэффициенты_масштабирования = 
результат(определение_коэффициентов_масштабирования)
→стартовая_популяция = результат(генерация_начальной_популяции)
\rightarrowпопуляция 1 0b = результат(перевод в 0b)
→для (счетчик от 0 до количество_эпох)
→→популяция_2_0b = результат(расширение_популяции)
→→популяция_3_0b = результат(расчет_целевой_функции)
→→популяция_4_0b = результат(ранжирование)
\rightarrowрезультат = результат(перевод в dec)
→вывод результат
конец алгоритм_nsga_ii
```

```
Рисунок 71 — Псевдокод алгоритма NSGA-II
```
Определение переменных *размерность двоичной записи* и *коэффициенты\_масштабирования* подробнее описывались в разделах 2.3.1 и 3.1.2 (рисунок [72](#page-144-1) и рисунок [73](#page-144-0)).

**начало** *определение\_размерности\_двоичной\_записи* →**ввод** *пределы* = *пределы\_измерений\_параметров* →**ввод** *точность\_поиска* →*размерность\_двоичной\_записи* = *[]* →**для** (*счетчик от 0 до длина(пределы\_измерений\_параметров)*)  $\rightarrow \rightarrow$ *степень* = 0 →→*размах* = *(пределы[счетчик, max] - пределы[счетчик, min]) / точность\_поиска* →→**бесконечный цикл** →→→**если** (*2 ^ степень > размах*) **то** →→→→*размерность\_двоичной\_записи* = *размерность\_двоичной\_записи & степень* →→→→**выход из бесконечного цикла** →→→**иначе** →→→→*степень* = *степень + 1* →**вывод** *размерность\_двоичной\_записи* **конец** *определение\_размерности\_двоичной\_записи*

<span id="page-144-1"></span>Рисунок 72 — Псевдокод определения размерности двоичной записи

**начало** *определение\_коэффициентов\_масштабирования* →**ввод** *пределы* = *пределы\_измерений\_параметров* →**ввод** *точность\_поиска* →**ввод** *размерность* = *размерность\_двоичной\_записи* →*коэффициенты\_масштабирования* = *[]* →**для** (*счетчик от 0 до длина(пределы\_измерений\_параметров)*) →→*коэффициент* = (*2 ^ размерность[счетчик] - 1) / пределы[счетчик, max] / точность\_поиска*  $\rightarrow$ → коэффициенты\_масштабирования = коэффициенты\_масштабирования & *коэффициент* →**вывод** *коэффициенты\_масштабирования* **конец** *определение\_коэффициентов\_масштабирования*

<span id="page-144-0"></span>Рисунок 73 — Псевдокод определения коэффициентов масштабирования

Стартовая популяция может формироваться случайным образом или по предварительно сформированным правилам (раздел 2.3.1). В случае формирования популяции случайным образом значения выбираются в диапазоне, который задается переменной *пределы\_изменений\_параметров*, также в обоих случаях необходимо производить проверку на принадлежность параметров поисковому пространству. Совокупность начальных данных поиска формирует переменную *стартовая\_популяция*. Переменная *популяция\_1\_0b*

представляет собой стартовую популяцию, записанную в двоичной системе счисления. Объединенный алгоритм генерации новой популяции с переводом её в двоичный код представлен на рисунке [74](#page-145-0).

**начало** *генерация\_начальной\_популяции* →**ввод** *величина\_популяции* →**ввод** *пределы* = *пределы\_измерений\_параметров* →**ввод** *точность\_поиска*  $\rightarrow$ *популяция* 1  $0b = 7$ →**для** (*счетчик\_1 от 0 до величина\_популяции*)  $\rightarrow \rightarrow$  $\alpha$ *co* $\sigma$ *b* = [] →→**для** (*счетчик\_2 от 0 до длина(пределы)*) →→→*параметр* = **случайное целое от** (*пределы[счетчик\_2, min] / точность\_поиска*) **до** (*пределы[счетчик\_2, max] / точность\_поиска*)  $\rightarrow$  → *параметр* = **перевод** *параметр* **в 0b** →→→*особь* = *особь && параметр* →→ *популяция\_1\_0b* = *популяция\_1\_0b & особь* →**вывод** *популяция* **конец** *генерация\_начальной\_популяции*

<span id="page-145-0"></span>Рисунок 74 — Псевдокод генерации начальной популяции в двоичном коде

На рисунке [74](#page-145-0) знак *&&* обозначает конкатенацию — операция склеивания объектов линейной структуры. Таким образом, особь представляет собой непрерывную последовательность 0 и 1, разделяя последовательность по величине *размерность\_двоичной\_записи* можно произвести обратное преобразование и определить конкретные параметры особи.

Далее производится итерационный процесс поиска решения задачи размещения.

Расширенное множество вариантов *популяция\_2\_0b* формируется с использованием операторов рекомбинации и мутации, описанных в разделе 2.3.3 (рисунок [75\)](#page-146-0).

Здесь определяются две особи из популяции, *особь\_1* и *особь\_2*, при этом они различны. Далее случайным образом определяется точка раздела, с помощью которой параметры особей-родителей делятся на две части и производят обмен двоичных записей. Новые, полученные в результате обмена *особь\_3* и *особь\_4* добавляются в общее множество вариантов, а также

подвергаются оператору мутации, где с некоторой заданной вероятностью элемент бинарной кодировки меняется на противоположный, в результате получаются *особь\_5* и *особь\_6*.

**начало** *расширение\_популяции* →**ввод** *величина\_популяции*  $\rightarrow$ **ввод** *популяция* 1 0b →**ввод** *вероятность\_мутации* →**для** (*счетчик\_1 от 0 до величина\_популяции*) →→*особь\_1* = **случайное целое** *от 0 до (величина\_популяции - 1)* →→*особь\_2* = (**случайное целое** *от 0 до (величина\_популяции - 1)*) != *особь\_1* →→*точка\_раздела* = **случайное целое** *от 0 до (длина(популяция\_1\_0b[0]) - 1)* →→*родитель\_1* = *популяция\_1\_0b[особь\_1]* →→*родитель\_2* = *популяция\_1\_0b[особь\_2]* →→*особь\_3* = *родитель\_1[от 0 до точка\_раздела] && родитель\_2[от точка\_раздела до конца]*  $\rightarrow \rightarrow$ особь 4 = *родитель* 2[от 0 до точка *раздела] && родитель* 1[от точка раздела до *конца]*  $\rightarrow \rightarrow$ *особь* 5 = *особь* 3  $\rightarrow \rightarrow$ *особь*  $6 = oc$ обь 4 →→**для** (*счетчик\_2 от 0 до длина(популяция\_1\_0b[0])*) →→→*явление\_мутации* = **случайное целое** *от 0 до 100* →→→**если** (*явление\_мутации <= вероятность\_мутации*) **то** →→→→*особь\_5[счетчик\_2]* = *1* **если значение** *0* **или** *0*, **если значение** *1* →→→*явление\_мутации* = **случайное целое** *от 0 до 100* →→→**если** (*явление\_мутации <= вероятность\_мутации*) **то** →→→→*особь\_6[счетчик\_2]* = *1* **если значение** *0* **или** *0*, **если значение** *1* →→*популяция\_1\_0b* = *популяция\_1\_0b & особь\_3 & особь\_4 & особь\_5 & особь\_6 &*  $\rightarrow$ **вывод** *популяция* 1 0b

**конец** *расширение\_популяции*

# <span id="page-146-0"></span>Рисунок 75 — Псевдокод расширения популяции

Наиболее ответственным элементом алгоритма NSGA-II является операция ранжирования (рисунок [76\)](#page-147-0). Данная операция состоят из двух этапов: на первом этапе популяцию разделяют на группы-фронты; на втором этапе внутри каждой группы-фронта производится ранжирование по величине скручивания. В результате ранжирования отбираются первые в ряду особи до количества равного *величина\_популяции*, составляющие *популяция\_4\_0b*.

**начало** *ранжирование* →*фронты* = **результат**(*разделение\_на\_фронты*)  $\rightarrow$ *популяция* 4  $0b$  = **результат**(*упорядочивание решений*)  $\rightarrow$ **вывод** *популяция* 4 0b **конец** *ранжирование*

# <span id="page-147-0"></span>Рисунок 76 — Псевдокод алгоритма ранжирования

Разделение множества параметров, определяющих электрическую сеть, по группам-фронтам является итерационным процессом, каждая итерация которого состоят из двух этапов (рисунок [77\)](#page-148-0).

На первом этапе производится поиск лучшего решения, а также всех решений с ним конкурирующих, то есть, множества решений, которые являются недоминированными. Среди отобранных решений могут попасться такие, что в определенной паре будет наблюдаться доминирование одного решения над другим.

Разработанный алгоритм, представленный на рисунке [77](#page-148-0) отбирает первое ранее незадействованное решение и принимает его как лучшее. Далее с помощью *маркер* определяется множество решений предварительно входящих в новый фронт. Возможны следующие варианты:

 $-$ если *маркер*=0, то решение является равным;

– если *маркер=1*, то решение лучше и производится замена предыдущего лучшего решения на новое;

– если *маркер=-1*, то решение хуже выбранного и оно игнорируется;

– если вышеизложенные события не выполняются, то решение является предварительно спорным, в таком случае ряд лучших решений пополняется.

Стоит упомянуть, что сравнение решений производится по всем элементам целевой вектор-функции с учётом *цели\_оптимизации*, то есть на каждом элементе вектор-функции сначала определяется задача поиска минимума или максимума, а далее в соответствии с задачей сравниваются значения функции.

Однако в рамках одной группы все решения должны быть взаимно недоминированными. Проверку на недоминирование производится в рамках одной группы на втором этапе итерации. На принципе попарного сравнения и основан алгоритм *проверка\_на\_недоминирование* (рисунок [78\)](#page-149-0).

**начало** *разделение\_на\_фронты* →**ввод** *результаты = результаты\_целевой\_функции* →**ввод** *цели\_оптимизации*  $\rightarrow$ *фронты* = [] →**пока True**  $\rightarrow \rightarrow \phi$ ронт = [] →→*лучший\_результат = []*  $\rightarrow$ *→номер\_лучшего\_решения = 0* →→→поиск первого незадействованного решения для принятия его как лучшего →→→→*лучший\_результат = [результаты[счетчик]]* →→→→*фронт = фронт & счетчик* →→→→*номер\_лучшего\_решения = счетчик*  $\rightarrow$ →**для** (*счетчик 1 om (номер лучшего решения + 1*) **до длина**(результаты)) →→→*маркер = 0* →→→**если** (*результаты[счетчик\_1] нет в фронты*) **то** →→→→**для** (*счетчик\_2 от 0 до длина(результаты[счетчик\_1])*)  $\rightarrow \rightarrow \rightarrow \rightarrow \rightarrow \mu e \pi b = \mu e \pi u \quad \text{on} \mu \mu \mu$ изации [счетчик 2]  $\rightarrow \rightarrow \rightarrow \rightarrow$ *cmapoe\_значение = лучший\_результат*[0, счетчик\_2]  $\rightarrow \rightarrow \rightarrow \rightarrow \rightarrow$ *новое значение = результаты*[счетчик 1, счетчик 2] →→→→→*отличия = (новое\_значение - старое\_значение) · цель* →→→→→**если** (*(маркер = 0 или маркер = 1) и отличия > 0*) **то** →→→→→→*маркер = 1* →→→→→**иначе если** (*отличия = 0*) **то** →→→→→→*маркер = маркер* →→→→→**иначе если** (*(маркер = 0 или маркер = -1) и отличия < 0*) **то** →→→→→→*маркер = -1* →→→→→**иначе** →→→→→→*маркер = 2* →→→→→→**выход из цикла для** →→→→**если** (*маркер = 1*) **то** →→→→→*лучший результат = [результаты[счетчик 1]]* →→→→→*фронт = [счетчик\_1]* →→→→**иначе если** (*маркер = 0*) **то** →→→→→*фронт = фронт & счетчик\_1* →→→→**иначе если** (*маркер = -1*) **то** →→→→→**бездействие** →→→→**иначе** →→→→→*лучший\_результат = лучший\_результат & [результаты[счетчик\_1]]* →→→→→*фронт = фронт & счетчик\_1* →→→→→*лучший\_результат, фронт =* **результат**(*проверка\_на\_недоминирование*) →→*фронты = фронты & фронт* →→**выход из цикла**, **если** *результаты* **в** *фронты* →**вывод** *фронты* **конец** *разделение\_на\_фронты* Рисунок 77 — Псевдокод алгоритма разделения на группы-фронты

<span id="page-148-0"></span>В процессе работы разрабатываемого программного обеспечения для решения задачи определения оптимальной структуры сети с учетом

эксплуатационных параметров сети и географических особенностей района размещения пользователь может получить список сортированных по группам решений, а также отследить какие из них перейдут в новую популяцию. Запрос на получение данной информации формируется в настройках алгоритма NSGA-II. Таким образом, программа будет на каждой итерации формировать файл формата «.txt» и сохранять туда всю информацию, получаемую в процессе моделирования. На рисунке [79](#page-150-0) представлен фрагмент результирующего файла.

**начало** *проверка\_на\_недоминирование* →**ввод** лучший\_результат, фронт, цели\_оптимизации  $\rightarrow$ исключения = []  $\rightarrow$ **для** (*счетчик 1 от 0 до длина(лучший результат)*) →→**для** (*счетчик\_2 от 0 до длина(лучший\_результат)*) →→→**если** (*счетчик\_1 != счетчик\_2*) **то** →→→→*маркер = 0* →→→→**для** (*счетчик\_3 от 0 до длина(лучший\_результат[счетчик\_1])*) →→→→→**если** (*цели\_оптимизации[счетчик\_3] = поиск минимума*) **то** →→→→→→**если** (*лучший\_результат[счетчик\_1, счетчик\_3] < лучший\_результат[счетчик\_2, счетчик\_3]*) **то** →→→→→→→*маркер = маркер + 1* →→→→→**если** (*цели\_оптимизации[счетчик\_3] = поиск максимума*) **то** →→→→→→**если** (*лучший\_результат[счетчик\_1, счетчик\_3] > лучший\_результат[счетчик\_2, счетчик\_3]*) **то** →→→→→→→*маркер = маркер + 1* →→→→**если** (*маркер = длина(лучший\_результат[счетчик\_1])*) **то** →→→→→*исключения = исключения & счетчик\_2* →→*прореженные\_результаты = []* →→*прореженный\_фронт = []* →→**для** (*счетчик от 0 до длина(лучший\_результат)*) →→→**если** (*счетчик не в исключения*) **то** →→→→*прореженные\_результаты = прореженные\_результаты & лучший\_результат[счетчик]* →→→→*прореженный фронт = прореженный фронт & фронт*[счетчик] →**вывод** *прореженные\_результаты, прореженный\_фронт* **конец** *проверка\_на\_недоминирование*

<span id="page-149-0"></span>Рисунок 78 — Псевдокод алгоритма проверки на недоминирование

При проведении операции *упорядочивание\_решений* (рисунок [80](#page-151-0)) определяются минимумы и максимумы каждой из функций для определения величины скручивания. Решения являющиеся экстремальными имеют больший приоритет для попадания в следующую популяцию. Более подробно расчет величины скученности рассматривался в разделе 2.3.5.

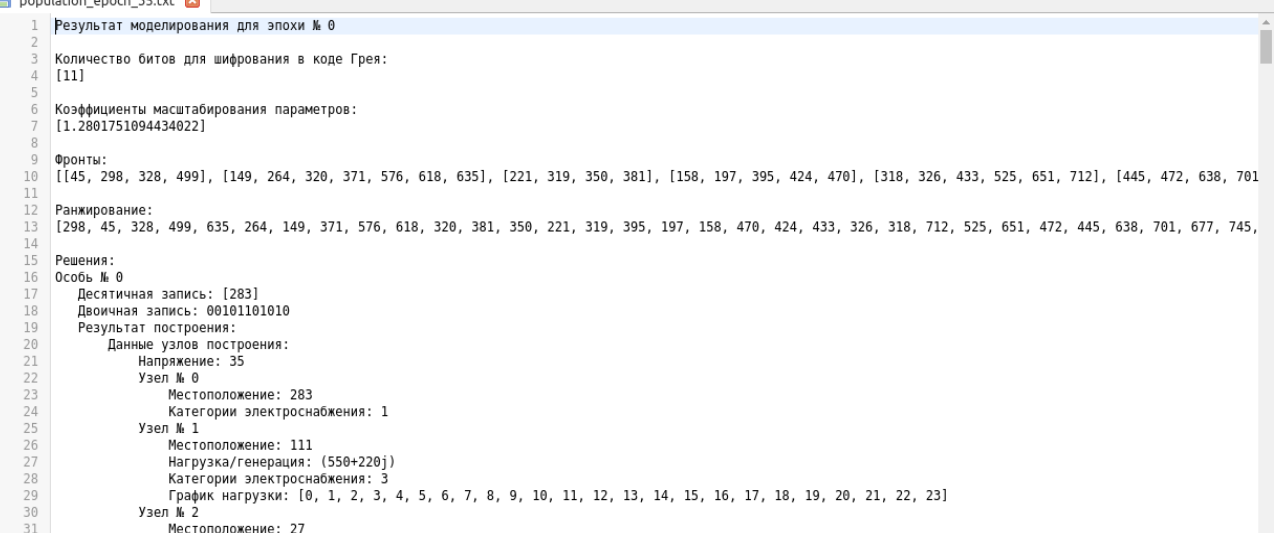

<span id="page-150-0"></span>Рисунок 79 — Фрагмент результирующего файла

# **4.4 Выводы по четвертой главе**

1. Была произведена программная реализация разрабатываемого метода поиска оптимального местоположения генераторного узла, а также определение структуры сети с использованием языка программирования Python.

2. Программа имеет модульное представление, т. е. возможно использование отдельных частей программы для решения отдельных задач, например, построение трасс линий электропередачи, определение схемы электрических связей и т. д. Данная особенность позволяет в случае необходимости легко менять подходы, инструменты для решения поставленных задач.

3. Разработанная программа прошла процесс государственной регистрации, получено свидетельство [158].

**начало** *упорядочивание\_решений* →**ввод** *результаты = результаты\_целевой\_функции* →**ввод** *фронты* →**ввод** *цели\_оптимизации* →*упорядоченный\_список = []*  $→$ *мин* значения  $\mu\phi$  = **результат**(*определение минимумов*) →*макс\_значения\_цф* = **результат**(*определение\_максимумов*) →**для** (*счетчик\_1 от 0 до длина(фронты)*) →→**если** (*длина(фронты[счетчик\_1]) < (длина(цели\_оптимизации) + 1)*) **то** →→→*упорядоченный список* = упорядоченный список & фронты[счетчик 1] →→**иначе** →→→*сортированные\_решения* = **результат**(*упорядочивание\_решений\_по\_одой\_фукнции*)  $\rightarrow \rightarrow \rightarrow CD =$  [] →→→**для** (*счетчик\_2 от 0 до длина(сортированные\_решения)*) →→→→**для** (*счетчик\_3 от 0 до длина(фронты[счетчик\_1])*)  $\rightarrow$ →→→→**если** (фронты[счетчик 1, счетчик 3] = сортированные решения[счетчик 2, 0, *0]*) **то** →→→→→→**если** (*цели\_оптимизации[счетчик\_2] = -1*) **то** →→→→→→→*CD[счетчик\_3]* = **бесконечность** →→→→→→**иначе** →→→→→→→**переход к следующей итерации** →→→→→**иначе если** (*фронты[счетчик\_1, счетчик\_3] = сортированные\_решения[счетчик\_2, длина(сортированные\_решения[счетчик\_2]) - 1, 0]*) **то** →→→→→→**если** (*цели\_оптимизации[счетчик\_2] = 1*) **то** →→→→→→→*CD[счетчик\_3]* = **бесконечность** →→→→→→**иначе** →→→→→→→**переход к следующей итерации** →→→→→**иначе** →→→→→→**для** (*счетчик\_4 от 0 до длина(сортированные\_решения[счетчик\_2])*) →→→→→→→**если** (*фронты[счетчик\_1, счетчик\_3] = сортированные\_решения[счетчик\_2, счетчик\_4, 0])*) **то**  $\rightarrow \rightarrow \rightarrow \rightarrow \rightarrow \rightarrow CD/c$ четчик  $3$ ] = CD[счетчик 3] + (сортированные решения[счетчик 2, *счетчик\_4 + 1, 1] - сортированные\_решения[счетчик\_2, счетчик\_4 - 1, 1]) / (макс\_значения\_цф[счетчик\_2] - мин\_значения\_цф[счетчик\_2])* →→→*фронты[счетчик\_1]* = **результат**(*сортировка по возрастанию по величине CD*) →→→*упорядоченный список = упорядоченный список & фронты*[счетчик 1] →**вывод** *упорядоченный\_список* **конец** *упорядочивание\_решений* Рисунок 80 — Псевдокод алгоритма упорядочивания решений по степени

#### <span id="page-151-0"></span>ухудшения

### **ЗАКЛЮЧЕНИЕ**

В результате проделанной работы были достигнуты следующие результаты:

1. Модернизирован алгоритм Дейкстры для трассировки технических коммуникаций. Улучшенный алгоритм учитывает технологические ограничения линий электропередачи и все равнозначные решения, определенные по ценовой поверхности. При выборе предпочтительных линий учитывается их протяженность, количество поворотов и прохождение через местность с наименьшим перепадом высот. С помощью модернизированного алгоритма Дейкстры и фильтрации путей производится поиск связей между точками генерации, потребления и распределения электрической энергии, что позволяет получить избыточную схему электроснабжения.

2. Созданы методика и алгоритм синтеза структур электрических сетей 6– 35 кВ, включая минигриды, с учетом категорий надежности электроприемников и географических особенностей местности. В основе методики лежит алгоритм Прима, который позволяет определить достаточную структуру электрической сети с наименьшей длиной линий электропередачи. Полученное в результате работы алгоритма Прима минимальное оставное дерево является вариантом связей сети для дальнейшей проработки.

3. Предложен новый подход к модернизации среднесрочного прогноза потребления электрической энергии, который использует трендовую линию, полученную с помощью вейвлет-преобразования, вместо фактического графика потребления мощности. Это позволяет избежать шумов, связанных со случайными колебаниями потребляемой мощности, и получить более точный прогноз роста электрической нагрузки.

4. Был разработан метод автоматизированного поиска оптимальных структур электрических сетей минигрид, учитывающих схемно-режимные параметры. Данный метод использует популяционно-ориентированные алгоритмы, позволяющие изменять расположение точек генерации и

распределения, получая множество вариантов схем электроснабжения, а также производить поиск оптимального варианта.

## **СПИСОК ЛИТЕРАТУРЫ**

1. Российская Федерация. Указ Президента Российской Федерации. «О национальных целях и стратегических задачах развития Российской Федерации на период до 2024 года» (с изменениями на 21 июля 2020 года): указ от 7 мая 2018 г. № 204 // Российская Федерация. 2018. 7 мая. С. 19.

2. Российская Федерация. Постановление. Об утверждении государственной программы Российской Федерации «Развитие энергетики»: постановление от 15 апреля 2014 г. № 321 // Российская федерация. 2014. 15 апреля. С. 136.

3. Системы фотоэлектрические. Термины, определения и символы: ГОСТ Р 55993-2014/IEC/TS 61836:2007. – М.: ИПК Издательство стандартов. – 2007. – 85 с.

4. Молодюк, В. В. О разработке целевой модели (прототипа) Mini/Microgrid / В. В. Молодюк, Я. Ш. Исамухамедов, В. А. Баринов. – Текст: непосредственный // Энергетик. – 2021. – № 9. – С. 48-53.

5. Angelina D. Bintoudi, Charis Demoulias, Optimal isolated microgrid topology design for resilient applications, Applied Energy, Volume 338, 2023, 120909, ISSN 0306-2619, https://doi.org/10.1016/j.apenergy.2023.120909.

6. Фишов, А. Г. Технические и экономические аспекты создания минигридов и их интеграции с централизованным энергоснабжением. – Текст: непосредственный / А. Г. Фишов // Энергетик. – 2022. – № 4. – С. 27-34.

7. Бык, Ф. Л. Надежность объектов распределенной энергетики / Ф. Л. Бык, Л. С. Мышкина. – Текст: непосредственный // Надежность и безопасность энергетики. – 2021. – Т. 14, № 1. – С. 45-51.

8. Проблемы развития цифровой энергетики в России / Н. И. Воропай [и др.]. – Текст: непосредственный // Проблемы управления. – 2019. – № 1. – С. 2-14.

9. Оперативное определение запасов статической устойчивости в системах электроснабжения с установками распределенной генерации / Ю. Н. Булатов [и др.]. – Текст: непосредственный // Вестник Иркутского государственного технического университета. – 2021. – Т. 25, № 1(156). – С. 31-43.

10. Воропай, Н. И. Направления и проблемы развития микро-систем электроснабжения изолированных потребителей Монголии / Н. И. Воропай, Б. Бат-Ундрал, Э. Энхсайхан. – Текст: непосредственный // Известия Российской академии наук. Энергетика. – 2019. – № 6. – С. 43-50.

11. Sipeng Du, Di Wu, Zhong Dai, Guiqiang Li, Shala Lahaxibai, Regional collaborative planning equipped with shared energy storage under multi-time scale rolling optimisation method, Energy, Volume 277, 2023, 127680, ISSN 0360-5442, https://doi.org/10.1016/j.energy.2023.127680.

12. Воропай, Н. И. Направления и проблемы трансформации электроэнергетических систем / Н. И. Воропай. – Текст: непосредственный // Электричество. – 2020. – № 7. – С. 12-21.

13. Воропай, Н. И. Наука и технологии в электроэнергетических системах ХХI века: тенденции и перспективы / Н. И. Воропай, С. В. Подковальников. – Текст: непосредственный // Наука и технологии XXI века: тренды и перспективы : Сборник статей по итогам IV Профессорского форума. В 2-х томах, Москва, 27–30 сентября 2021 года. Том 2. – Москва: Общероссийская общественная организация «Российское профессорское собрание», 2021. – С. 95-100.

14. Воропай, Н. И. От локальных электроэнергетических систем к глобальному энергетическому объединению: концепция, технологии, проблемы / Н. И. Воропай, С. В. Подковальников. – Текст: непосредственный // Управление развитием крупномасштабных систем (MLSD'2019) : Материалы двенадцатой международной конференции, Москва, 01–03 октября 2019 года / Под общей редакцией С.Н. Васильева, А.Д. Цвиркуна. – Москва: Международный научно-исследовательский институт проблем управления РАН, 2019. – С. 467-474.

15. Правительство Ханты-Мансийского автономного округа – Югры. Постановление. О мерах по реализации государственной программы Ханты-Мансийского автономного округа – Югры «Жилищно-коммунальный комплекс и городская среда»: постановление от 30 декабря 2021 года № 635-п // Правительство Ханты-Мансийского автономного округа – Югры. 2021. 30 декабря. С. 183.

16. Веников, В.А. Электрические системы. Кибернетика электрических систем: Учёбник для студентов вузов / Под ред. В.А. Веникова. – М., Высш. школа, 1974 – 170 с.

17. P. Pandiyan, R. Sitharthan, S. Saravanan, Natarajan Prabaharan, M. Ramji Tiwari, T. Chinnadurai, T. Yuvaraj, K.R. Devabalaji, A comprehensive review of the prospects for rural electrification using stand-alone and hybrid energy technologies, Sustainable Energy Technologies and Assessments, Volume 52, Part B, 2022, 102155, ISSN 2213-1388, https://doi.org/10.1016/j.seta.2022.102155.

18. Третьяков, Е.А. Управление спросом со стороны активных потребителей в интеллектуальных электроэнергетических системах / Е.А. Третьяков, Н.Н. Малышева. – Текст: непосредственный // Труды НГТУ им. Р.Е. Алексеева. – 2020. – № 1(128). – С. 75-85.

19. Третьяков, Е.А. Управление спросом со стороны активных потребителей в интеллектуальных электроэнергетических системах / Е.А. Третьяков, Н.Н. Малышева. – Текст: непосредственный // Труды НГТУ им. Р.Е. Алексеева. – 2020. – № 1(128). – С. 75-85.

20. Бутузов, В. А. Российская возобновляемая энергетика / В. А. Бутузов, П. П. Безруких, В. В. Елистратов. – Текст: непосредственный // Энергия единой сети. – 2021. – № 3(58). – С. 70-77.

21. Воропай, Н. И. Централизованная и распределенная генерация - не альтернатива, а интеграция / Н. И. Воропай, В. А. Стенников. – Текст: непосредственный // Инновационная электроэнергетика-21. – Москва : ООО "Издательско-аналитический центр Энергия", 2017. – С. 272-290.

22. Титов, Е.В. Использование интеллектуализированной системы мониторинга для обеспечения электромагнитной совместимости и снижения потерь электроэнергии / Е.В. Титов. – Текст: непосредственный // Электроэнергия. Передача и распределение. – 2020. –  $\mathbb{N}^{\circ}$  2 (59). – С. 42-47.

23. Илюшин, П. В. Перспективные направления развития распределительных сетей при интеграции локальных интеллектуальных энергосистем / П. В. Илюшин. – Текст: непосредственный // Электроэнергия. Передача и распределение. – 2021. – № 4(67). – С. 70-80.

24. Герасимов, Д.О. Принципы построения модели энергетического хаба / Д. О. Герасимов, К. В. Суслов, Е. В. Уколова. – Текст: непосредственный // Вестник Казанского государственного энергетического университета. – 2019. –  $T. 11, N<sub>2</sub> 3(43)$ . – C. 3-12.

25. Определение статических характеристик нагрузки по напряжению по данным пассивного эксперимента с учётом реакции сети / А.В. Панкратов, А.К. Жуйков, А.А. Шувалова, В.И. Полищук. – Текст: непосредственный // Электротехнические системы и комплексы. – 2021. – № 2(51). – С. 4-11.

26. Magdi S. Mahmoud, Nezar M. Alyazidi, Mohamed I. Abouheaf, Adaptive intelligent techniques for microgrid control systems: A survey, International Journal of Electrical Power & Energy Systems, Volume 90, 2017, Pages 292-305, ISSN 0142-0615, https://doi.org/10.1016/j.ijepes.2017.02.008.

27. Hasimah A. Rahman, Md. Shah Majid, A. Rezaee Jordehi, Gan Chin Kim, Mohammad Yusri Hassan, Saeed O. Fadhl, Operation and control strategies of integrated distributed energy resources: A review, Renewable and Sustainable Energy Reviews, Volume 51, 2015, Pages 1412-1420, ISSN 1364-0321, https://doi.org/10.1016/j.rser.2015.07.055.

28. Houssem R.E.H. Bouchekara, M.S. Shahriar, U.B. Irshad, Y.A. Sha' aban, M.A. Parvez Mahmud, M.S. Javaid, Makbul A.M. Ramli, Shahjadi Hisan Farjana, Optimal sizing of hybrid photovoltaic/diesel/battery nanogrid using a parallel multiobjective PSO-based approach: Application to desert camping in Hafr Al-Batin city in Saudi Arabia, Energy Reports, Volume 7, 2021, Pages 4360-4375, ISSN 2352- 4847, https://doi.org/10.1016/j.egyr.2021.07.015 .

29. Jann Michael Weinand, Maximilian Hoffmann, Jan Göpfert, Tom Terlouw, Julian Schönau, Patrick Kuckertz, Russell McKenna, Leander Kotzur, Jochen Linßen, Detlef Stolten, Global LCOEs of decentralized off-grid renewable energy systems, Renewable and Sustainable Energy Reviews, Volume 183, 2023, 113478, ISSN 1364- 0321, https://doi.org/10.1016/j.rser.2023.113478.

30. Илюшин, П. В. Системный подход к развитию и внедрению распределённой энергетики и возобновляемых источников энергии в России / П. В. Илюшин. – Текст: непосредственный // Энергетик. – 2022. – № 4. – С. 20- 27.

31. Davide Fioriti, Salvatore Pintus, Giovanni Lutzemberger, Davide Poli, Economic multi-objective approach to design off-grid microgrids: A support for business decision making, Renewable Energy, Volume 159, 2020, Pages 693-704, ISSN 0960-1481, https://doi.org/10.1016/j.renene.2020.05.154.

32. Гатин, П. А. Исследование циклических временных рядов с переменной цикличностью методом рядов Фурье / П. А. Гатин, В. Н. Семенова. – Текст: непосредственный // Вестник Димитровградского инженерно-технологического института. – 2018. – № 1(15). – С. 91-95.

33. Семенова, В. Н. Приложение рядов Фурье к исследованию циклических временных рядов с небольшим периодом / В. Н. Семенова, П. А. Гатин. – Текст: непосредственный // Вестник Димитровградского инженерно-технологического института. – 2017. – № 2(13). – С. 42-47.

34. Амосов, О. С. Исследование временных рядов с применением методов фрактального и вейвлет анализа / О. С. Амосов, Н. В. Муллер. – Текст: непосредственный // Интернет-журнал Науковедение. – 2014. –  $\mathbb{N}^{\circ}$  3(22). – С. 89.

35. Разработка моделей прогнозирования электропотребления на основе временных рядов в изолированных энергосистемах / Д. Х. Худжасаидов, А. Г. Русина, П. В. Матренин [и др.]. – Текст: непосредственный // Электротехнические системы и комплексы. – 2020. – № 3(48). – С. 23-27.

36. Ковалев, В. З. Анализ методов прогнозирования потребления электрической энергии и мощности / В. З. Ковалев, С. Ю. Швецов, О. В. Архипова. – Текст: непосредственный // Инженерный вестник Дона. – 2023. –  $N<sub>2</sub>$  4(100). – C. 127-141.

37. Сидоров, С. Г. Анализ временных рядов как метод построения прогноза потребления электроэнергии / С. Г. Сидоров, А. В. Никологорская. – Текст: непосредственный // Вестник Ивановского государственного энергетического университета. – 2010. – № 3. – С. 81-83.

38. Сочава В.Б. Практический смысл географических исследований и концепция прикладной географии // Доклады Ин–та геогр. Сибири и Д. Востока. 1965. Вып. 9. С. 3-12.

39. Сочава В.Б. Введение в учение о геосистемах. Новосибирск: Наука, 1978. 319 с.

40. Bastian O., Grunewald K., Khoroshev A. The significance of geosystem and landscape concepts for the assessment of ecosystem services: exemplified in a case study in Russia/ O. Bastian, K. Grunewald, A. Khoroshev // Landscape Ecology 30 (2015) 7. P. 1145-1164.

41. Шибких А.А. Ландшафтное картографирование Алтайского края с применением ГИС-технологий для решения экологических задач. – Текст: непосредственный // Интеркарто 8: ГИС для устойчивого развития территорий: Материалы международной конференции. СПб.: ЗАО "Карта", 2002. С. 205-207.

42. Экологически ориентированное планирование землепользования в Байкальском регионе. Район дельты р. Селенги / А.К. Черкашин, Л.М. Корытный, Т.И. Коновалова и др. Иркутск: Институт географии СО РАН, 2002. 149 с.

43. Российская Федерация. Постановление. О порядке установления охранных зон объектов электросетевого хозяйства и особых условий использования земельных участков, расположенных в границах таких зон: постановление от 24 февраля 2009 г. № 160 // Российская федерация. 2009. 24 февраля. С. 12.

44. Российская Федерация. Приказ. Об утверждении укрупненных нормативов цены типовых технологических решений капитального строителсьтва объектов электроэнергетики в части объектов электросетевого хозяйства: приказ от 17 января 2019 г. № 10 // Российская федерация. 2019. 17 января. С. 143.

45. Карпачевский, А. М. Картографическое обеспечение предварительного обоснования трассы линии электропередач / А. М. Карпачевский. – Текст: непосредственный // ИнтерКарто. ИнтерГИС. – 2018. – Т. 24, № 1. – С. 334-340.

46. Истомина, Е. А. Ландшафтная ГИС как инструмент оценивания и планирования использования земель / Е. А. Истомина. – Текст: непосредственный // Ландшафтоведение: теория, методы, ландшафтноэкологическое обеспечение природопользования и устойчивого развития : материалы XII Международной ландшафтной конференции, Тюмень-Тобольск, 22–25 августа 2017 года. Том 2. – Тюмень-Тобольск: Тюменский государственный университет, 2017. – С. 45-49.

47. Применение ГИС в анализе морфологической структуры ландшафтов / А. А. Ямашкин, С. А. Ямашкин, А. А. Кликунов [и др.]. – Текст: непосредственный // Вестник Удмуртского университета. Серия Биология. Науки о Земле. – 2013. – № 3. – С. 115-122.

48. Зарубин, О. А. Применение нейронных сетей для целей анализа данных дистанционного зондирования Земли / О. А. Зарубин. – Текст: непосредственный // Современные научные исследования и инновации. - 2016.  $-$  No 8(64). – C. 319-328.

49. Беляков, С. Л. Интеллектуализация ГИС и картографический анализ / С. Л. Беляков, И. Н. Розенберг. – Текст: непосредственный // Известия ЮФУ. Технические науки. – 2009. – № 3(92). – С. 217-221.

50. Попова, О. М. Задачи управления развитием системообразующих электрических сетей с использованием геоинформационных технологий / О. М. Попова, И. Ю. Усов. – Текст: непосредственный // Управление развитием крупномасштабных систем MLSD'2009 : труды Третьей Международной конференции, Москва, 05–07 октября 2009 года / Учреждение Российской академии наук Институт проблем управления им. В.А. Трапезникова РАН; Общая редакция: С.Н. Васильев, А.Д. Цвиркун. – Москва: Институт проблем управления им. В.А. Трапезникова РАН, 2009. – С. 235-241.

51. Косяков, С. В. О подходе к реализации распределенной ГИС для ведения единой карты инженерных сетей города / С. В. Косяков, А. Б. Гадалов, А. М. Садыков. – Текст: непосредственный // Вестник Ивановского государственного энергетического университета. – 2014. – № 5. – С. 64-70.

52. ГИС ВЛЭП - новые возможности для предприятий электрических сетей // Электроэнергия. Передача и распределение. – 2022. – № 2(71). – С. 50-51.

53. Вайсблат, Н. Э. ГИС как инструмент мониторинга объектов энергетики / Н. Э. Вайсблат, И. С. Перемитин, К. В. Иконникова. – Текст: непосредственный // Проблемы геологии и освоения недр : Труды XVIII Международного симпозиума имени академика М.А. Усова студентов и молодых учёных, посвященного 115-летию со дня рождения академика Академии наук СССР, профессора К.И. Сатпаева, 120-летию со дня рождения члена-корреспондента Академии наук СССР, профессора Ф.Н. Шахова, Томск, 07–11 апреля 2014 года. Том 1. – Томск: Национальный исследовательский Томский политехнический университет, 2014. – С. 597-600.

54. Сарычев, Д. С. Интеграция телеметрии и геоинформационной системы электрических сетей / Д. С. Сарычев, В. В. Снежко. – Текст: непосредственный // Известия высших учебных заведений. Электромеханика. –  $2006. - N_2$  3. – C. 84-88.

55. Трипутина, В. В. Моделирование и разработка ГИС-сервисов для задач исследований в области энергетики\* / В. В. Трипутина. – Текст:

непосредственный // Вычислительные технологии. – 2008. – Т. 13, №  $S1. - C$ . 78-87.

56. Ястребов, А. Е. Применение геоинформационных технологий в электрических сетях единой энергетической системы России / А. Е. Ястребов, В. Н. Ручкин. – Текст: непосредственный // Информатика и прикладная математика. – 2014. – № 20. – С. 159-166.

57. Применение ГИС-технологий в электроэнергетических системах / С. Г. Слюсаренко, К. И. Заподовников, С. А. Субботин, А. В. Скворцов. – Текст: непосредственный // Геоинформатика-2000 : труды Международной научнопрактической конференции, Томск, 12–14 сентября 2000 года / Под редакцией А.И. Рюмкина, Ю.Л. Костюка, А.В. Скворцова. – Томск: Федеральное государственное бюджетное образовательное учреждение высшего профессионального образования Национальный исследовательский Томский государственный университет, 2000. – С. 234-236.

58. Воротницкий, В. Э. Применение геоинформационных технологий в электрических сетях России / В. Э. Воротницкий, А. В. Калашников. – Текст: непосредственный // Энергия единой сети. – 2013. – № 6(11). – С. 14-25.

59. Сарычев, Д. С. Телеметрия в геоинформационной системе электрических сетей / Д. С. Сарычев, В. В. Снежко. – Текст: непосредственный // Вестник Томского государственного университета.  $-2006$ .  $-$  No 290. – C. 288-293.

60. Кубарьков, Ю. П. Моделирование электротехнических комплексов и систем электроснабжения с использованием ГИС-технологий на базе "PEGAS"… / Ю. П. Кубарьков. – Текст: непосредственный // Вестник Самарского государственного технического университета. Серия: Технические науки. – 2009. – № 2(24). – С. 159-165.

61. Кычкин, А. В. Геоинформационные системы в электроэнергетике как инструмент реализации концепции Smart Grid / А. В. Кычкин, Д. П. Кобелева, Ю. К. Мусаева. – Текст: непосредственный // Энергетика. Инновационные

направления в энергетике. CALS-технологии в энергетике. – 2012. –  $\mathbb{N}_2$  1. – C. 237-246.

62. Идельчик, В. И. Интеграция геоинформационных систем и режимнотехнологических программных комплексов для управления эксплуатацией распределительных электрических сетей / В. И. Идельчик, В. А. Ярош. – Текст: непосредственный // Известия высших учебных заведений. Электромеханика. –  $2008. - N_2 2. - C. 72-78.$ 

63. Косяков, С. В. Применение ГИС для анализа условий технологического присоединения к электрическим сетям / С. В. Косяков, А. М. Садыков. – Текст: непосредственный // Вестник Ивановского государственного энергетического университета. – 2015. – № 5. – С. 76-80. – DOI 10.17588/2072-2672.2015.5.076- 080.

64. Салиев, Э. И. Использование геоинформационных систем в градостроительном проектировании и эксплуатации инженерных коммуникаций / Э. И. Салиев, А. В. Шептунов. – Текст: непосредственный // Строительство и техногенная безопасность. – 2017. –  $\mathbb{N}^{\circ}$  9(61). – С. 107-114.

65. Гадалов, А. Б. Анализ стоимости размещения трансформаторных подстанций с использованием методов построения ценовых поверхностей в среде ГИС / А. Б. Гадалов, Е. Г. Козлов, С. В. Косяков. – Текст: непосредственный // Состояние и перспективы развития электро- и теплотехнологии (ХХI Бенардосовские чтения) : Материалы международной научно-технической конференции, посвященной 140-летию изобретения электросварки Н.Н. Бенардосом, Иваново, 02–04 июня 2021 года. Том III. – Иваново: Ивановский государственный энергетический университет им. В.И. Ленина, 2021. – С. 9-12.

66. Гадалов, А. Б. Метод выбора оптимального местоположения электрических подстанций с использованием трассировки кабельных ЛЭП в среде ГИС / А. Б. Гадалов, С. В. Косяков. – Текст: непосредственный // Состояние и перспективы развития электро- и теплотехнологии

(Бенардосовские чтения) : Материалы Международной (ХХ Всероссийской) научно-технической конференции, Иваново, 29–31 мая 2019 года. Том III. – Иваново: Ивановский государственный энергетический университет им. В.И. Ленина, 2019. – С. 3-5.

67. Косяков, С. В. Проектирование размещения электрических подстанций с использованием средств трассировки в ГИС / С. В. Косяков, А. Б. Гадалов. – Текст: непосредственный // Вестник Ивановского государственного энергетического университета. – 2019. – № 4. – С. 75-83.

68. Гадалов, А. Б. Оценка стоимости вариантов размещения электрических подстанций на городских территориях с использованием алгоритмов построения оптимальных путей / А. Б. Гадалов, С. В. Косяков. – Текст: непосредственный // ВЫСОКИЕ ТЕХНОЛОГИИ, НАУКА и ОБРАЗОВАНИЕ: АКТУАЛЬНЫЕ ВОПРОСЫ, ДОСТИЖЕНИЯ и ИННОВАЦИИ : сборник статей IV Всероссийской научно-практической конференции, Пенза, 30 октября 2019 года. – Пенза: "Наука и Просвещение" (ИП Гуляев Г.Ю.), 2019. – С. 62-65.

69. P.Ya. Ekel, A.C. Lisboa, J.G. Pereira, D.A.G. Vieira, L.M.L. Silva, M.F.S.V. D'Angelo, Two-stage multicriteria georeferenced express analysis of new electric transmission line projects, International Journal of Electrical Power & Energy Systems, Volume 108, 2019, Pages 415-431, ISSN 0142-0615, https://doi.org/10.1016/j.ijepes.2019.01.008.

70. Правила устройства электроустановок: Все действующие разделы ПУЭ-6 и ПУЭ-7. 7-й выпуск. – Новосибирск: Сиб. Унив. Изд-во, 2007. – 854 с.

71. Нормы проектирования вдольтрассовых ВЛ 6-10 кВ // РД-33.040.99- КТН-002-11. – М.: ОАО «Транснефть», 2010. 135 с.

72. Нормы технологического проектирования воздушных линий электропередачи напряжением 35-750 кВ // СТО 56947007-29.240.55.192-2014. – М.: ОАО «СевЗап НТЦ», 2014. 72 с.

73. ООО «Завод Стальных Конструкций» Производство опор ЛЭП, прожекторных мачт и молниеотводов [Электронный ресурс] / ООО «Завод Стальных Конструкций». – Режим доступа: https://zavsk.ru, свободный.

74. Извекова, Е. В. Выбор оптимальной трассы прохождения воздушной линии в системе электроснабжения / Е. В. Извекова, Д. В. Чернышева. – Текст: непосредственный // Электрика. – 2013. – № 7. – С. 10-13.

75. Жила, В. А. Нахождение конфигурации газораспределительных сетей математическими методами / В. А. Жила, А. К. Клочко, Ю. Г. Маркевич. – Текст: непосредственный // Интернет-вестник ВолгГАСУ. – 2013. – № 1(25). – С. 1.

76. Хамитов, М. А. алгоритм поиска оптимального маршрута A-star / М. А. Хамитов. – Текст: непосредственный // Инновации в науке и практике : Сборник статей по материалам IX международной научно-практической конференции. В 3-х частях, Барнаул, 23 июня 2018 года. Том Часть 1. – Барнаул: Общество с ограниченной ответственностью Дендра, 2018. – С. 176-181.

77. Смирнов, С. В. Краткое описание разработки алгоритма автоматической трассировки кратчайшего пути и подсистемы решения оптимизационных задач / С. В. Смирнов. – Текст: непосредственный // The Scientific Heritage. –  $2020. - N_{2}$  55-1(55). – C. 64-66.

78. Белков, Д. Н. Методы и алгоритмы построения оптимального пути / Д. Н. Белков, И. В. Пономарев. – Текст: непосредственный // Труды семинара по геометрии и математическому моделированию. – 2020. – № 6. – С. 78-81.

79. Смирнов, С. В. Применение EDA-системы для решения задач в ГИС / С. В. Смирнов, Л. Н. Сизова. – Текст: непосредственный // Школа Науки. – 2021. – № 8(45). – С. 4-7. – DOI 10.5281/zenodo.5291718.

80. Ткаченко, М. А. Выбор оптимальных трасс линейных коммуникаций в программном комплексе с учетом условий местности / М. А. Ткаченко. – Текст: непосредственный // РRОнефть. Профессионально о нефти. – 2022. – Т. 7, № 1. – С. 140-143. – DOI 10.51890/2587-7399-2022-7-1-140-143.

81. Новаковский, Б. А. Геоинформационный анализ территории для автоматизированного выбора трассы ЛЭП / Б. А. Новаковский, П. Е. Каргашин, А. М. Карпачевский. – Текст: непосредственный // Геоинформатика. – 2017. –  $\mathbb{N}_2$  $2. - C. 30 - 38.$ 

82. Кузнецов, И. С. Поиск маршрута прокладки инженерных сетей с наименьшей стоимостью / И. С. Кузнецов, Р. Н. Кузнецов, А. А. Горских. – Текст: непосредственный // Научный вестник Воронежского государственного архитектурно-строительного университета. Строительство и архитектура. –  $2009. - N<sub>2</sub> 4(16)$ . – C. 33-39.

83. Идельчик, В. И. Формализованная запись и усовершенствование методики подготовки поопорных схем фидеров для автоматического формирования расчетных схем / В. И. Идельчик, В. А. Ярош. – Текст: непосредственный // Вестник Северо-Кавказского государственного технического университета. – 2012. – № 3(32). – С. 50-54.

84. Негадаев, В. А. Оптимизация сети электроснабжения на основе алгоритма Дейкстры / В. А. Негадаев. – Текст: непосредственный // Энергетика и энергосбережение: теория и практика : Сборник материалов I всероссийской научно-практической конференции, Кемерово, 03–05 декабря 2014 года. – Кемерово: Кузбасский государственный технический университет им. Т.Ф. Горбачева, 2014. – С. 55.

85. Афанасьев, В. В. Применение алгоритма Дейкстры при расчете структурной надежности электроэнергетических систем / В. В. Афанасьев, М. С. Демин. – Текст: непосредственный // Вестник Северо-Кавказского государственного технического университета. – 2012. – № 2(31). – С. 86-88.

86. Наумов, И. В. Математическое обоснование выбора оптимизационной модели трассировки электрической сети / И. В. Наумов, И. В. Ямщикова. – Текст: непосредственный // Евразийский союз ученых. – 2015. – № 7-2(16). – С. 123-127.

87. Гусак, Е. В. Исследование модели графа для построения маршрутов кабельных трасс для машиностроительных проектов / Е. В. Гусак, А. Т. Гурьев. – Текст: непосредственный // Тенденции развития науки и образования. – 2021.  $-$  No 75-1. – C. 39-42.

88. Негадаев, В. А. Построение и оптимизация распределительных сетей электроснабжения / В. А. Негадаев. – Текст: непосредственный // Горное оборудование и электромеханика. – 2019. – № 4(144). – С. 56-62.

89. Смирнов, А. И. Структура токовой защиты распределительной сети на основе алгоритма поиска кратчайшего пути / А. И. Смирнов, Я. Э. Шклярский. – Текст: непосредственный // Известия Тульского государственного университета. Технические науки. – 2020. – № 5. – С. 445-450.

90. Фурсанов, М. И. О выборе оптимальных точек размыкания в городских электрических сетях в условиях SMART GRID / М. И. Фурсанов, А. А. Золотой. – Текст: непосредственный // Энергетика. Известия высших учебных заведений и энергетических объединений СНГ. – 2018. – Т. 61, № 3. – С. 207-219.

91. Наумов, И. В. Оптимизационные задачи выбора наиболее целесообразных проектных решений при развитии систем сельского электроснабжения / И. В. Наумов, В. В. Федчишин, Е. В. Карпова. – Текст: непосредственный // Энергетика: управление, качество и эффективность использования энергоресурсов: Сборник трудов IX Международной научнотехнической конференции, Благовещенск, 11–12 марта 2019 года. – Благовещенск: Амурский государственный университет, 2019. – С. 328-332.

92. Afonso Henriques Moreira Santos, Rodolfo Mendes de Lima, Camilo Raimundo Silva Pereira, Reinis Osis, Giulia Oliveira Santos Medeiros, Anderson Rodrigo de Queiroz, Bárbara Karoline Flauzino, Arthur Rohr Paschoal Corrêa Cardoso, Luiz Czank Junior, Renato Antonio dos Santos, Eden Luiz Carvalho Junior, Optimizing routing and tower spotting of electricity transmission lines: An integration of geographical data and engineering aspects into decision-making,

Electric Power Systems Research, Volume 176, 2019, 105953, ISSN 0378-7796, https://doi.org/10.1016/j.epsr.2019.105953.

93. C. Monteiro, I. J. Ramirez-Rosado, V. Miranda, P. J. Zorzano-Santamaria, E. Garcia-Garrido and L. A. Fernandez-Jimenez, "GIS spatial analysis applied to electric line routing optimization," in IEEE Transactions on Power Delivery, vol. 20, no. 2, pp. 934-942, April 2005, doi: 10.1109/TPWRD.2004.839724.

94. Zipf, Michael, Samarth Kumar, Hendrik Scharf, Christoph Zöphel, Constantin Dierstein, and Dominik Möst. 2019. "Multi-Criteria High Voltage Power Line Routing—An Open Source GIS-Based Approach" ISPRS International Journal of Geo-Information 8, no. 8: 316. https://doi.org/10.3390/ijgi8080316.

95. J. Shu, L. Wu, Z. Li, M. Shahidehpour, L. Zhang and B. Han, "A New Method for Spatial Power Network Planning in Complicated Environments," in IEEE Transactions on Power Systems, vol. 27, no. 1, pp. 381-389, Feb. 2012, doi: 10.1109/TPWRS.2011.2161351.

96. Stefano Bagli, Davide Geneletti, Francesco Orsi, Routeing of power lines through least-cost path analysis and multicriteria evaluation to minimise environmental impacts, Environmental Impact Assessment Review, Volume 31, Issue 3, 2011, Pages 234-239, ISSN 0195-9255, https://doi.org/10.1016/j.eiar.2010.10.003.

97. S. Ghandehari Shandiz, G. Doluweera, W.D. Rosehart, L. Behjat, J.A. Bergerson, Investigation of different methods to generate Power Transmission Line routes, Electric Power Systems Research, Volume 165, 2018, Pages 110-119, ISSN 0378-7796, https://doi.org/10.1016/j.epsr.2018.08.012.

98. Кормен, Т.Х. [и др.] Алгоритмы: построение и анализ, 3-е изд. : Пер. с англ. – М.: ООО «И.Д. Вильямс», 2013. 1328 с.: ил. Парал. тит. англ. ISBN 978- 5-8459-1794-2 (рус.)

99. Исследование качественных показателей методов трассировки на основе волнового алгоритма и алгоритма а\* применительно к промышленным предприятиям / В. Г. Хомченко, И. М. Зуга, А. Н. Кужель, А. О. Строев. – Текст:

непосредственный // Омский научный вестник. – 2018. – № 6(162). – С. 220-224. – DOI 10.25206/1813-8225-2018-162-220-224.

100. Carlos Mateo, Giuseppe Prettico, Tomás Gómez, Rafael Cossent, Flavia Gangale, Pablo Frías, Gianluca Fulli, European representative electricity distribution networks, International Journal of Electrical Power & Energy Systems, Volume 99, 2018, Pages 273-280, ISSN 0142-0615, https://doi.org/10.1016/j.ijepes.2018.01.027.

101. Производство, передача и распределение электрической энергии / Под общ. ред. профессора МЭИ В.Г. Герасимова и др. (гл. ред. А.И. Попов). — 9-е изд., стер. — М.: Издательство МЭИ, 2004. — 964 с.

102. H. Kiani Rad, Z. Moravej, An approach for simultaneous distribution, subtransmission, and transmission networks expansion planning, International Journal of Electrical Power & Energy Systems, Volume 91, 2017, Pages 166-182, ISSN 0142- 0615, https://doi.org/10.1016/j.ijepes.2017.03.010.

103. R. Alvarez, C. Rahmann, R. Palma-Behnke, P.A. Estévez, A novel metaheuristic model for the multi-year transmission network expansion planning, International Journal of Electrical Power & Energy Systems, Volume 107, 2019, Pages 523-537, ISSN 0142-0615, https://doi.org/10.1016/j.ijepes.2018.12.022.

104. Choton K. Das, Octavian Bass, Thair S. Mahmoud, Ganesh Kothapalli, Navid Mousavi, Daryoush Habibi, Mohammad A.S. Masoum, Optimal allocation of distributed energy storage systems to improve performance and power quality of distribution networks, Applied Energy, Volume 252, 2019, 113468, ISSN 0306-2619, https://doi.org/10.1016/j.apenergy.2019.113468.

105. Hasan Mehrjerdi, Reza Hemmati, Elahe Farrokhi, Nonlinear stochastic modeling for optimal dispatch of distributed energy resources in active distribution grids including reactive power, Simulation Modelling Practice and Theory, Volume 94, 2019, Pages 1-13, ISSN 1569-190X, https://doi.org/10.1016/j.simpat.2019.01.005.

106. Трегубов, Р. Б. Алгоритм решения прикладной задачи теории графов о нахождении к минимальных остовных деревьев / Р. Б. Трегубов, С. Н. Лазарев, С. Ю. Андреев. – Текст: непосредственный // Интернет-журнал Науковедение. –  $2014. - N<sub>2</sub> 5(24)$ . – C. 131.

107. Телюшин, Д. В. Построение остовного дерева минимального веса неориентированного графа / Д. В. Телюшин. – Текст: непосредственный // Via Scientiarum - Дорога знаний. – 2018. – № 2. – С. 251-255.

108. Грошев, Д. А. Алгоритмы на графах. Построение минимального остовного дерева / Д. А. Грошев. – Текст: непосредственный // Инновации. Наука. Образование. – 2020. – № 24. – С. 1570-1584.

109. Пронникова, Т. Ю. Алгоритмы теории графов / Т. Ю. Пронникова. – Текст: непосредственный // Инновации. Наука. Образование. – 2021. – № 36. – С. 1536-1542.

110. Мороз, М. В. Методика избыточных проектных схем и метод поконтурной минимизации систем группового водоснабжения и водоотведения / М. В. Мороз. – Текст: непосредственный // Известия вузов. Инвестиции. Строительство. Недвижимость. – 2021. – Т. 11, № 1(36). – С. 60-73.

111. Jiahao Chen, Bing Sun, Yunfei Li, Ruipeng Jing, Yuan Zeng, Minghao Li, An evaluation method of distributed generation credible capacity based on island partition, Energy Reports, Volume 8, 2022, Pages 11271-11287, ISSN 2352-4847, https://doi.org/10.1016/j.egyr.2022.08.251

112. Косяков, С. В. Модели, методы и средства пространственного анализа и проектирования территориально распределенных технических систем (на примере сетей энергоснабжения городов) : специальность 05.13.01 "Системный анализ, управление и обработка информации (по отраслям)" : автореферат диссертации на соискание ученой степени доктора технических наук / Косяков Сергей Витальевич. – Иваново, 2005. – 36 с.

113. Jiangjiang Wang, Ying Yang, Jun Sui, Hongguang Jin, Multi-objective energy planning for regional natural gas distributed energy: A case study, Journal of Natural Gas Science and Engineering, Volume 28, 2016, Pages 418-433, ISSN 1875- 5100, https://doi.org/10.1016/j.jngse.2015.12.008.

114. Z. Qiang et al., "A planning method for integrated energy station of energy internet," 2017 IEEE Conference on Energy Internet and Energy System Integration (EI2), Beijing, China, 2017, pp. 1-6, doi: 10.1109/EI2.2017.8245366.

115. Rujing Yan, Jiangjiang Wang, Sitong Zhu, Yi Liu, Youliang Cheng, Zherui Ma, Novel planning methodology for energy stations and networks in regional integrated energy systems, Energy Conversion and Management, Volume 205, 2020, 112441, ISSN 0196-8904, https://doi.org/10.1016/j.enconman.2019.112441.

116. Афанасьев, А. П. Определение местоположения трансформаторных подстанций в сети электроснабжения низкого напряжения с помощью кумулятивной матрицы геодезических дистанций / А. П. Афанасьев, М. С. Гринкруг, Ю. И. Ткачева. – Текст: непосредственный // Электротехника: сетевой электронный научный журнал. – 2014. – Т. 1, № 2. – С. 17-20.

117. Zi-Yuan Wang, Jie-Yu Wang, Jian Pei, Embedding pyridine units in acceptors to construct donor-acceptor conjugated polymers, Chinese Chemical Letters, Volume 30, Issue 1, 2019, Pages 25-30, ISSN 1001-8417, https://doi.org/10.1016/j.cclet.2018.07.006.

118. Chen J, Huang Y, Lu B. Research on "Stations-Pipelines" layout and optimization of regional energy internet. Proceed CSEE 2018;38:675e84.

119. Yongli Wang, Jingyan Wang, Mingchen Gao, Danyang Zhang, Yang Liu, Zhongfu Tan, Jinrong Zhu, Cost-based siting and sizing of energy stations and pipeline networks in integrated energy system, Energy Conversion and Management, Volume 235, 2021, 113958, ISSN 0196-8904, https://doi.org/10.1016/j.enconman.2021.113958.

120. Danni Chen, Xue Chen, Xiaoling Pu & Hao Luo (2020) Disputes over Corporate Control at Chinese Firms, Emerging Markets Finance and Trade, 56:4, 894-912, DOI: 10.1080/1540496X.2019.1615879.

121. Лисовцова, А. Е. Нечеткие генетические алгоритмы в задачах размещения / А. Е. Лисовцова. – Текст: непосредственный // Известия ЮФУ. Технические науки. – 2009. – № 4(93). – С. 57-62.

122. Дудников, В. А. Генетический алгоритм решения оптимизационной задачи размещения вершин графа в линейке / В. А. Дудников. – Текст: непосредственный // Эвристические алгоритмы и распределенные вычисления.  $-2015. - T. 2, N<sub>2</sub> 2. - C. 60-68.$ 

123. Данилов, С. Ю. Методы эволюционного моделирования в оптимизации инженерных сетей / С. Ю. Данилов. – Текст: непосредственный // Вестник МГСУ. – 2010. – № 4-2. – С. 436-440.

124. Парыгин, А. В. К вопросу об оптимизации размещения источников питания в распределительных электрических сетях / А. В. Парыгин, А. В. Ромодин. – Текст: непосредственный // Modern Science. – 2019. – № 6-3. – С. 246-250.

125. Seda Yanık, Özge Sürer, Başar Öztayşi, Designing sustainable energy regions using genetic algorithms and location-allocation approach, Energy, Volume 97, 2016, Pages 161-172, ISSN 0360-5442, https://doi.org/10.1016/j.energy.2015.12.116.

126. Pardis Pourmohammadi, Ahmed Saif, Robust metamodel-based simulationoptimization approaches for designing hybrid renewable energy systems, Applied Energy, Volume 341, 2023, 121132, ISSN 0306-2619, https://doi.org/10.1016/j.apenergy.2023.121132.

127. Xing-Min Lin, Natalia Kireeva, A.V. Timoshin, Amirreza Naderipour, Zulkurnain Abdul-Malek, Hesam Kamyab, A multi-criteria framework for designing of stand-alone and grid-connected photovoltaic, wind, battery clean energy system considering reliability and economic assessment, Energy, Volume 224, 2021, 120154, ISSN 0360-5442, https://doi.org/10.1016/j.energy.2021.120154.

128. Электрическая энергия. Совместимость технических средств электромагнитная. Нормы качества электрической энергии в системах электроснабжения общего назначения: ГОСТ ГОСТ 32144-2013. – М.: ИПК Издательство стандартов. – 2014. – 16 с.

129. Дэн Саймон, Алгоритмы эволюционной оптимизации / пер. с англ. А.В. Логунова. — М.: ДМК Пресс, 2020. — 1002 с.: ил.

130. Deb, K., Pratap, A., Agarwal, S., and Meyarivan, T. (2002a). A fast and elitist multiobjective genetic algorithm: NSGA-II. IEEE Transactions on Evolutionary Computation, 6(2): 182−197.

131. Elnaz Shahrabi, Seyed Mehdi Hakimi, Arezoo Hasankhani, Ghasem Derakhshan, Babak Abdi, Developing optimal energy management of energy hub in the presence of stochastic renewable energy resources, Sustainable Energy, Grids and Networks, Volume 26, 2021, 100428, ISSN 2352-4677, https://doi.org/10.1016/j.segan.2020.100428.

132. Wei Jiang, Xiaohua Wang, Haiyan Huang, Danli Zhang, Noradin Ghadimi, Optimal economic scheduling of microgrids considering renewable energy sources based on energy hub model using demand response and improved water wave optimization algorithm, Journal of Energy Storage, Volume 55, Part A, 2022, 105311, ISSN 2352-152X, https://doi.org/10.1016/j.est.2022.105311.

133. Вычислительные модели потокораспределения в электрических системах: монография / Б.И. Аюев, В.В. Давыдов, П.М. Ерохин, В.г. Неуймин; под ред. П.И. Бартоломея. — М.: Флинта: Наука, 2008. — 256 с.: ил.

134. Ahmed, A. Weather-dependent power flow algorithm for accurate power system analysis under variable weather conditions / A. Ahmed, F. J. S. McFadden, R. Rayudu. – DOI: 10.1109/TPWRS.2019.2892402 // IEEE Transactions on Power Systems. – 2019. – V. 34. –  $\mathbb{N}^2$ 4. – pp. 2719-2729.

135. Contingency analysis considering the transient thermal behavior of overhead transmission lines / M. Wang [et al.]. – DOI: 10.1109/TPWRS.2018.2812826 // IEEE Transactions on Power Systems. – 2018. – V.  $33. - N_2$  5. – pp. 4982-4993.

136. Prospects of using the dynamic thermal rating system for reliable electrical networks: A review / J. Teh [et al.]. – DOI: 10.1109/ACCESS.2018.2824238 // IEEE Access. –  $2018.$  – V. 6. – pp. 26765-26778.

137. Uncertainty analysis of dynamic thermal rating based on environmental parameter estimation / Y. Wang [et al.]. – DOI: 10.1186/s13638-018-1181-7 // EURASIP Journal on Wireless Communications and Networking. – 2018. – V. 2018.  $-$  No 1. – pp. 167.

138. IEEE Std. 738-2012. (Revision of IEEE Std 738-2006 - Incorporates IEEE Std 738-2012 Cor 1-2013). Standard for Calculating the Current-Temperature Relationship of Bare Overhead Conductors. – NY, The USA: IEEE, 2012. – 72 p.

139. Assessment of climatic factors influence on the time to reach maximum wire temperature of overhead power lines / A. Y. Bigun, S. S. Girshin, V. N. Goryunov [et al.] // Przeglad Elektrotechniczny.  $-2020$ .  $-$  Vol. 96, No. 8.  $-$  P. 39-42. – DOI 10.15199/48.2020.08.08.

140. Comparison approximate analytical solution of the nonlinear differential equation of heating with numerical / S. S. Girshin, A. Ya. Bigun, O. V. Kropotin [et al.] // Journal of Physics: Conference Series, Omsk, 23–24 апреля 2019 года. Vol. 1260, 5. – Omsk: Institute of Physics Publishing, 2019. – P. 052006. – DOI 10.1088/1742-6596/1260/5/052006.

141. Mathematical model of XLPE insulated cable power line with underground installation / O. Kropotin, V. A. Tkachenko, A. O. Shepelev [et al.] // Przeglad Elektrotechniczny. – 2019. – Vol. 95, No. 6. – P. 77-80. – DOI 10.15199/48.2019.06.14.

142. Оценка влияния ветра на нагрев изолированного провода воздушных линий электропередачи / А. Я. Бигун, С. С. Гиршин, В. Н. Горюнов [и др.]. – Текст: непосредственный // Динамика систем, механизмов и машин. – 2020. – Т. 8,  $\mathbb{N}$  3. – C. 23-30.

143 Упрощенная формула для нагрузочных потерь активной мощности в линиях электропередачи с учетом температуры / В. Н. Горюнов, О. В. Кропотин, А. О. Шепелев [и др.]. – Текст: непосредственный // Омский научный вестник. –  $2018. - N<sub>2</sub> 6(162)$ . – C. 41-49.

144. Гиршин, С. С. Приближенное решение уравнения теплового баланса проводов воздушных линий при теплоотдаче естественной конвекцией / С. С. Гиршин. – Текст: непосредственный // Современные проблемы науки и образования. – 2015. – № 1-1. – С. 217.

145. Анализ погрешностей расчета температуры и потерь мощности по базовому и приближенному уравнениям теплового баланса воздушных линий электропередач / В. Н. Горюнов, С. С. Гиршин, Е. А. Кузнецов, Е. В. Петрова. – Текст: непосредственный // Современные проблемы науки и образования. –  $2015. - N_2 1-1. - C. 210.$ 

146. Расчет параметров проводов воздушных линий с помощью коэффициентов аппроксимации на основе уравнения теплового баланса / Е. А. Кузнецов, С. С. Гиршин, А. Я. Бигун [и др.]. – Текст: непосредственный // Россия молодая: передовые технологии – в промышленность. – 2015. – № 1. – С. 213-216.

147. Практические способы реализации методов расчёта установившихся режимов электрических систем с учётом температурной зависимости активных сопротивлений / А. О. Шепелев, С. С. Гиршин, В. А. Ткаченко, Р. А. Северинов. – Текст: непосредственный // Ученые Омска - региону : Материалы V Региональной научно-технической конференции, Омск, 13–14 октября 2020 года / Под общей редакцией Л. О. Штриплинга. – Омск: Омский государственный технический университет, 2020. – С. 119-123.

148. Шепелев, А. О. Сравнение алгоритмов расчёта установившихся режимов с учётом температурной зависимости активных сопротивлений для разомкнутой электрической сети среднего класса напряжения / А. О. Шепелев, В. А. Ткаченко, А. Я. Бигун. – Текст: непосредственный // Актуальные вопросы энергетики : Материалы Всероссийской научно-практической конференции с международным участием, Омск, 21 мая 2020 года / Редколлегия: П.А. Батраков (отв. ред.) [и др.]. – Омск: Омский государственный технический университет,  $2020. - C. 16-22.$ 

149. Шепелев, А.О. Совершенствование методов расчета установившихся режимов электроэнергетических систем с учётом температурной зависимости активных сопротивлений: специальность 05.14.02 «Электрические станции и электроэнергетические системы»: диссертация на соискание ученой степени кандидата технических наук / Шепелев Александр Олегович; Омский государственный университет. ― Омск, 2020. — 188 c.

150. Tkachenko, V.A. Calculation Method for Steady State in Open-Loop Power Lines with the Account of Thermal Processes / D.S. Osipov, A.O. Shepelev, V.A. Tkachenko – Текст : электронный // The International Ural Conference on Electrical Power Engineering (UralCon 2023) 29th September-01th October 2023, Magnitogorsk, Russia, 2023.

151. Свидетельство о государственной регистрации программы для ЭВМ № 2019616964 Российская Федерация. Тепловой расчет изолированного провода : № 2019615716 : заявл. 20.05.2019 : опубл. 03.06.2019 / С. С. Гиршин, Е. В. Петрова, В. А. Ткаченко, А. О. Шепелев ; заявитель Федеральное государственное бюджетное образовательное учреждение высшего образования «Омский государственный технический университет».

152. Свидетельство о государственной регистрации программы для ЭВМ № 2019667361 Российская Федерация. Аналитический расчет суточного изменения температуры изолированного провода, потерь мощности и энергии с учётом суточного изменения нагрузочного тока и температуры окружающей среды : № 2019666452 : заявл. 13.12.2019 : опубл. 23.12.2019 / В. М. Троценко, Е. Ю. Шепелева, Г. С. Смородин [и др.] ; заявитель Федеральное государственное бюджетное образовательное учреждение высшего образования «Омский государственный технический университет».

153. Свидетельство о государственной регистрации программы для ЭВМ № 2019667504 Российская Федерация. Аналитический расчет нагрева провода, потерь мощности и энергии марки АС с учётом конструктивных особенностей : № 2019666443 : заявл. 13.12.2019 : опубл. 24.12.2019 / В. М. Троценко, Е. Ю.

Шепелева, Г. С. Смородин [и др.] ; заявитель Федеральное государственное бюджетное образовательное учреждение высшего образования «Омский государственный технический университет».

154. Свидетельство о государственной регистрации программы для ЭВМ № 2019615297 Российская Федерация. Энергосеть СН : № 2019614258 : заявл. 15.04.2019 : опубл. 23.04.2019 / А. О. Шепелев, В. А. Ткаченко, С. С. Гиршин, А. Я. Бигун ; заявитель Федеральное государственное бюджетное образовательное учреждение высшего образования «Омский государственный технический университет».

155. Свидетельство о государственной регистрации программы для ЭВМ № 2020610724 Российская Федерация. Энергосеть ВН. Расчёт и анализ установившихся режимов электроэнергетических систем : № 2019667460 : заявл. 25.12.2019 : опубл. 17.01.2020 / А. О. Шепелев, В. А. Ткаченко ; заявитель Федеральное государственное бюджетное образовательное учреждение высшего образования «Омский государственный технический университет».

156. Упрощение уравнений теплового баланса воздушных линий электропередачи в задачах расчета потерь энергии / С. С. Гиршин, В. Н. Горюнов, Е. А. Кузнецов, А. В. Карпенко. – Текст: непосредственный // Омский научный вестник. – 2013. – № 1(117). – С. 148-151.

157. Arkhipova, O.V. Developing the calculation methods of effective values of current and voltage for nonsinusoidal transient modes in electric power systems based wavelet transform / O.V. Arkhipova, N.N. Dolgikh, V.Z. Kovalev, D.S. Osipov, A.O. Paramzin, V.A. Tkachenko – DOI: 10.1088/1757-899X/1118/1/012031. – Текст : электронный // International Conference on Mechanical Engineering and Modern Technologies (MEMT 2020) 26th-30th October 2020, Tomsk, Russia, 2021. – Vol. 1118.

158. Osipov, D.S. Wavelet transform algorithms in analyzing transient phenomena and power quality parameters / D.S. Osipov, A.O. Paramzin, V.A.

Tkachenko – Текст : электронный // International Russian Automation Conference 10th-16th September 2023, Sochi, Russia, 2023.

159. Алгоритм расчета потерь мощности, обусловленных высшими гармониками и интергармониками на основе вейвлет-преобразования / Д. С. Осипов, А. Г. Лютаревич, В. А. Ткаченко, Я. Ю. Логунова. – Текст: непосредственный // Вестник Южно-Уральского государственного университета. Серия: Энергетика. – 2023. – Т. 23, № 1. – С. 38-47.

160. Deb, K., Agrawal, S., Pratap, A., and Meyarivan, T. (2000). A fast elitist non-dominated sorting genetic algorithm for multi-objective optimization: NSGA-II. In Schoenauer, M., Deb, K., Rudolph, G., Yao, X., Lutton, E., Merelo, J., and Schwefel, H.-P., editors, Parallel Problem Solving from Nature − PPSN VI, pages 849−858. Springer.

161. Ткаченко, В.А. Разработка метода оптимизации структуры мини- и микрогрид / В.А. Ткаченко. – Текст: непосредственный // Всероссийская научно-практическая конференция с международным участием в рамках XIV Международного IT-Форума с участием стран БРИКС и ШОС. – Ханты-Мансийск: ЮГУ, 2023. – с. 289-293.

162. Ткаченко, В.А. Разработка метода определения оптимальной точки генерации и структуры сети децентрализованных районов, включая минигрид / В.А. Ткаченко // Научный аспект. – 2023.

163. Свидетельство о государственной регистрации программы для ЭВМ № 2023617336 Российская Федерация. Построение простых топологий радиальных высокоавтоматизированных сетей электроснабжения : № 2023615805 : заявл. 21.03.2023 : опубл. 07.04.2023 / В. А. Ткаченко ; заявитель Федеральное государственное бюджетное образовательное учреждение высшего образования «Югорский государственный университет».

164. Свидетельство о государственной регистрации программы для ЭВМ № 2023669963 Российская Федерация. Определение оптимальной структуры сети с учетом эксплуатационных параметров сети и географических

особенностей района размещения : № 2023668903 : заявл. 14.09.2023 : опубл. 22.09.2023 / В. А. Ткаченко ; заявитель Федеральное государственное бюджетное образовательное учреждение высшего образования «Югорский государственный университет».

165. Российская Федерация. Приказ. Об утверждении укрупненных нормативов цены типовых технологических решений капитального строительства объектов электроэнергетики в части объектов электросетевого хозяйства: приказ от 17 января 2019 г. № 10 // Российская федерация. 2019. 17 января. С. 143.

166. Программный комплекс «RastrWin3» / В.Г. Неуймин [и др.] // Руководство пользователя. – 2020
#### **Приложение А. Акты внедрения**

**УТВЕРЖДАЮ** директора  $\Pi$ <sup>O</sup> Заместитель техническим вопросам - главный инженер филиала ПАО «Россети Сибирь» - Омскэнерго» С.В. Капитонов № 2023 г. ecitizy  $\kappa$  28 » AKT о внедрении (использовании) результатов диссертационного исследования преподавателя Политехнической школы Югорского государственного университета Ткаченко Всеволода Андреевича

Комиссия в составе заместителя директора по техническим вопросам главного инженера Капитонова С.В., заместителя главного инженера по оперативно-технологическому и ситуационному управлению Дьяконова А.А., заместителя главного инженера по эксплуатации Волкова М.Н., начальника управления капитального строительства Самотойлова С.Н. составила настоящий акт о том, что в филиале ПАО «Россети Сибирь» - «Омскэнерго» планируются к использованию следующие результаты диссертации Ткаченко В.А., после выполнения доработок:

Алгоритм оптимального построения трасс линий электропередачи с 1. учётом технических и технологических ограничений.

Модернизированный метод прогнозирования потребляемой мощности  $2.$ минигрид с помощью экстраполяции линии тренда, полученной с помощью вейвлет-преобразования графика нагрузок.

Разработанная автором программа для оптимизации структуры 3. электрических сетей минигрид с учётом схемно-режимных параметров на основе генетического алгоритма - «Определение оптимальной структуры сети с учетом эксплуатационных параметров сети и географических особенностей района размещения», которая позволит производить поиск конфигураций распределительных сетей от 6 до 35 кВ.

Полученные Ткаченко В.А. результаты позволяют повысить точность определения трасс линий электропередачи  $\mathbf{c}$ наименьшим объёмом капиталовложений для строительства в регионах с резко-неоднородным ландшафтом. Производить поиск оптимальных конфигураций электрических сетей с использованием многокритериальной оптимизации.

Заместитель главного инженера по оперативнотехнологическому и ситуационному управлению А.А. Дьяконов

Заместитель главного инженера по жеплуатации

М.Н. Волков

Начальник управления капитального строительства

С.Н. Самотойлов

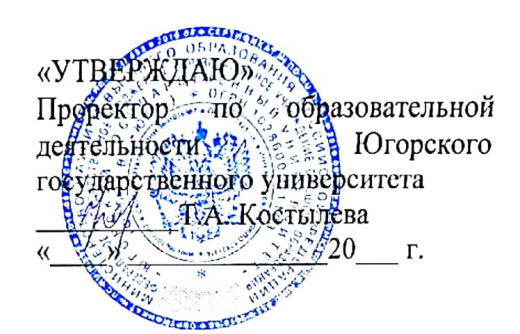

**AKT** 

использования в учебном процессе материалов диссертационной работы преподавателя политехнической школы Югорского государственного университета Ткаченко Всеволода Андреевича

Результаты, полученные в кандидатской диссертации преподавателя В.А. Ткаченко:

- алгоритм оптимального построения трасс линий электропередачи с учётом технических и технологических ограничений;

- методика и алгоритм синтеза вариантов структуры электрических сетей 6-35 кВ, в том числе минигрид, с учётом категорий надежности электроприемников и географических особенностей района размещения;

- модернизированный метод прогнозирования потребляемой мощности минигрид с помощью экстраполяции линии тренда, полученной с помощью вейвлетпреобразования графика нагрузок;

- метод автоматизированного поиска оптимальных вариантов структур электрических сетей минигрид с учётом схемно-режимных параметров на основе популяционно-ориентированных алгоритмов.

используются в лекционных курсах дисциплин «Электрические сети и системы»; «Математические задачи электроэнергетики», «Компьютерные, сетевые  $\mathbf{u}$ информационные технологии в электроэнергетике»; а также научно- $\mathbf{B}$ исследовательской работе студентов по направлениям 13.03.02 «Электроэнергетика и электротехника», 13.04.02 «Электроэнергетика и электротехника».

Руководитель политехнической школы

DOcument M.C. OCHNOB

Сканировано с CamScanne

#### **Приложение Б. Свидетельства о регистрации программ для ЭВМ**

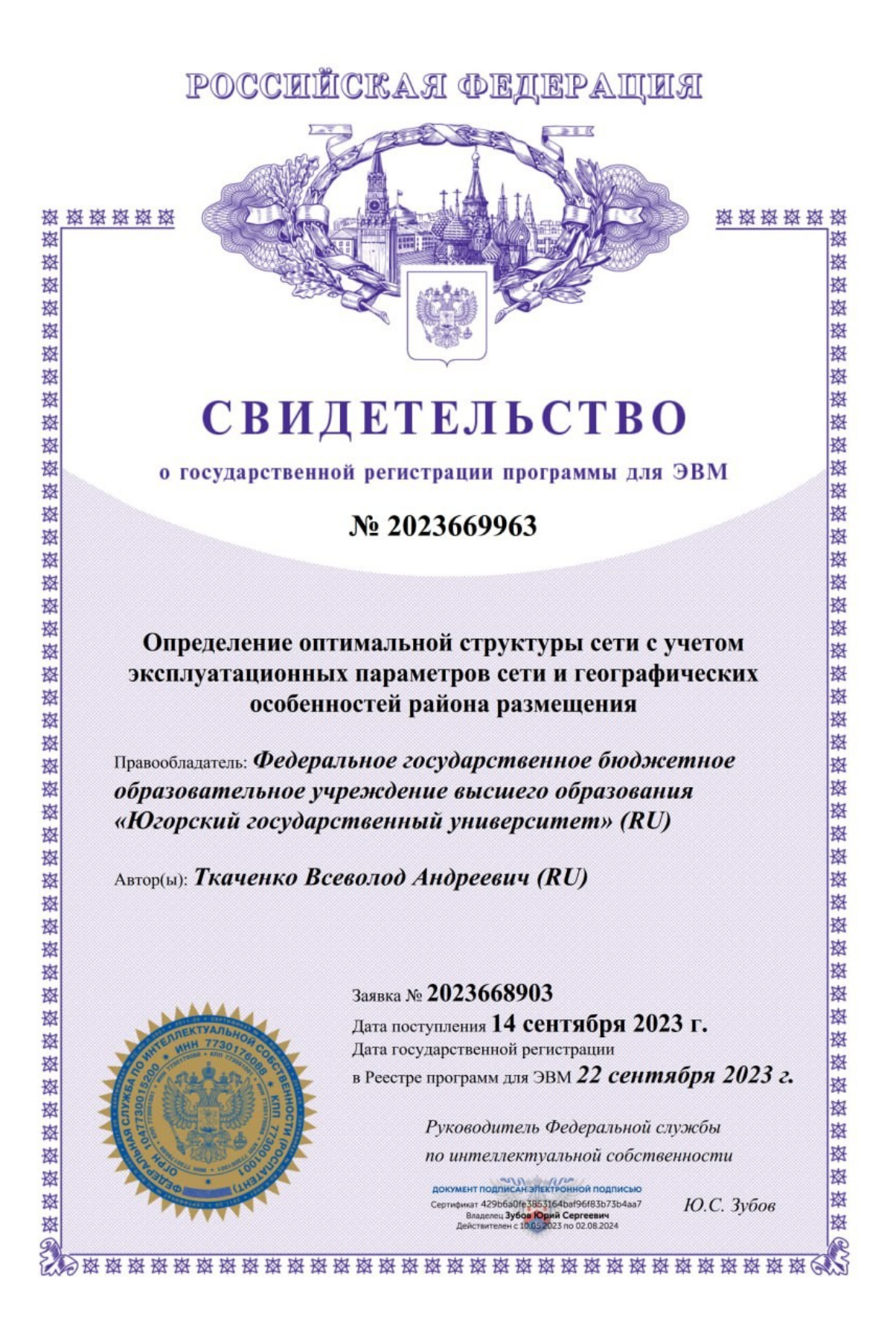

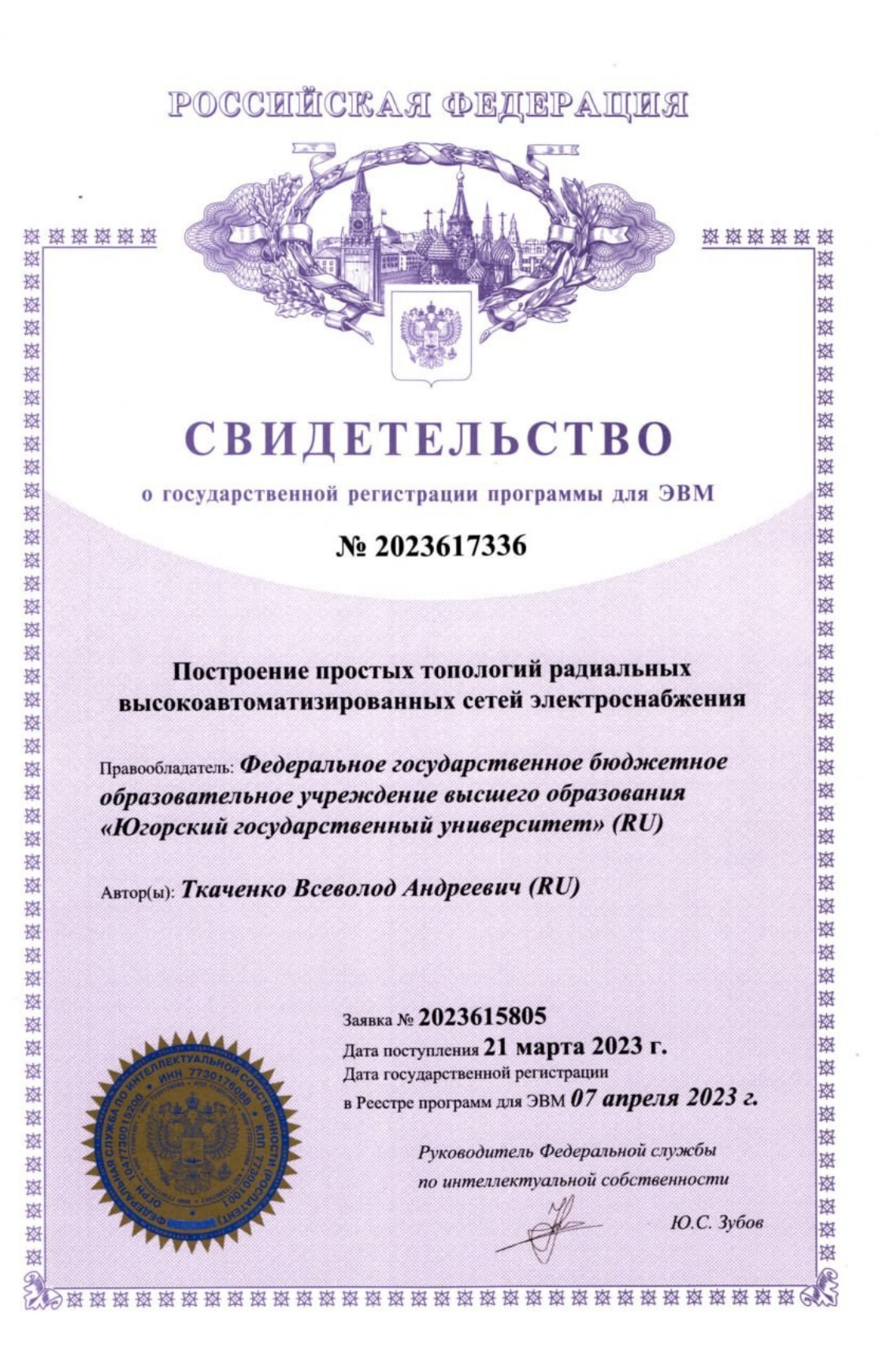

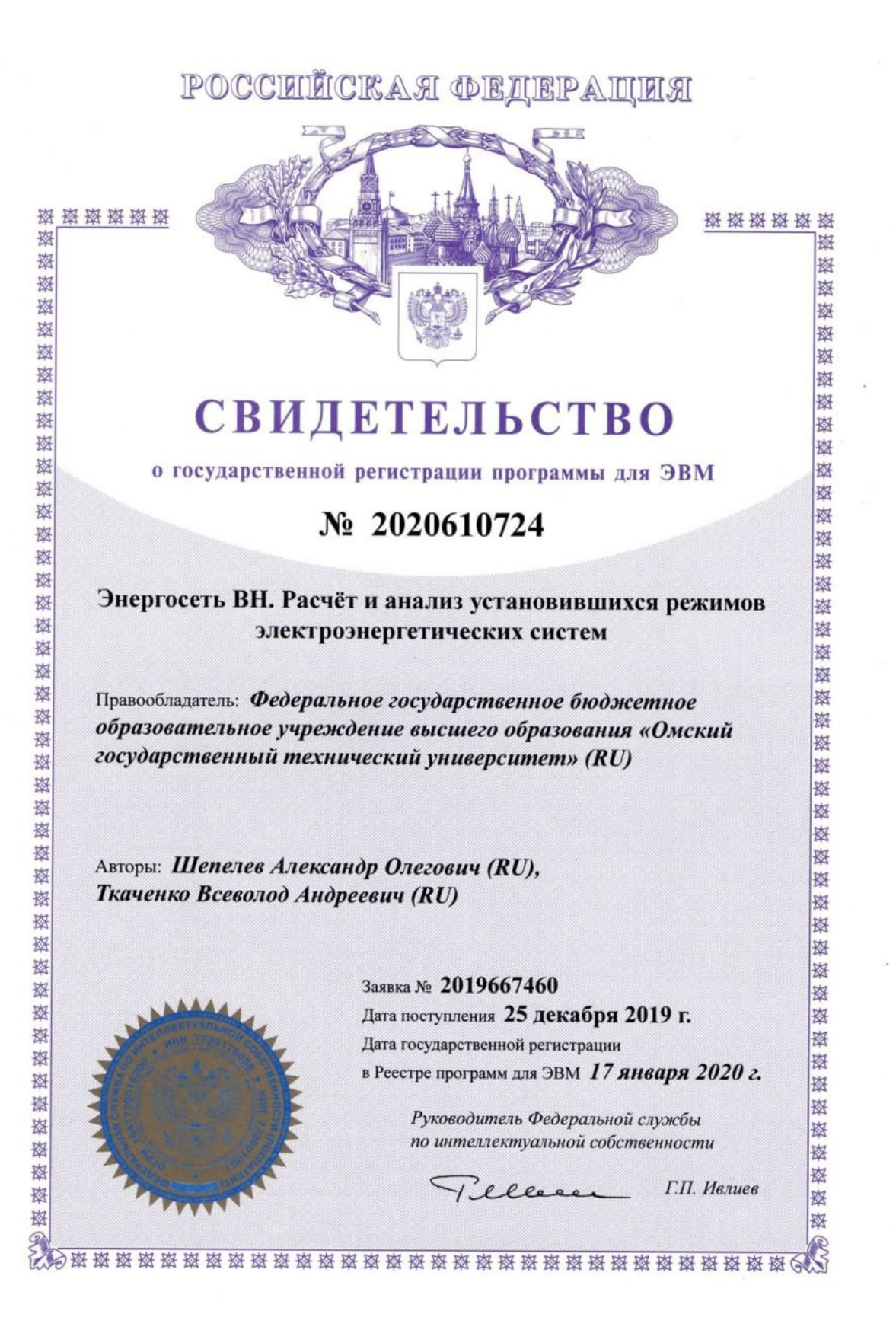

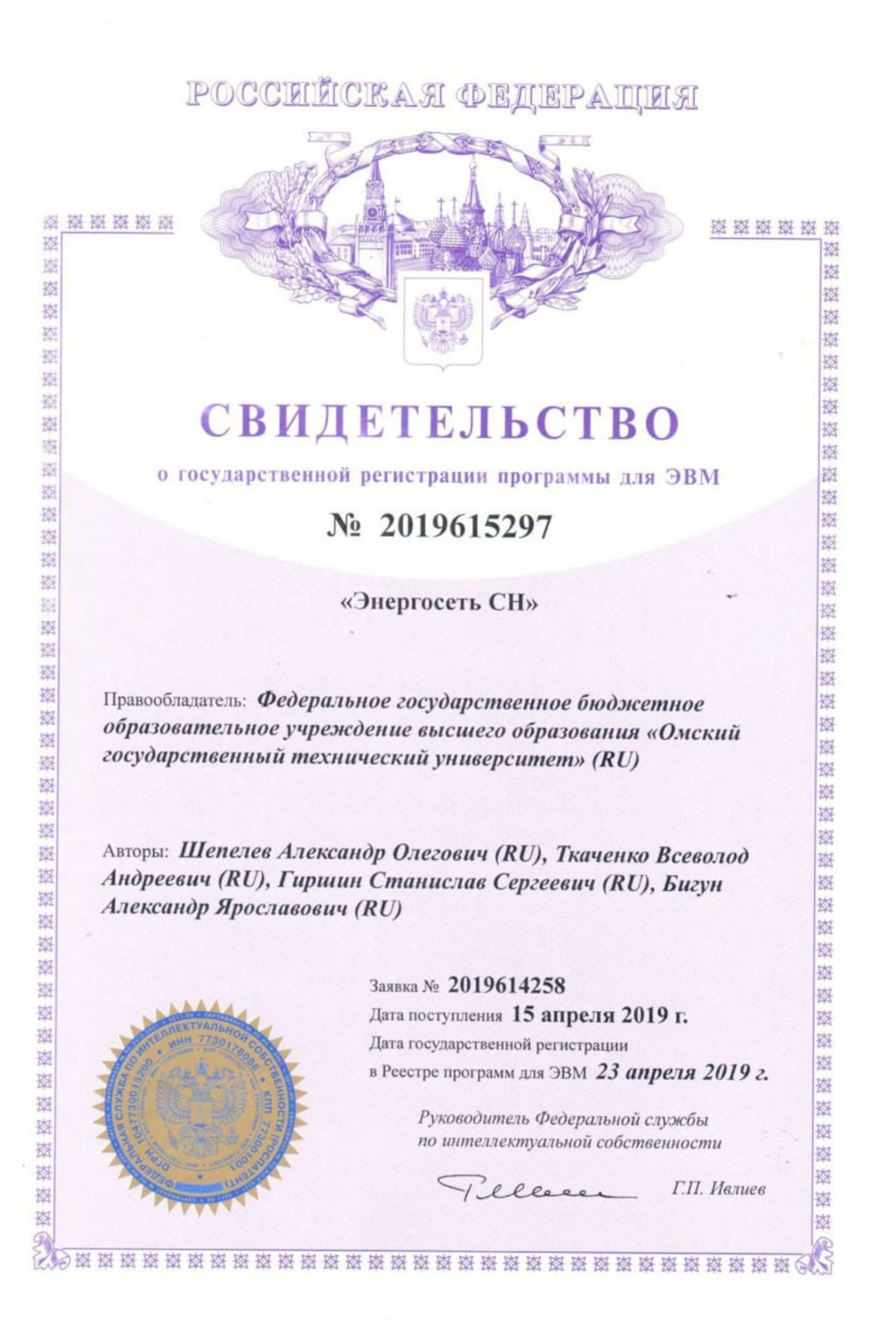

## **Приложение В. Данные моделирования трасс избыточной схемы**

### **электроснабжения для генераторного узла 541**

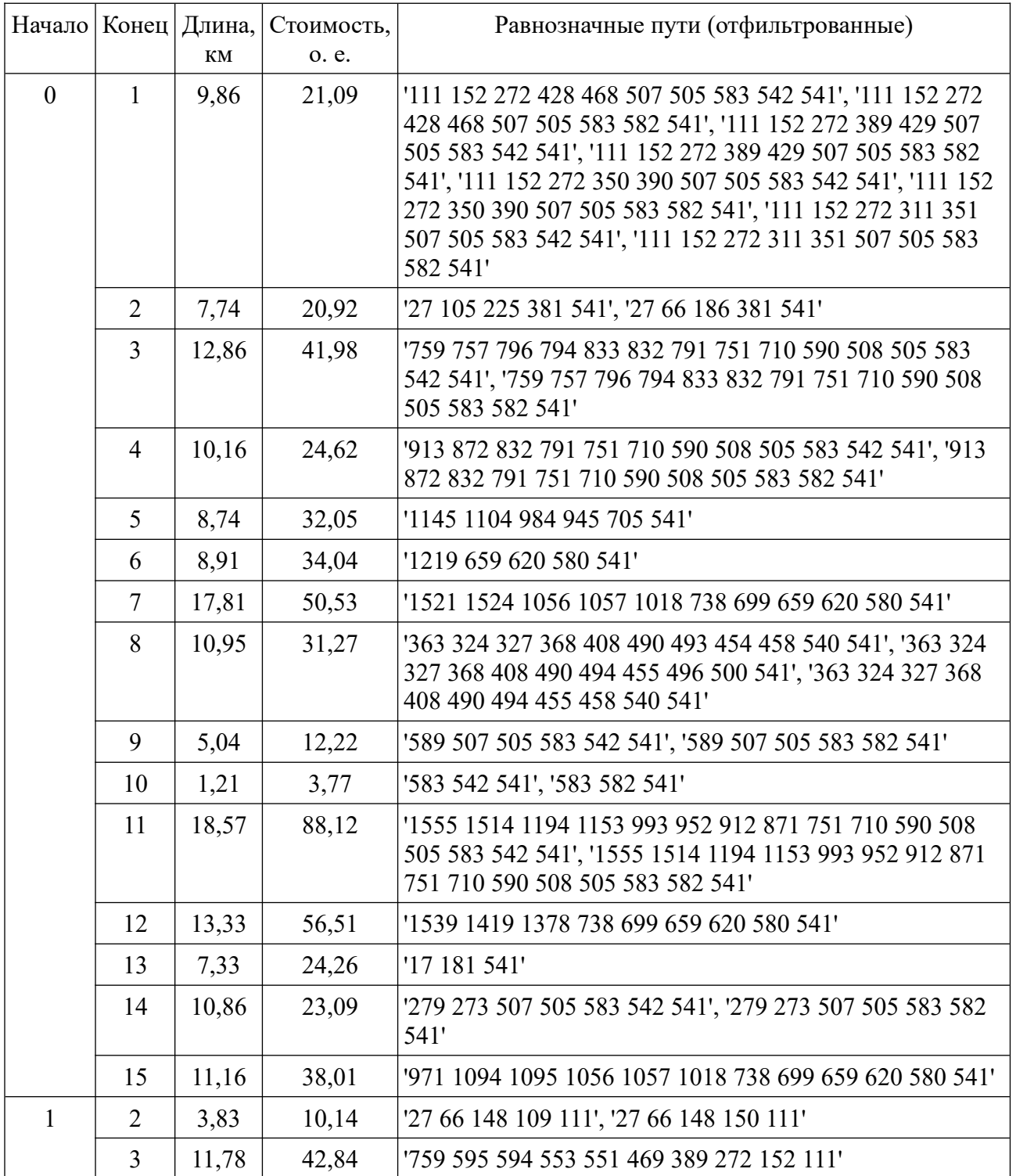

## Таблица А.1 — Трассы линий электропередачи

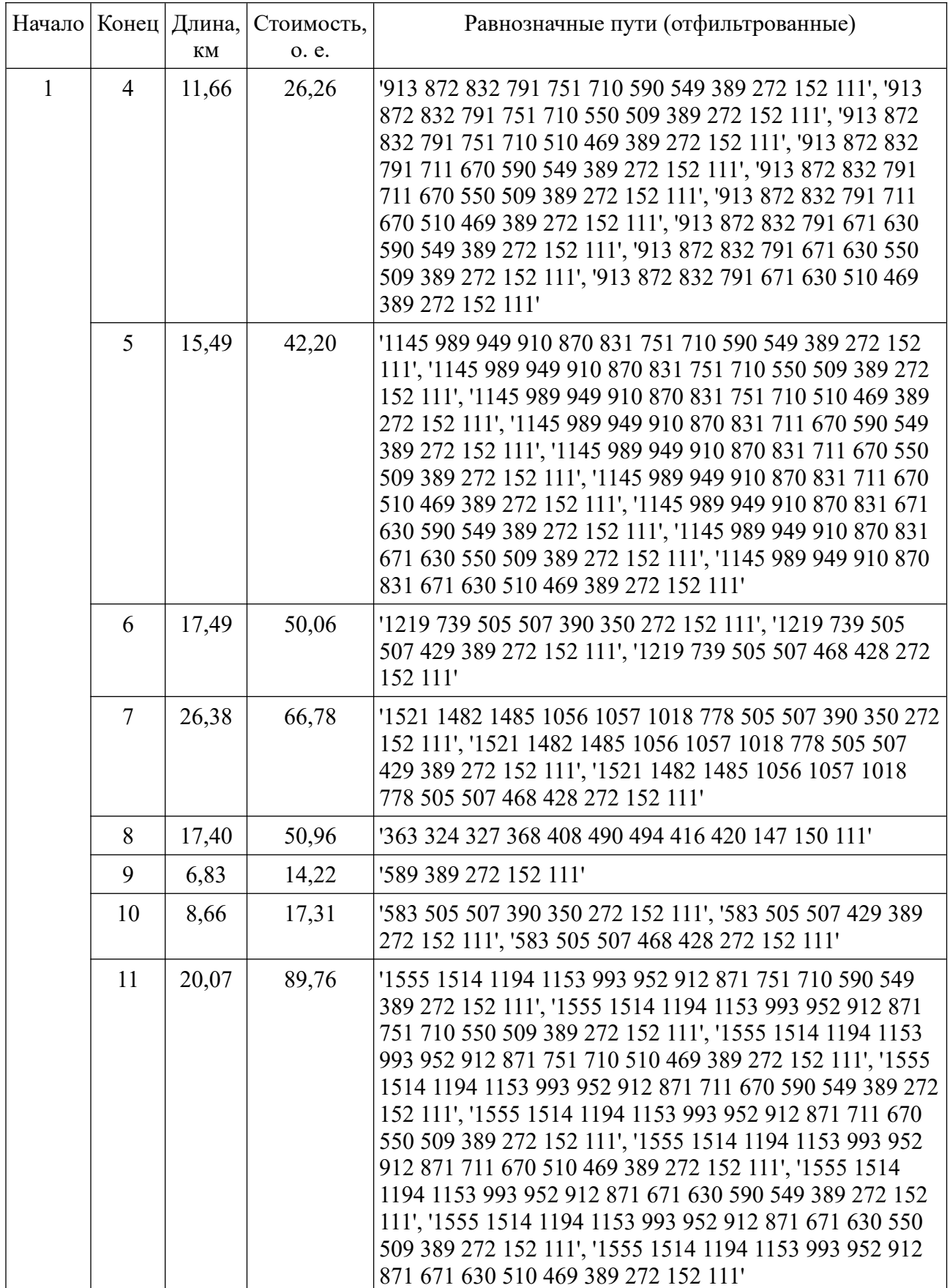

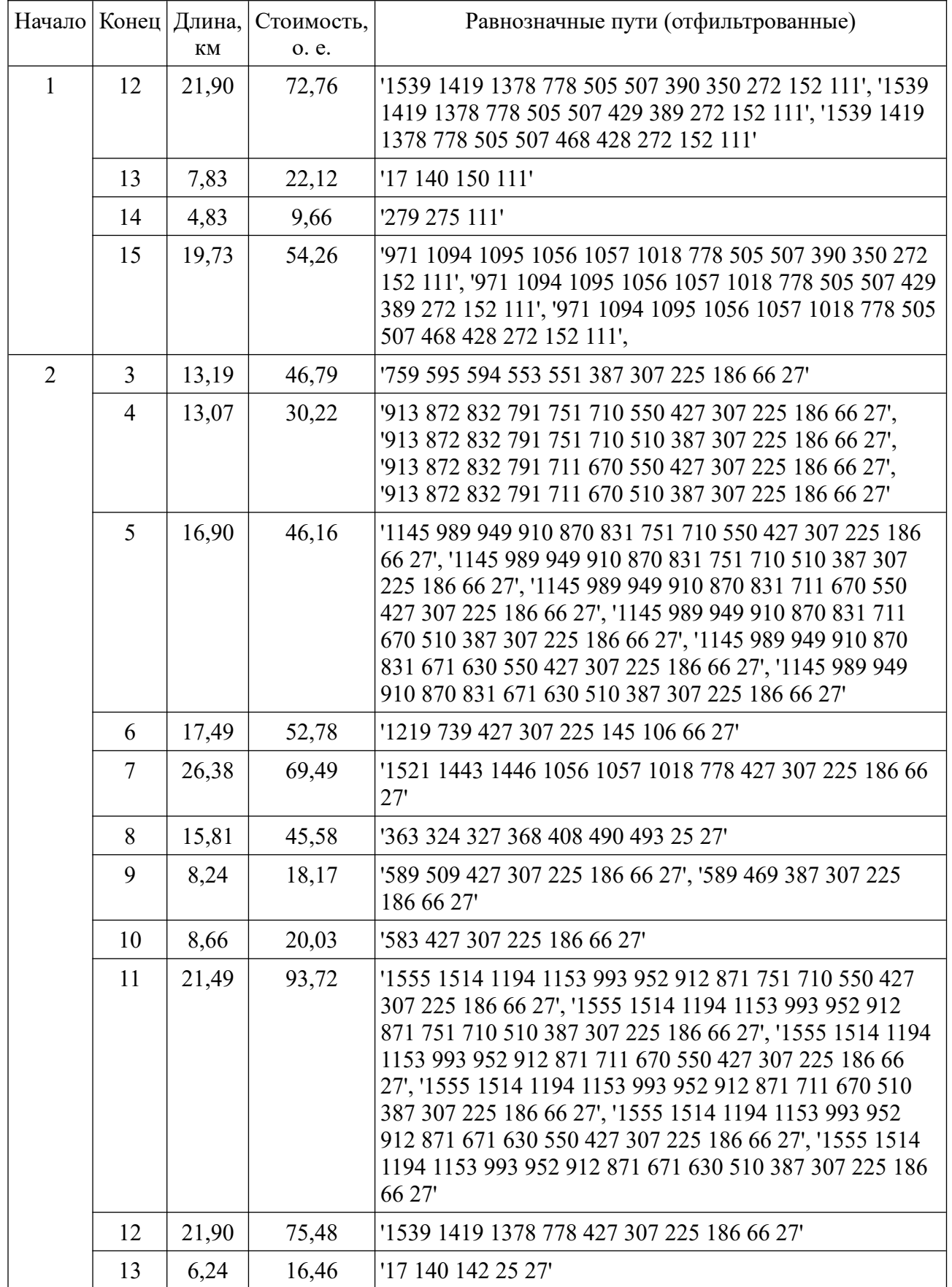

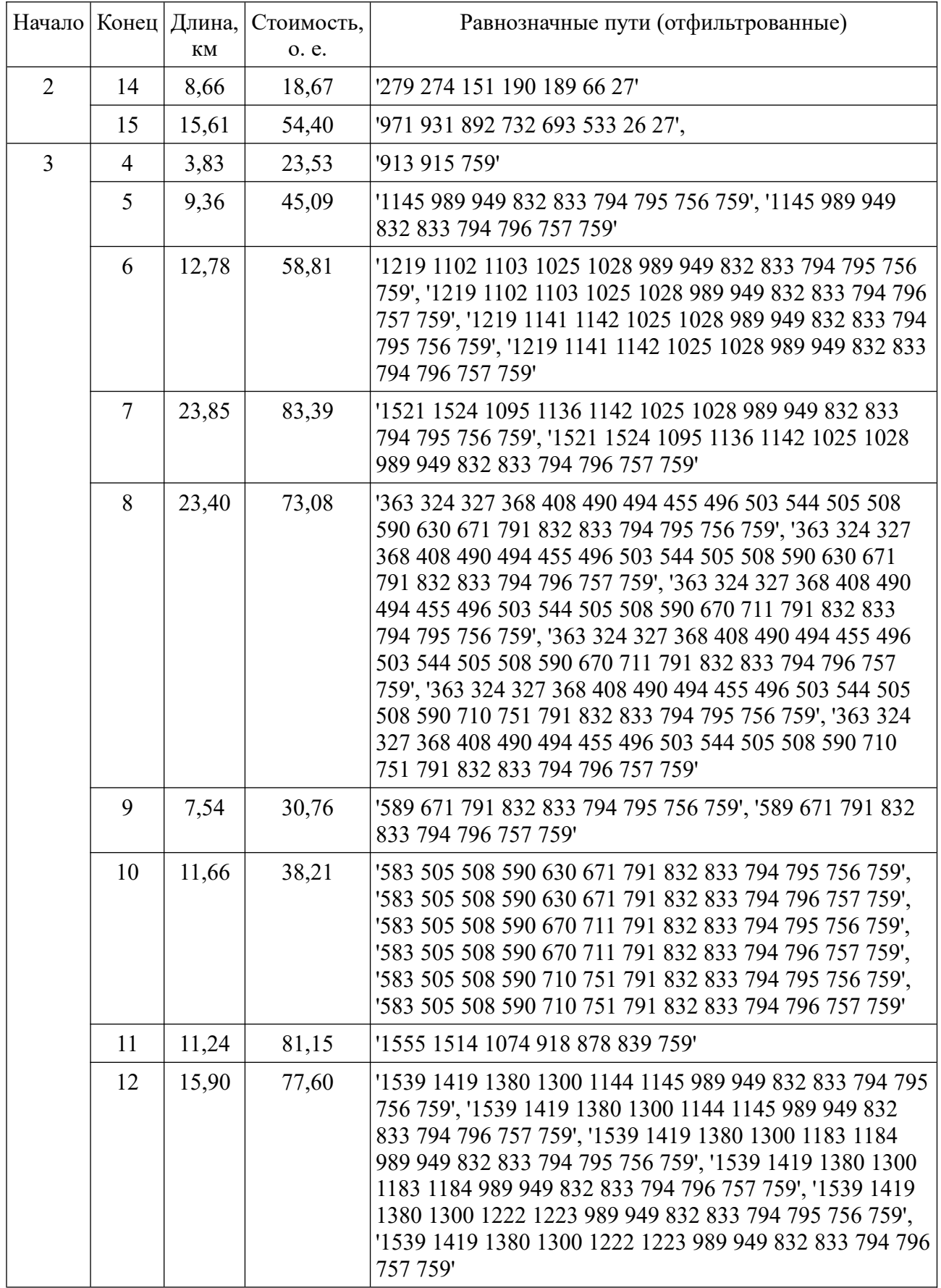

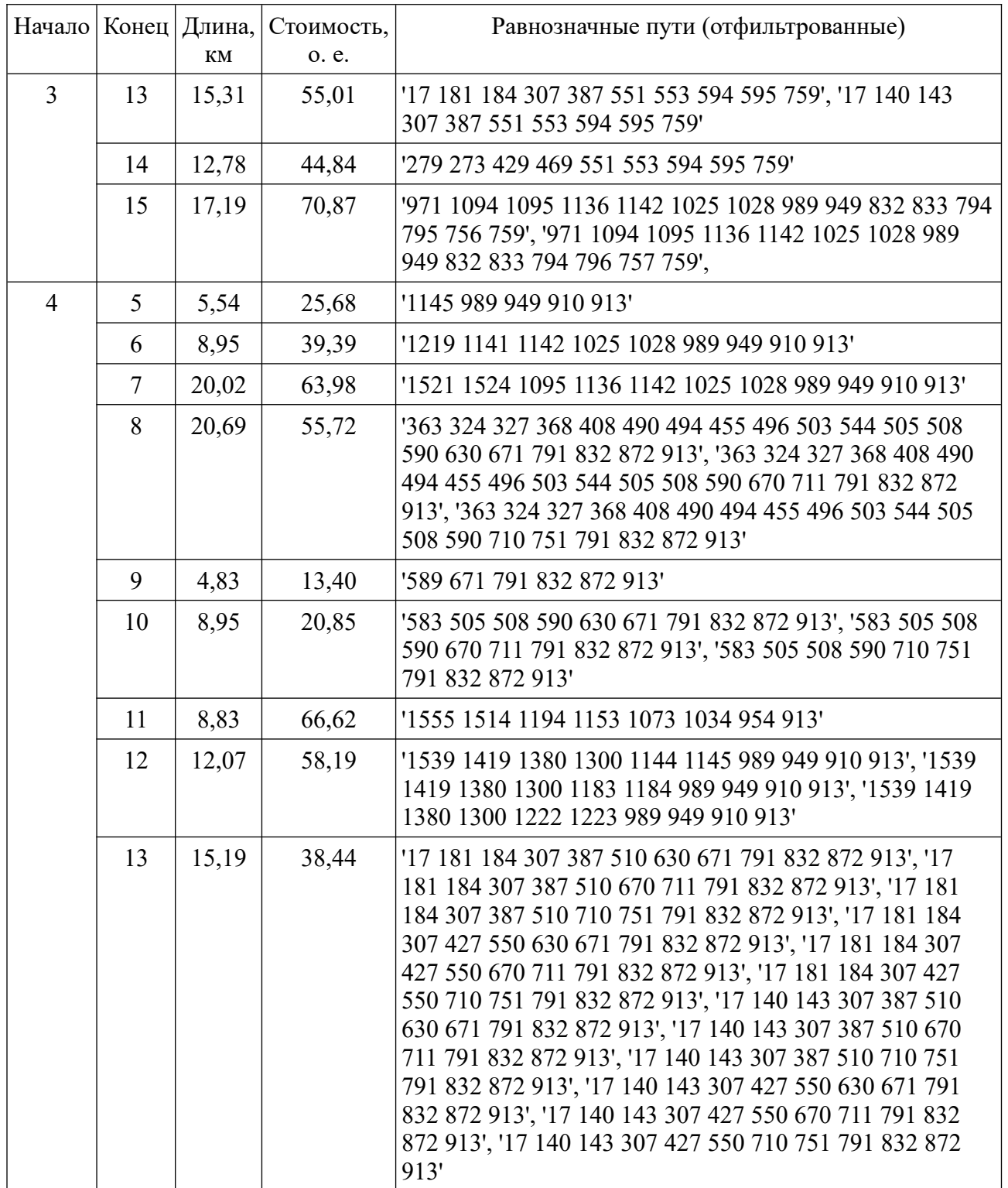

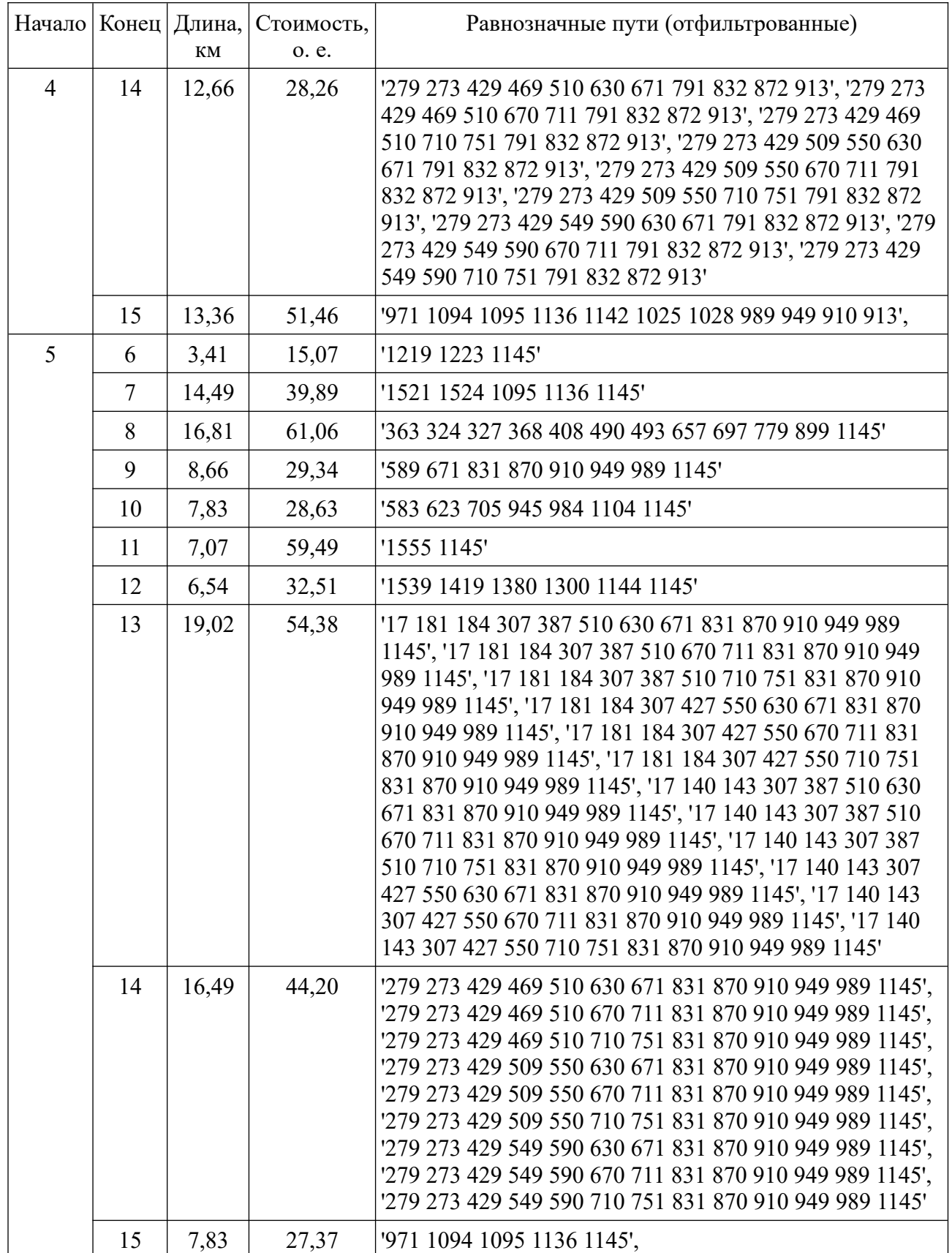

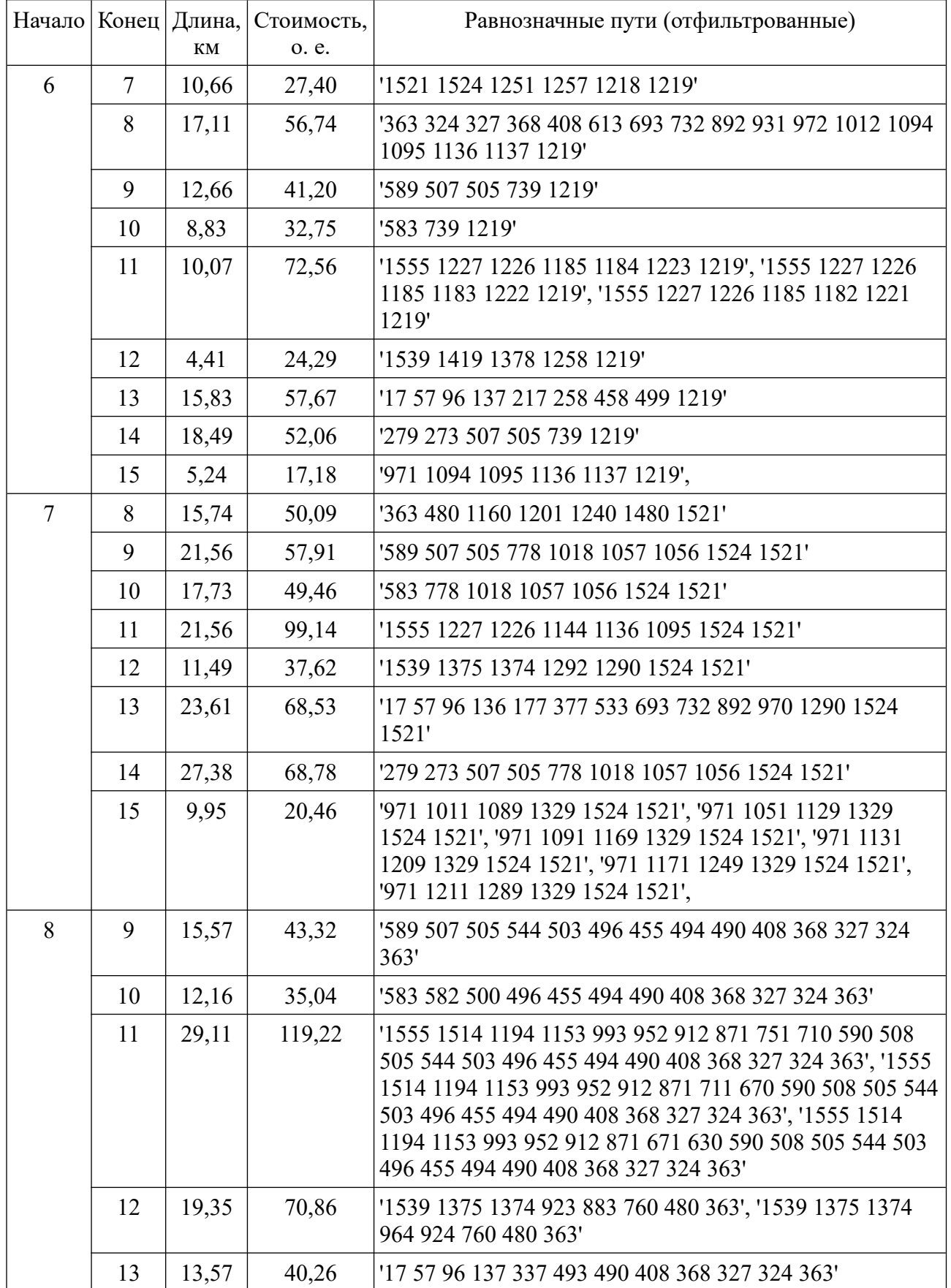

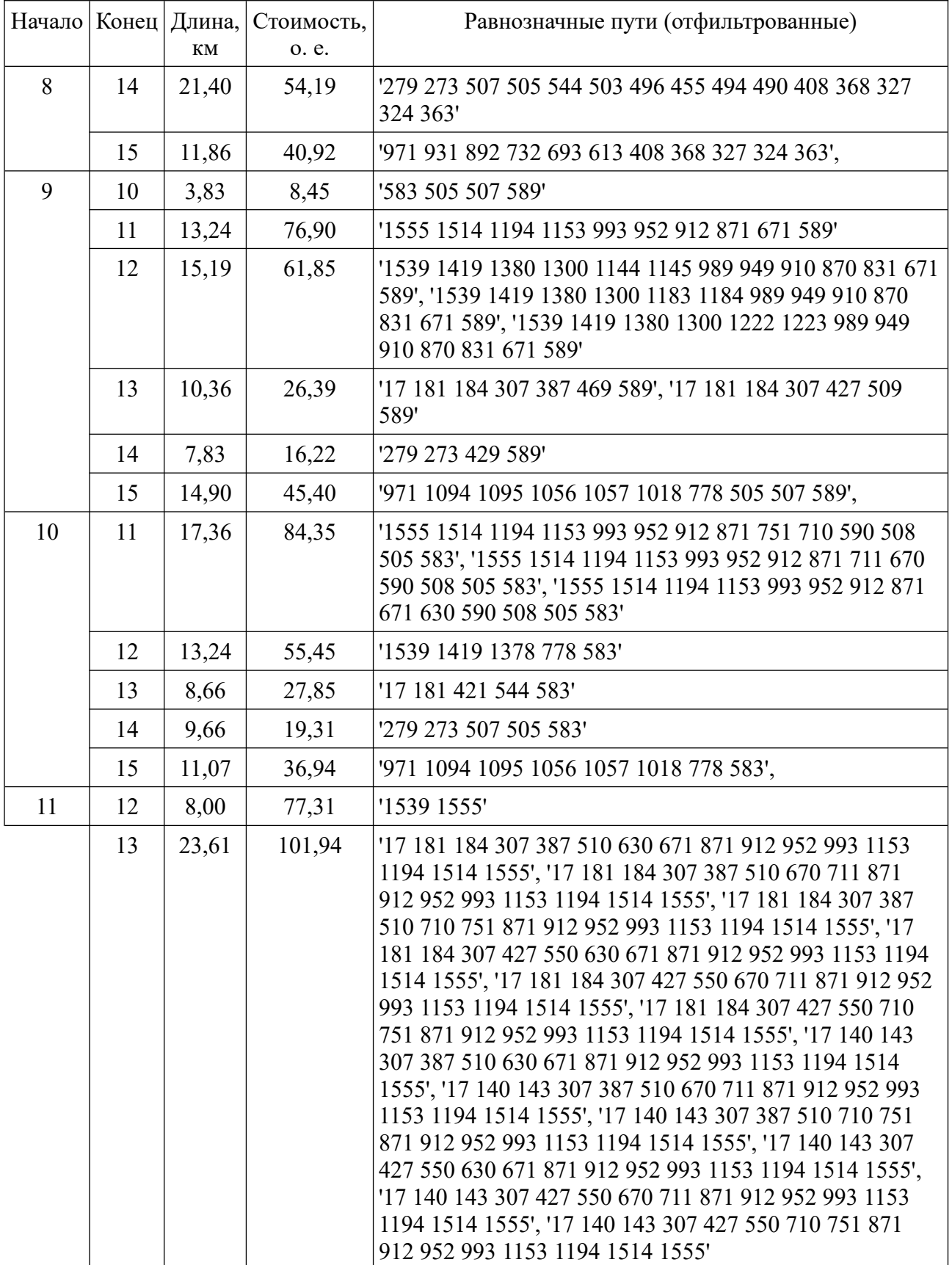

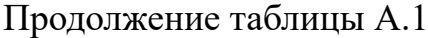

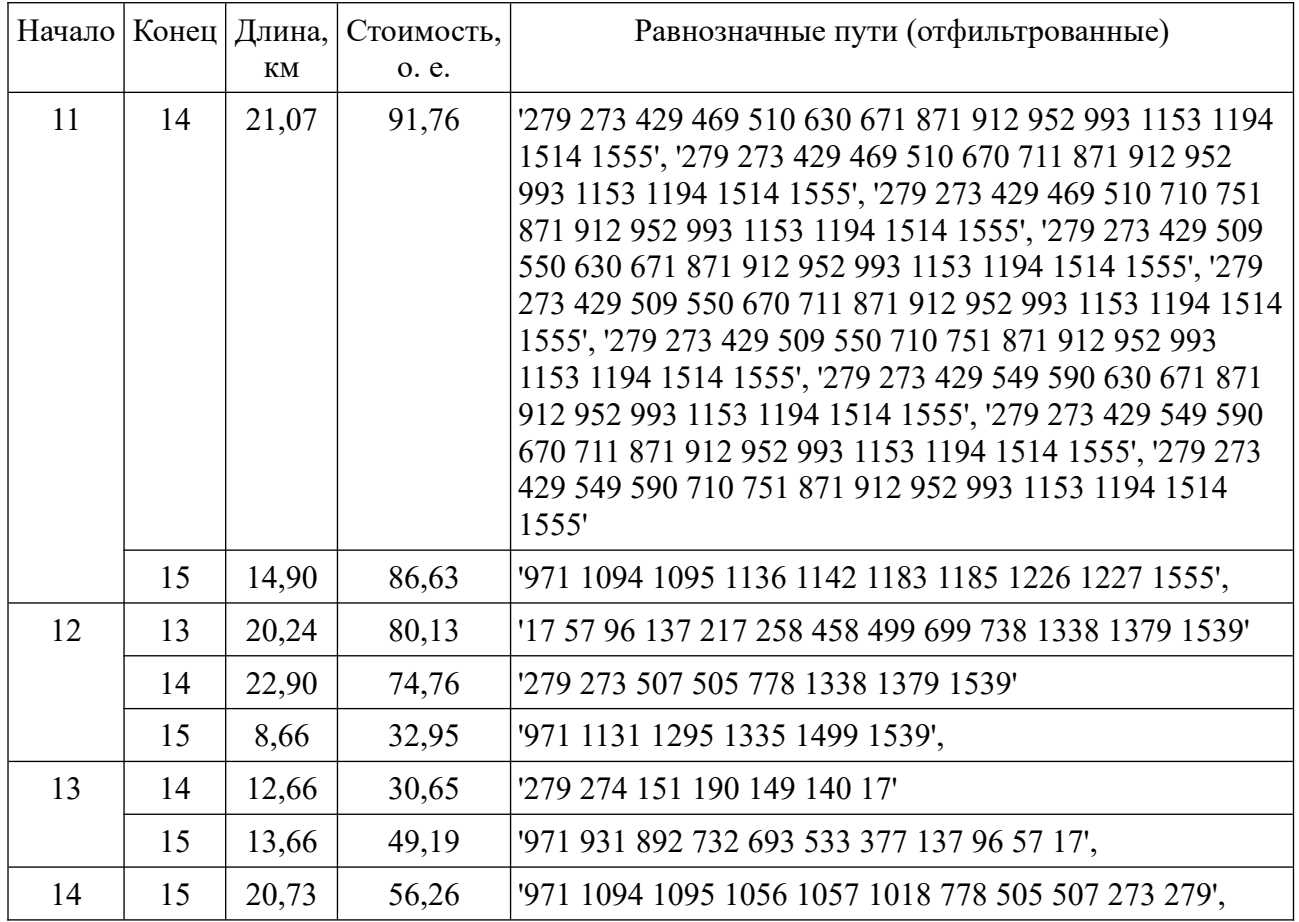

\*для более компактной записи прямолинейные пути представлены в виде узла начала прямолинейного участка и узла конца прямолинейного участка, т. е. прямолинейный путь «1- 2-3-4» будет записан как «1-4»

#### **Приложение Г. Результаты моделирования для генераторного узла 326**

Особь № 257

Десятичная запись: [326]

Двоичная запись: 00110100001

Результат построения:

Данные узлов построения:

Напряжение: 35

Узел № 0

Местоположение: 326

Категории электроснабжения: 1

Узел № 1

Местоположение: 111

Нагрузка/генерация: (550+266j)

Категории электроснабжения: 3

График нагрузки: [0, 1, 2, 3, 4, 5, 6, 7, 8, 9, 10, 11, 12, 13, 14, 15, 16, 17,

18, 19, 20, 21, 22, 23]

Узел № 2

Местоположение: 27

Нагрузка/генерация: (380+205j)

Категории электроснабжения: 3

 График нагрузки: [0, 1, 2, 3, 4, 5, 6, 7, 8, 9, 10, 11, 12, 13, 14, 15, 16, 17, 18, 19, 20, 21, 22, 23]

Узел № 3

Местоположение: 759

Нагрузка/генерация: (3195+1637j)

Категории электроснабжения: 1

 График нагрузки: [0, 1, 2, 3, 4, 5, 6, 7, 8, 9, 10, 11, 12, 13, 14, 15, 16, 17, 18, 19, 20, 21, 22, 23]

Узел № 4

Местоположение: 913

Нагрузка/генерация: (995+510j)

Категории электроснабжения: 1

График нагрузки: [0, 1, 2, 3, 4, 5, 6, 7, 8, 9, 10, 11, 12, 13, 14, 15, 16, 17,

18, 19, 20, 21, 22, 23]

Узел № 5

Местоположение: 1145

Нагрузка/генерация: (1065+604j)

Категории электроснабжения: 1

График нагрузки: [0, 1, 2, 3, 4, 5, 6, 7, 8, 9, 10, 11, 12, 13, 14, 15, 16, 17,

18, 19, 20, 21, 22, 23]

Узел № 6

Местоположение: 1219

Нагрузка/генерация: (1295+768j)

Категории электроснабжения: 1

 График нагрузки: [0, 1, 2, 3, 4, 5, 6, 7, 8, 9, 10, 11, 12, 13, 14, 15, 16, 17, 18, 19, 20, 21, 22, 23]

Узел № 7

Местоположение: 1521

Нагрузка/генерация: (940+558j)

Категории электроснабжения: 1

 График нагрузки: [0, 1, 2, 3, 4, 5, 6, 7, 8, 9, 10, 11, 12, 13, 14, 15, 16, 17, 18, 19, 20, 21, 22, 23]

Узел № 8

Местоположение: 363

Нагрузка/генерация: (3500+2077j)

Категории электроснабжения: 1

 График нагрузки: [0, 1, 2, 3, 4, 5, 6, 7, 8, 9, 10, 11, 12, 13, 14, 15, 16, 17, 18, 19, 20, 21, 22, 23]

Узел № 9

Местоположение: 589

Нагрузка/генерация: (950+538j)

Категории электроснабжения: 1

 График нагрузки: [0, 1, 2, 3, 4, 5, 6, 7, 8, 9, 10, 11, 12, 13, 14, 15, 16, 17, 18, 19, 20, 21, 22, 23]

Узел № 10

Местоположение: 583

Нагрузка/генерация: (1100+682j)

Категории электроснабжения: 3

 График нагрузки: [0, 1, 2, 3, 4, 5, 6, 7, 8, 9, 10, 11, 12, 13, 14, 15, 16, 17, 18, 19, 20, 21, 22, 23]

Узел № 11

Местоположение: 1555

Нагрузка/генерация: (320+164j)

Категории электроснабжения: 1

 График нагрузки: [0, 1, 2, 3, 4, 5, 6, 7, 8, 9, 10, 11, 12, 13, 14, 15, 16, 17, 18, 19, 20, 21, 22, 23]

Узел № 12

Местоположение: 1539

Нагрузка/генерация: (1000+620j)

Категории электроснабжения: 1

 График нагрузки: [0, 1, 2, 3, 4, 5, 6, 7, 8, 9, 10, 11, 12, 13, 14, 15, 16, 17, 18, 19, 20, 21, 22, 23]

Узел № 13

Местоположение: 17

Нагрузка/генерация: (1320+783j)

Категории электроснабжения: 1

 График нагрузки: [0, 1, 2, 3, 4, 5, 6, 7, 8, 9, 10, 11, 12, 13, 14, 15, 16, 17, 18, 19, 20, 21, 22, 23]

Узел № 14

Местоположение: 279

Нагрузка/генерация: (2000+969j)

Категории электроснабжения: 1

График нагрузки: [0, 1, 2, 3, 4, 5, 6, 7, 8, 9, 10, 11, 12, 13, 14, 15, 16, 17,

18, 19, 20, 21, 22, 23]

Узел № 15

Местоположение: 971

Нагрузка/генерация: (1220+843j)

Категории электроснабжения: 1

График нагрузки: [0, 1, 2, 3, 4, 5, 6, 7, 8, 9, 10, 11, 12, 13, 14, 15, 16, 17,

18, 19, 20, 21, 22, 23]

Данные минимального оставного дерева:

Связи узла № 0

Дерево связей: [8, 15]

Дерево длин: [3.414213562373095, 20.313708498984763]

Дерево стоимостей: [4.209708691207961, 36.70615978733342]

Дерево путей: [['363 324 326'], ['971 931 892 732 693 613 408 368 327

326']]

Связи узла № 1

Дерево связей: [9, 2, 14]

 Дерево длин: [13.65685424949238, 7.656854249492381, 9.656854249492381]

 Дерево стоимостей: [14.219354249492381, 10.139849378327247, 9.65685424949238]

 Дерево путей: [['111 152 272 389 589'], ['27 66 148 109 111', '27 66 148 150 111'], ['279 275 111']]

Связи узла № 2

Дерево связей: [1, 13]

Дерево длин: [7.656854249492381, 12.485281374238571]

Дерево стоимостей: [10.139849378327247, 16.462757018412898]

Дерево путей: [['27 66 148 109 111', '27 66 148 150 111'], ['17 140 142 25

### 27']]

Связи узла № 3

Дерево связей: [4]

Дерево длин: [7.656854249492381]

Дерево стоимостей: [23.52678118201537]

Дерево путей: [['759 915 913']]

Связи узла № 4

Дерево связей: [5, 3, 9]

 Дерево длин: [11.071067811865477, 7.656854249492381, 9.65685424949238]

 Дерево стоимостей: [25.679509357883866, 23.52678118201537, 13.401334764831844]

 Дерево путей: [['913 910 949 989 1145'], ['759 915 913'], ['589 671 791 832 872 913']]

Связи узла № 5

Дерево связей: [6, 4, 11]

Дерево длин: [6.82842712474619, 11.071067811865477,

14.142135623730955]

 Дерево стоимостей: [15.072907640085653, 25.679509357883866, 59.48535796731831]

 Дерево путей: [['1145 1223 1219'], ['913 910 949 989 1145'], ['1555 1145']] Связи узла № 6

Дерево связей: [15, 5, 12]

Дерево длин: [10.485281374238571, 6.82842712474619,

8.82842712474619]

 Дерево стоимостей: [17.178747276082632, 15.072907640085653, 24.288897897755387]

 Дерево путей: [['1219 1137 1136 1095 1094 971'], ['1145 1223 1219'], ['1539 1419 1378 1258 1219']]

Связи узла № 7

Дерево связей: [15]

Дерево длин: [19.899494936611667]

Дерево стоимостей: [20.461994936611667]

 Дерево путей: [['1521 1524 1329 1289 1211 971', '1521 1524 1329 1249 1171 971', '1521 1524 1329 1209 1131 971', '1521 1524 1329 1169 1091 971', '1521 1524 1329 1129 1051 971', '1521 1524 1329 1089 1011 971']]

Связи узла № 8

Дерево связей: [0]

Дерево длин: [3.414213562373095]

Дерево стоимостей: [4.209708691207961]

Дерево путей: [['363 324 326']]

Связи узла № 9

Дерево связей: [4, 10, 1]

Дерево длин: [9.65685424949238, 7.65685424949238,

13.65685424949238]

 Дерево стоимостей: [13.401334764831844, 8.452349378327247, 14.219354249492381]

 Дерево путей: [['589 671 791 832 872 913'], ['583 505 507 589'], ['111 152 272 389 589']]

Связи узла № 10

Дерево связей: [9]

Дерево длин: [7.65685424949238]

 Дерево стоимостей: [8.452349378327247] Дерево путей: [['583 505 507 589']] Связи узла № 11 Дерево связей: [5] Дерево длин: [14.142135623730955] Дерево стоимостей: [59.48535796731831] Дерево путей: [['1555 1145']] Связи узла № 12 Дерево связей: [6] Дерево длин: [8.82842712474619] Дерево стоимостей: [24.288897897755387] Дерево путей: [['1539 1419 1378 1258 1219']] Связи узла № 13 Дерево связей: [2] Дерево длин: [12.485281374238571] Дерево стоимостей: [16.462757018412898] Дерево путей: [['17 140 142 25 27']] Связи узла № 14 Дерево связей: [1] Дерево длин: [9.656854249492381] Дерево стоимостей: [9.65685424949238] Дерево путей: [['279 275 111']] Связи узла № 15 Дерево связей: [0, 6, 7] Дерево длин: [20.313708498984763, 10.485281374238571, 19.899494936611667] Дерево стоимостей: [36.70615978733342, 17.178747276082632, 20.461994936611667]

202

 Дерево путей: [['971 931 892 732 693 613 408 368 327 326'], ['1219 1137 1136 1095 1094 971'], ['1521 1524 1329 1289 1211 971', '1521 1524 1329 1249 1171 971', '1521 1524 1329 1209 1131 971', '1521 1524 1329 1169 1091 971', '1521 1524 1329 1129 1051 971', '1521 1524 1329 1089 1011 971']]

Данные линий:

 Линия № 0 Начало: 0 Конец: 8 Длина: 3.414213562373095 Стоимость: 4.209708691207961 Пути: ['363 324 326'] Количество цепей: 2 Марка провода: АС-35/6,2 Сопротивление линии: (0.663552405847211+0.3738563850798539j) Поток мощности: (3500+2077j) Потери напряжения на линии: 0.2529741332470281 Линия № 1 Начало: 0 Конец: 15 Длина: 20.313708498984763 Стоимость: 36.70615978733342 Пути: ['971 931 892 732 693 613 408 368 327 326'] Количество цепей: 2 Марка провода: АС-150/24 Сопротивление линии: (1.0354912907357483+1.995821860025253j) Поток мощности: (16330+9147j) Потери напряжения на линии: 2.870641251540062 Линия № 2 Начало: 9

Конец: 1

Длина: 13.65685424949238

Стоимость: 14.219354249492381

Пути: ['111 152 272 389 589']

Количество цепей: 2

Марка провода: АС-35/6,2

Сопротивление линии: (2.654209623388844+1.4954255403194157j)

Поток мощности: (4250+2223j)

Потери напряжения на линии: 1.1922221939210325

Линия № 3

Начало: 1

Конец: 2

Длина: 7.656854249492381

Стоимость: 10.139849378327247

Пути: ['27 66 148 109 111', '27 66 148 150 111']

Количество цепей: 2

Марка провода: АС-35/6,2

Сопротивление линии: (1.4881096233888442+0.8384255403194156j)

Поток мощности: (1700+988j)

Потери напряжения на линии: 0.2741347586609484

Линия № 4

Начало: 1

Конец: 14

Длина: 9.656854249492381

Стоимость: 9.65685424949238

Пути: ['279 275 111']

Количество цепей: 2

Марка провода: АС-35/6,2

Сопротивление линии: (1.8768096233888443+1.0574255403194157j)

Потери напряжения на линии: 0.3900624159467104

Линия № 5

Начало: 2

Конец: 13

Длина: 12.485281374238571

Стоимость: 16.462757018412898

Пути: ['17 140 142 25 27']

Количество цепей: 2

Марка провода: АС-35/6,2

Сопротивление линии: (2.4265144350832664+1.3671383104791235j)

Поток мощности: (1320+783j)

Потери напряжения на линии: 0.34885455929918907

Линия № 6

Начало: 4

Конец: 3

Длина: 7.656854249492381

Стоимость: 23.52678118201537

Пути: ['759 915 913']

Количество цепей: 2

Марка провода: АС-35/6,2

Сопротивление линии: (1.4881096233888442+0.8384255403194156j)

Поток мощности: (3195+1637j)

Потери напряжения на линии: 0.5001643147943053

Линия № 7

Начало: 5

Конец: 4

Длина: 11.071067811865477

Стоимость: 25.679509357883866

Пути: ['913 910 949 989 1145']

Количество цепей: 2

Марка провода: АС-95/16

Сопротивление линии: (0.8322675227569873+1.1292489168102786j)

Поток мощности: (10490+5590j)

Потери напряжения на линии: 1.2279990007094086

Линия № 8

Начало: 4

Конец: 9

Длина: 9.65685424949238

Стоимость: 13.401334764831844

Пути: ['589 671 791 832 872 913']

Количество цепей: 2

Марка провода: АС-35/6,2

Сопротивление линии: (1.876809623388844+1.0574255403194155j)

Поток мощности: (6300+3443j)

Потери напряжения на линии: 1.2624176949117931

Линия № 9

Начало: 6

Конец: 5

Длина: 6.82842712474619

Стоимость: 15.072907640085653

Пути: ['1145 1223 1219']

Количество цепей: 2

Марка провода: АС-70/11

Сопротивление линии: (0.7200576403044857+0.7135706345359768j)

Поток мощности: (11875+6358j)

Потери напряжения на линии: 1.068372781469021

Линия № 10

Начало: 5

Конец: 11

Длина: 14.142135623730955

Стоимость: 59.48535796731831

Пути: ['1555 1145']

Количество цепей: 2

Марка провода: АС-35/6,2

Сопротивление линии: (2.748524058472111+1.5485638507985395j)

Поток мощности: (320+164j)

Потери напряжения на линии: 0.09252997308098251

Линия № 11

Начало: 15

Конец: 6

Длина: 10.485281374238571

Стоимость: 17.178747276082632

Пути: ['1219 1137 1136 1095 1094 971']

Количество цепей: 2

Марка провода: АС-95/16

Сопротивление линии: (0.7882310273083847+1.0694987001723342j)

Поток мощности: (14170+7746j)

Потери напряжения на линии: 1.5880465786526294

Линия № 12

Начало: 6

Конец: 12

Длина: 8.82842712474619

Стоимость: 24.288897897755387

Пути: ['1539 1419 1378 1258 1219']

Количество цепей: 2

Марка провода: АС-35/6,2

Сопротивление линии: (1.715804811694422+0.9667127701597078j)

Поток мощности: (1000+620j)

Потери напряжения на линии: 0.18899320238313805

Линия № 13

Начало: 15

Конец: 7

Длина: 19.899494936611667

Стоимость: 20.461994936611667

 Пути: ['1521 1524 1329 1289 1211 971', '1521 1524 1329 1249 1171 971', '1521 1524 1329 1209 1131 971', '1521 1524 1329 1169 1091 971', '1521 1524 1329 1129 1051 971', '1521 1524 1329 1089 1011 971']

Количество цепей: 2

Марка провода: АС-35/6,2

Сопротивление линии: (3.8674668409304775+2.1789946955589774j)

Поток мощности: (940+558j)

Потери напряжения на линии: 0.39602431596706594

Линия № 14

Начало: 9

Конец: 10

Длина: 7.65685424949238

Стоимость: 8.452349378327247

Пути: ['583 505 507 589']

Количество цепей: 1

Марка провода: АС-35/6,2

Сопротивление линии: (2.976219246777688+1.6768510806388313j)

Поток мощности: (1100+682j)

Потери напряжения на линии: 0.3606084578327461

 Напряжения в узлах: [37, 33.79990019274014, 33.70397158043838, 34.48307778435811, 34.65777410605816, 35.08066534776802,

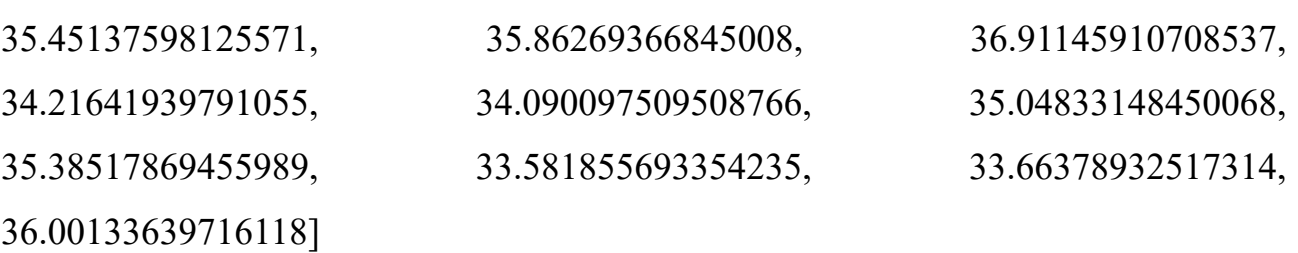

Результаты функций: [298.94256377517826, 34.93362039189515]

#### **Приложение Д. Результаты моделирования для генераторного узла 702**

Особь № 739

Десятичная запись: [702]

Двоичная запись: 01110000011

Результат построения:

Данные узлов построения:

Напряжение: 35

Узел № 0

Местоположение: 702

Категории электроснабжения: 1

Узел № 1

Местоположение: 111

Нагрузка/генерация: (550+266j)

Категории электроснабжения: 3

График нагрузки: [0, 1, 2, 3, 4, 5, 6, 7, 8, 9, 10, 11, 12, 13, 14, 15, 16, 17,

18, 19, 20, 21, 22, 23]

Узел № 2

Местоположение: 27

Нагрузка/генерация: (380+205j)

Категории электроснабжения: 3

График нагрузки: [0, 1, 2, 3, 4, 5, 6, 7, 8, 9, 10, 11, 12, 13, 14, 15, 16, 17,

18, 19, 20, 21, 22, 23]

Узел № 3

Местоположение: 759

Нагрузка/генерация: (3195+1637j)

Категории электроснабжения: 1

График нагрузки: [0, 1, 2, 3, 4, 5, 6, 7, 8, 9, 10, 11, 12, 13, 14, 15, 16, 17,

18, 19, 20, 21, 22, 23]

Узел № 4

Местоположение: 913

Нагрузка/генерация: (995+510j)

Категории электроснабжения: 1

График нагрузки: [0, 1, 2, 3, 4, 5, 6, 7, 8, 9, 10, 11, 12, 13, 14, 15, 16, 17,

18, 19, 20, 21, 22, 23]

Узел № 5

Местоположение: 1145

Нагрузка/генерация: (1065+604j)

Категории электроснабжения: 1

График нагрузки: [0, 1, 2, 3, 4, 5, 6, 7, 8, 9, 10, 11, 12, 13, 14, 15, 16, 17,

18, 19, 20, 21, 22, 23]

Узел № 6

Местоположение: 1219

Нагрузка/генерация: (1295+768j)

Категории электроснабжения: 1

График нагрузки: [0, 1, 2, 3, 4, 5, 6, 7, 8, 9, 10, 11, 12, 13, 14, 15, 16, 17,

```
18, 19, 20, 21, 22, 23]
```
Узел № 7

Местоположение: 1521

Нагрузка/генерация: (940+558j)

Категории электроснабжения: 1

График нагрузки: [0, 1, 2, 3, 4, 5, 6, 7, 8, 9, 10, 11, 12, 13, 14, 15, 16, 17,

18, 19, 20, 21, 22, 23]

Узел № 8

Местоположение: 363

Нагрузка/генерация: (3500+2077j)

Категории электроснабжения: 1

 График нагрузки: [0, 1, 2, 3, 4, 5, 6, 7, 8, 9, 10, 11, 12, 13, 14, 15, 16, 17, 18, 19, 20, 21, 22, 23]

Узел № 9

Местоположение: 589

Нагрузка/генерация: (950+538j)

Категории электроснабжения: 1

График нагрузки: [0, 1, 2, 3, 4, 5, 6, 7, 8, 9, 10, 11, 12, 13, 14, 15, 16, 17,

18, 19, 20, 21, 22, 23]

Узел № 10

Местоположение: 583

Нагрузка/генерация: (1100+682j)

Категории электроснабжения: 3

График нагрузки: [0, 1, 2, 3, 4, 5, 6, 7, 8, 9, 10, 11, 12, 13, 14, 15, 16, 17,

18, 19, 20, 21, 22, 23]

Узел № 11

Местоположение: 1555

Нагрузка/генерация: (320+164j)

Категории электроснабжения: 1

График нагрузки: [0, 1, 2, 3, 4, 5, 6, 7, 8, 9, 10, 11, 12, 13, 14, 15, 16, 17,

18, 19, 20, 21, 22, 23]

Узел № 12

Местоположение: 1539

Нагрузка/генерация: (1000+620j)

Категории электроснабжения: 1

График нагрузки: [0, 1, 2, 3, 4, 5, 6, 7, 8, 9, 10, 11, 12, 13, 14, 15, 16, 17,

18, 19, 20, 21, 22, 23]

Узел № 13

Местоположение: 17

Нагрузка/генерация: (1320+783j)

Категории электроснабжения: 1

 График нагрузки: [0, 1, 2, 3, 4, 5, 6, 7, 8, 9, 10, 11, 12, 13, 14, 15, 16, 17, 18, 19, 20, 21, 22, 23]

Узел № 14

Местоположение: 279

Нагрузка/генерация: (2000+969j)

Категории электроснабжения: 1

График нагрузки: [0, 1, 2, 3, 4, 5, 6, 7, 8, 9, 10, 11, 12, 13, 14, 15, 16, 17,

18, 19, 20, 21, 22, 23]

Узел № 15

Местоположение: 971

Нагрузка/генерация: (1220+843j)

Категории электроснабжения: 1

График нагрузки: [0, 1, 2, 3, 4, 5, 6, 7, 8, 9, 10, 11, 12, 13, 14, 15, 16, 17,

#### 18, 19, 20, 21, 22, 23]

Данные минимального оставного дерева:

Связи узла № 0

Дерево связей: [10, 8]

Дерево длин: [3.414213562373095, 23.72792206135786]

Дерево стоимостей: [3.414213562373095, 36.27938309203678]

 Дерево путей: [['583 622 702', '583 663 702'], ['363 324 327 368 408 490 494 535 538 702']]

Связи узла № 1

Дерево связей: [9, 2, 14]

Дерево длин: [13.65685424949238, 7.656854249492381,

9.656854249492381]

 Дерево стоимостей: [14.219354249492381, 10.139849378327247, 9.65685424949238]

 Дерево путей: [['111 152 272 389 589'], ['27 66 148 109 111', '27 66 148 150 111'], ['279 275 111']]

Связи узла № 2

Дерево связей: [1, 13]

Дерево длин: [7.656854249492381, 12.485281374238571]

Дерево стоимостей: [10.139849378327247, 16.462757018412898]

Дерево путей: [['27 66 148 109 111', '27 66 148 150 111'], ['17 140 142 25

### 27']]

Связи узла № 3

Дерево связей: [4]

Дерево длин: [7.656854249492381]

Дерево стоимостей: [23.52678118201537]

Дерево путей: [['759 915 913']]

Связи узла № 4

Дерево связей: [9, 3, 5]

Дерево длин: [9.65685424949238, 7.656854249492381,

11.071067811865476]

Дерево стоимостей: [13.401334764831844, 23.52678118201537,

```
25.679509357883862]
```
 Дерево путей: [['913 872 832 791 751 710 630 589', '913 872 832 791 711 670 630 589'], ['759 915 913'], ['1145 989 949 910 913']]

Связи узла № 5

Дерево связей: [4, 6, 11]

Дерево длин: [11.071067811865476, 6.82842712474619,

#### 14.142135623730955]

Дерево стоимостей: [25.679509357883862, 15.072907640085655,

59.48535796731831]

Дерево путей: [['1145 989 949 910 913'], ['1219 1223 1145'], ['1555 1145']] Связи узла № 6

Дерево связей: [5, 12, 15]

Дерево длин: [6.82842712474619, 8.82842712474619,

10.485281374238571]

 Дерево стоимостей: [15.072907640085655, 24.288897897755387, 17.178747276082632]

 Дерево путей: [['1219 1223 1145'], ['1539 1419 1378 1258 1219'], ['971 1094 1095 1136 1137 1219']]

Связи узла № 7

Дерево связей: [15]

Дерево длин: [19.899494936611667]

Дерево стоимостей: [20.461994936611667]

 Дерево путей: [['1521 1524 1329 1289 1211 971', '1521 1524 1329 1249 1171 971', '1521 1524 1329 1209 1131 971', '1521 1524 1329 1169 1091 971', '1521 1524 1329 1129 1051 971', '1521 1524 1329 1089 1011 971']]

Связи узла № 8

Дерево связей: [0]

Дерево длин: [23.72792206135786]

Дерево стоимостей: [36.27938309203678]

Дерево путей: [['363 324 327 368 408 490 494 535 538 702']]

Связи узла № 9

Дерево связей: [10, 4, 1]

Дерево длин: [7.65685424949238, 9.65685424949238,

13.65685424949238]

Дерево стоимостей: [8.452349378327245, 13.401334764831844,

14.219354249492381]

 Дерево путей: [['589 507 505 583'], ['913 872 832 791 751 710 630 589', '913 872 832 791 711 670 630 589'], ['111 152 272 389 589']]

Связи узла № 10

Дерево связей: [0, 9]

Дерево длин: [3.414213562373095, 7.65685424949238]

 Дерево путей: [['583 622 702', '583 663 702'], ['589 507 505 583']] Связи узла № 11 Дерево связей: [5] Дерево длин: [14.142135623730955] Дерево стоимостей: [59.48535796731831] Дерево путей: [['1555 1145']] Связи узла № 12 Дерево связей: [6] Дерево длин: [8.82842712474619] Дерево стоимостей: [24.288897897755387] Дерево путей: [['1539 1419 1378 1258 1219']] Связи узла № 13 Дерево связей: [2] Дерево длин: [12.485281374238571] Дерево стоимостей: [16.462757018412898] Дерево путей: [['17 140 142 25 27']] Связи узла № 14 Дерево связей: [1] Дерево длин: [9.656854249492381] Дерево стоимостей: [9.65685424949238] Дерево путей: [['279 275 111']] Связи узла № 15 Дерево связей: [6, 7] Дерево длин: [10.485281374238571, 19.899494936611667] Дерево стоимостей: [17.178747276082632, 20.461994936611667] Дерево путей: [['971 1094 1095 1136 1137 1219'], ['1521 1524 1329 1289

1211 971', '1521 1524 1329 1249 1171 971', '1521 1524 1329 1209 1131 971', '1521

Дерево стоимостей: [3.414213562373095, 8.452349378327245]
1524 1329 1169 1091 971', '1521 1524 1329 1129 1051 971', '1521 1524 1329 1089 1011 971']]

Данные линий:

Линия № 0

Начало: 0

Конец: 10

Длина: 3.414213562373095

Стоимость: 3.414213562373095

Пути: ['583 622 702', '583 663 702']

Количество цепей: 2

Марка провода: АС-95/16

Сопротивление линии: (0.2566635045513974+0.34824978336205564j)

Поток мощности: (16330+9147j)

Потери напряжения на линии: 0.6021841467540444

Линия № 1

Начало: 0

Конец: 8

Длина: 23.72792206135786

Стоимость: 36.27938309203678

Пути: ['363 324 327 368 408 490 494 535 538 702']

Количество цепей: 2

Марка провода: АС-35/6,2

Сопротивление линии: (4.6115216526249+2.5982074657186853j)

Поток мощности: (3500+2077j)

Потери напряжения на линии: 1.7581063420803968

Линия № 2

Начало: 9

Конец: 1

Длина: 13.65685424949238

Стоимость: 14.219354249492381

Пути: ['111 152 272 389 589']

Количество цепей: 2

Марка провода: АС-35/6,2

Сопротивление линии: (2.654209623388844+1.4954255403194157j)

Поток мощности: (4250+2223j)

Потери напряжения на линии: 1.1922221939210325

Линия № 3

Начало: 1

Конец: 2

Длина: 7.656854249492381

Стоимость: 10.139849378327247

Пути: ['27 66 148 109 111', '27 66 148 150 111']

Количество цепей: 2

Марка провода: АС-35/6,2

Сопротивление линии: (1.4881096233888442+0.8384255403194156j)

Поток мощности: (1700+988j)

Потери напряжения на линии: 0.2741347586609484

Линия № 4

Начало: 1

Конец: 14

Длина: 9.656854249492381

Стоимость: 9.65685424949238

Пути: ['279 275 111']

Количество цепей: 2

Марка провода: АС-35/6,2

Сопротивление линии: (1.8768096233888443+1.0574255403194157j)

Поток мощности: (2000+969j)

Потери напряжения на линии: 0.3900624159467104

Линия № 5

Начало: 2

Конец: 13

Длина: 12.485281374238571

Стоимость: 16.462757018412898

Пути: ['17 140 142 25 27']

Количество цепей: 2

Марка провода: АС-35/6,2

Сопротивление линии: (2.4265144350832664+1.3671383104791235j)

Поток мощности: (1320+783j)

Потери напряжения на линии: 0.34885455929918907

Линия № 6

Начало: 4

Конец: 3

Длина: 7.656854249492381

Стоимость: 23.52678118201537

Пути: ['759 915 913']

Количество цепей: 2

Марка провода: АС-35/6,2

Сопротивление линии: (1.4881096233888442+0.8384255403194156j)

Поток мощности: (3195+1637j)

Потери напряжения на линии: 0.5001643147943053

Линия № 7

Начало: 9

Конец: 4

Длина: 9.65685424949238

Стоимость: 13.401334764831844

Пути: ['913 872 832 791 751 710 630 589', '913 872 832 791 711 670 630

589']

Количество цепей: 2

Марка провода: АС-50/8

Сопротивление линии: (1.4366984909682288+1.0356976182580577j)

Поток мощности: (10030+5704j)

Потери напряжения на линии: 1.6585881697106362

Линия № 8

Начало: 4

Конец: 5

Длина: 11.071067811865476

Стоимость: 25.679509357883862

Пути: ['1145 989 949 910 913']

Количество цепей: 2

Марка провода: АС-35/6,2

Сопротивление линии: (2.1516620292360553+1.2122819253992696j)

Поток мощности: (5840+3557j)

Потери напряжения на линии: 1.3777790252558177

Линия № 9

Начало: 5

Конец: 6

Длина: 6.82842712474619

Стоимость: 15.072907640085655

Пути: ['1219 1223 1145']

Количество цепей: 2

Марка провода: АС-35/6,2

Сопротивление линии: (1.327104811694422+0.7477127701597078j)

Поток мощности: (4455+2789j)

Потери напряжения на линии: 0.6528671715978838

Линия № 10

Начало: 5

Конец: 11

Длина: 14.142135623730955

Стоимость: 59.48535796731831

Пути: ['1555 1145']

Количество цепей: 2

Марка провода: АС-35/6,2

Сопротивление линии: (2.748524058472111+1.5485638507985395j)

Поток мощности: (320+164j)

Потери напряжения на линии: 0.09252997308098251

Линия № 11

Начало: 6

Конец: 12

Длина: 8.82842712474619

Стоимость: 24.288897897755387

Пути: ['1539 1419 1378 1258 1219']

Количество цепей: 2

Марка провода: АС-35/6,2

Сопротивление линии: (1.715804811694422+0.9667127701597078j)

Поток мощности: (1000+620j)

Потери напряжения на линии: 0.18899320238313805

Линия № 12

Начало: 6

Конец: 15

Длина: 10.485281374238571

Стоимость: 17.178747276082632

Пути: ['971 1094 1095 1136 1137 1219']

Количество цепей: 2

Марка провода: АС-35/6,2

Сопротивление линии: (2.0378144350832663+1.1481383104791236j)

 Поток мощности: (2160+1401j) Потери напряжения на линии: 0.4906302818580496 Линия № 13 Начало: 15 Конец: 7 Длина: 19.899494936611667 Стоимость: 20.461994936611667 Пути: ['1521 1524 1329 1289 1211 971', '1521 1524 1329 1249 1171 971', '1521 1524 1329 1209 1131 971', '1521 1524 1329 1169 1091 971', '1521 1524 1329 1129 1051 971', '1521 1524 1329 1089 1011 971'] Количество цепей: 2 Марка провода: АС-35/6,2 Сопротивление линии: (3.8674668409304775+2.1789946955589774j) Поток мощности: (940+558j) Потери напряжения на линии: 0.39602431596706594 Линия № 14 Начало: 10 Конец: 9 Длина: 7.65685424949238 Стоимость: 8.452349378327245 Пути: ['589 507 505 583'] Количество цепей: 2 Марка провода: АС-95/16 Сопротивление линии: (0.5756040182055897+0.7809991334482227j) Поток мощности: (15230+8465j) Потери напряжения на линии: 1.2553148458702315 Напряжения в узлах: [37, 35.93392656514466, 35.83797191089062, 35.5961898799429, 35.771167983790896, 35.28880708526748, 35.06021271319946, 34.74976815386599, 36.38466541254882,

36.351080822002096, 36.78935925781881, 35.25643556569388,

34.99404187355729, 35.71585396454518, 35.7974838553388, 34.88839961022187] Результаты функций: [297.7202919510468, 35.713460290864305]